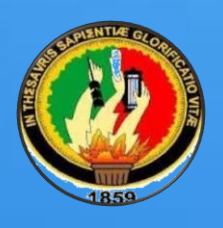

**UNIVERSIDAD NACIONAL DE LOJA**

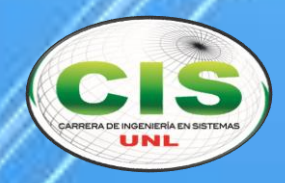

*Área de la Energía, las Industrias y los Recursos Naturales No Renovables*

**CARRERA DE INGENIERÍA EN SISTEMAS**

**"Sistema Web para la Automatización de las operaciones en el Centro de Retención Vehicular del Municipio de Loja"**

 $\blacksquare$ 

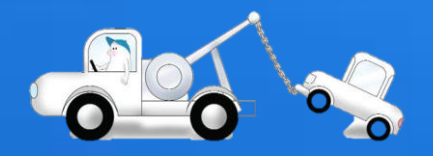

Tesis previa a la Obtención del título de Ingeniero en Sistemas

**Autor:** 

*María Betsabé Mora Medina.*

**Director:**

*Ing. Alex Vinicio Padilla Encalada, Mg. Sc*

**LOJA – ECUADOR**

**2017**

# CERTIFICACIÓN

<span id="page-1-0"></span>**Ing. Alex Vinicio Padilla Encalada, Mg. Sc**

**DOCENTE DE LA CARRERA DE INGENIERÍA EN SISTEMAS, DEL ÁREA DE LA ENERGÍA, LAS INDUSTRIAS Y LOS RECURSOS NATURALES NO RENOVABLES DE LA UNIVERSIDAD NACIONAL DE LOJA.**

#### CERTIFICA:

Que la Srta. María Betsabé Mora Medina, egresada de la carrera de Ingeniería en Sistemas y cuyo tema versa sobre: "SISTEMA WEB PARA LA AUTOMATIZACIÓN DE LAS OPERACIONES EN EL CENTRO DE RETENCIÓN VEHICULAR DEL MUNICIPIO DE LOJA", ha sido monitoreado, revisado y orientado bajo mi asesoramiento, con pertinencia y con la rigurosidad científica que el trabajo de investigación debe cumplir, por lo cual autorizo su presentación y sustentación.

Loja, 15 de Noviembre de 2016

Ing. Alex Vinicio Padilla Encalada Mg. Sc Director del Proyecto de Titulación.

# AUTORÍA

<span id="page-2-0"></span>Yo, **MARÍA BETSABÉ MORA MEDINA,** declaro ser autora del presente trabajo de tesis y eximo expresamente a la Universidad Nacional de Loja y a sus representantes jurídicos de posibles reclamos o acciones legales, por el contenido de la misma.

Adicionalmente acepto y autorizo a la Universidad Nacional de Loja, la publicación de mi tesis en el Repositorio Institucional-Biblioteca Virtual.

Firma:

**Cédula:** 1104678790

**Fecha:** 30-01-2017

# <span id="page-3-0"></span>CARTA DE AUTORIZACIÓN DE TESIS POR PARTE DEL AUTOR, PARA LA CONSULTA, REPRODUCCIÓN PARCIAL O TOTAL Y PUBLICACIÓN ELECTRÓNICA DEL TEXTO COMPLETO.

Yo **MARÍA BETSABÉ MORA MEDINA**, declaro ser autora de la tesis titulada: **"SISTEMA WEB PARA LA AUTOMATIZACIÓN DE LAS OPERACIONES EN EL CENTRO DE RETENCIÓN VEHICULAR DEL MUNICIPIO DE LOJA",** como requisito para optar al grado de**: INGENIERO EN SISTEMAS;** autorizo al Sistema Bibliotecario de la Universidad Nacional de Loja para que con fines académicos, muestre al mundo la producción intelectual de la Universidad, a través de la visibilidad de su contenido de la siguiente manera en el Repositorio Digital Institucional:

Los usuarios pueden consultar el contenido de este trabajo en el RDI, en las redes de información del país y del exterior, con los cuales tenga convenio la Universidad.

La Universidad Nacional de Loja, no se responsabiliza por el plagio o copia de la tesis que realice un tercero.

Para constancia de esta autorización, en la Ciudad de Loja, a los catorce días del mes de diciembre de dos mil dieciséis.

Firma:

**Autor**: María Betsabé Mora Medina **Cédula**: 1104678790 **Dirección**: Loja (Río Yaupi 06-64 y Río Paraná) **Correo Electrónico**: ebasteb7\_04@hotmail.com **Teléfono**: 2139384. **Celular:** 0996698513

#### **DATOS COMPLEMENTARIOS:**

**Director de Tesis:** Ing. Alex Vinicio Padilla Encalada, Mg. Sc

**Tribunal de Grado:** Ing. Marco Augusto Ocampo Carpio, Mg. Sc

Ing. Roberth Gustavo Figueroa Díaz, Mg. Sc

Ing. Mario Andrés Palma Jaramillo, Mg. Sc

# DEDICATORIA

<span id="page-4-0"></span>El presente proyecto de trabajo de titulación lo dedico enteramente a mis padres celestiales, que en todos mis años de formación académica y profesional no me han abandonado, su aliento y ayuda ha sido y es palpable.

A mis padres Manuel Mora y Margarita Medina que me apoyaron y apoyan a cada momento, en mis días de debilidad y fortaleza, este pequeño pero importante logro no es mío, es de ustedes.

A mis hermanos: Gabrielita, Fernandita y Manuelito que son mi refugio en mis tristezas y problemas, que cuando me he vencido, me han sido el aliento impulsador que me motiva a ser mejor día a día.

**LA AUTORA.**

# AGRADECIMIENTO

<span id="page-5-0"></span>Gracias Dios Padre y Madre Santísima por su guía, apoyo, salud, fuerza y entendimiento durante toda mi vida. Simplemente sin ustedes, no soy nada.

Gracias a mis padres y hermanos amados por su interés, enorgullecimiento, confianza y apoyo incondicional, que siempre me hicieron y harán creer que si los tengo a ustedes (mi fuerte) lo tengo y puedo contra todo.

Agradezco al Ingeniero Alex Vinicio Padilla Encalada por su dirección desinteresada y proactiva, cuya supervisión, guía y asesoramiento han conseguido un correcto desarrollo del presente proyecto de trabajo de titulación.

Finalmente, y no menos importante, agradezco a mi seres queridos con los que no comparto un lazo familiar y aun así me han ayudado en este trayecto, me han enseñado y hecho feliz. Mil gracias a todos quienes se enorgullecen de mí y desean mi bien, me quedo muy atrás en mi agradecimiento, sin embargo, escrito quedará que les deseo mucho más de lo que me pudieron dar y desean. Dios los bendiga a todos.

**LA AUTORA.**

# Índice de Contenidos

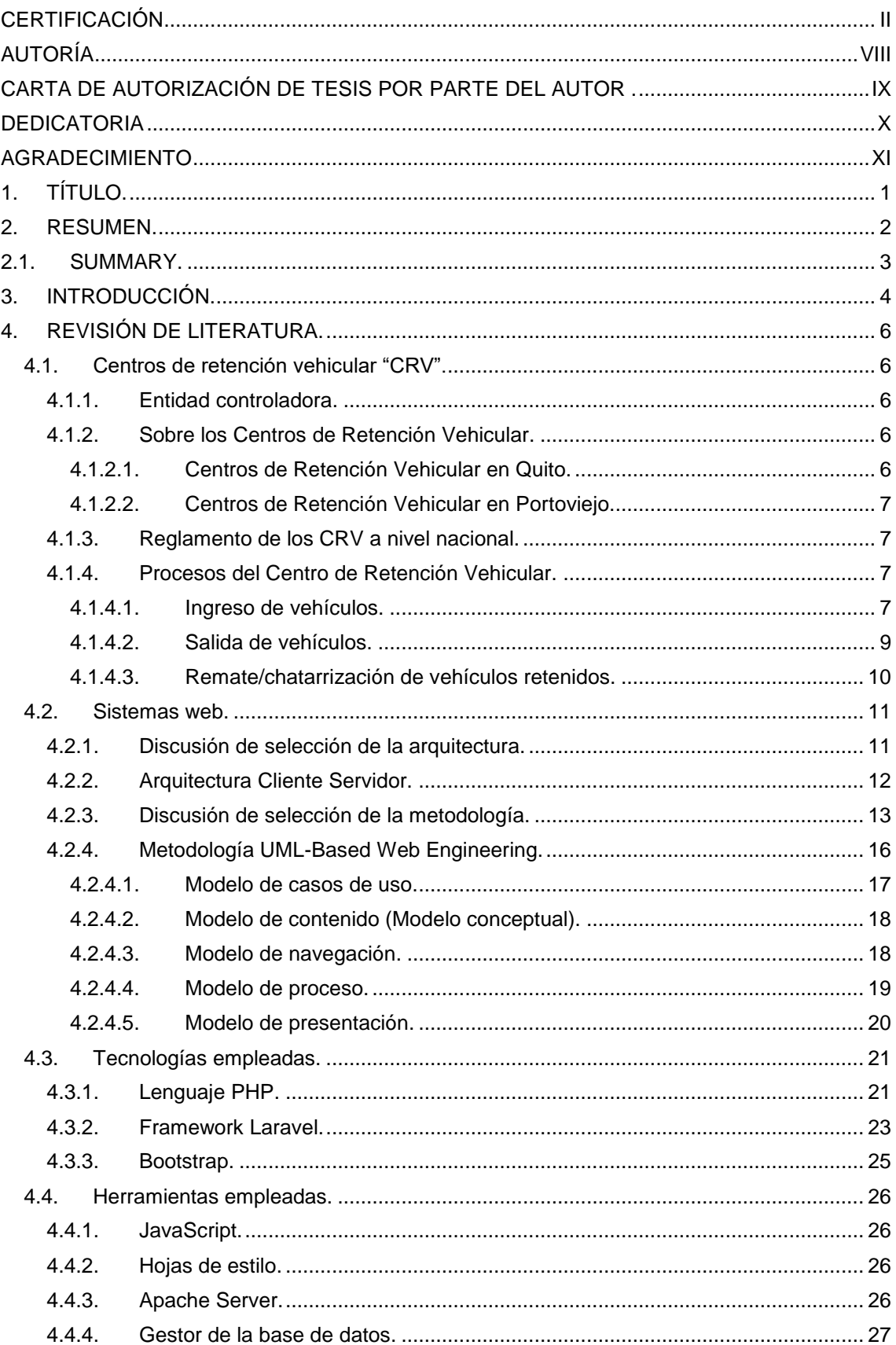

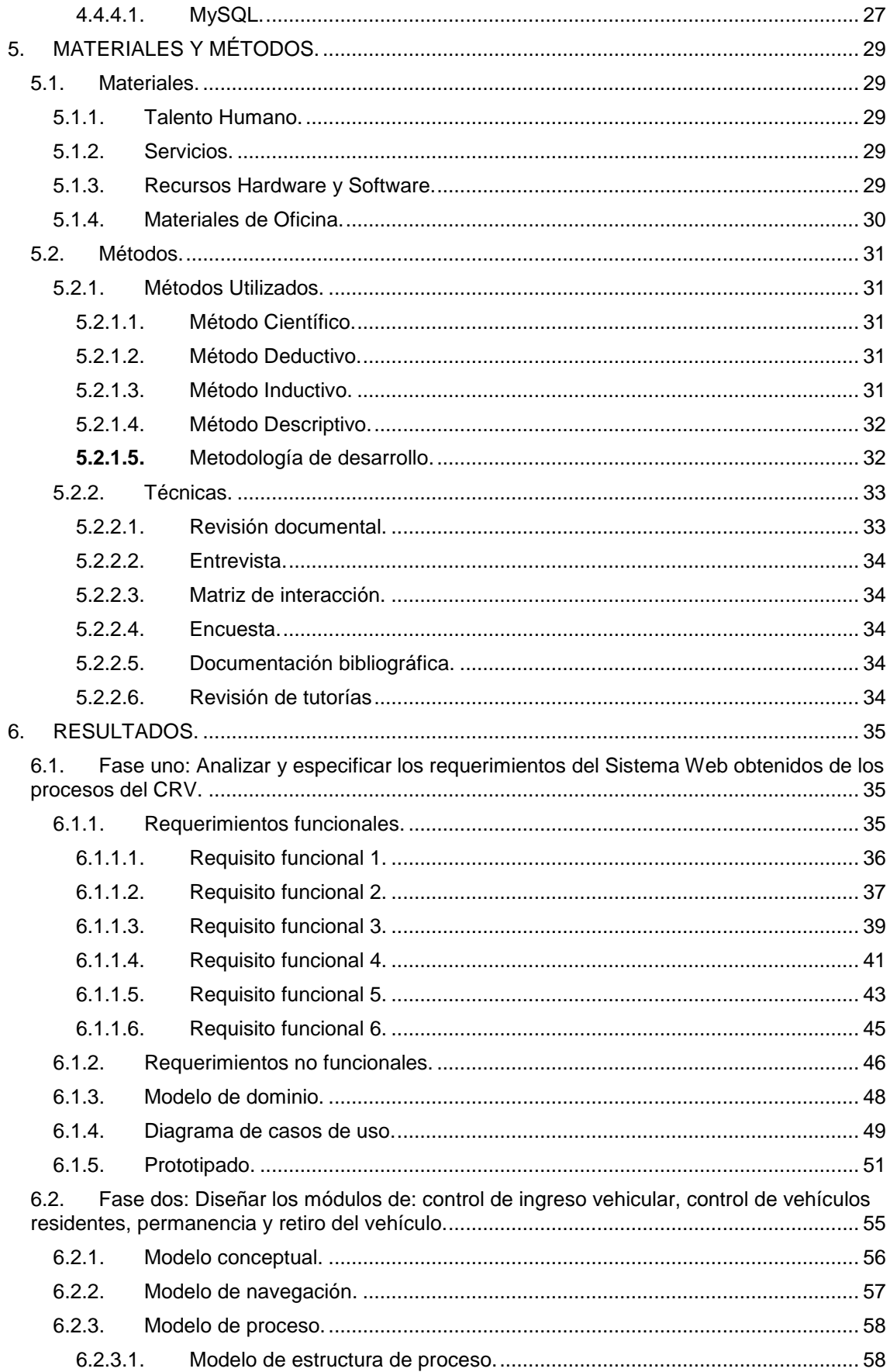

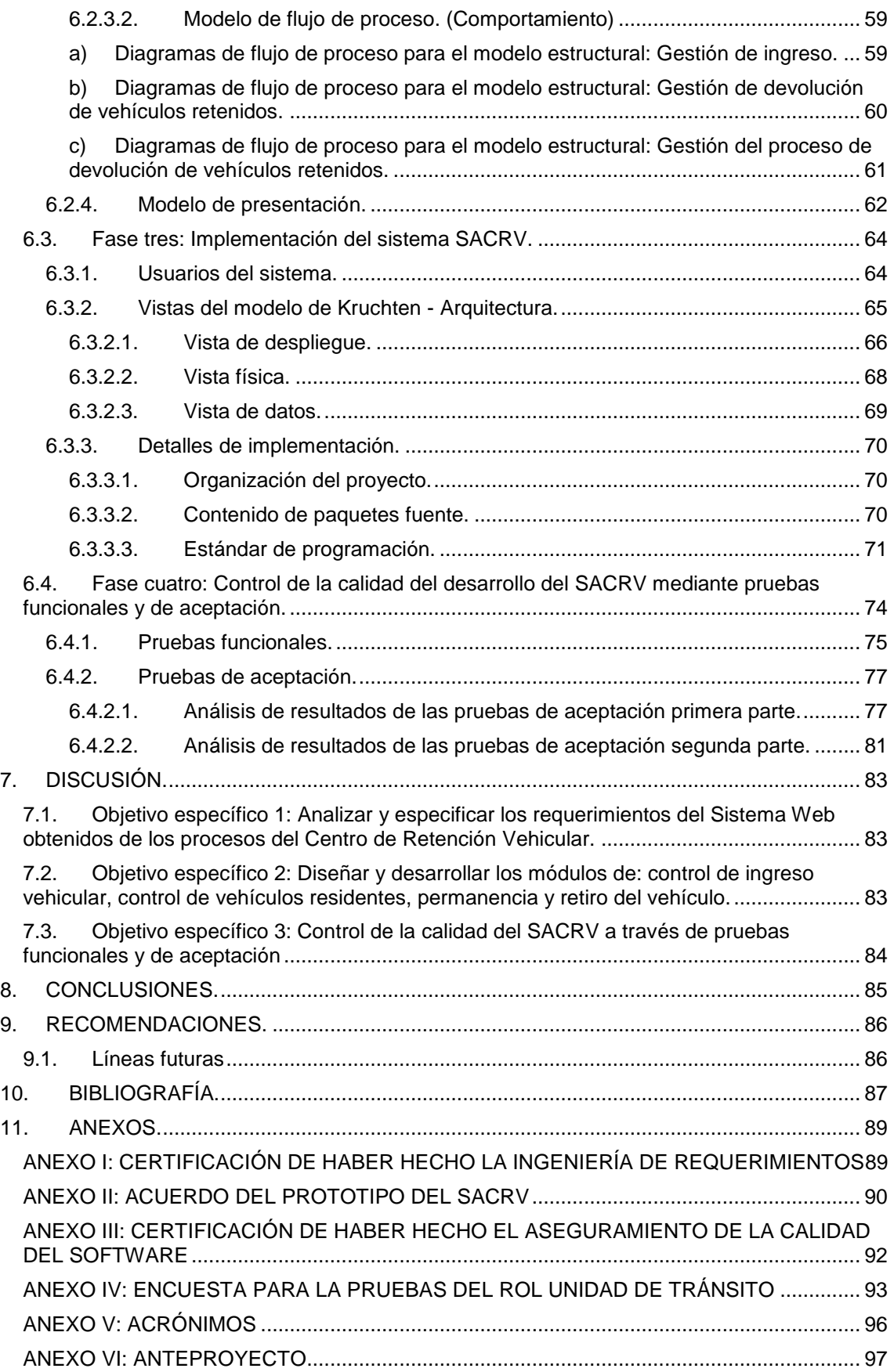

# Índice de Figuras

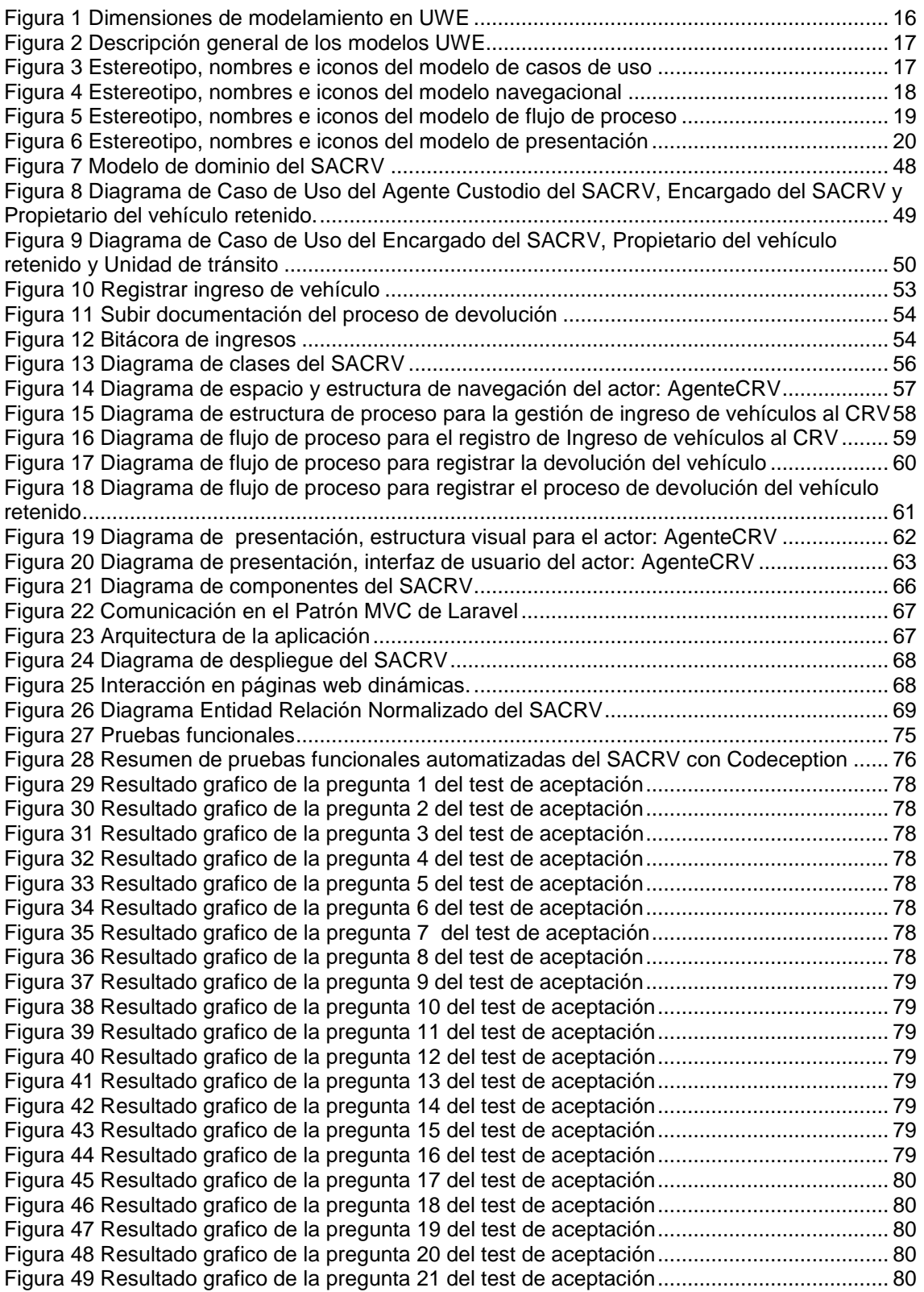

# Índice de Tablas

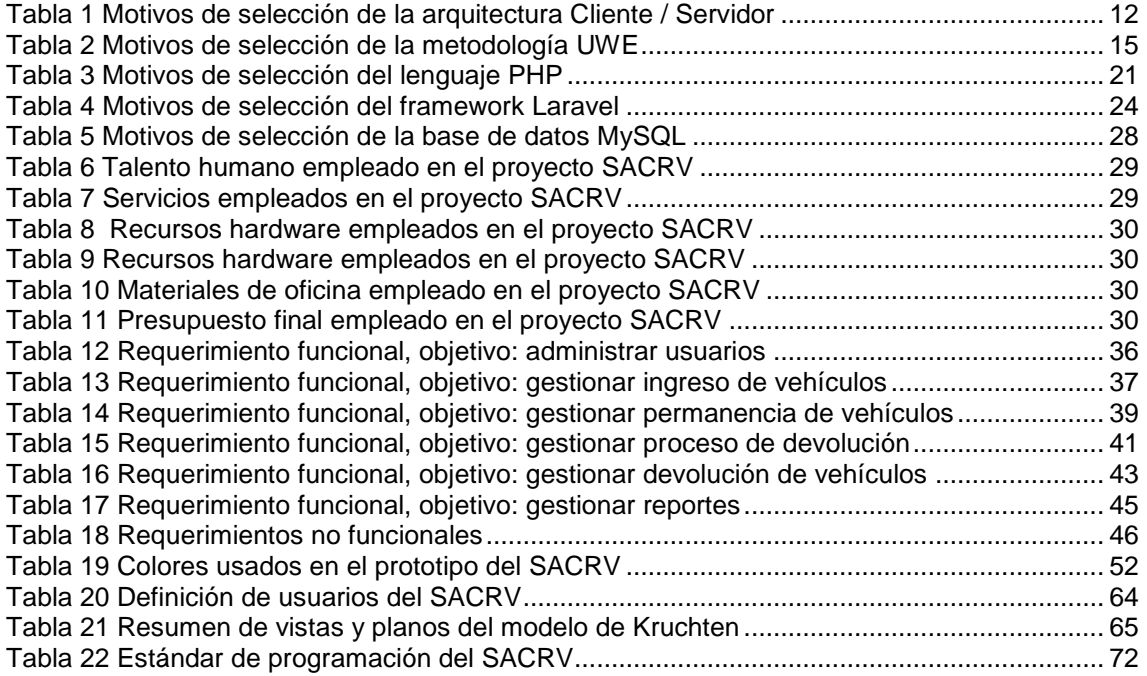

<span id="page-11-0"></span>1. TÍTULO.

"SISTEMA WEB PARA LA AUTOMATIZACIÓN DE LAS OPERACIONES EN EL CENTRO DE RETENCIÓN VEHICULAR DEL MUNICIPIO DE LOJA".

## <span id="page-12-0"></span>2. RESUMEN.

Los patios o Centros de Retención Vehicular "CRV" son lugares que cuentan con el espacio físico adecuado para la permanencia temporal de vehículos, que por circunstancias previstas en la Ley Orgánica de Transporte Terrestre, Tránsito y Seguridad Vial "LOTTTSV", deben permanecer bajo retención y custodia del Estado. El parque automotor de la ciudad de Loja (50 000 vehículos aprox.), pueden en alguna ocasión ser objeto de retención en el CRV del Municipio de Loja. Esto hace necesario establecer un proceso rápido que haga cumplir lo que estipula la ley y, que a la vez permita a los contraventores (propietarios de vehículos retenidos) poder hacer los trámites pertinentes para que les sea devuelto su vehículo.

Ante la necesidad de acelerar las operaciones que se llevan en el CRV, surgió la posibilidad de plantear esta solución informática que coopere con el incremento de la productividad de dicho centro, así como de optimizar e incrementar la efectividad en la realización de sus procesos operativos de servicio al cliente, mediante un **sistema web para la automatización de las operaciones en el Centro de Retención Vehicular del municipio de Loja, cuyas abreviaturas dan nombre al sistema web "SACRV".**

SACRV fue desarrollado bajo el patrón de diseño Modelo Vista Controlador "MVC" y los métodos: científico, inductivo, deductivo, descriptivo y la metodología de desarrollo de software web "UWE". En el proceso de desarrollo del sistema se consideró al ciclo de vida de software incremental, según como lo indica el UWE: se inició con la obtención de los requisitos que determinan la funcionalidad del sistema, mediante la utilización de técnicas de elicitación como: revisión documental, entrevista y prototipado (este último también usado para la validación de dichos requisitos); técnicas de análisis como: matriz de interacción y tabla de detección de errores y acciones recomendadas. Se continuó con la fase de diseño, la cual está en apego a los modelos del UWE. En la siguiente fase de codificación se hizo uso de algunas vistas provistas por el modelo de Kruchten. Finalmente, la fase de pruebas: funcionales y de aceptación, tuvieron lugar en las instalaciones del CRV y de la Unidad de Tránsito, las mismas fueron satisfactorias y definieron el término de este proyecto software.

Como resultado SACRV facilita las operaciones de: ingreso vehicular a cargo del agente custodio del CRV; gestión de permanencia vehicular a cargo del agente custodio y del encargo del CRV; gestión del proceso de devolución solicitada por el propietario del vehículo y atendido por el encargado del CRV; y gestión de reportes. Finalmente el sistema provee los mecanismos de accesibilidad, administración, información y parametrización del sistema.

## <span id="page-13-0"></span>2.1. SUMMARY.

The patio or Retention Center Cars "RCC" are places that have sufficient physical and appropriate space to temporary stay of cars, circumstances under Organic Law of Land Transportation, Traffic and Road Safety "OLLTTS", should be stay under retention and custody of the State. The cars fleet of Loja (50 000 cars approximate), it can be arrived to this site in any opportunity and can be object of retention by Municipality of Loja RCC. This fact is a necessity to establish a quick and efficient process that enforce what the law stipulates, and the same time permits to contraveners (vehicle´s owners retained) can do the relevant procedures for them to be return your vehicle.

In the face of necessity to accelerate the operations that are carried in RCC, appears the possibility to present IT Solution that improve with increased productivity, that this mode of optimize and increase the effectiveness in achieving operative processes of customer service, thought an web system for automation of operations in Retention Center Cars of Municipality of Loja RCC, whose abbreviations has given name to the web system, that simply calls "SACRV".

SACRV Web System developed under the design pattern: Model View Controller "MVC" and the scientist methods, inductive, deductive, descriptive and software development methodology "UWE". In the development process of the web system that considers a life cycle of incremental software, as indicated by UWE, that begins with obtaining of requirements that determines system functionality through using techniques of recollection as: documental revision, interview and prototyping (the last is used to validate of requirements) , analysis techniques as: interaction matrix, error detection board and recommended actions. To be continued with design phase, in this event that follow UWE models. In the next phase: Coding are made some provided views by the Kruchten Model. Finally, the test phase: functional and acceptance, took place in the facilities of the CRV and the Traffic Unit, they were satisfactory and defined the term of this software project.

As the result of application of SACRV Web System facilitates the operations: vehicular entrance by the custodian agent RCC, management of vehicle permanence by the custodian agent and the commission of RCC, Management Process of retained vehicles, that is requested by the vehicle owner and served by the administrator of RCC, and reporting management. Finally, the system provides the mechanisms for accessibility, administration, information and parameterization of the system.

## <span id="page-14-0"></span>3. INTRODUCCIÓN.

La Universidad Nacional de Loja en su vinculación con la colectividad, busca que la formación profesional contribuya con las necesidades sociales; para el caso de la carrera de ingeniería en sistemas, esta ayuda social está desde el enfoque tecnológico y convergencia de las Tecnologías de la Información y Comunicación "TICs", de la cual es indiscutible que éstas están al servicio de brindar soluciones; mejorando el estatus de vida personal y colectivo. Al ser el CRV una entidad administrativa de sancionamiento, cuyo servicio está dirigido al sector público, el beneficio de contribuir a optimizar sus operaciones manuales, es de interés no solo para los funcionarios de la organización, sino para la ciudadanía en general.

El modelo de negocio del CRV del municipio de Loja lleva vigencia desde el año 2013 y día a día el ingreso y permanencia de vehículos retenidos va en incremento, lo cual ha denotado que su sistema manual no es del todo favorable, ya que paulatinamente el patio de retención se va saturando. En el desarrollo del perfil de este proyecto se encontró como **PROBLEMA DE INVESTIGACIÓN:** *el servicio que presta el Centro de Retención Vehicular de la Municipalidad de Loja no muestra transparencia, la respuesta a los procesos de atención al ciudadano son tardías; esto deriva en desconocimiento para los propietarios de vehículos retenidos y en la paulatina saturación del patio de retención.*

La automatización de procesos del modelo de negocio, favorece tecnológicamente al CRV, al ser éste el primer paso para integrarse con las TIC's (que se han dejado en segundo plano en dicho centro). Las TIC's, hoy son una necesidad para mejorar el éxito de los negocios; garantizando la agilidad, seguridad, transparencia y calidad del servicio.

El sistema SACRV abarca la administración de 5 roles de usuarios, parametrización de los costos de garaje y grúa, gestión de reportes, gestión de permanencia de vehículos retenidos, gestión del proceso de devolución, gestión de devolución vehicular y gestión de ingreso.

El lenguaje de programación utilizado es PHP, que según el índice TIOBE es uno de los lenguajes independiente de la plataforma más usados para programar software orientado a la web, el gestor de base de datos utilizado es MySQL, el servidor es Apache y por último se trabajó en base a la utilización de Laravel 5.2, Bootstrap Material Design, Intervention Image y Dropzone.

Entre las principales actividades desarrolladas para dar cumplimiento a los objetivos planteados, se aplicó una ingeniería de requerimientos que determinó los requisitos del sistema para las operaciones del CRV, el levantamiento de la información de cada una de las operaciones del modelo de negocio del CRV, selección de las herramientas a utilizar para la implementación del SACRV según las necesidades de los usuarios, las técnicas para hacer pruebas al sistema que garanticen su eficiencia, lo cual implícitamente acoge los procesos utilizados para su evaluación y difusión.

Los lineamientos establecidos por la Universidad Nacional de Loja y el Área de la Energía, las Industrias y los Recursos Naturales No Renovables rigen la estructura de éste Trabajo de Titulación, el cual tiene lo siguiente: RESUMEN contiene un extracto del contenido general del Trabajo de Titulación, ÍNDICE describe la ubicación de los temas tratados con sus respectivas figuras y tablas, indicando el número de página a la que pertenece, INTRODUCCIÓN relata lo relevante que es el tema y su aplicabilidad en la investigación científica, REVISIÓN DE LA LITERATURA, que comprende la sustentación teórica de las temáticas que ayudan a la comprensión del Trabajo de Titulación, METODOLOGÍA realiza una descripción de los principales materiales empleados y métodos de investigación tanto científicos, experimentales y técnicas aplicadas que dieron solución al proyecto, RESULTADOS tiene como propósito la evaluación y el cumplimiento de los objetivos planteados, DISCUSIÓN explica el uso de los métodos y técnicas utilizadas, CONCLUSIONES describe las ideas a las que se llegó; el proyecto finaliza con las RECOMENDACIONES, BIBLIOGRAFÍA y ANEXOS.

## <span id="page-16-0"></span>4. REVISIÓN DE LITERATURA.

## <span id="page-16-1"></span>4.1. Centros de retención vehicular "CRV".

En la presente sección se tratará a la entidad controladora de los diferentes Centros de Retención Vehicular, luego se dará paso a su definición, estado actual en las ciudades más importantes del Ecuador, se expondrá el reglamento a los CRV y sus procesos.

## <span id="page-16-2"></span>4.1.1. Entidad controladora.

La entidad de establecer las regulaciones de carácter nacional en materia de transporte terrestre, tránsito y seguridad vial es la Agencia Nacional de Tránsito "ANT", la cual controla y audita en el ámbito de sus competencias el cumplimiento de dichas regulaciones por parte de los Gobiernos Autónomos Descentralizados Municipales.

El GAD Municipal de la ciudad de Loja ha establecido como unidad administrativa al Centro de Retención Vehicular "CRV", cuyas instalaciones se encuentra en el barrio Plateado bajo (ingresando a la vía de integración barrial Ángel Felicísimo Rojas).

## <span id="page-16-3"></span>4.1.2. Sobre los Centros de Retención Vehicular.

Los Centros de Retención Vehicular son aquellos lugares que cuentan con el espacio físico adecuado para la permanencia temporal de vehículos, que por circunstancias previstas en la Ley Orgánica de Transporte Terrestre, Tránsito y Seguridad Vial "LOTTTSV", su Reglamento aplicativo y demás disposiciones inherentes a la materia, deben permanecer bajo retención y custodia del Estado. [1] No se tienen antecedentes históricos del CRV de Loja, sin embargo los problemas que en estos centros se suscitan, se encuentran en los CRV de grandes ciudades como: Quito y Portoviejo.

## <span id="page-16-4"></span>4.1.2.1. Centros de Retención Vehicular en Quito.

La Dirección de Fiscalización de la Agencia Metropolitana de Transito "AMT" cuenta con 8 patios de retención vehicular en la ciudad capital. Sin embargo, estos patios de retención colapsan conforme es el incremento del parque automotor.

El 1 de junio del 2015, en el Centro de Retención de la Concordia había 839 vehículos cuando la capacidad es tan solo de 830 vehículos. Debido a esta realidad, es complicado hallar un espacio y el proceso de ingreso se demora mucho.

El criterio generalizado de la ciudadanía es que el lugar donde permanecen los automotores es alejado de la ciudad y no presta las condiciones de seguridad.

Para Juan Francisco Arias, máster en Ingeniería del Transporte, la incorporación de un patio de retención es necesaria, porque el incremento del parque automotor debe de ir de la mano con los servicios relacionados a estos. Además agregó que la gente debe disponer de sitios cercanos y accesibles para facilitar, en parte, el trámite de retiro de los carros [1], [2] Además los patios de retención vehicular están en la facultad de retener vehículos de otras provincias o ciudades; lo cual causa malestar en la ciudadanía. A continuación se presenta un caso dado en un CRV de Quito: "Rommel H viajó 10 veces desde Ibarra hasta Quito para presionar al Fiscal que llevaba la investigación, gastó USD 500 en hospedaje y alimentación. Tras cinco semanas de papeleo, pudo retirar su automóvil de los patios de retención vehicular de la Policía Judicial (PJ)." [3]

## <span id="page-17-0"></span>4.1.2.2. Centros de Retención Vehicular en Portoviejo.

Un cementerio de motocicletas es lo que se puede apreciar en los patios de retención vehicular de la Policía Nacional en Portoviejo, pues a diario ingresan de 8 a 10 vehículos sin documentación. Los constantes operativos que realiza la institución del orden han sido bien vistos por algunos ciudadanos, pero en otros ha causado malestar, pues aseguran que muchas veces hay abusos por parte de los uniformados. Actualmente 443 motocicletas se encuentran en los patios de la policía, la mayoría por falta de documentación, pues en muchas ocasiones sus dueños prefieren no realizar el trámite y dejar que el vehículo se pierda.[4]

## <span id="page-17-1"></span>4.1.3. Reglamento de los CRV a nivel nacional.

Según como lo especifica la Agencia Nacional de Tránsito "ANT" en la Resolución No 170, el cual fue dictada en el 2013 y tiene vigencia hasta la actualidad. Su reglamento a los Centros de Retención Vehicular "CRV" [1], tiene por objeto proteger a las personas y bienes que se trasladan de un lugar a otro por la red vial del territorio ecuatoriano; además protege a los peatones y lugares expuestos en la circulación de vehículos.

## <span id="page-17-2"></span>4.1.4. Procesos del Centro de Retención Vehicular.

Los procesos del CRV son: control de los vehículos que ingresan, control de los vehículos residentes, permanencia y retiro vehicular de dichos centros. Los procesos antes mencionados se encuentran en el reglamento a los CRV a nivel nacional [1].

#### <span id="page-17-3"></span>4.1.4.1. Ingreso de vehículos.

Los casos por los que se retienen los vehículos son:

- Orden judicial.
- Aprehensión a causa de un accidente de tránsito.
- Cometimiento de una infracción de tránsito que prevea la retención del vehículo.[5]

El cometimiento de una infracción de tránsito se presenta de la siguiente forma:

- Llantas lisas.
- No portar la licencia de conducción.
- Prestar un servicio de transporte informal.
- Conducir en estado etílico o con estupefacientes en el organismo.
- Alteración de las series de identificación y/o vehículo.
- No informar a la autoridad de tránsito el cambio de motor o color de un vehículo.
- Retraso en el pago de la matrícula vehicular (matrícula caducada).
- Falta de revisión y matriculación.
- No pagar el peaje en los sitios establecidos.
- Conducir con la restricción de pico y placa por una vía principal.
- Estacionar el vehículo en lugares prohibidos.
- Cometer infracciones ambientales.
- No portar los seguros ordenados por la Ley (SOAT).
- El carro no tenga luces o dispositivos luminosos.
- Transportar personas y sustancias peligrosas a la vez.
- Conducir un vehículo que, sin la debida autorización, se destine a un servicio diferente de aquel para el cual tiene licencia de tránsito.
- Transportar carga con peso superior al autorizado.
- Usar combustibles no regulados.
- Transitar por zonas restringidas o en horarios prohibidos.
- Conducir un vehículo con vidrios polarizados, entintados u oscurecidos, sin portar el permiso respectivo.
- Conducir un vehículo con propaganda, publicidad o adhesivos en sus vidrios que obstaculicen la visibilidad.
- No respetar las formaciones de tropas, desfiles, procesiones, entierros y manifestaciones públicas autorizadas.
- Remolcar otro vehículo violando lo dispuesto por el Código Nacional de Tránsito.
- Lavar vehículos en la vía pública, los ríos, los canales o las quebradas.
- Llevar niños menores de 10 años en el asiento delantero.
- Cambiar del recorrido (en el caso de vehículos de transporte de pasajeros).
- Realizar el cargue o descargue de un vehículo en sitios y horas prohibidas. [1]

#### **PROCESO PARA EL INGRESO DEL VEHÍCULO AL CRV**

- 1. El responsable del CRV verificará la existencia del espacio físico disponible; de no existir disponibilidad, se coordinará el traslado del vehículo a otro CRV más cercano que mantenga disponibilidad.
- 2. Verificado el espacio físico, el guardia de seguridad permitirá el ingreso del vehículo o de la grúa en la que se traslada el mismo, si éste no puede movilizarse por sí solo. De ser necesario, el vehículo ingresará acompañado por el propietario del mismo o de quien opere la grúa.
- 3. Una vez estacionado el vehículo en el espacio físico asignado en presencia del responsable del CRV, éste último verificará los documentos que justifiquen el ingreso del vehículo.
- 4. El responsable del CRV procederá al levantamiento del acta de ingreso del vehículo, en el formato establecido dentro del sistema de bitácora.
- 5. El responsable verificará las condiciones en las que ingresa el vehículo, particular que será indicado en el acta respectiva y colocará los sellos de seguridad en las puertas y ventanas del vehículo, los mismos que deberán mantener un código de seguridad secuencial debidamente aprobado y autorizado por la ANT.

Si durante el ingreso y estacionamiento del vehículo, ocurrieran daños a otros vehículos, el responsable tomará nota del particular y lo hará constar en el Acta de la bitácora y se notificará al propietario y/o operador de la grúa, a fin de que asuma la responsabilidad.

## <span id="page-19-0"></span>4.1.4.2. Salida de vehículos.

Para la salida de los vehículos retenidos, el responsable del CRV deberá discriminar si el vehículo retenido es por infracción de tránsito, choque o por orden judicial.

Para cualquiera de los casos es imprescindible que el encargado valide si la documentación del propietario es válida; documentación como: pago de matrícula al día, pago de la totalidad de las multas generadas por cometimiento de contravenciones de tránsito, pago del costo por concepto de permanencia del vehículo en el CRV por los

días que se registren en la bitácora digital. El vehículo será entregado y retirado exclusivamente por su propietario o su apoderado, quien lo conducirá; en caso de que el vehículo se encuentre impedido de movilizarse por sus propios medios, el responsable permitirá el ingreso de la grúa para que realice la salida del mismo. [1]

#### **CASO 1: SALIDA DE VEHÍCULOS POR INFRACCIONES DE TRÁNSITO**

Es el tipo más común por el que ingresan los vehículos al CRV bajo cualquiera de las contravenciones. (Disponibles al lector en la subsección 4.1.4.1 Ingreso de vehículos).

La devolución y salida de los vehículos es bastante sencilla y requiere de la participación de: un juez, propietario del vehículo, abogado, encargado del CRV y el Coronel (cuando el motivo de ingreso es mal estacionamiento y encargado). Salvo el caso, que la infracción fuere por accidente y dejase heridos, se requiere la participación del fiscal.

#### **CASO 2: SALIDA DE VEHÍCULOS POR ORDEN JUDICIAL**

La salida y devolución de un vehículo que es retenido por dictamen de un juez o fiscal, es más compleja y el tiempo de devolución es mayor y dependiente de si ya se terminó el proceso judicial. Pudiendo ser este un ejemplo: si el vehículo está siendo revisado por peritos y el peritaje ya ha terminado, el juez ha dictado sentencia y el vehículo ya no se considera como evidencia. Entonces, solo ahí es cuando el propietario del vehículo retenido puede iniciar el proceso para que le sea devuelto su vehículo. Los actores que intervienen en este tipo de salida son similares al anterior, salvo que siempre se tiene al Juez en lugar del Coronel.

#### <span id="page-20-0"></span>4.1.4.3. Remate/chatarrización de vehículos retenidos.

La ANT puede rematar en subasta pública los vehículos cuyos propietarios no los han retirados en más de un año (desde la fecha de su ingreso), con excepción de los vehículos que están en algún juicio. La ANT se encarga de valorar y avaluar el vehículo, según el estado en el que se encuentre. Una vez realizado el remate se procederá a dejar al CRV, el pago por los días de retención y servicio de grúa. Son objeto de chatarrización los vehículos que no pueden ser rematados. Siendo así, los vehículos que luego de una revisión técnica se consideran inservibles o su venta es inconveniente.

#### <span id="page-21-0"></span>4.2. Sistemas web.

Los sistemas web en pocos años se han convertido en complejos sistemas con interfaces de usuario cada vez más parecidas a las aplicaciones de escritorio, dando servicio a procesos de negocio de considerable envergadura y estableciéndose sobre ellos requisitos estrictos de accesibilidad y respuesta. [6]

En los últimos años, el avance de Internet y del uso de intranets corporativas ha supuesto una transformación en las necesidades de información de las organizaciones. En particular esto afecta a dos necesidades relacionadas con:

- 1. Accesibilidad de la información desde cualquier lugar dentro de la organización e incluso desde el exterior.
- 2. La forma en que se comparte la información entre todas las partes interesadas, de manera que todas tengan acceso a la información completa (o a aquella parte que les corresponda según su función) en cada momento.

## <span id="page-21-1"></span>4.2.1. Discusión de selección de la arquitectura.

Desde hace no mucho tiempo, surgió un nuevo paradigma de arquitectura de los sistemas llamado SOA (Service Oriented Architecture). Este nuevo modelo de arquitectura permite simplificar las relaciones entre distintos sistemas, optimizar su funcionamiento, facilitar la incorporación de nuevos elementos en la arquitectura e incluso cambiar los existentes de una manera sencilla. Por su definición SOA es pertinente para la conexión de varios sistemas en donde se aplica lógicas de control, negocio y procesos, a través de un bus que se comunica con cada sistema mediante un middleware. [7]. Esta arquitectura no es elegible para el SACRV ya que este sistema no tiene colaboración con sistemas externos; además, en SOA el costo de implementación es alto y la velocidad de intercambio de información entre sistemas es más lenta que una conexión directa, intercambiar grandes volúmenes de información puede afectar al rendimiento del bus, etc.

Otra arquitectura para aplicaciones web relativamente nueva es el "cloud computing": "almacenamiento en la nube"; sin embargo esta arquitectura no se utiliza porque en el sistema hay gran demanda de entrada de datos, con un uso intensivo y reducida a una o pocas oficinas. Si fuese necesaria la movilidad y los datos a introducir fueran pocos, esta arquitectura web sería la ganadora. [8]

## <span id="page-22-0"></span>4.2.2. Arquitectura Cliente Servidor.

La arquitectura del Sistema de Automatización de operaciones del Centro de Retención Vehicular "SACRV" es Cliente / Servidor "C/S" con clientes ligeros. Esta referencia de clientes ligeros no es tanto en hardware (no son los "terminales tontos"), pero sí en cuanto al software instalado (solo se necesita disponer de un navegador web para acceder al programa y a los datos); ya que a su diferencia, los clientes pesados demandan que del lado del cliente se hagan instalaciones adicionales, lo cual no es necesario para el SACRV.

Continuando con la arquitectura C/S, esta consiste en peticiones que realiza un cliente a un servidor que le da respuesta; las transacciones se dividen en procesos independientes que cooperan entre sí para intercambiar información, servicios o recursos. Para el SACRV se requiere un servidor Web y un servidor de base de datos, se tiene pensado que a futuro sea posible adicionar un servidor de imágenes para la captura de las evidencias al ingreso de los vehículos del CRV.

Cabe recalcar que con esta arquitectura, cuando hay una nueva versión del sistema, solo hay que actualizar el servidor. Los usuarios, ya sean 5 ó n usuarios, no tienen que actualizar sus equipos porque el navegador sigue siendo válido para la nueva versión; y está disponible igual desde la oficina, desde casa o desde cualquier lugar que se tenga acceso a internet Sin embargo para los usuarios: Encargado del CRV y Agentes del CRV, el acceso es desde la intranet de la institución.

A continuación se expone los motivos por los cuales se eligió esta arquitectura.

<span id="page-22-1"></span>

| <b>Motivos conductores técnicos</b>                           |                                                                                                    |
|---------------------------------------------------------------|----------------------------------------------------------------------------------------------------|
| C/S es un modelo arquitectónico orientado a los sistemas web. |                                                                                                    |
| <b>Características</b>                                        | El Cliente y el Servidor pueden actuar como una sola entidad y/o<br>entidades separadas, realizando actividades<br>tareas<br>$\Omega$<br>independientes.<br>Las funciones de Cliente y Servidor pueden estar en plataformas<br>$\bullet$<br>separadas, o en la misma plataforma.<br>Un servidor da servicio a múltiples clientes en forma concurrente.<br>$\bullet$<br>Cada plataforma puede ser escalable independientemente.              |
| <b>Beneficios</b>                                             | Centralización del control: Los accesos, recursos y la integridad de<br>$\bullet$<br>los datos son controlados por el servidor, de forma que un programa<br>cliente defectuoso o no autorizado no pueda dañar al sistema.<br>Escalabilidad: Se puede aumentar la capacidad de clientes y<br>$\bullet$<br>servidores por separado. Cualquier elemento puede ser aumentado<br>en cualquier momento, o se pueden añadir nuevos nodos a la red. |

*Tabla 1 Motivos de selección de la arquitectura Cliente / Servidor*

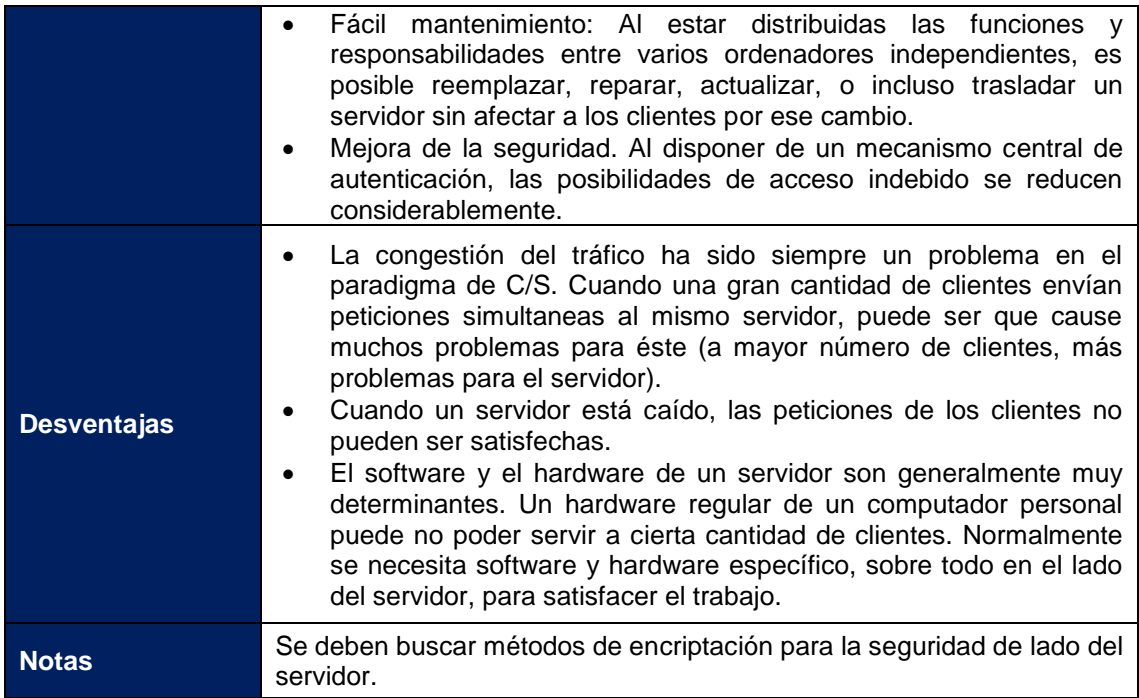

# <span id="page-23-0"></span>4.2.3. Discusión de selección de la metodología.

Las metodologías de desarrollo de software se define según Avison y Fitzgerald como: "un conjunto de procedimientos, técnicas, herramientas y documentos auxiliares que ayudan a los desarrolladores de software en sus esfuerzos de implementar nuevos o mejorar productos software." [9]

Estas metodologías según su corriente filosófica se han dividido en dos grandes corrientes: por un lado están las metodologías tradicionales, centradas en el control del proceso con un riguroso seguimiento de las actividades involucradas en ellas; por otro lado están las metodologías ágiles, centradas en el factor humano, en la colaboración y participación del cliente en el proceso de desarrollo y un incesante incremento de software con iteraciones muy cortas.

Esta última corriente se descarta como metodología de desarrollo para este proyecto ya que el cliente no tiene la disponibilidad para formar parte del equipo de desarrollo, no hay programadores seniors para la codificación, las instituciones públicas tienen una cultura que demanda orden, los requisitos no son cambiantes, se necesita una buena documentación del sistema y la arquitectura del software debe estar bien definida.

Se podría pensar en una metodología tradicional, sin embargo estas metodologías no cumplen con los requerimientos del SACRV de: usabilidad, reusabilidad, calidad, escalabilidad, integración y adaptación a nuevos dispositivos de acceso. Ante esta insatisfacción de requerimientos y al ser este proyecto software un sistema orientado a la Web, se busca entonces una metodología de Ingeniería web.

Actualmente, está la tendencia a considerar el desarrollo de productos software hipermedia reusables y fáciles de mantener con un enfoque de proceso de desarrollo de software basado en la Ingeniería Web. [10] La Ingeniería Web intenta definir un conjunto de métodos, técnicas y herramientas que deben ser utilizadas para abordar el correcto desarrollo de aplicaciones Web que no solo estén libres de errores, sino que sean de calidad. [11] Como el número de aplicaciones Web ha crecido notablemente y cada una difiere en complejidad y tamaño, es necesaria la aplicación de una metodología de diseño óptima y sistemática que disminuya la complejidad y admita reusabilidad; y a la vez que aproveche potencialidades del paradigma de navegación en sitios Web y fácil manejo para el usuario. [12]

Se destacan metodologías orientadas a la Web como: EORM, OOHDM, SOHDM, WSDM, RNA y UWE. A estas metodologías Jairo Jiménez hace un cuadro comparativo que puede ser consultado en la referencia [13]. Del cuadro comparativo se excluyen a las siguientes metodologías:

- EORM, ya que está diseñada para proyectos con muchos gráficos y multimedia; solo trata específicamente aspectos de almacenamiento y navegación, dejando a un lado temas como la funcionalidad del sistema o los aspectos de interfaz; no hay una buena documentación y la captura de requisitos es muy pobre.
- OOHDM y SOHDM, a la razón que SACRV requiere 4 tipos de actores con diferentes funcionalidades y vistas de acceso. De este modo, varía la interfaz y la navegación de la aplicación según el rol del usuario. De ello, el diagrama navegacional, los contextos navegacionales y la interfaz resultan muy complejos para representar esta variabilidad.
- WSDM y RNA, porque ambas están dirigidas para desarrollar kioscos web, es decir, aplicaciones que muestran una determinada información al usuario y les permiten navegar hacia ella. Además, WSDM está orientado a aplicaciones web muy robustas, ofreciéndoles un estándar para administrar y supervisar el estado de otros servicios web o dispositivos de hardware habilitado para la red. Por ejemplo, un sistema habilitado para WSDM puede proporcionar información acerca del uso de CPU, uso de memoria y espacio de disco. Un consumidor de gestión es una entidad que recupera de forma activa información de estado desde el recurso, o de forma pasiva recibiendo notificaciones del mismo.

Por lo cual, el análisis de elección se reduce a la metodología web UWE, que cumple con los requerimientos de un producto software hipermedia y satisface:

- Usabilidad, reusabilidad, integración y adaptación a nuevos dispositivos de acceso, no solo del lado del cliente sino también de lado del servidor.
- Buena documentación: UWE define las tareas y entregables de cada una de las fases de análisis, diseño y codificación.
- La adaptabilidad: es un aspecto considerado por UWE así como la sistematización.
- La arquitectura del software puede ser bien definida con los modelos del UWE; sin embargo, para mayor entendimiento de la arquitectura del sistema, se utilizarán algunas vistas ofrecidas por el modelo 4+1 de Kruchten.

A continuación se expone los motivos por los cuales se eligió esta metodología.

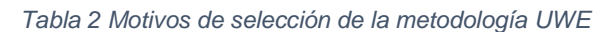

<span id="page-25-0"></span>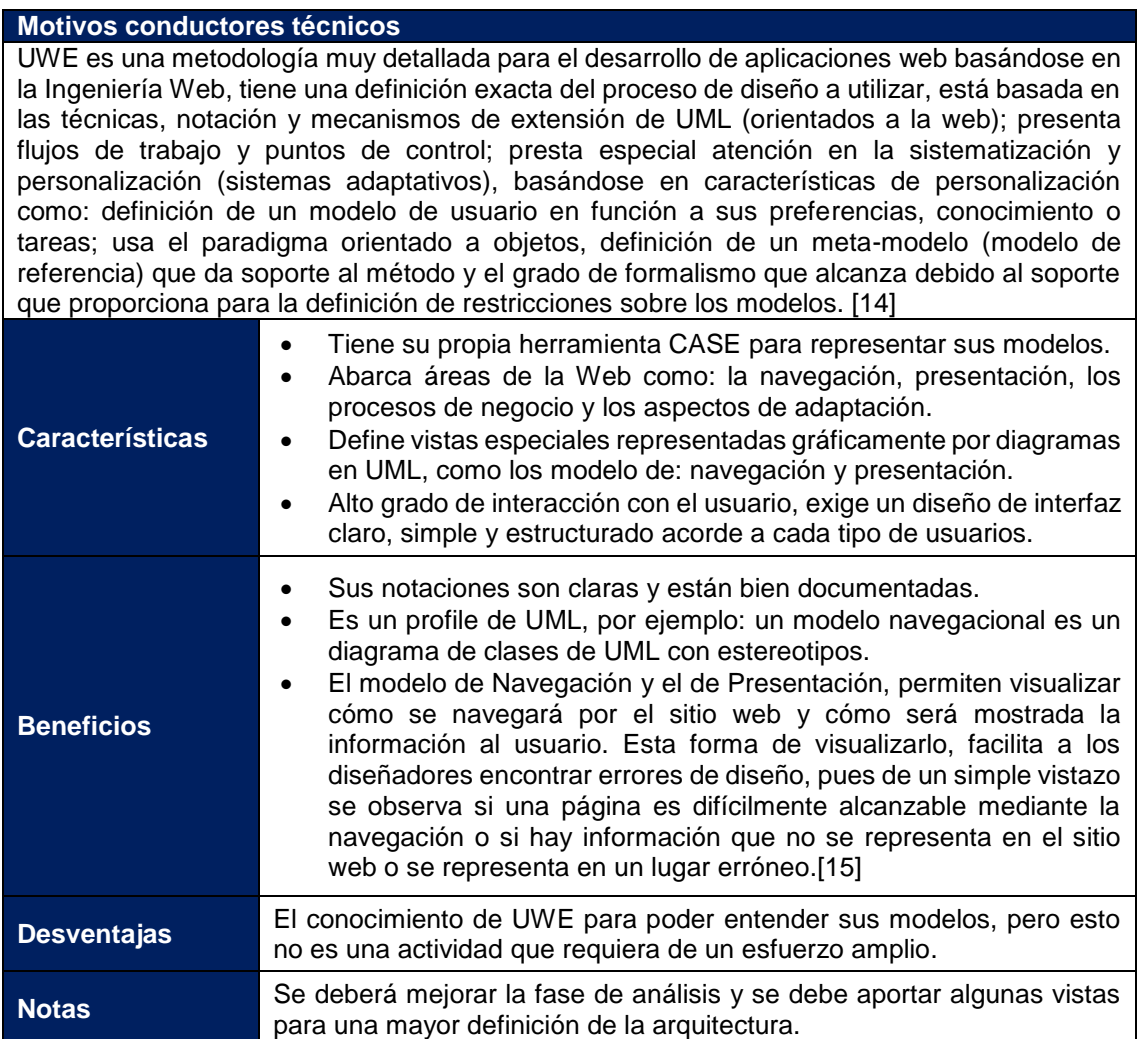

## <span id="page-26-0"></span>4.2.4. Metodología UML-Based Web Engineering.

UWE es un enfoque de ingeniería de software para el dominio Web, con el objetivo de cubrir todo el ciclo de vida de desarrollo de aplicaciones Web, su aspecto clave es la dependencia de estándares y su foco principal es proporcionar:

- Lenguaje de modelado específico de dominio basado en UML,
- Metodología basado en modelos,
- Soporte de la herramienta para el diseño sistemático y (semi) generación automática de aplicaciones Web.

Esta metodología implementa un proceso de desarrollo manejado por modelos, que son construidos en las diferentes fases de: análisis, diseño e implementación; y son usadas para representar diferentes vistas de la misma aplicación web, correspondientes a los diferentes aspectos: contenido, estructura de navegación, presentación y proceso. Otro elemento que se maneja de manera separada es la adaptabilidad, la cual se propone mirar como una cuarta dimensión que cruza las otras tres. [16]

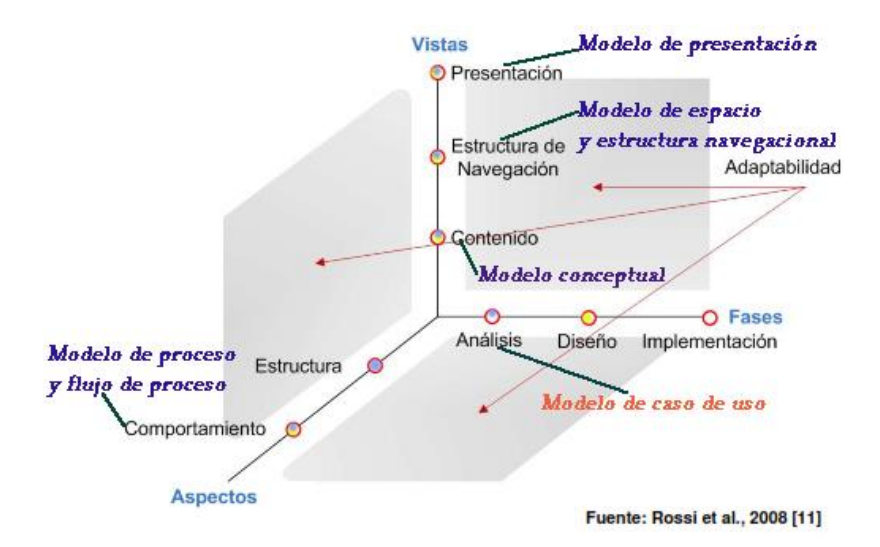

*Figura 1 Dimensiones de modelamiento en UWE*

<span id="page-26-1"></span>La característica de UWE es el hecho de ser un enfoque basado en normas que no se limita al uso del UML "lengua franca", también utiliza XMI como formato de intercambio de modelos, MOF para meta-modelado, los principios basados en modelos del enfoque MDA, el lenguaje de transformación de modelos QVT y XML. Las principales razones para el uso de los mecanismos de extensión del UML en lugar de una de las técnicas de modelado de propiedad es la aceptación de UML en el desarrollo de sistemas de software, la flexibilidad para la definición de un lenguaje de modelado específico de dominio Web: denominado perfil UML y un amplio apoyo de modelado visual por las herramientas CASE UML existentes. Por las características Web, tales como nodos y enlaces de la estructura de hipertexto, el perfil UWE incluye estereotipos, valores etiquetados y restricciones definidas por los elementos de modelado.

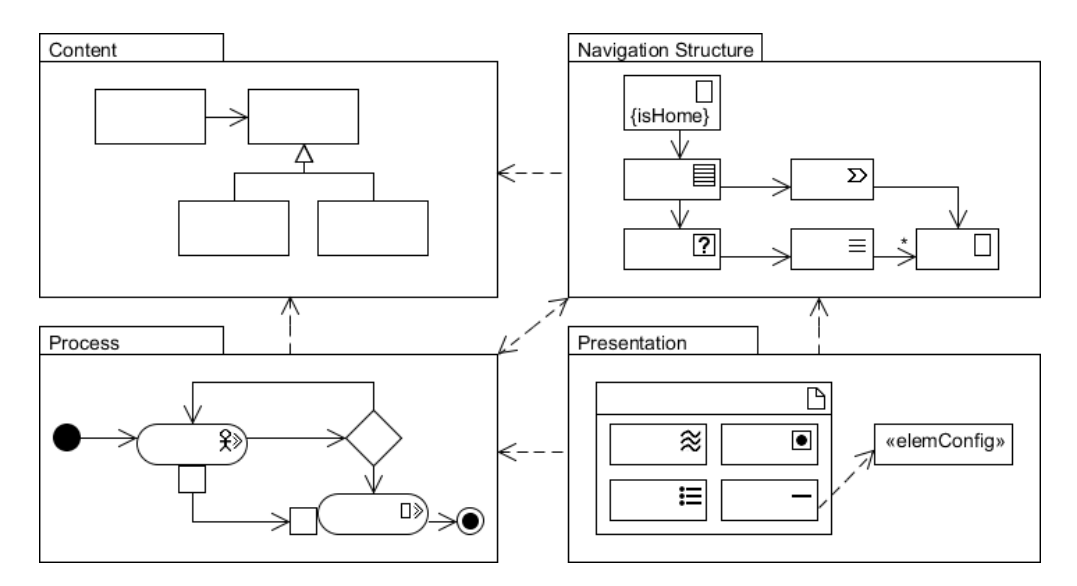

*Figura 2 Descripción general de los modelos UWE*

## <span id="page-27-1"></span><span id="page-27-0"></span>4.2.4.1. Modelo de casos de uso.

Un caso de uso define una forma de utilizar el sistema que se está modelando, es decir, describe las secuencias de acciones que serán realizadas por el sistema como respuesta a eventos que ocurren fuera del mismo y originado por los usuarios. Los usuarios de los servicios (personas, máquinas y otros sistemas que interactúan con el sistema en cuestión) se modelan como actores. Juntos, los casos de uso y los actores forman un modelo de casos de uso del sistema. Este modelo describe todas las formas en que el sistema puede ser utilizado por su entorno y los servicios que ofrece.

En UWE los casos de uso se distinguen por los estereotipos «navegar» y «proceso».

- **«navegar»** porque durante una búsqueda de la base de datos sólo se lee y se presenta al usuario.
- **«proceso»** para indicar si una aplicación modifica los datos persistentes de la aplicación o no. [17]

hojeada CwebUseCase

 $\Sigma$ <sub>tratamiento</sub>

<span id="page-27-2"></span>*Figura 3 Estereotipo, nombres e iconos del modelo de casos de uso*

## <span id="page-28-0"></span>4.2.4.2. Modelo de contenido (Modelo conceptual).

UWE apunta a construir un modelo conceptual de una aplicación Web, no haciendo caso de cuestiones relacionadas con la navegación y de los aspectos de interacción. [15] La construcción de este modelo lógico-conceptual se realiza en base a los modelos de análisis y se representa con un diagrama de clases. [15], [18] Este modelo provee una especificación visual de la información relevante del dominio para el sistema web. [19]

## <span id="page-28-1"></span>4.2.4.3. Modelo de navegación.

Una parte importante del modelado de las aplicaciones Web es el modelo navegacional, establece las rutas (nodos) que los usuarios pueden seguir (enlaces) para llegar a su objetivo, indica cómo están enlazadas las páginas. [20] No es sólo útil para la generación de la documentación de la estructura de la aplicación sino también permite mejorar la estructura de navegabilidad. Este modelo es representado por diagramas estereotipados de clases.

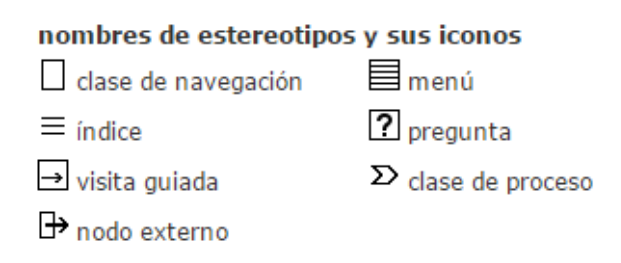

*Figura 4 Estereotipo, nombres e iconos del modelo navegacional*

<span id="page-28-2"></span>Los estereotipos del modelo navegacional tienen la siguiente semántica:

- Clases de navegación: nodos navegables de la estructura de hipertexto.
- Enlaces de navegación: posibles pasos seguidos por un usuario, por los que tienen que ser dirigidos. Enlazan clases de navegación.
- Clase de proceso: modela los puntos de entrada y de salida de los procesos de negocio. Cada clase de proceso está asociada a un caso de uso de proceso.
- Enlace de proceso: asocia una clase de navegación y una clase de proceso.
- Índice: permite acceso directo a las instancias de las clases de navegación.
- Consultas: es una clase cuyo atributo es una cadena de consulta.
- Visitas guiadas: representan cómo acceder secuencialmente a las instancias de una clase de navegación y deben ser controladas por el usuario o el sistema.
- Menú: rutas de navegación alternativas, son añadidos a cada clase de navegación que tenga más de una asociación de salida.

La construcción del modelo navegacional en UWE comprende de dos fases:

#### **FASE 1: MODELADO DEL ESPACIO NAVEGACIONAL**

Es una vista del diagrama conceptual que específica cuáles objetos pueden ser visitados por el navegador a través de la aplicación.

#### **FASE 2: MODELO DE LA ESTRUCTURA DE NAVEGACIÓN**

Muestra cómo los usuarios pueden alcanzar los objetos del espacio navegacional, se muestra la relación de sus elementos. Consiste en introducir primitivas de acceso (índices, visitas guiadas y consultas) al modelo anterior, permiten seleccionar una única entidad de información, representada por una clase de navegación. Adicional a esto, el modelo es enriquecido automáticamente con menús, bajo el estereotipo «menú». [19]

## <span id="page-29-0"></span>4.2.4.4. Modelo de proceso.

A diferencia de los modelos anteriores, se modela qué aspecto tienen las acciones de las clases de proceso, las cuales representan la entrada y la salida de procesos de negocio. En este modelo se tienen dos tipos de representaciones:

#### **1. MODELO DE ESTRUCTURA DEL PROCESO**

Relaciona a las diferentes clases de proceso, se crea un diagrama de clase donde cada una se representa con un estereotipo de clase de proceso. Se conjuntan estas clases y se asocian a una superclase que represente el proceso general, se agrega algunas clases si es necesario para denotar alguna interacción u operación en común y se asocian con otra superclase del mismo tipo para heredar características.

#### **2. MODELO DE FLUJO DEL PROCESO (COMPORTAMIENTO)**

La conducta de un proceso es representado mediante un diagrama de actividad de UML, especificando las actividades conectadas con cada «processClass» y describiendo su comportamiento. [21] Por ejemplo, ¿qué sucede en detalle, cuando el usuario navega a una clase de proceso?. Se modela un diagrama de actividad para cada clase de proceso, pudiendo surgir varios diagramas de actividad en estas derivaciones. [22]

<span id="page-29-1"></span>Los estereotipos del modelo de estructura de proceso son:

 $\mathbf{\mathcal{R}}\mathbf{\gg}$  acción de usuario

 $\square$  acción de sistema

*Figura 5 Estereotipo, nombres e iconos del modelo de flujo de proceso*

El estereotipo «user Action» es usado para indicar interacciones de usuario con la página web iniciando un proceso o respondiendo a un requerimiento explícito de información. Por el contrario, «system Action» describe acciones que son ejecutadas por el sistema. [16]

#### <span id="page-30-0"></span>4.2.4.5. Modelo de presentación.

Provee una vista abstracta de las interfaces de usuario (IU) del sistema web como una especificación lógica de su presentación. Este modelo hace una abstracción de los aspectos concretos de la IU, como el uso de colores, fuentes y el sitio en donde los elementos de la interfaz son colocados en la página web; en su lugar, el modelo describe la estructura básica de la interfaz como: cuáles elementos de la IU (texto, imágenes, botones, anclas, formularios y colecciones ancladas) son utilizados para presentar los nodos de navegación. En esta representación abstracta de la IU se representan los casos de uso más importantes del sistema. [22]

En el proceso de modelar estos diagramas: la clase de presentación usa por omisión el mismo nombre que el correspondiente nodo de navegación, cada atributo de una clase de navegación (información adicional recogida en el análisis de requisitos) es presentado con un elemento IU apropiado, por ejemplo, un elemento texto es utilizado para el atributo del título y un elemento imagen es utilizado para el atributo fotografía. Así cada nodo de navegación tiene su correspondiente clase de presentación. Además, usualmente en una misma página se presentará información de varios nodos de navegación y que se presentan en una misma página web, para esto se utiliza el estereotipo «page». Una página puede contener varias clases de presentación. Finalmente existen los grupos de presentación (contenedores que pueden ser grupos de presentación y clases de presentación). Ejemplo, una página puede contener en su interior: menús, cuadros de texto, botones, enlaces a otras páginas, imágenes, etc. [22] La notación UWE para elementos de clases de presentación se muestra a continuación:

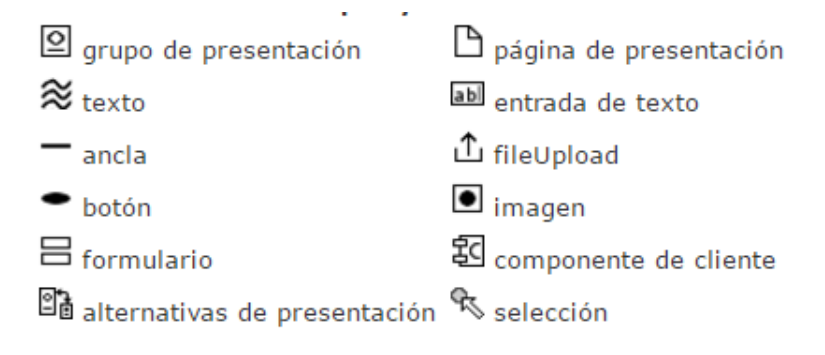

<span id="page-30-1"></span>*Figura 6 Estereotipo, nombres e iconos del modelo de presentación*

# <span id="page-31-0"></span>4.3. Tecnologías empleadas.

# <span id="page-31-1"></span>4.3.1. Lenguaje PHP.

En primeras reuniones con la Unidad de Tránsito y el Centro de Matriculación-Revisión Vehicular, se manifestó por el Ingeniero de Sistemas (Freddy Pinzón), que el lenguaje de programación debe ser PHP porque es el lenguaje estándar de los sistemas de toda la Unidad. Sin embargo, en la entrevista con el cliente, este dejó a elección el lenguaje, con la restricción que sea uno al cual hoy en día utilizan más los desarrolladores, en otras palabras, el "más popular".

El índice TIOBE es un indicador que determina la popularidad de un lenguaje de programación para un período determinado, basándose en los datos obtenidos de los motores de búsqueda, cursos o sitios importantes como: Google, Bing, Yahoo!, Wikipedia, Amazon, YouTube y Baidu. Sin embargo éste indicador no busca determinar cuál es el mejor lenguaje, sino solo cuál es el más popular. Los 7 lenguajes de programación más populares de la actualidad son: Java, C, C++, C#, Phyton, PHP y JavaScript. Así lo asegura el Índice [TIOBE en su última actualización de febrero 2016.](http://www.tiobe.com/tiobe_index?page=index)

Como complemento a esta lista para discernir cuál podría utilizarse como más popular para desarrollo web (naturaleza del SACRV), se ha tomado la generalización aceptada de las fuentes de conocimiento que: en los lenguajes Web aparecen en las primeras posiciones PHP y JavaScript, como sigue:

- Webs/Front-end: HTML, CSS y Javascript. Para desarrollar la parte "visible" es necesario que el desarrollador tenga experiencia en diseño.
- Servidores/Back-end: Python, Ruby, PHP, Java o .Net. Se requieren además conocimientos de bases de datos y administración de sistemas.

De esta información se puede inferir que el lenguaje PHP es el más calificado para la realización del SACRV en el Back-End.

<span id="page-31-2"></span>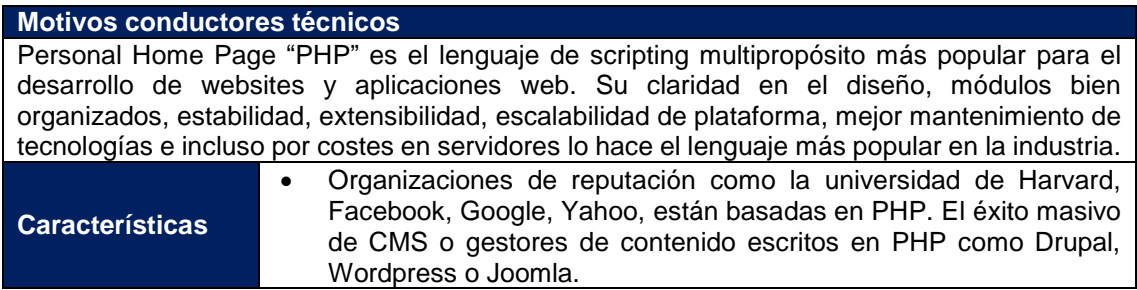

*Tabla 3 Motivos de selección del lenguaje PHP*

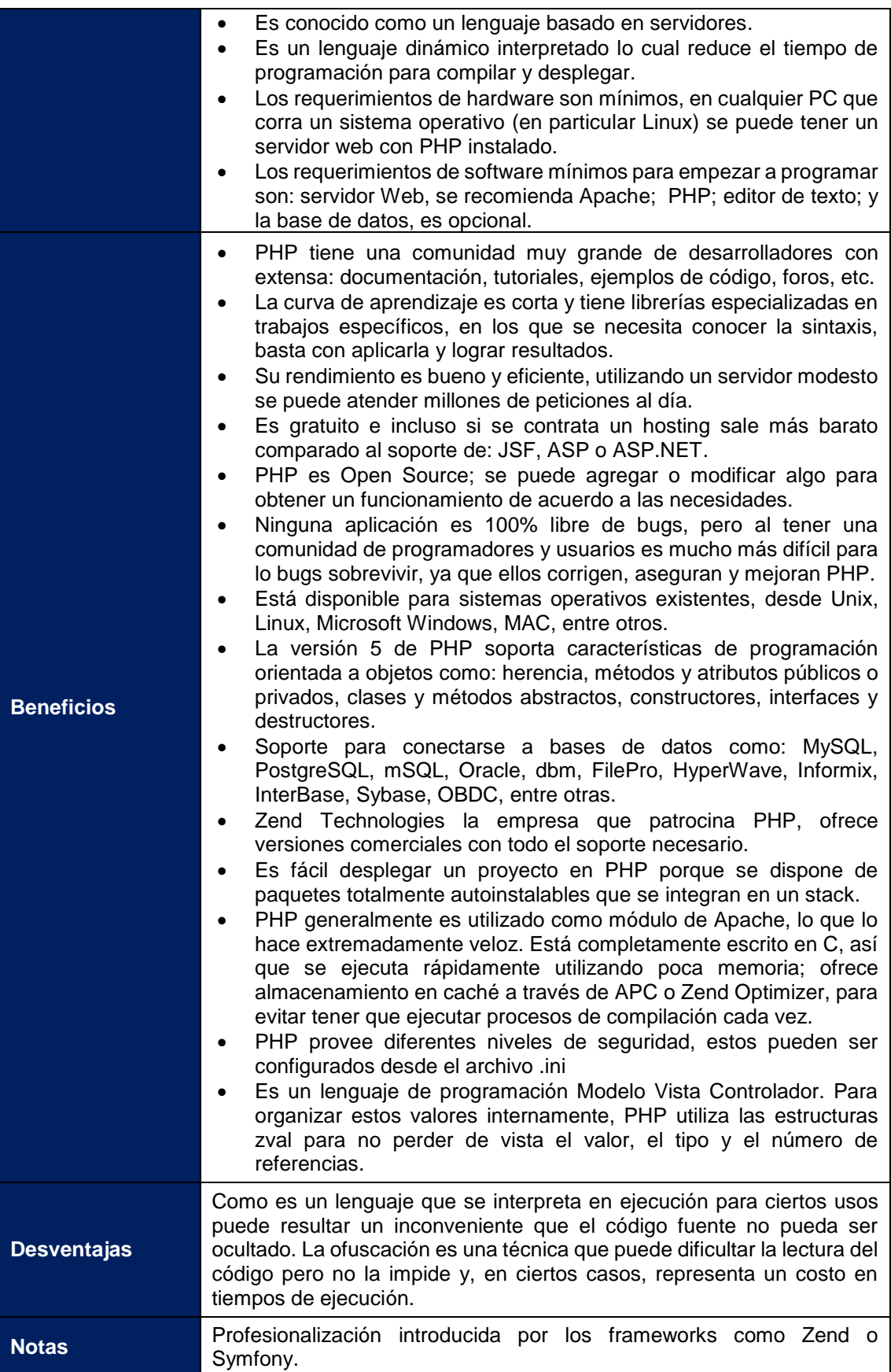

## <span id="page-33-0"></span>4.3.2. Framework Laravel.

Dentro de los frameworks más destacados en PHP se tienen a: Laravel, Codeigniter, Zend y Symfony. Estos dos últimos frameworks son más antiguos que los dos primeros, son mucho más potentes y complejos, por tanto su curva de aprendizaje es muy grande. A continuación se hablará brevemente de ellos:

- Zend: asegura un entorno robusto, fiable y adaptable a cualquier proyecto, sea pequeño, grande o desmesurado, pero cuenta con una curva de aprendizaje extremadamente difícil. Para configurarlo demanda de varios minutos, y a la hora de aprender a usarlo es uno de los más complejos, pero sus resultados son indiscutiblemente superiores.
- Symfony: es un completo framework diseñado para optimizar el desarrollo de las aplicaciones web basado en el patrón Modelo Vista Controlador; es un ecosistema ideal para enormes y complejos proyectos, cuenta con un extenso conjunto de componentes independientes de gran reutilización, así como de una comunidad muy activa que no cesa en aportar ideas.

Estos dos grandes frameworks son útiles para proyectos software de gran envergadura y por la curva de aprendizaje se excluyen para ser elegidos como framework del SACRV. Por ello queda esta elección al framework Laravel o CodeIgniter, ambos son frameworks jóvenes y están en un desarrollo constante.

- Laravel es calificado como el rey de los frameworks. Cuenta con una comunidad llena de energía, documentación atractiva de contenido claro y completo; además, ofrece las funcionalidades necesarias para desarrollar aplicaciones web modernas (grandes o pequeñas) de manera fácil y segura. Está hecho para arquitectura MVC y resuelve necesidades actuales como manejo de eventos, fácil enrutamiento, sesiones, motor de plantillas, caché, un atractivo motor ligero, poderoso conjunto de librerías, un ORM increíble y autenticación de usuarios. Además, cuenta con un código modular y extensible por medio de un administrador de paquetes y un soporte robusto para manejo de bases de datos.
- CodeIgniter es un framework liviano, muy fácil de aprender a usar y continúa siendo una de las mejores elecciones para iniciarse con PHP. Codelgniter cuenta con un amplio conjunto de librerías para tareas comúnmente necesarias, así como una interfaz sencilla y la estructura lógica MVC para acceder a estas

bibliotecas. Es excepcionalmente rápido, ya que su sistema central sólo requiere algunas pequeñas bibliotecas y permite agregar según las necesidades.

Ya que Codeigniter no tiene: un ORM, sistema de plantillas, contenedor de controles de inversión, organización restrictiva para programar (hay código espagueti) y no motiva a estandarizar el código. Se elige a Laravel como framework de desarrollo para el SACRV, que al ser una pequeña versión de Symfony, permite en un futuro saltar a este framework más robusto y potente.

#### *Tabla 4 Motivos de selección del framework Laravel*

<span id="page-34-0"></span>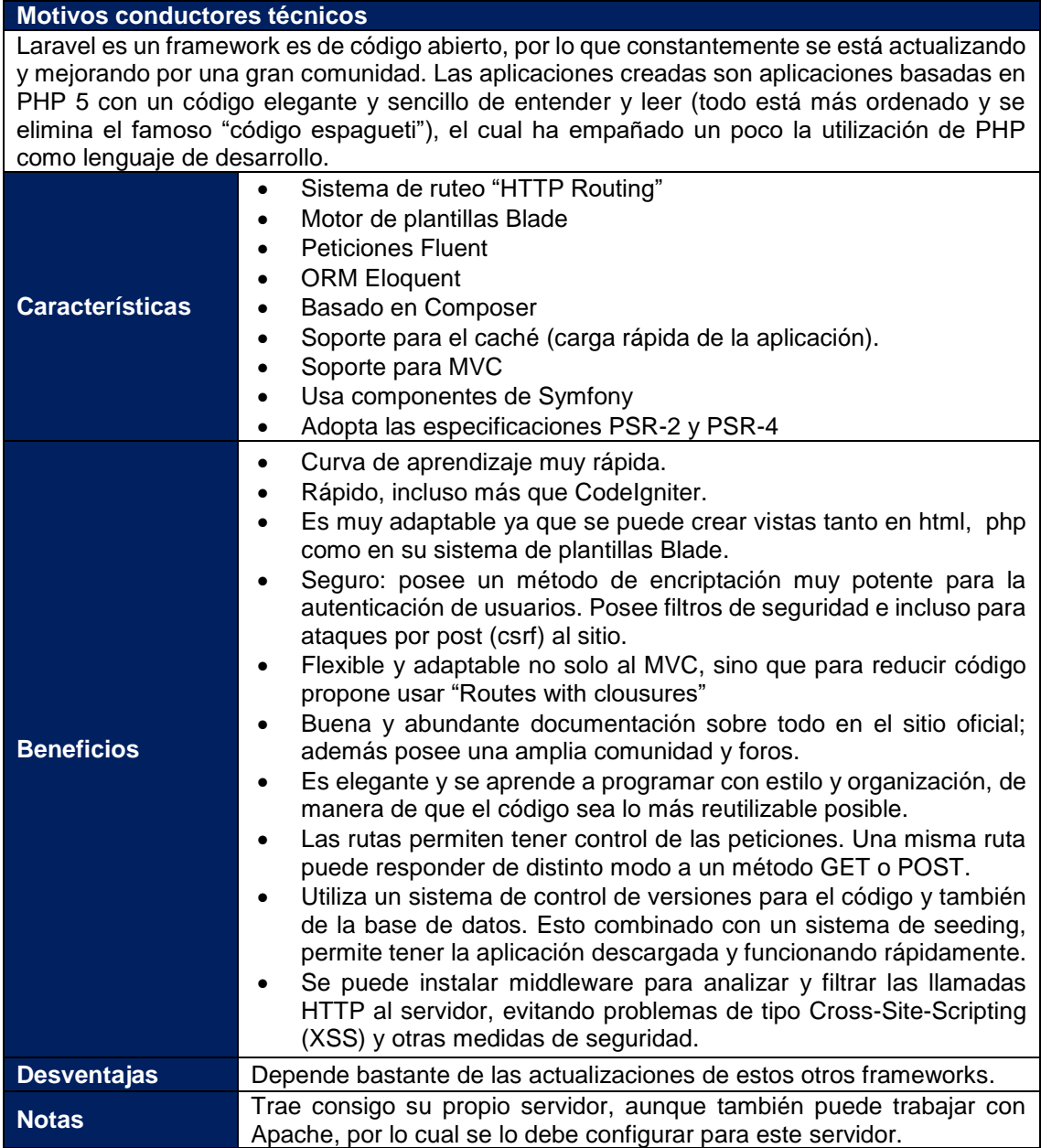

# <span id="page-35-0"></span>4.3.3. Bootstrap.

En todo ámbito de la programación, siempre se necesita herramientas tales como bibliotecas y frameworks para el desarrollo rápido y efectivo de proyectos software. En el desarrollo web, no hay excepciones, se encuentra un buen repertorio para crear componentes de interfaces de usuario muy bien diseñadas, y uno de los más conocidos framework es Bootstrap.

Bootstrap se define como un framework que brinda estilos CSS de primera necesidad, diseños de utilidad para casi cualquier sitio web, maquetación, componentes de interfaz de usuario, tanto estáticos como dinámicos, entre otros. Estos funcionan con la biblioteca jQuery como Plugins, por lo que es necesario importarlo en el proyecto.

Presenta las siguientes características:

- CSS y LESS incorporado.
- JavaScript y JQuery.
- Sintaxis HTML.
- Diseño en malla, un sistema en malla brinda una total flexibilidad, no importa el dispositivo que se use para ver la aplicación o sitio web.
- Diseño responsivo.

#### **Ventajas**

- Utiliza componentes y servicios creados por la comunidad web, tales como: HTML5, OOCSS, jQuery, etc.
- Es un conjunto de buenas prácticas que perduran en el tiempo.
- Hay una enorme comunidad que soporta este desarrollo y cuenta con implementaciones externas como jQuery IU.
- Herramienta sencilla y ágil para construir sitios web e interfaces.

#### **Desventajas**

- Bootstrap por defecto trae anchos, márgenes, altos de línea y realizar cambios específicos es por decir, un poco tedioso.
- Es complicado, cambiar de versión si se ha realizado modificaciones profundas sobre el core. [23]
## 4.4. Herramientas empleadas.

## 4.4.1. JavaScript.

Es el lenguaje de scripting más usado. Esta particularidad conlleva una notable serie de ventajas y desventajas según el uso que se le desee dar y teniendo en cuenta la relación que se establece entre el mecanismo cliente-servidor. Este lenguaje para el Front-End se ejecuta en el cliente por lo que el servidor no es solicitado más de lo debido; un script ejecutado en el servidor, sin embargo, sometería a éste a dura prueba y los servidores de capacidades más limitadas podrían resentir de una continua solicitud por un mayor número de usuarios. [24]

En el SACRV, los códigos .js están todos orientados a ejecutarse en el lado del cliente para disminuir las validaciones a los formularios en el lado del servidor; evitando así solicitudes innecesarias que pueden validarse en el navegador del usuario.

## 4.4.2. Hojas de estilo.

CSS es un lenguaje de hojas de estilos creado para controlar la presentación de los documentos electrónicos: HTML y XHTML. CSS es la mejor forma de separar los contenidos y la presentación, es imprescindible para crear páginas web complejas [25]. Al crear una página web, se utiliza en primer lugar el lenguaje HTML/XHTML para marcar los contenidos, es decir, para designar la función de cada elemento dentro de la página: párrafo, titular, texto destacado, tabla, lista de elementos, etc.

## 4.4.3. Apache Server.

Es un servidor web HTTP de código abierto para la creación de páginas y servicios web. Es un servidor multiplataforma, gratuito, muy robusto y que destaca por su seguridad y rendimiento. La definición más sencilla de servidor web es la de un programa especialmente diseñado para transferir datos de hipertexto, es decir, páginas web con todos sus elementos (textos, widgets, baners, etc). Estos servidores web utilizan el protocolo HTTP. Los servidores web están alojados en un ordenador que cuenta con conexión a Internet. El web server, se encuentra a la espera de que algún navegador le haga alguna petición, como por ejemplo: acceder a una página web y responder a la petición, enviando código HTML mediante una transferencia de datos en red.

Apache se ha elegido para el desarrollo del SACRV por las siguientes razones:

Fácil instalación y configuración, el software es de código abierto.

- El servidor web Apache es completamente gratuito.
- Es multi-plataforma, SACRV fue desarrollado en la plataforma Windows y su despliegue fue en Ubuntu Server.
- Tiene capacidad de manejar más de un millón de visitas al día.
- Soporte de sequridad SSL v TLS.
- PHP generalmente es utilizado como módulo de Apache, lo que lo hace extremadamente veloz. Está completamente escrito en C, así que se ejecuta rápidamente utilizando poca memoria.

## 4.4.4. Gestor de la base de datos.

Un gestor de base de datos o sistema de gestión de base de datos (SGBD o DBMS) es un software que permite introducir, organizar y recuperar la información de las bases de datos; en definitiva administrarlas. Existen distintos tipos de gestores de bases de datos: relacional, jerárquico, red, entre otros. El modelo relacional es el utilizado por casi todos los gestores de bases de datos para ordenadores.

La solución a los ficheros fueron bases de datos que aseguran:

- Evitar la redundancia "gratuita".
- Flexibilidad de búsqueda.
- Independencia de los programas.
- Seguridad y confidencialidad integral.

A continuación se explica el gestor de base de datos elegido para el SACRV.

## 4.4.4.1. MySQL.

PHP puede conectarse a gestores de bases de datos como: MySQL, PostgreSQL, Oracle, mSQL, InterBase, Sybase, OBDC, entre otras. Las más utilizadas son: MySQL, PostgreSQL y Oracle (en algunas instituciones privadas).

SACRV exhibe como requerimiento una base de datos relacional, lo cual hace que las tres primeras bases de datos más populares mencionadas, no califiquen como gestor de base de datos. Sin embargo, la Unidad de tránsito no pagará una licencia por lo cual se elimina también al gestor de base de datos propietario de Oracle.

De este modo, la elección está en MySQL y PostgreSQL, las cuales tienen sutiles diferencias que están orientadas a: la estandarización SQL, escalabilidad, consumo de recursos y velocidad para hacer consultas. En donde PostgreSQL posee la estandarización SQL92 lo cual ayuda mucho cuando se programa o se hacen consultas ad-hoc o cuando se migra a una base de datos existente; además en PostgreSQL es más sencilla la escalabilidad. Mientras que, MySQL consume menos recursos y es más rápido al realizar operaciones; lo cual es necesario en el sistema SACRV.

El factor decisivo para elegir a MySQL (a más de las características mencionadas) como gestor de base de datos del SACRV, es que el stack que se utilizará es WAMP (para la fase de desarrollo y LAMP para la fase de producción). Este paquete autoinstalable trae consigo al servidor web Apache, que como se mencionó es óptimo para PHP; trae la base de datos MySQL y el connotado lenguaje de programación PHP.

*Tabla 5 Motivos de selección de la base de datos MySQL*

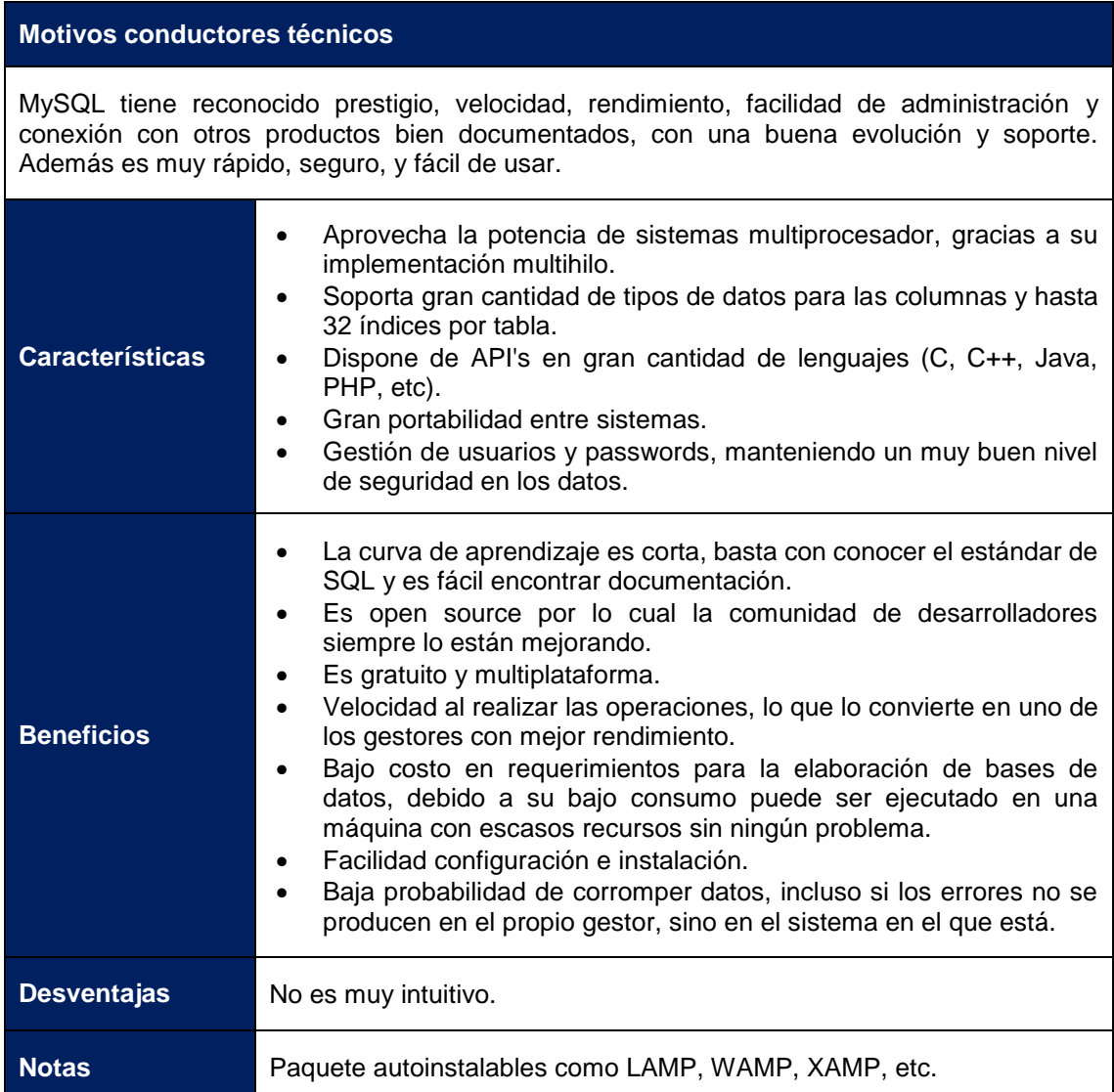

## 5. MATERIALES Y MÉTODOS.

## 5.1. Materiales.

El presente Proyecto de Trabajo de Titulación "PTT" tuvo la siguiente planificación enfocada en el control efectivo de los materiales utilizados en cada fase del proyecto.

## 5.1.1. Talento Humano.

El proyecto se planificó para ser desarrollado por un Investigador con funciones de analista, desarrollador y testeador; se contó con la asesoría de un docente de la carrera en un total de 480 horas. Considerando costos estimados se tiene la siguiente tabla:

| <b>TALENTO HUMANO</b>    |                       |                 |                 |  |  |  |  |  |  |
|--------------------------|-----------------------|-----------------|-----------------|--|--|--|--|--|--|
| <b>EQUIPO DE TRABAJO</b> | <b>TIEMPO (horas)</b> | (\$)PRECIO/HORA | (\$)VALOR TOTAL |  |  |  |  |  |  |
| Analista-Investigador    | 400                   | 10.00           | 4 000.00        |  |  |  |  |  |  |
| Director del PTT         | 80                    | 30.00           | 2 400.00        |  |  |  |  |  |  |
|                          |                       | <b>SUBTOTAL</b> | 6400.00         |  |  |  |  |  |  |

*Tabla 6 Talento humano empleado en el proyecto SACRV*

El costo \$2 400.00 USD del Director del PTT son financiados por la Universidad Nacional de Loja, dentro de la carga horaria de los docentes que tienen a su responsabilidad dirección de tesis. Así que el costo por talento humano es \$ 4 000.00 USD.

## 5.1.2. Servicios.

Fueron necesarios los servicios de: Internet como medio de consulta; y transporte para asistir a las reuniones con el cliente y stakeholders del sistema, así como tutorías con el Director del PTT para orientar, asesorar y verificar el cumplimiento de los objetivos planteados para el proyecto. En la siguiente tabla se detallan los costos de los servicios:

| <b>SERVICIOS</b> |                 |                      |                  |  |  |  |  |  |
|------------------|-----------------|----------------------|------------------|--|--|--|--|--|
| <b>SERVICIO</b>  | <b>DURACION</b> | (\$) PRECIO UNITARIO | (\$) VALOR TOTAL |  |  |  |  |  |
| <b>Internet</b>  | 9 meses         | 20.00                | 180.00           |  |  |  |  |  |
| Transporte       | 180 días        | 2.40                 | 432.00           |  |  |  |  |  |
|                  |                 | <b>SUBTOTAL</b>      | 612.00           |  |  |  |  |  |

*Tabla 7 Servicios empleados en el proyecto SACRV*

## 5.1.3. Recursos Hardware y Software.

Un recurso fundamental para el cumplimiento de los objetivos del proyecto fueron los recursos de hardware y software que se emplearon para elaborar el SACRV, los cuales se detallan en las siguientes tablas:

| <b>RECURSOS HARDWARE</b> |                              |                                        |                                       |                   |  |  |  |  |  |  |
|--------------------------|------------------------------|----------------------------------------|---------------------------------------|-------------------|--|--|--|--|--|--|
| <b>RECURSO</b>           | \$ PRECIO<br><b>UNITARIO</b> | <b>TIEMPO DE</b><br><b>VIDA (años)</b> | <b>TIEMPO DE</b><br>UTILIZACIÓN (mes) | (\$) DEPRECIACIÓN |  |  |  |  |  |  |
| <b>Acer Aspire v3</b>    | 1000                         |                                        | 48                                    | 300.00            |  |  |  |  |  |  |
| <b>Impresora</b>         | 85                           |                                        | 5                                     | 65.00             |  |  |  |  |  |  |
| <b>USB (16GB)</b>        | 18                           |                                        |                                       | 12.00             |  |  |  |  |  |  |
| <b>Cámara</b>            | 300                          |                                        | 9                                     | 200.00            |  |  |  |  |  |  |
|                          |                              |                                        | <b>SUBTOTAL</b>                       | 612.00            |  |  |  |  |  |  |

*Tabla 8 Recursos hardware empleados en el proyecto SACRV*

#### *Tabla 9 Recursos hardware empleados en el proyecto SACRV*

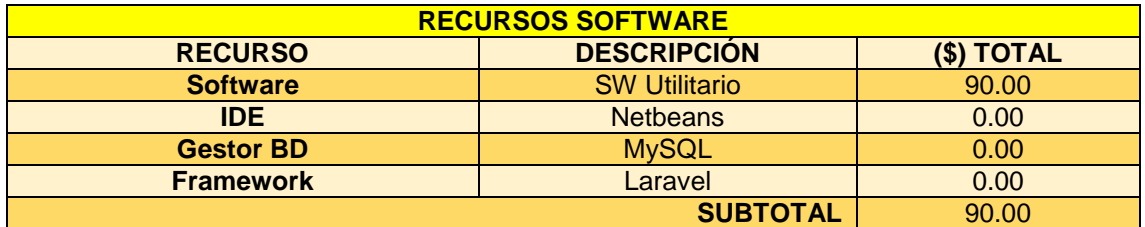

## 5.1.4. Materiales de Oficina.

Fueron necesarios los siguientes materiales de oficina que se detallan a continuación:

| <b>MATERIALES DE OFICINA</b>                               |  |                 |        |  |  |  |  |  |  |
|------------------------------------------------------------|--|-----------------|--------|--|--|--|--|--|--|
| (\$)PRECIO UNITARIO<br>(\$) VALOR TOTAL<br><b>CANTIDAD</b> |  |                 |        |  |  |  |  |  |  |
| <b>Resma de Papel</b>                                      |  |                 | 25.00  |  |  |  |  |  |  |
| CD's                                                       |  | 1.65            | 2.25   |  |  |  |  |  |  |
| <b>Tinta de Impresora</b>                                  |  | 26.00           | 78.00  |  |  |  |  |  |  |
| <b>Otros útiles</b>                                        |  | 20.00           | 20.00  |  |  |  |  |  |  |
|                                                            |  | <b>SUBTOTAL</b> | 125.25 |  |  |  |  |  |  |

*Tabla 10 Materiales de oficina empleado en el proyecto SACRV*

El presupuesto total empleado en el presente proyecto se lo ha calculado con un adicional para imprevistos que asciende al 5% del costo total del presupuesto.

El presupuesto total se detalla en la siguiente tabla:

*Tabla 11 Presupuesto final empleado en el proyecto SACRV*

| <b>PRESUPUESTO FINAL DEL PROYECTO</b> |                               |         |  |  |  |  |  |
|---------------------------------------|-------------------------------|---------|--|--|--|--|--|
| <b>RECURSO</b>                        | <b>DESCRIPCIÓN (\$) TOTAL</b> |         |  |  |  |  |  |
| <b>Talento Humano</b>                 | 4 000.00                      |         |  |  |  |  |  |
| <b>Servicios</b>                      |                               | 612.00  |  |  |  |  |  |
| <b>Recursos Hardware</b>              | 589.00                        |         |  |  |  |  |  |
| <b>Recursos Software</b>              | 90.00                         |         |  |  |  |  |  |
| Materiales de Oficina                 | 125.25                        |         |  |  |  |  |  |
|                                       | 5 4 1 6 . 2 5                 |         |  |  |  |  |  |
|                                       | <b>IMPREVISTOS</b>            | 300.00  |  |  |  |  |  |
|                                       | TOTAL                         | 5716.25 |  |  |  |  |  |

### 5.2. Métodos.

En el desarrollo del proyecto software para la automatización de las operaciones del Centro de Retención Vehicular, cuyo software es un Sistema informático Web. Fue necesario utilizar diferentes métodos y técnicas integradas en una esquematización metodológica que facilitó la ingeniería de requerimientos, diseño del software y de su arquitectura, implementación y pruebas; dicha esquematización obtuvo resultados reales cumpliendo con éxito las fases de este proyecto de fin de carrera.

## 5.2.1. Métodos Utilizados.

## 5.2.1.1. Método Científico.

Método de la investigación científica que busca la producción y adquisición de conocimiento. Aportó con conocimientos de la Ingeniería de requerimientos, Ingeniería web, estándares de referencia para cada uno de los entregables, tecnologías y herramientas utilizadas; los cuales se integraron en: la revisión literaria de la memoria permitiendo plantear soluciones mediante procedimientos, formulación del perfil del proyecto, entregables ERS y DAS de las fases de: análisis y diseño, respectivamente.

### 5.2.1.2. Método Deductivo.

Permitió a partir de aspectos generales de temas: Ingeniería del Software y Sistemas Informáticos basado en la web, establecer una interpretación más específica al apoyo de las operaciones del negocio que presta el "CRV". Estos dos temas (aplicados a los negocios), permitieron hacer el análisis del sistema como un todo (teoría del holismo), componiéndose no solo del software y hardware, sino también de: la organización, administración y tecnologías de información; que llevaron a automatizar los procesos habituales relacionados a las actividades del CRV y propietarios de vehículos.

### 5.2.1.3. Método Inductivo.

Método complementario al método deductivo, que a partir de la observación directa del modelo de negocio del CRV se determinó los problemas que ocurren, pertinencia del sistema y se obtuvo una visión general de sus necesidades. Para entender los procesos y operaciones, se establecieron comparativas de los distintos CRV de las ciudades principales del país a través del estado del arte, se realizó una interpretación y abstracción de la LOTTTSV, la cual permitió una generalización de las operaciones físicas llevadas en los CRV.

## 5.2.1.4. Método Descriptivo.

Se utilizó con la finalidad de conseguir descripciones generales del modelo de negocio del CRV; este método sirvió para la guía y documentación de las técnicas: observación, entrevistas, revisión de documentos y técnicas de verificación para cada una de las operaciones identificadas. A los datos reunidos el método los organizó y clasificó para descubrir relaciones entre sí, definir, clasificar y caracterizar los módulos del sistema.

## 5.2.1.5. Metodología de desarrollo.

La metodología web para el desarrollo del sistema luego de la discusión de su selección fue UWE "UML-Based Web Engineering", (Disponible al lector en la subsección 4.2.3 Discusión de selección de la metodología). UWE presta especial atención en la sistematización y personalización, es una propuesta basada en el Proceso Unificado y UML (Unified Modeling Language) pero adaptados a la web. UWE define claramente cada fase y elementos del modelo, lo que facilita la transición y construcción del sistema. La herramienta CASE utilizada fue MagicDraw porque soporta el modelamiento de diagramas propios de la metodología y reduce los tiempos de desarrollo de sistemas orientados a objetos gracias a UML.

A continuación las fases de este proyecto dictaminadas por las fases de la metodología:

- **1. Fase de Análisis:** UWE no define claramente el levantamiento de requisitos, por lo tanto se realizó una Ingeniería de requerimientos y se utilizó el estándar IEEE 830 para especificar los requerimientos funcionales y no funcionales. Gracias a este estándar se obtuvo una fase de análisis más completa; a la cual se le unió el modelo de casos de uso que plasmó los requisitos funcionales.[26]. Este modelo de caso de uso trató de diferente forma las necesidades de información, las necesidades de navegación, las necesidades de adaptación y las de interfaz de usuario, así como algunos requisitos adicionales. [14], [21], [27] En esta fase se obtuvo: el Documento de Especificación de Requerimientos del Software IEEE830, el modelo de dominio, modelo de casos de uso con los estereotipos Web y el prototipado.
- **2. Fase de Diseño:** Se basó en la especificación de requisitos obtenidos de la fase de análisis; el diseño definió cómo estos requisitos se cumplirán y la estructura que debe darse a la aplicación web, toda esta documentación se plasmó en el documento DAS IEEE 1471-2000. UWE enriquece el diseño con sus modelos para especificar el diseño de la arquitectura, los modelos obtenidos fueron: modelo de contenido, de navegación, de presentación y de proceso.
- **3. Fase de implementación:** UWE incluye implementación de la arquitectura, de la estructura del hiperespacio, del modelo e interfaz de usuario, de los mecanismos adaptativos y las tareas referentes a la integración de todas estas implementaciones. [14] Durante esta etapa se realizó la programación de todo lo diseñado en la fase anterior en el lenguaje de programación PHP. Para hacer extensible el SACRV a futuros desarrollos se utilizaron ciertas vistas del modelo 4+1 de Kruchten. El entregable de esta fase fue la codificación del sistema en PHP, haciendo uso de las tecnologías: Laravel 5.2, Bootstrap 3.3.7 y Bootstrap Material Design 0.5.10.
- **4. Fase de pruebas:** Se utilizaron para asegurar el correcto funcionamiento de secciones de código, como el sistema abarca 5 roles de usuario se hicieron las pruebas funcionales y de aceptación a cada rol de usuario. Las pruebas funcionales fueron hechas en base a casos de prueba según el método de Heumman con la utilización de la herramienta Codeception; y, las pruebas de aceptación (pruebas funcionales por parte del usuario), se evaluaron en los atributos orientados a la: navegabilidad, accesibilidad, usabilidad y funcionalidad.

La ejecución y entregas de cada fase de la metodología UWE, se muestra a profundidad en la sección 6. RESULTADOS de este documento.

## 5.2.2. Técnicas.

Las técnicas guiaron a toda la revisión de literatura, asesoría y recolección de información, así como en la actividad de educción de la fase de análisis, para el desarrollo del sistema propuesto SACRV.

### 5.2.2.1. Revisión documental.

Esta técnica se puede considerar parte de la observación; en ella se consultó documentos empresariales existentes y se analizaron buscando requerimientos que puedan proporcionar al analista información valiosa con respecto a la organización y a sus operaciones. La documentación difícilmente reflejó la forma en que realmente se desarrollan las actividades, o donde se encuentra el poder de la toma de decisiones. Sin embargo, fue de gran importancia para introducir al analista al dominio de operación y al vocabulario que se utiliza. Así se obtuvo: formularios para el control de ingreso vehicular, ficha para la orden de pago, bitácora digital y manual, número para la orden de pago, archivador de los formularios de ingreso, archivador con la documentación de vehículos devueltos y mediana bitácora de control de permanencia de los vehículos.

## 5.2.2.2. Entrevista.

Esta técnica sirvió para obtener una comprensión general de lo que hacen los stakeholders, cómo podrían interactuar con el sistema y las dificultades a las que se enfrentan con el sistema actual. El tipo de entrevista fue abierta (sin un programa predefinido) ya que no se conocía el modelo de negocio y para no obviar ninguna necesidad, se prefirió en base a la revisión documental y a las dudas que se generaron en su comprensión, hacer preguntas conforme se iban suscitando. Los stakeholders entrevistados fueron: encargado del CRV, agente custodio del CRV y gerente de la unidad de tránsito; de ellos se obtuvieron requerimientos funcionales y no funcionales. El lugar donde se dieron las entrevistas fue en el CRV y en la Unidad de Tránsito (para el caso del gerente), los días fueron: 17, 18 y 24 de marzo del 2016.

## 5.2.2.3. Matriz de interacción.

Esta técnica formó parte del análisis de requisitos. La matriz de interacción es una matriz de doble entrada donde se cruzan todos los requisitos entre sí, formando celdas y cada encabezado es identificado con el código (COD) del requisito. En donde se cruzan los requisitos se comprueba si estos se solapan (S) o son contradictorios (C).

## 5.2.2.4. Encuesta.

Se utilizó para la obtención de requisitos funcionales y para las pruebas de validación del software. Se interrogó a algunos propietarios de vehículos retenidos con la finalidad de fundamentar la existencia del problema de investigación y conocer lo que esperan que haga el SACRV; en cuanto a las pruebas de validación la encuesta fue aplicada a un representante de cada uno de los 5 roles de usuario del SACRV.

### 5.2.2.5. Documentación bibliográfica.

Recolectó información necesaria en el desarrollo de la propuesta, fue muy importante en la redacción del estado del arte e hizo posible documentar fuentes bibliográficas como libros, artículos, tesis y fuentes confiables de Internet. Esta técnica fundamentó la originalidad y transparencia del proyecto.

### 5.2.2.6. Revisión de tutorías

Se hace referencia a las orientaciones recibidas por el tutor del PTT, para controlar el cumplimiento de objetivos de la propuesta, utilizando medios de enseñanza-aprendizaje con la cual se buscó obtener los resultados esperados para cada fase del proyecto.

## 6. RESULTADOS.

Tras haber presentado la revisión literaria así como los métodos que permitieron culminar cada fase con éxito, se presentan los resultados del SACRV**.** Para su desarrollo se siguió las directrices proporcionadas por la metodología UWE, acatando cada fase tal como ésta lo establece y documentando cada actividad según su soporte documental y herramientas. Esta metodología plasmó el desarrollo del software en las fases de: análisis, diseño, implementación y pruebas, que se detallan a continuación.

### 6.1. Fase uno: Analizar y especificar los requerimientos

## del Sistema Web obtenidos de los procesos del CRV.

La ingeniería de requisitos aplicada fue un proceso de descubrimiento, refinamiento, modelado, especificación y validación de las necesidades expuestas del modelo de contexto, así como de las restricciones del SACRV. Para llegar a la determinación de los requisitos para éste desarrollo de software, se ha segmentado el estudio en varios procesos que exhibe la ingeniería de requerimientos. De este modo, para la actividad de educción, se tuvo la participación de las personas que laboran en el "CRV" y del gerente de la Unidad de Tránsito "UMTTTSV"; para la siguiente actividad de Análisis de Requisitos del Sistema "ARS" se hizo una clasificación de requerimientos, una matriz de interacción, tabla de detección de errores – acciones recomendadas y se obtuvo una lista final de requerimientos. Se hizo la Especificación de Requisitos de Software (ERS o SRS) según el Estándar ANSI/IEEE 830, 1998 el cual contempló los procesos de: ingreso vehicular, control de vehículos residentes, permanencia y retiro del vehículo (realizados en dicho centro). Finalmente, la técnica de prototipado validó los requerimientos con el Encargado del CRV y el Gerente General de la UMTTTSV.

La presente sección muestra: los requerimientos funcionales y no funcionales, el modelo de dominio, diagrama de casos de uso y el prototipado.

### 6.1.1. Requerimientos funcionales.

-

Los requerimientos funcionales "RF", funciones o servicio que lleva a cabo el software (capacidades), a continuación presentados están organizados por objetivos<sup>1</sup>, porque le es fácil al cliente entender estas necesidades al tratarlas como servicios del CRV.

<sup>1</sup> Servicio que ofrece el sistema y requiere una determinada entrada para obtener su resultado. Para cada objetivo o subobjetivo, se detallan las funciones que permitan llevarlo a cabo.

## 6.1.1.1. Requisito funcional 1.

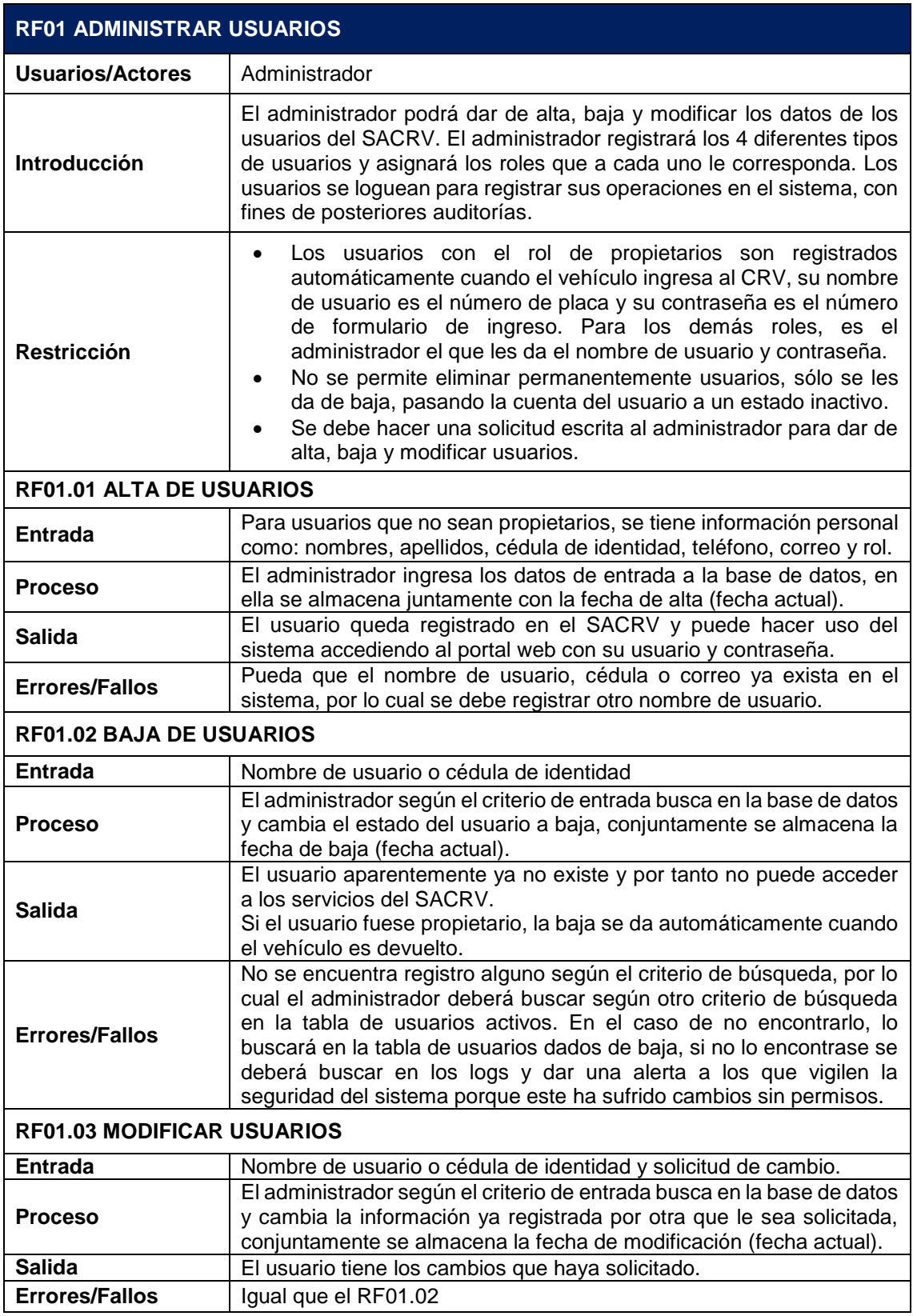

*Tabla 12 Requerimiento funcional, objetivo: administrar usuarios*

## 6.1.1.2. Requisito funcional 2.

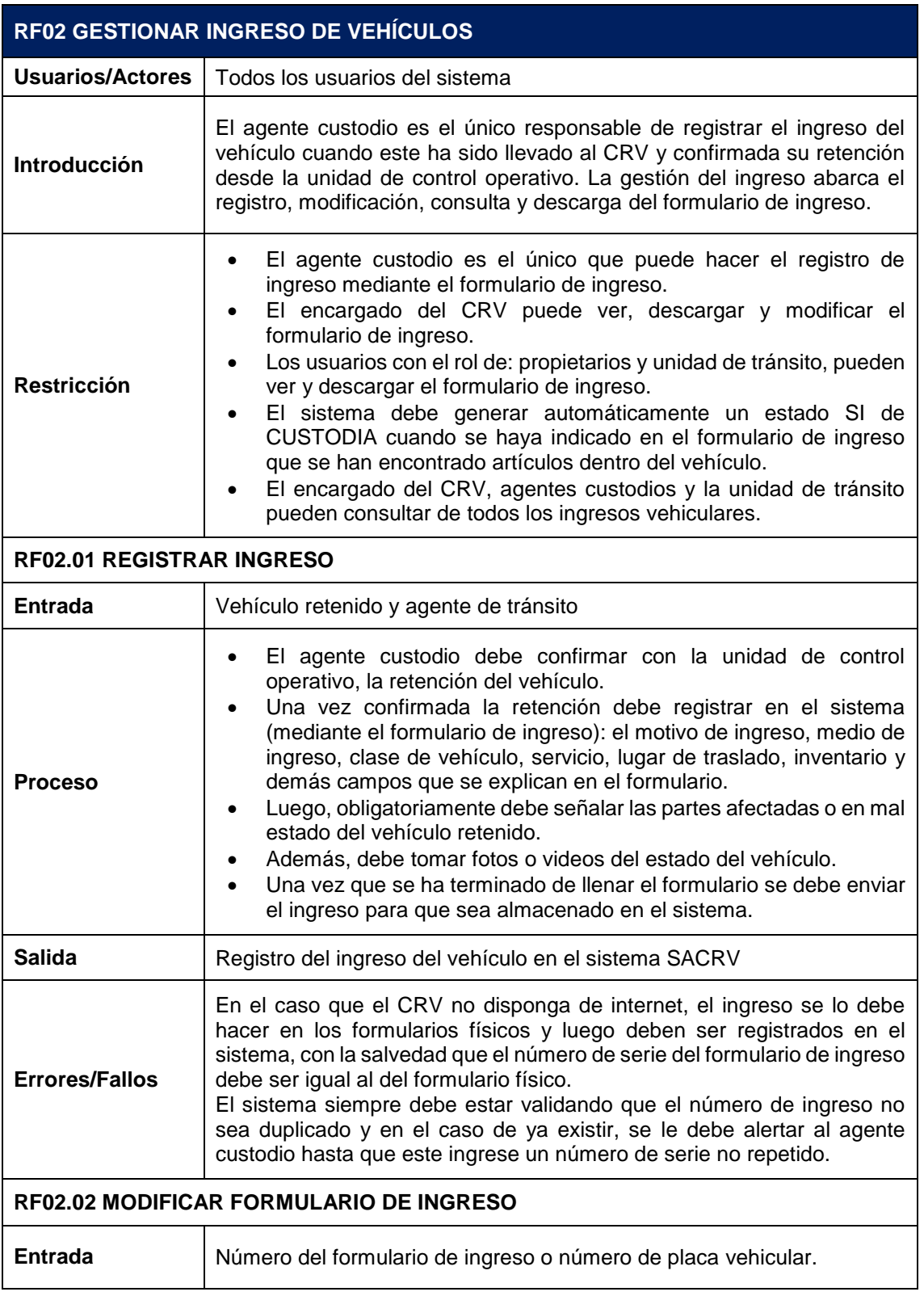

*Tabla 13 Requerimiento funcional, objetivo: gestionar ingreso de vehículos*

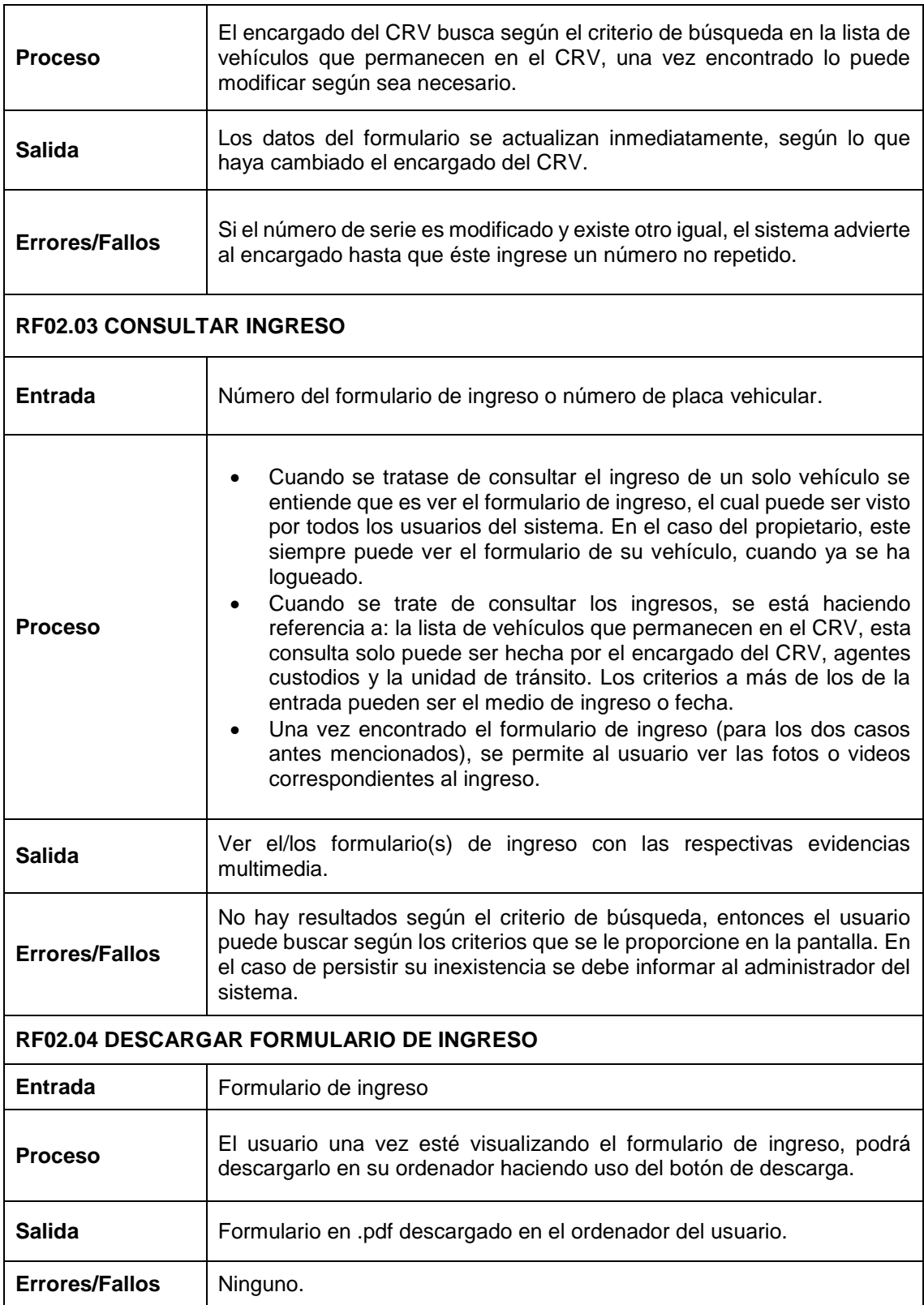

## 6.1.1.3. Requisito funcional 3.

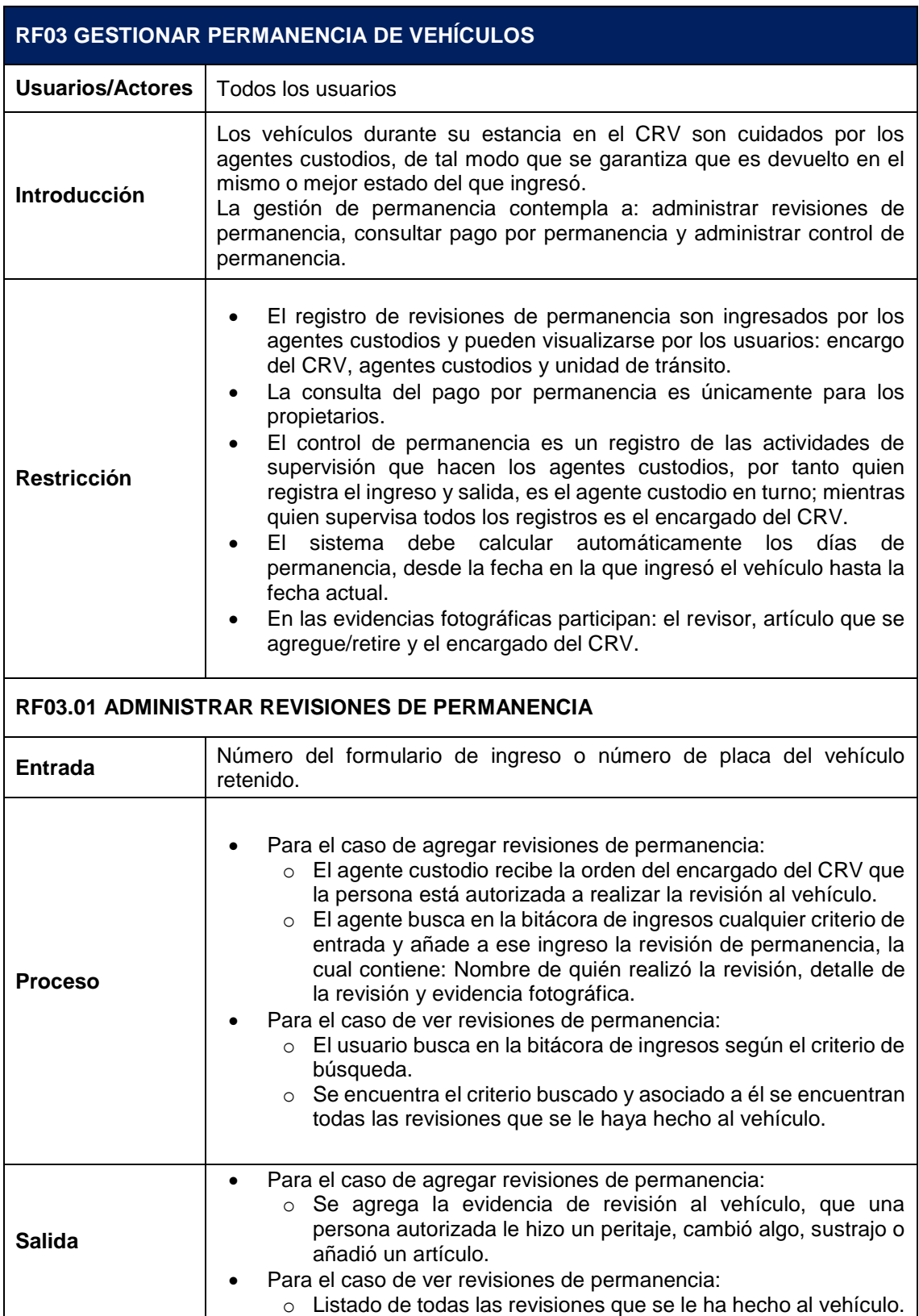

*Tabla 14 Requerimiento funcional, objetivo: gestionar permanencia de vehículos*

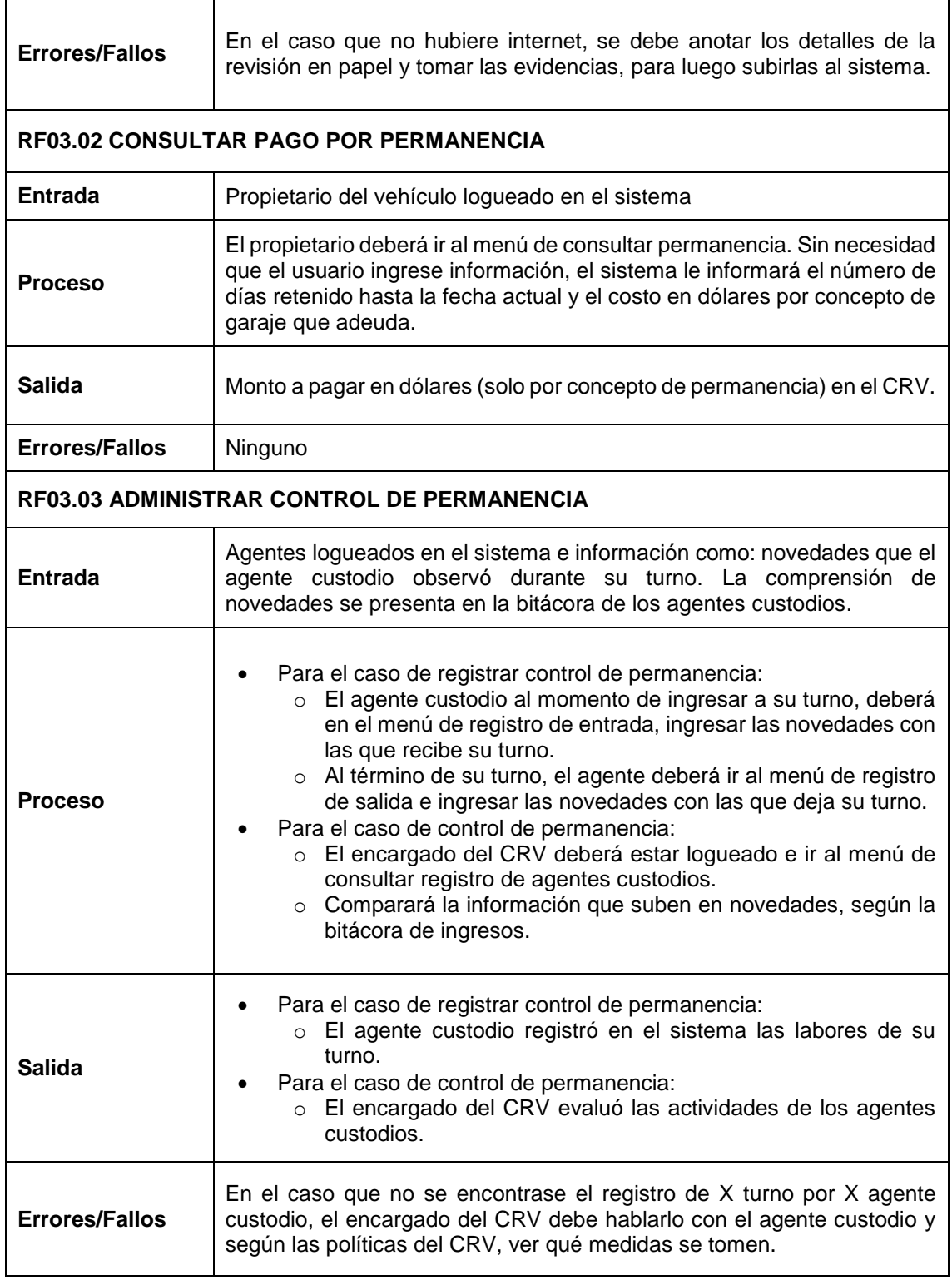

## 6.1.1.4. Requisito funcional 4.

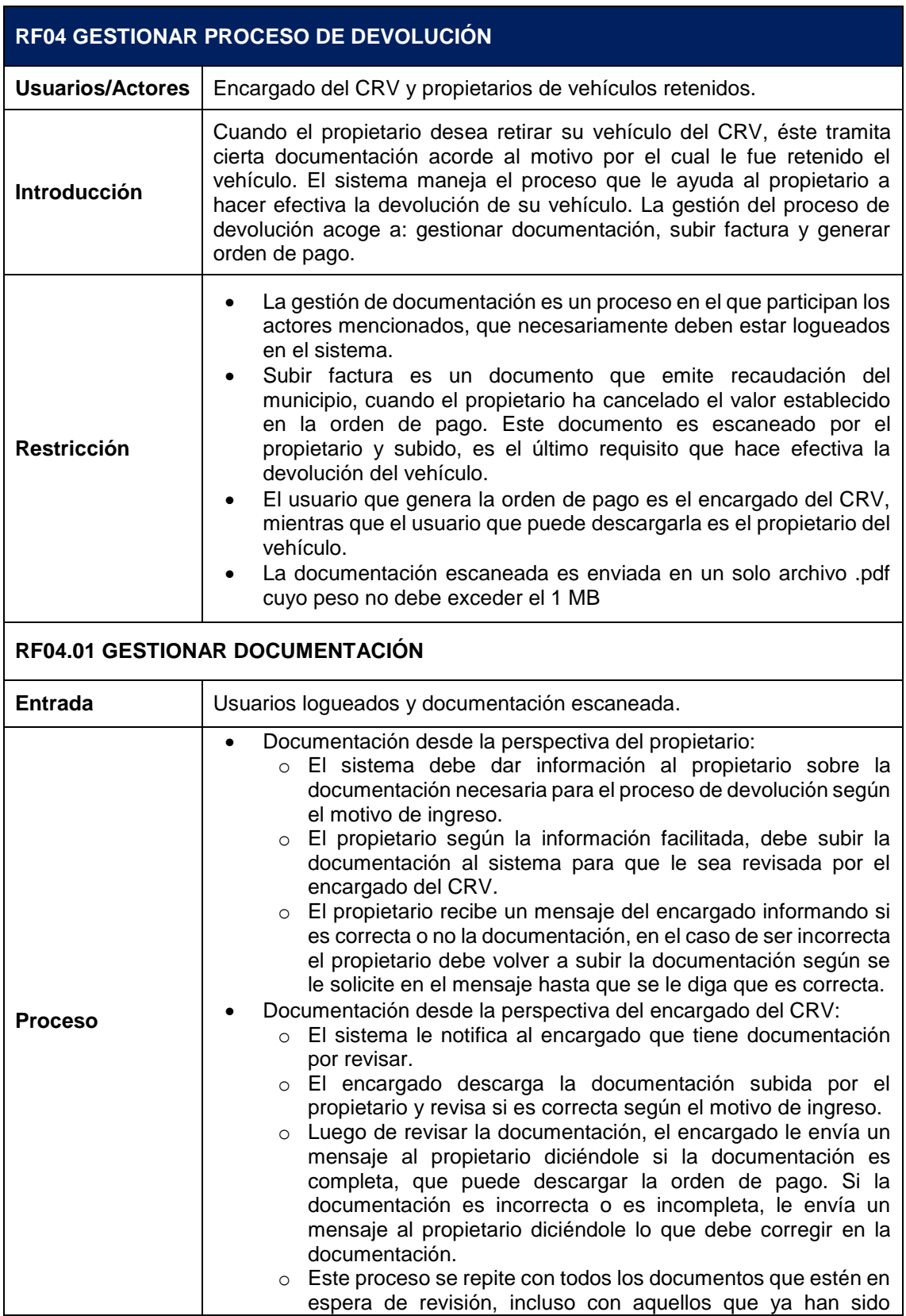

*Tabla 15 Requerimiento funcional, objetivo: gestionar proceso de devolución*

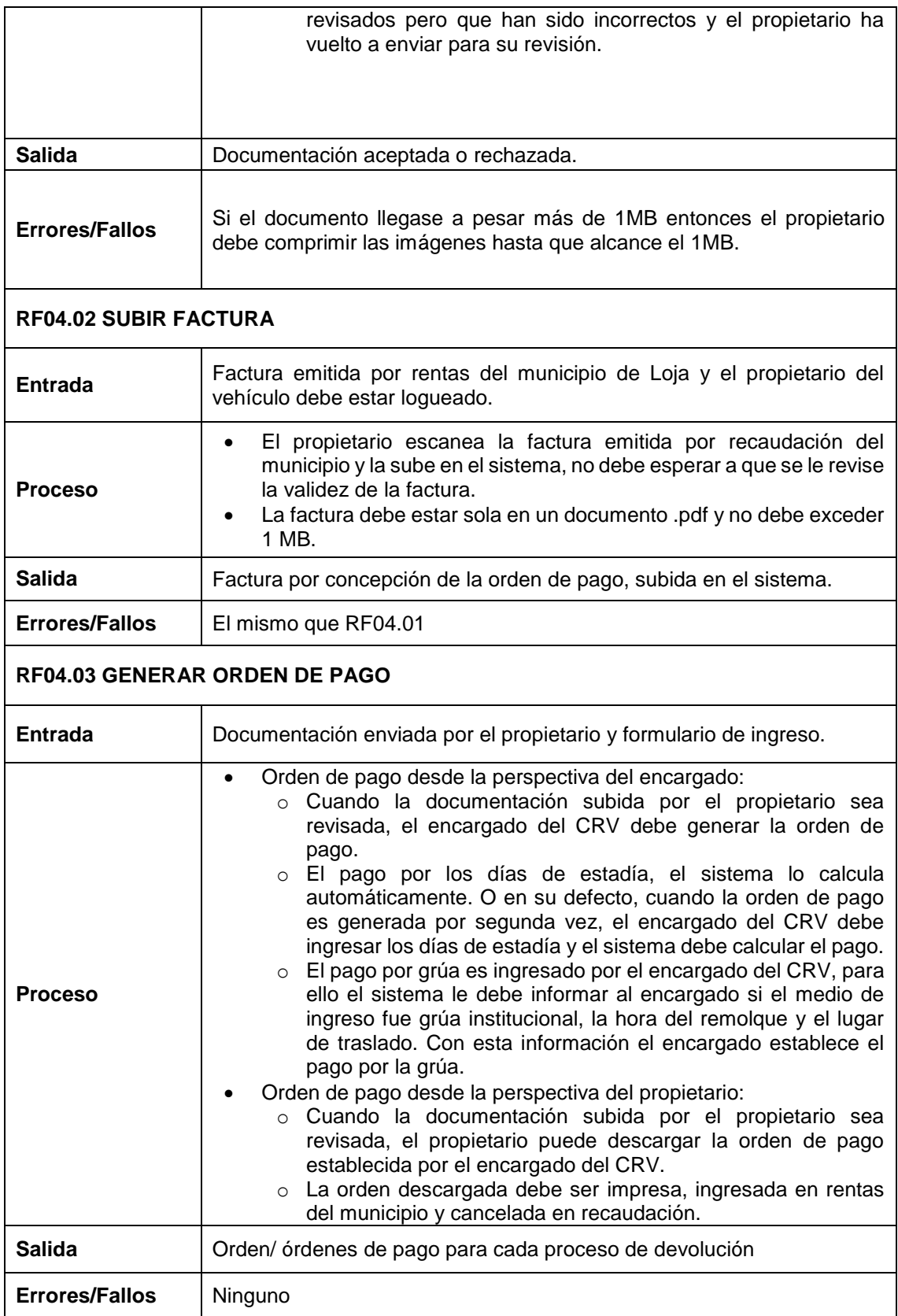

## 6.1.1.5. Requisito funcional 5.

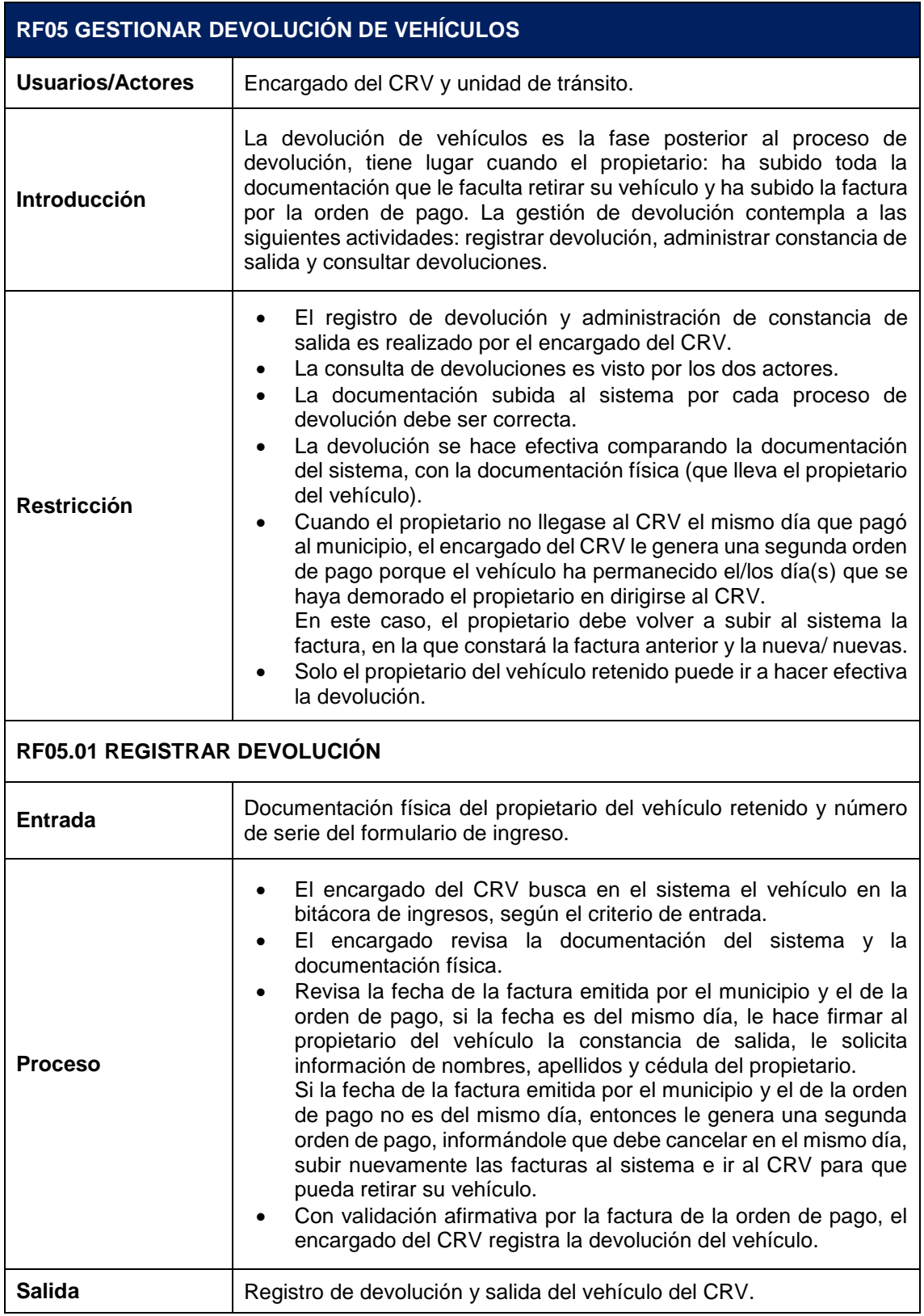

*Tabla 16 Requerimiento funcional, objetivo: gestionar devolución de vehículos*

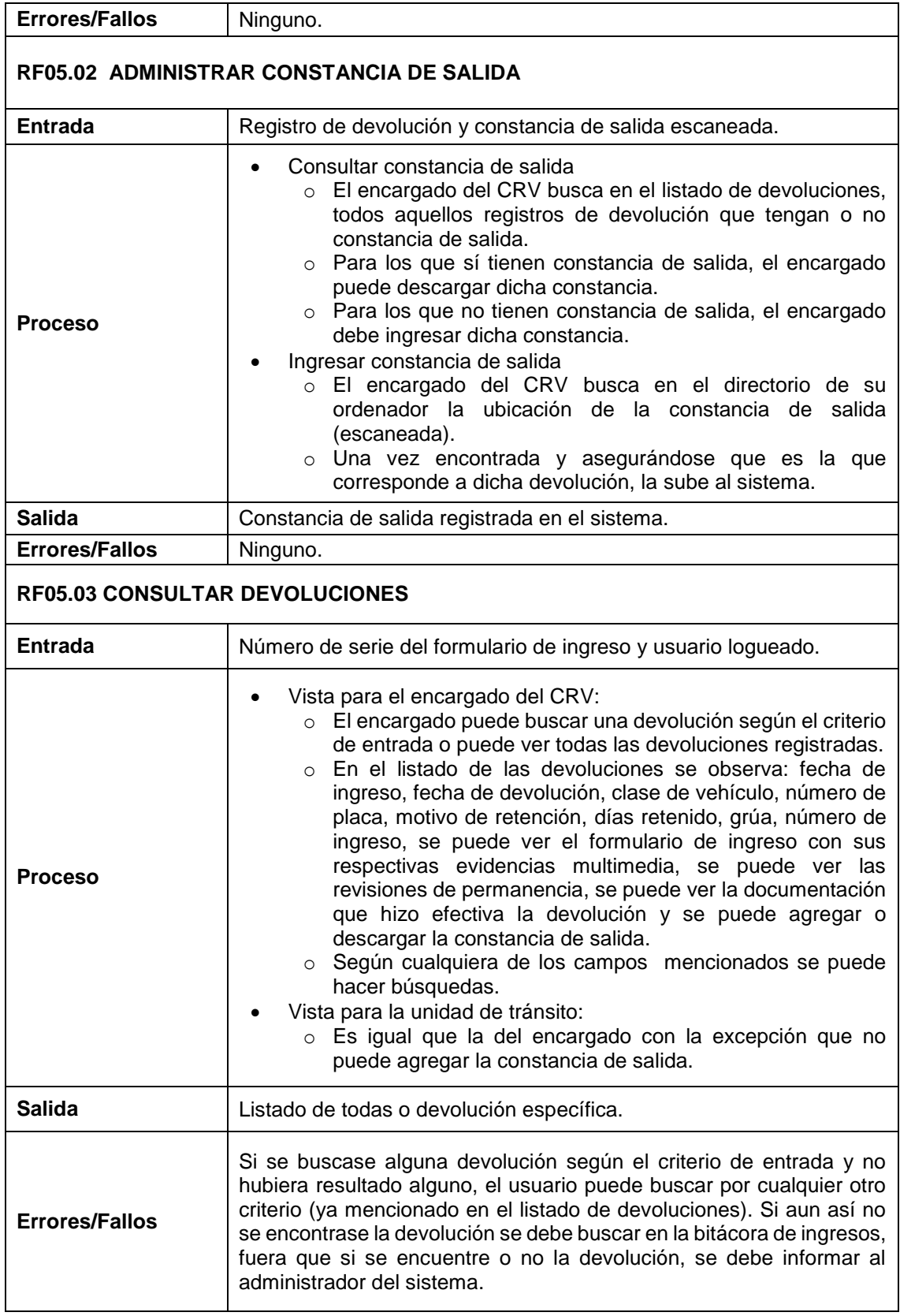

# 6.1.1.6. Requisito funcional 6.

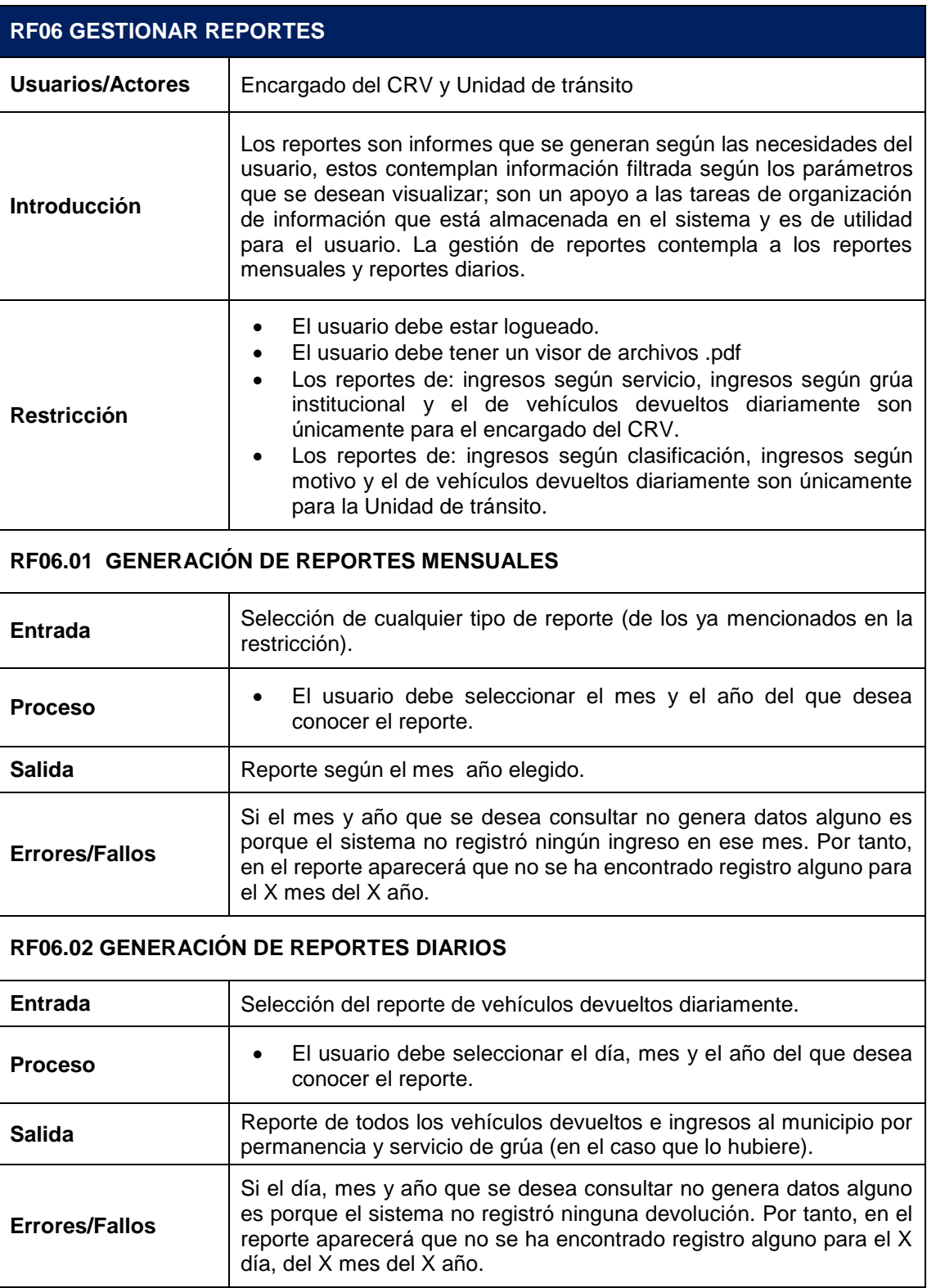

*Tabla 17 Requerimiento funcional, objetivo: gestionar reportes*

## 6.1.2. Requerimientos no funcionales.

Requisitos No Funcionales "RNF" o restricciones en el diseño del software, describen las siguientes propiedades o cualidades que este producto software debe tener:

#### *Tabla 18 Requerimientos no funcionales*

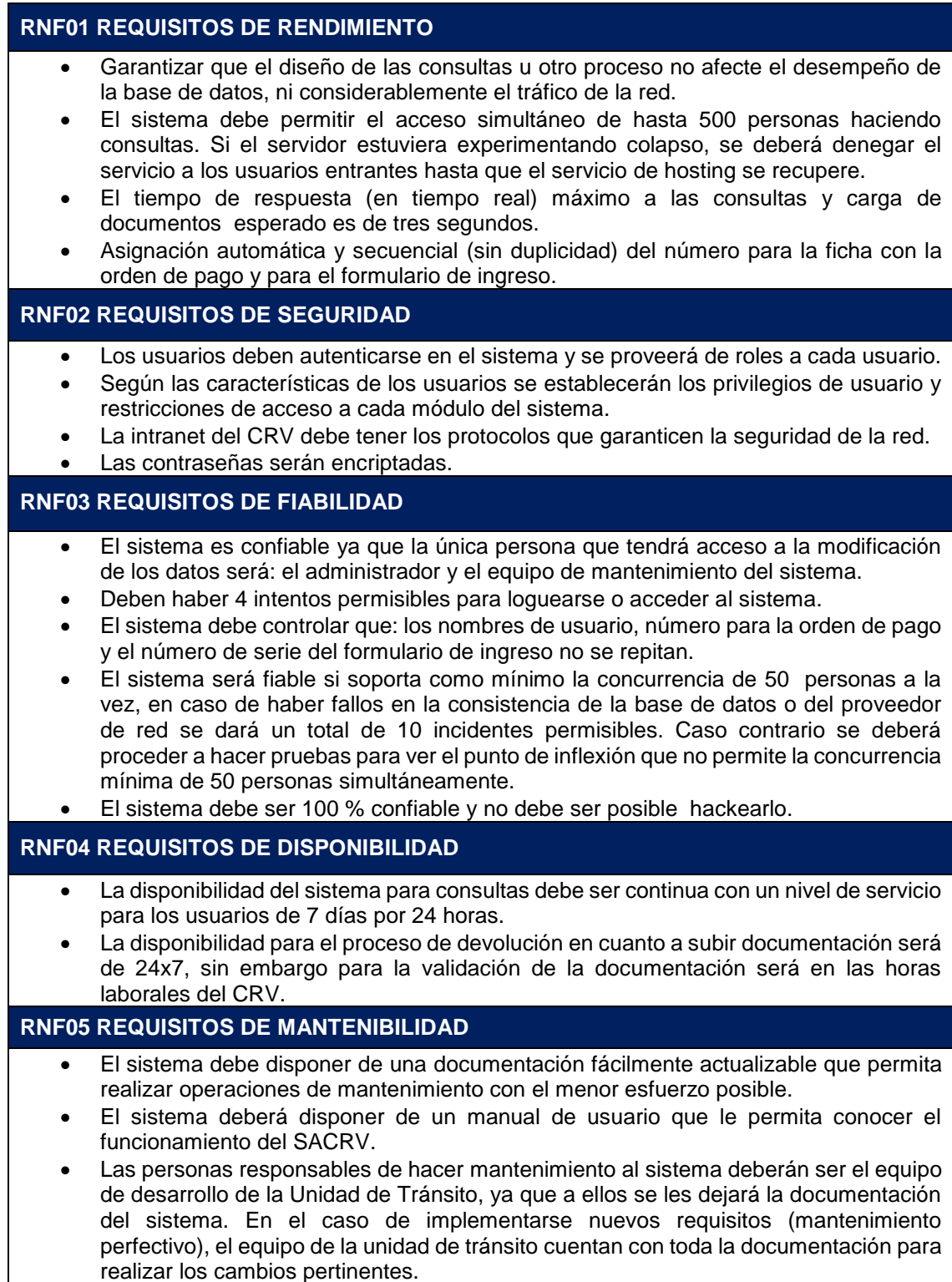

#### **RNF06 REQUISITOS DE PORTABILIDAD**

- El sistema debería ser transparente y accesible desde la web.
- El sistema posee una arquitectura cliente servidor
- El sistema utilizará una interfaz 100% amigable.
- El sistema será multiplataforma siempre y cuando se disponga del navegador Google Chrome.
- El sistema es portable a cualquier máquina que tenga conexión a internet (de lado del cliente) porque es WEB lo cual como requisito mínimo es la disposición de un navegador, aunque se sugiere que se lo haga con Google Chrome.

#### **RNF07 REQUISITOS DE FACILIDAD DE USO**

- Se debe ver el texto fácilmente a una distancia de 40 centímetros.
- Evitar colores asociados con formas comunes de daltonismo.
- El sistema debe ser amigable para el usuario, debe proporcionar ventanas intuitivas a su funcionalidad específica de modo que de 10 usuarios, 8 deben saber manejar correctamente el sistema, luego de una capacitación.
- El tiempo de entrenamiento para los usuarios del CRV y para los de la unidad de tránsito en el cual sepan manejar el sistema es de 10 a 20 horas máximo.

#### **RNF08 RESTRICCIONES DE IMPLEMENTACIÓN**

- El lenguaje de programación y la base de datos se dejan a elección del equipo de desarrollo
- Las herramientas para desarrollar el sistema deben ser libres.
- Se sugiere utilizar el lenguaje de programación PHP ya que tiene estabilidad, extensibilidad y escalabilidad de plataforma, incluso por costes en servidores. Así mismo, el sistema poseerá una base de datos en MySQL y el Framework de programación será Laravel.

#### **RNF09 METODOLOGÍA DE DESARROLLO**

SACRV requiere un sistema con una importante estructura de navegación, lo cual obliga a un desarrollo preciso de este aspecto que garantice que el usuario no se "pierda en el espacio navegacional del sistema". Esta idea unida al hecho que los sistemas web suelen tratar con múltiples medios y es esencial que ofrezcan una interfaz adecuada en cada momento, obligan a que estos aspectos propios de la web, deban ser tratados de una forma especial en el proceso de desarrollo. Este tratamiento especial lo ofrecen únicamente las metodologías web. La metodología del SACRV es UWE "UML-Based Web Engineering". La cual es una metodología que permite especificar de mejor manera una aplicación Web en su proceso de creación [17] mantiene una notación estándar basada en el uso de UML (Unified Modeling Language [15]) para sus modelos y sus métodos, lo que facilita la transición. La metodología define claramente la construcción de cada uno de los elementos del modelo a través de sus fases de: Análisis, Diseño e Implementación.

#### **RNF10 OTROS REQUISITOS**

- La licencia del sistema debe ser open source.
- Todas las aplicaciones en las pestañas que se presenten deben permitan cubrir una necesidad.
- La información a subir debe tener un peso máximo de 1 MB
- Para garantizar que el servicio sea lo más adaptable a cualquier navegador web, se opta por el lenguaje web HTML5 y una estandarización con el estilo de hojas de CSS.

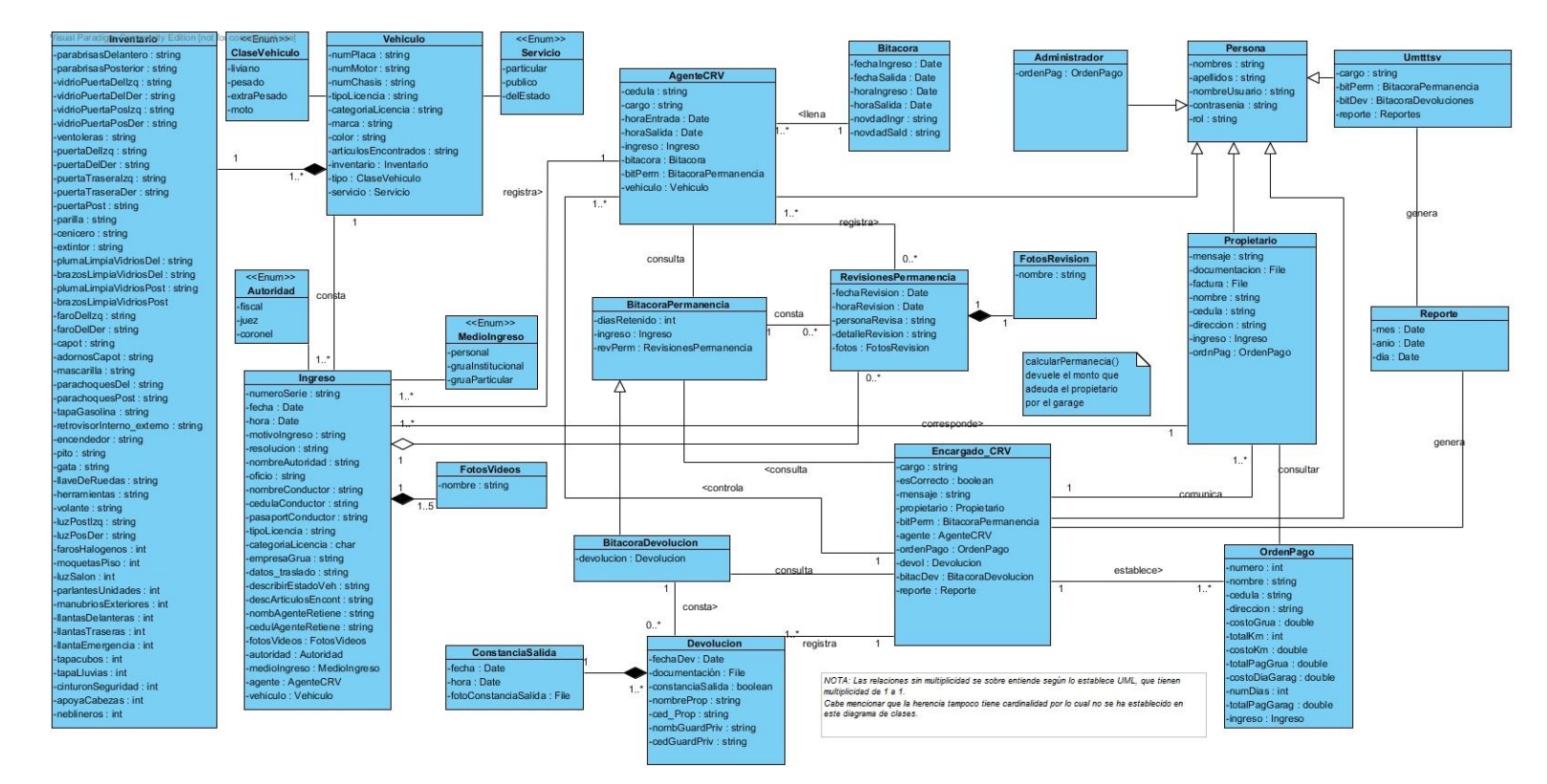

### 6.1.3. Modelo de dominio.

*Figura 7 Modelo de dominio del SACRV*

El Ingreso vehicular, contempla que un vehículo puede ingresar muchas veces en el CRV, además dicho vehículo a los n ingresos puede tener asociado el mismo o propietarios diferentes (en cada retención). Como el vehículo tiene características que no cambian en el tiempo, en la descripción del vehículo, se considera que lo que cambia del vehículo es su inventario el cual debe actualizarse en cada retención, con sus respectivas evidencias multimedia. El control de permanencia es registrado por el Agente en su bitácora y en las Revisiones de permanencia, todos estos registros son accesibles para el Encargado, este además se comunica con el Propietario para realizar la Devolución Vehicular. Tanto el Encargado y Unidad de Tránsito pueden consultar las bitácoras: ingresos y devoluciones; y, generar reportes específicos.

## 6.1.4. Diagrama de casos de uso.

Los diagramas de casos de uso que se presentan a continuación fueron hechos con la herramienta MagicDraw con la extensión de UWE (metodología de desarrollo del SACRV), el cual sugiere como modelo de casos de uso a los que se presentan a continuación.

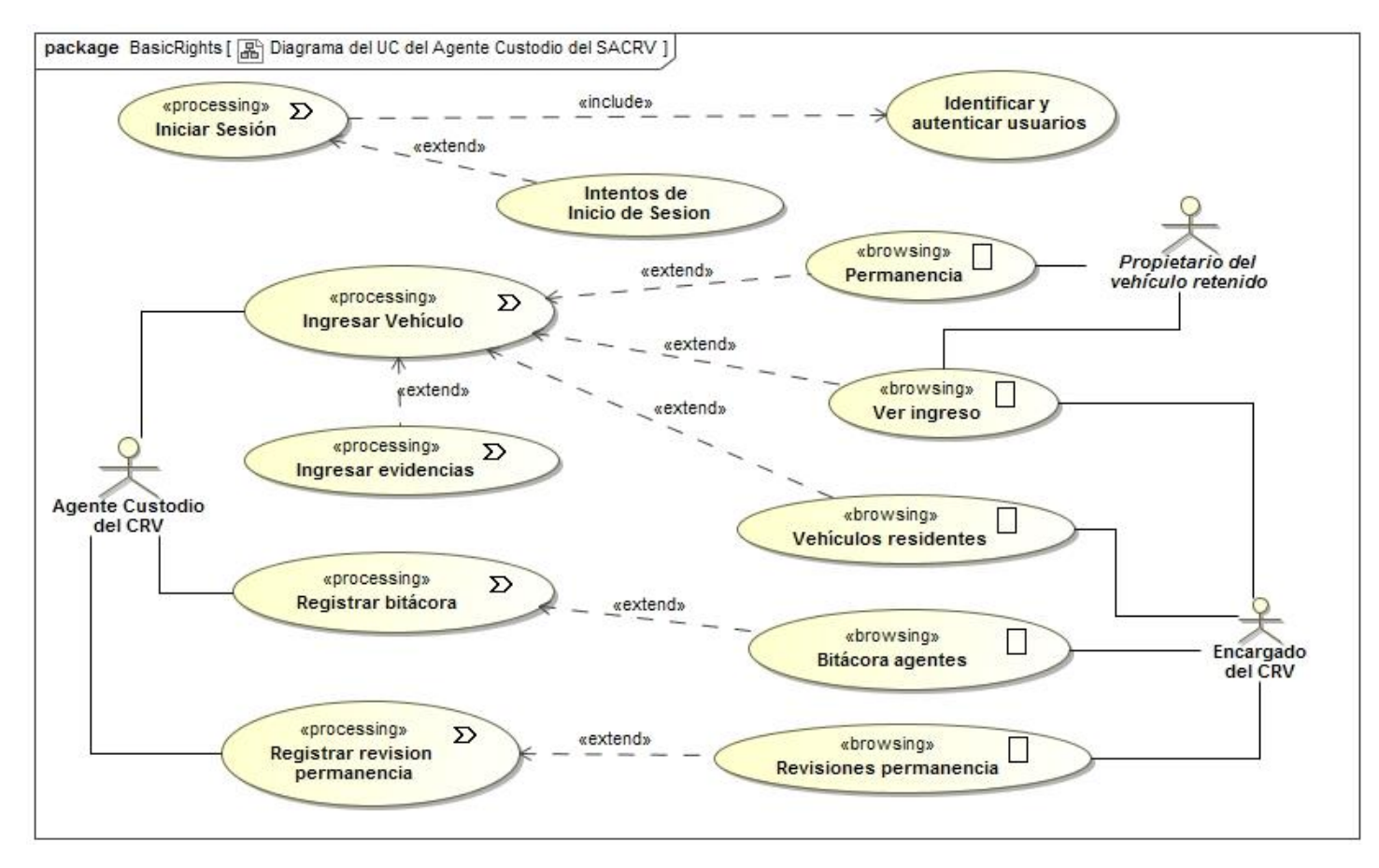

*Figura 8 Diagrama de Caso de Uso del Agente Custodio del SACRV, Encargado del SACRV y Propietario del vehículo retenido.*

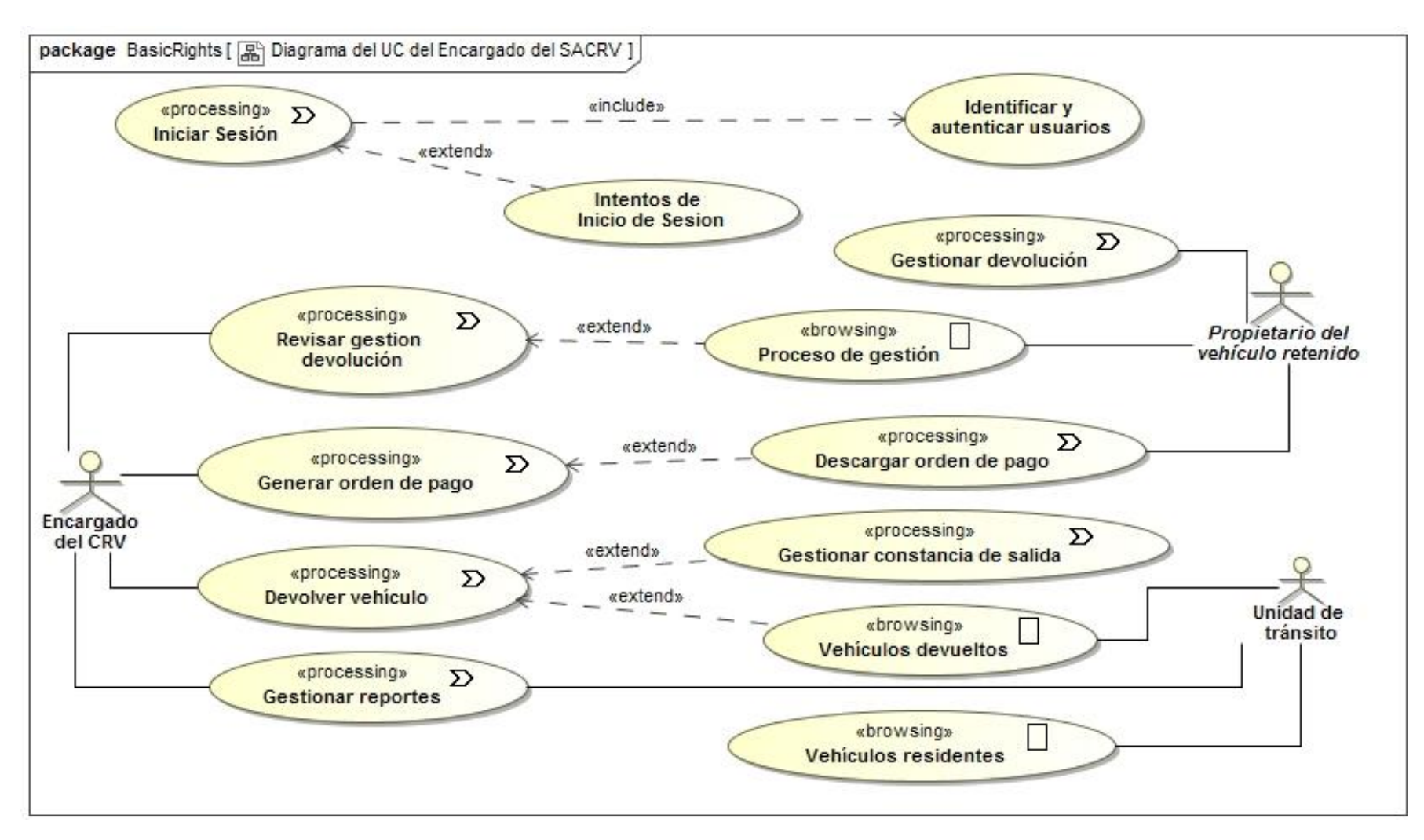

*Figura 9 Diagrama de Caso de Uso del Encargado del SACRV, Propietario del vehículo retenido y Unidad de tránsito*

## 6.1.5. Prototipado.

Permitió entender las necesidades del modelo de negocio, validar los requerimientos y formalizar la aceptación del cliente a los requisitos del SACRV; también contribuyó en la elicitación ya que el usuario no especificaba qué necesita que haga el sistema, hubieron objeciones del usuario: "No sé exactamente lo que quiero, pero lo sabré cuando lo vea"; por lo cual surgió la necesidad y sustentación del uso de esta técnica.

Mediante el prototipado (con simulación de la navegación deseada) los usuarios experimentaron cómo el sistema ayudará a su trabajo y a través de esta experimentación se fomentó el desarrollo de ideas que desembocaron en requerimientos. El prototipo que se muestra en esta subsección fue realizado con la herramienta Axure RP Pro 7.0 [28], que es una herramienta privativa y ha sido utilizada en su versión de prueba.

## **Estándar de ISO 9241: Requisitos ergonómicos para trabajos de oficina con pantallas de visualización**

El prototipado se lo realizó en referencia a la normas ISO 9241, el cual proporciona los requisitos y recomendaciones relativas a los atributos del hardware, el software y el medio ambiente que contribuyen a la facilidad de uso, y los principios de la ergonomía que subyacen de ellas. De este normativo se ha utilizado las partes 14 a la 17 destinados a los diseñadores y evaluadores de interfaces de usuario.[29]

De la norma se ha aplicado lo siguiente en las pantallas de visualización de datos PVD's:

- Formato de los caracteres
	- $\circ$  Los caracteres alfanuméricos deben estar representados por un mínimo de 7x9 «píxels», ya que el usuario requiere lecturas frecuentes de la pantalla.
	- $\circ$  Distancia de visión para la lectura de los caracteres no debe ser inferior a 40cm.
	- o Distancia entre palabras es como mínimo, igual a la anchura de un carácter.
	- o Distancia entre las líneas del texto debe ser mínimo al espacio de un «píxel».
	- o Los caracteres alfanuméricos se han representado en las pantallas de visualización usando polaridad positiva (caracteres oscuros sobre fondo claro). Así los reflejos son menos perceptibles, el trazo es más nítido y puede ser fino o grueso; además se obtiene más fácilmente el equilibrio de luminancias.

#### Requisitos para pantallas en color

- o Los colores extremos del espectro (rojo y azul saturados) no deben ser presentados simultáneamente en pantalla, dado que pueden someter al usuario a esfuerzos excesivos de acomodación o a ciertos efectos indeseables de profundidad (cromoestereopsis).
- o Para optimizar la discriminación e identificación de los colores, se ha adoptado el sistema de representación: Figuras en color sobre fondo acromático. Los fondos acromáticos, como el negro o el gris medio u oscuro, maximizan la visibilidad de las representaciones en color.
- $\circ$  Como el significado de los colores debe ser recordado, no deben utilizarse más de 6 distintivos cromáticos. El prototipo del SACRV utiliza 6 colores, cuyo significado necesita ser recordado, por ello se proporciona una referencia con el significado de cada color, que sea fácilmente accesible como muestra la siguiente tabla. [30]

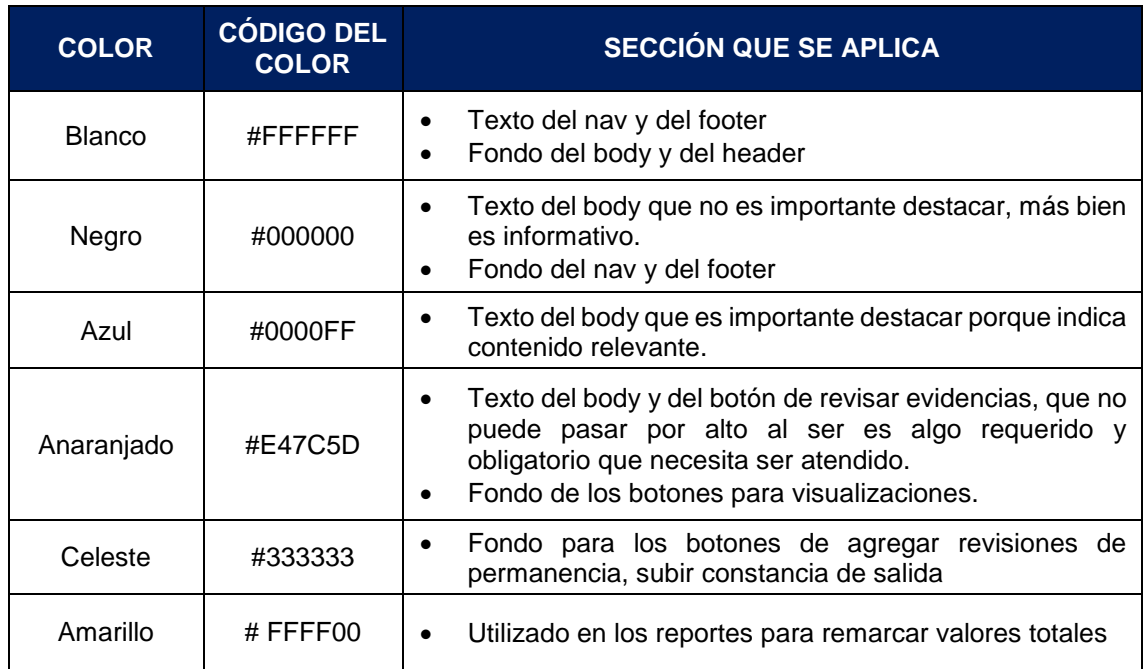

*Tabla 19 Colores usados en el prototipo del SACRV*

A continuación se presentan algunas capturas del SACRV. Si se desea ver todas las pantallas del prototipo se encuentran disponibles como lo manifiesta la referencia [31]

Una vez que el usuario se haya logueado con éxito (según el rol que tenga), se le presentará las funcionalidades a las que puede acceder en el menú de navegación. A continuación se presenta la pantalla principal con la que interactúa el agente custodio.

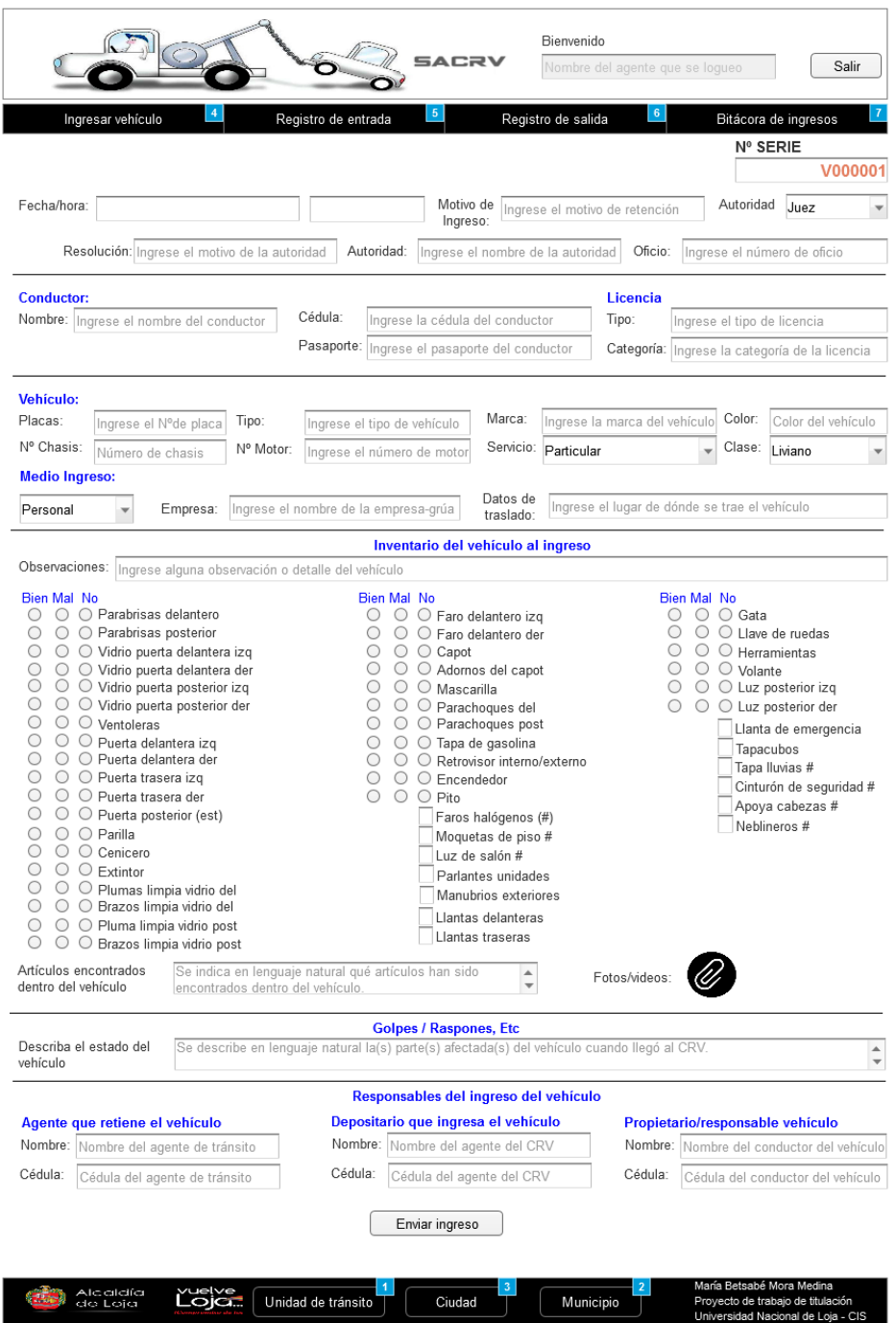

*Figura 10 Registrar ingreso de vehículo*

Este formulario le permite al agente custodio registrar el ingreso cuando el vehículo es llevado al CRV, este formulario es la base para los demás procesos y es la fuente de todos los datos y funciones del SACRV.

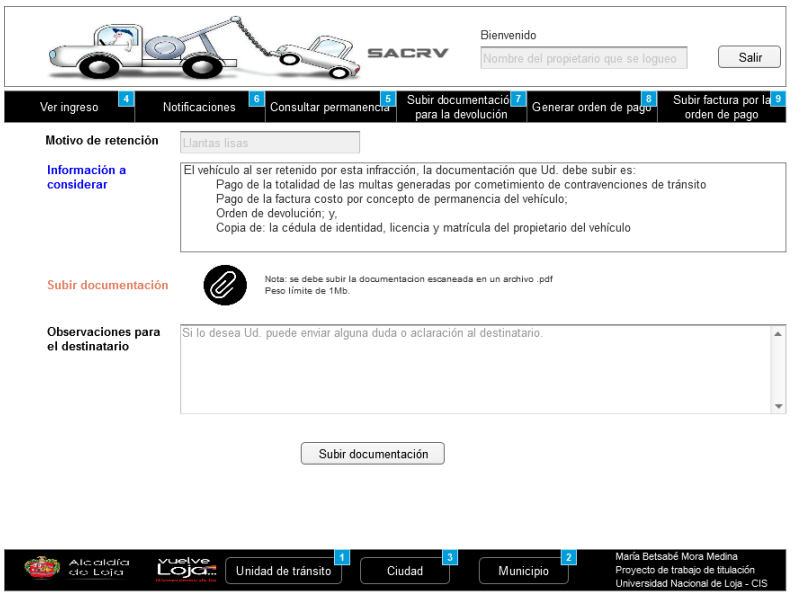

*Figura 11 Subir documentación del proceso de devolución*

El propietario según la información a considerar debe subir la documentación escaneada en un archivo .pdf; y debe enviar un mensaje (observaciones) al encargado del CRV.

|                |                        |         |                                                 |              |                                  |                                    |              |                                     | <b>SACRV</b>     |                                       | Bienvenido                          |                                               |                                        |                 |                                       |  |
|----------------|------------------------|---------|-------------------------------------------------|--------------|----------------------------------|------------------------------------|--------------|-------------------------------------|------------------|---------------------------------------|-------------------------------------|-----------------------------------------------|----------------------------------------|-----------------|---------------------------------------|--|
|                |                        |         |                                                 |              |                                  |                                    |              |                                     |                  |                                       | Nombre del encargado del CRV        |                                               |                                        |                 | Salir                                 |  |
|                | Bitácora de ingresos   |         |                                                 |              | Revisar documentacion            |                                    |              | Generar oden de pago                |                  | Consultar todas las 7<br>devoluciones |                                     | Consultar registro di 26<br>agentes custodios |                                        | Reportes        |                                       |  |
|                |                        |         |                                                 |              |                                  | Vehículos que permanecen en el CRV |              |                                     |                  |                                       |                                     |                                               | Buscar Ingrese el criterio de búsqueda |                 |                                       |  |
| N*             | Fecha<br>de<br>ingreso | Tipo    | Clase de Nro. de<br>vehículo                    | placa        | N <sub>c</sub><br>Formul<br>ario | Motivo de<br>retención             | noa<br>orden | Está o Agente<br>que<br>recibe      | Días<br>retenido | Grúa                                  | Agente que<br>tomó<br>procedimiento | Ingreso                                       | Revisiones<br>permanenci<br>a          | Cust<br>odia    | Salida                                |  |
| 1              | 26/03/20<br>16         |         | JEEP<br>Pesado HYUND<br>AI TUCS                 | LBA-<br>3673 | V0001                            | CHOQUE                             | Si           | LUIS<br>SANCH<br>EZ                 | $\boldsymbol{A}$ | FIAT<br><b>UNO</b>                    | GALO<br>PACCHA                      | $\bullet$<br>Ver form                         | <b>VER</b>                             | NO <sub>1</sub> | Devolver                              |  |
| $\overline{c}$ | 27/03/20<br>16         | Pesado  | KIA<br><b>AMARIL</b><br>$\overline{0}$<br>SEDAN | CBL-<br>0899 | V0002                            | CONTRA<br><b>VENCION</b>           | Si           | <b>JULIO</b><br><b>GONZA</b><br>LEZ | 3                | PERS<br>ONAL                          | MANUEL<br>MEDINA                    | $\bullet$<br>Ver form                         | <b>VER</b>                             | SI              | <b>ANTI</b><br>Devolver               |  |
| $\overline{3}$ | 27/03/20<br>16         | Liviano | CHEVR<br>O<br>AMAR/<br><b>TAXI</b>              | LBA-<br>1520 | 0001                             | ABANDO<br><b>NO</b>                | SI           | <b>RICARD</b><br>O CELI             | $\overline{3}$   | <b>INSTIT</b><br>AL.                  | <b>UCION JUAN RIVERA</b>            | $\bullet$<br>Ver form                         | <b>VER</b>                             | SI              | $\mathbf{z}^{\text{QFT}}$<br>Devolver |  |
| $\overline{A}$ | 28/03/20<br>16         | Liviano | <b>TOYOTA</b><br>SEDAN                          | LCL-<br>0997 | V0003                            | SIN<br><b>REVISIO</b><br>N         | Si           | <b>OLILL</b><br>GONZÁ<br>LEZ        | $\overline{2}$   | PERS<br>ONAL                          | OVER<br><b>SALAZAR</b>              | $\bullet$<br>Ver form                         | <b>VER</b>                             | <b>NO</b>       | $\mathcal{L}$<br>Devolver             |  |
| 5              | 28/03/20<br>16         | Pesado  | <b>HYUND</b><br>AI<br>CAMION<br>ET              | S/P          | 0002                             | <b>RESONA</b><br><b>DOR</b>        | No           | LUIS<br>SANCH<br>EZ                 | $\overline{2}$   | <b>EXPR</b><br>ESS                    | NO SE LEE                           | $\bullet$<br>Ver form                         | <b>VER</b>                             | SI              | Devolver                              |  |

*Figura 12 Bitácora de ingresos*

Esta pantalla muestra todos los vehículos que permanecen en el CRV, si el encargado quisiera filtrar según tipo, fecha de ingreso, motivo de retención u cualquier otro criterio de la tabla; lo puede hacer ingresando el criterio de búsqueda en Buscar. Se permite al encargado: ver el formulario de ingreso juntamente con las Fotos/videos que se tomaron al momento de ingresar el vehículo; ver las revisiones de permanencia para cada vehículo, el campo de custodia le indica que tiene a su responsabilidad un objeto de valor. Finalmente, en esta pantalla se le permite al encargado devolver un vehículo.

# 6.2. Fase dos: Diseñar los módulos de: control de ingreso vehicular, control de vehículos residentes, permanencia y retiro del vehículo.

En esta fase se definió la arquitectura de hardware y software, componentes, módulos y datos del sistema SACRV, a efectos de satisfacer los requerimientos especificados en la fase anterior de análisis, cuya documentación hace referencia al ERS v0.2.

Como se mencionó en el apartado de la metodología, en esta fase de diseño el entregable es: el Documento de Arquitectura del Software "DAS" IEEE 1471-2000.

Esta llamada arquitectura es el conjunto de elementos estáticos, propios del diseño intelectual del sistema, que definen y dan forma tanto al código fuente, como al comportamiento del software en tiempo de ejecución. Además, otorga la documentación necesaria que permite al software ser extensible a futuros desarrollos.

En esta sección se ha hecho una abstracción de los diagramas propuestos en los 4 modelos del UWE, el primer modelo (que completa a los 5 modelos) puede ser consultado en la fase de análisis en la subsección 6.1.4 Diagrama de casos de uso.

El método y modelo que propone UWE considera cómo la arquitectura web impacta en el diseño del sistema. El diseño de las aplicaciones de negocio web siguiendo esta metodología requirieron las siguientes actividades: la primera parte del diseño es una transacción de refinamiento del modelo conceptual, donde las restricciones del diseño web se aplican al diseño obtenido, de la conceptualización del sistema original se agregó métodos a las clases identificadas. El segundo paso consistió en integrar los procesos en el modelo de navegación, para indicar las pasividades de navegación. La tercera actividad afinó el modelo de actividades mediante una estructura de procesos y un flujo de vistas de proceso. La última, pero no menos importante, es el modelo de presentación, basado en los modelos de: navegación y de procesos; se mostró cómo se combina el paradigma de navegación y las actividades del negocio.

El producto de esta fase es una guía en forma de documento de especificación técnica llamado DAS (por ello es que se han añadido estos modelos a este estándar de diseño), que la persona encargada del desarrollo empleó para crear el sistema.

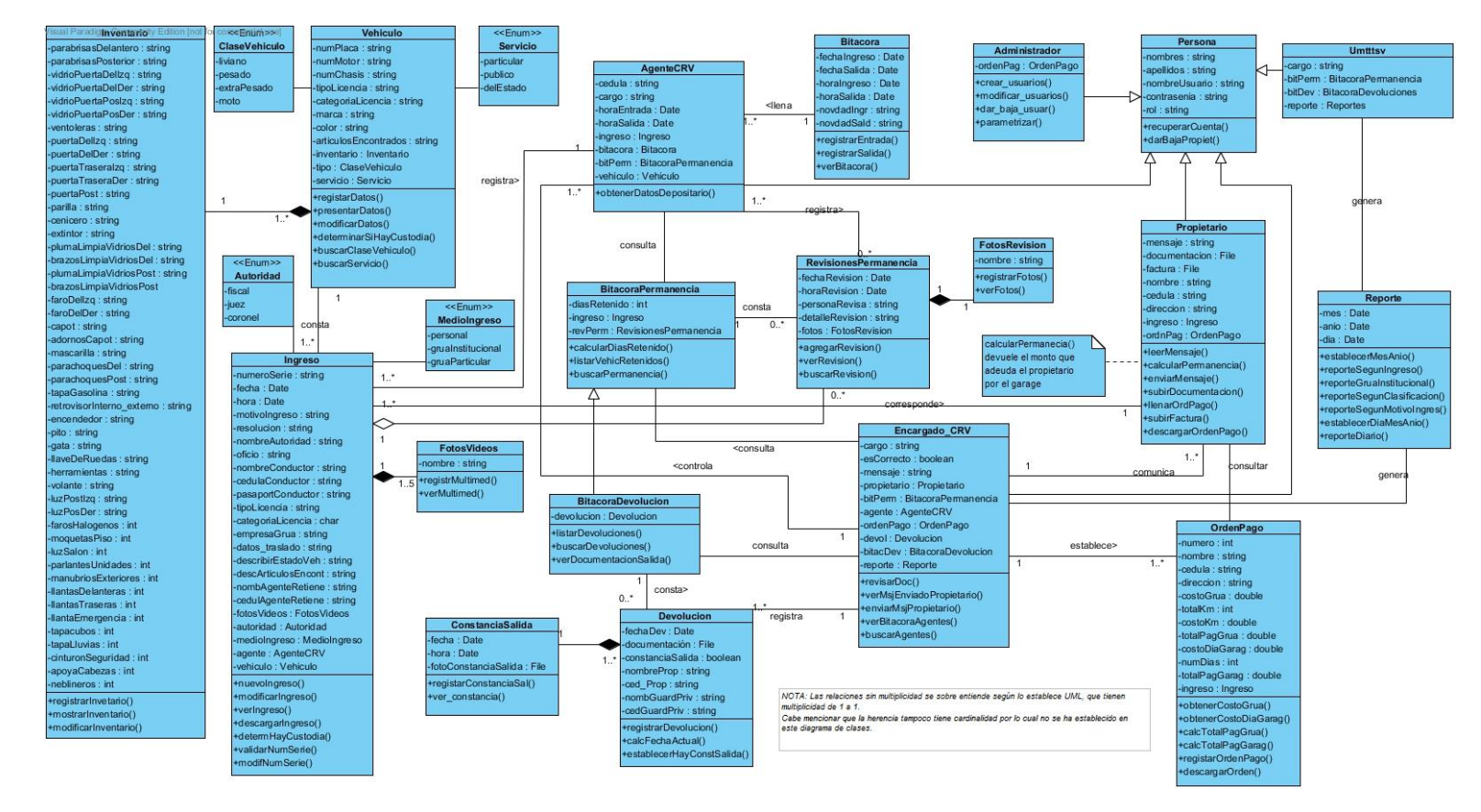

### 6.2.1. Modelo conceptual.

*Figura 13 Diagrama de clases del SACRV*

Este modelo es la transformación del modelo de análisis que puede ser consultado en la subsección 6.1.3 Modelo de dominio. Al cual se le agregó los métodos que dictaminan su comportamiento. Estas entidades y relaciones son las que se han escrito en la codificación del SACRV, tanto en el Controlador y Modelo. Se destacan los métodos de registro de las entidades: Fotos/Videos, FotoRevisión, ConstanciaSalida, y subirFactura, los cuales hacen validaciones de: peso de carga y extensión de los archivos multimedia subidos al sistema.

## 6.2.2. Modelo de navegación.

Se realizaron 5 diagramas del modelo de navegación para los 5 roles de usuario. Los modelos fueron concebidos para representar la relación de enlaces para una de las vistas a las cuales tienen acceso cada rol de usuario del sistema. En el presente modelo se observa que el usuario con rol Agente, luego de ser logueado, en su menú de navegación tiene: RegistrarIngreso con sus evidencias multimedia, Ingreso (listado de vehículos residentes y sus revisiones de permanencia asociadas), RegistrarEntrada y RegistrarSalida (registro de turno para el control de permanencia).

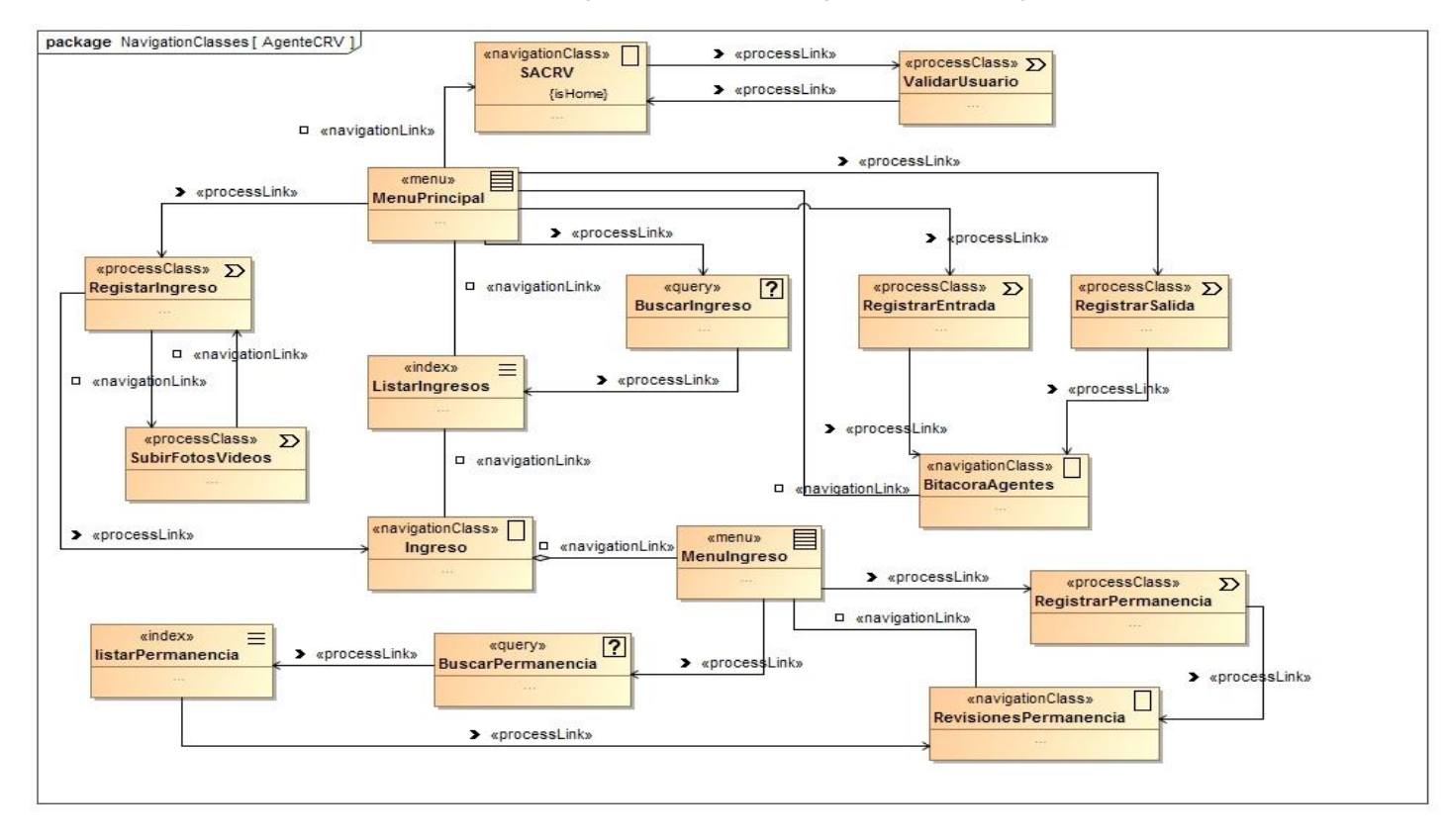

*Figura 14 Diagrama de espacio y estructura de navegación del actor: AgenteCRV*

### 6.2.3. Modelo de proceso.

## 6.2.3.1. Modelo de estructura de proceso.

La gestión de ingreso es el proceso que inicia las operaciones del modelo de negocio del SACRV. Esta gestión requiere datos del ingreso como: número de serie, fecha, … , artículos encontrados. Estos datos se registran en RegistrarIngreso, en el cual se pueden agregar evidencias multimedia y si el vehículo tiene revisiones se deben agregar dichas revisiones de permanencia. Al formulario de ingreso sólo lo puede modificar el Encargado del CRV. Todos los datos ingresados en los formularios tienen confirmaciones, ya sea en el lado del Cliente o del Servidor. Para este modelo se representaron 6 diagramas para los procesos de: gestión de ingreso, gestión de devolución, gestión del proceso de devolución, gestión de la orden de pago, bitácora de agentes y gestión de usuarios.

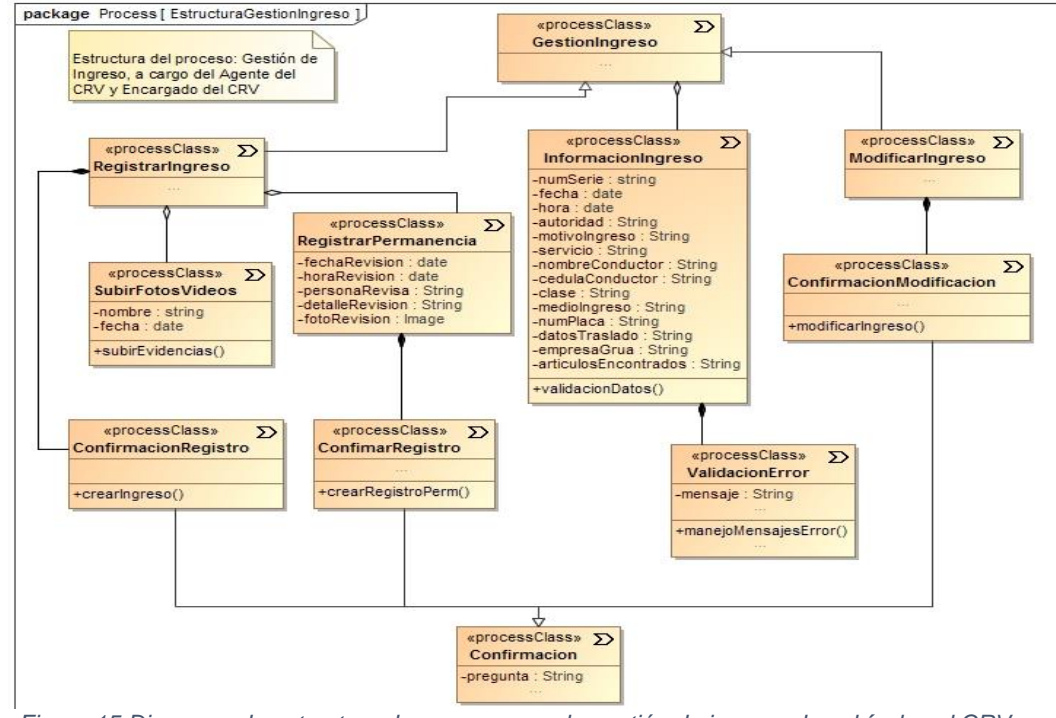

*Figura 15 Diagrama de estructura de proceso para la gestión de ingreso de vehículos al CRV*

### 6.2.3.2. Modelo de flujo de proceso. (Comportamiento)

El primer diagrama de flujo de proceso que a continuación se presentan está en concordancia al modelo estructural presentado en la subsección 6.2.3.1 Modelo de estructura de proceso. Los 2 diagramas restantes representan el comportamiento de la devolución y del proceso de devolución.

## a) Diagramas de flujo de proceso para el modelo estructural: Gestión de ingreso.

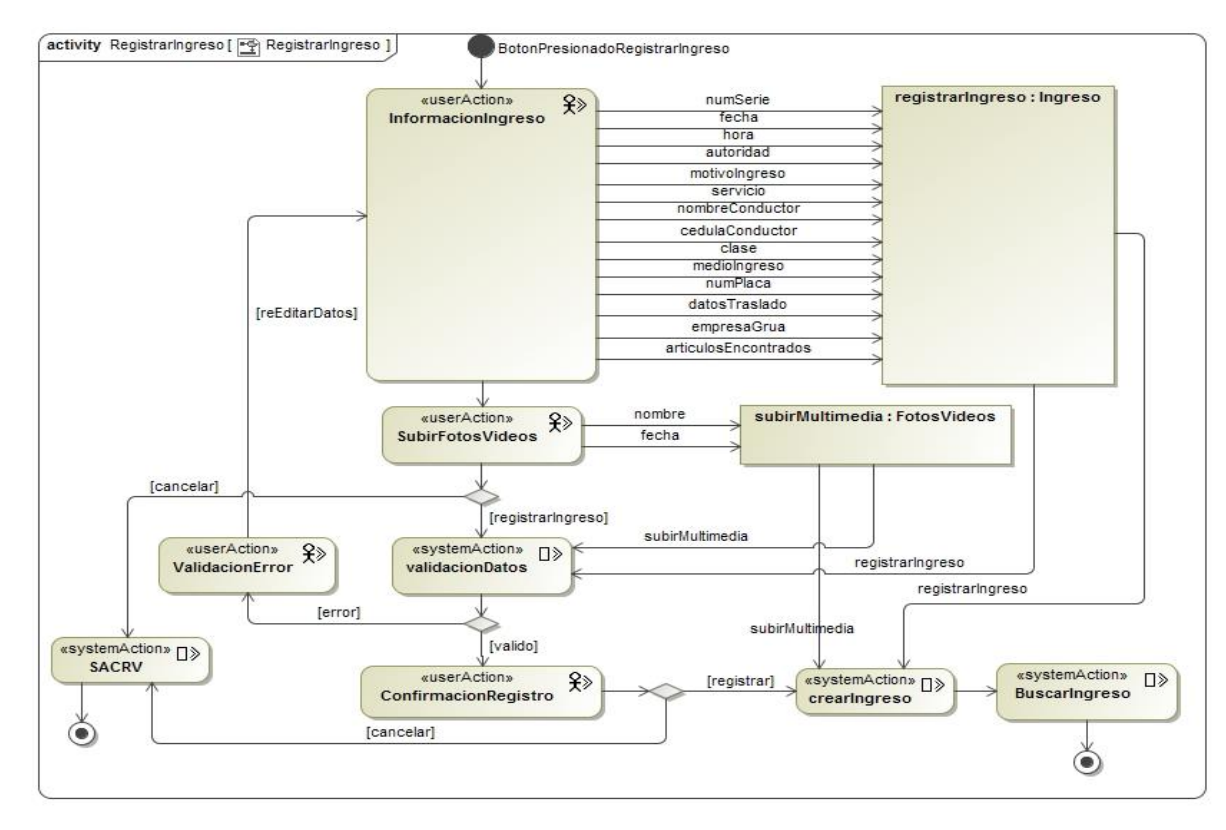

El actor **AgenteCRV** cuando registra la retención de un vehículo, debe registrar en el formulario de ingreso: el motivo por el cuál fue retenido el vehículo, medio de ingreso, datos de traslado, inventario del vehículo, entre otros atributos. A la par, sube máximo 5 evidencias multimedia que respaldan lo especificado en el inventario del vehículo.

Una vez registrada toda esta información, el sistema valida a cada uno de los campos. Si alguno incumple con las reglas de validación, el actor debe de reingresar los datos hasta que el sistema los califique como válidos. Una vez que éstos sean válidos y el actor confirme el registro, el sistema crea el ingreso y lo muestra en una bitácora. En esta bitácora se puede buscar un ingreso en particular.

En cualquier momento, si el actor desea cancelar el ingreso solo debe cancelar el registro.

*Figura 16 Diagrama de flujo de proceso para el registro de Ingreso de vehículos al CRV*

## b) Diagramas de flujo de proceso para el modelo estructural: Gestión de devolución de vehículos retenidos.

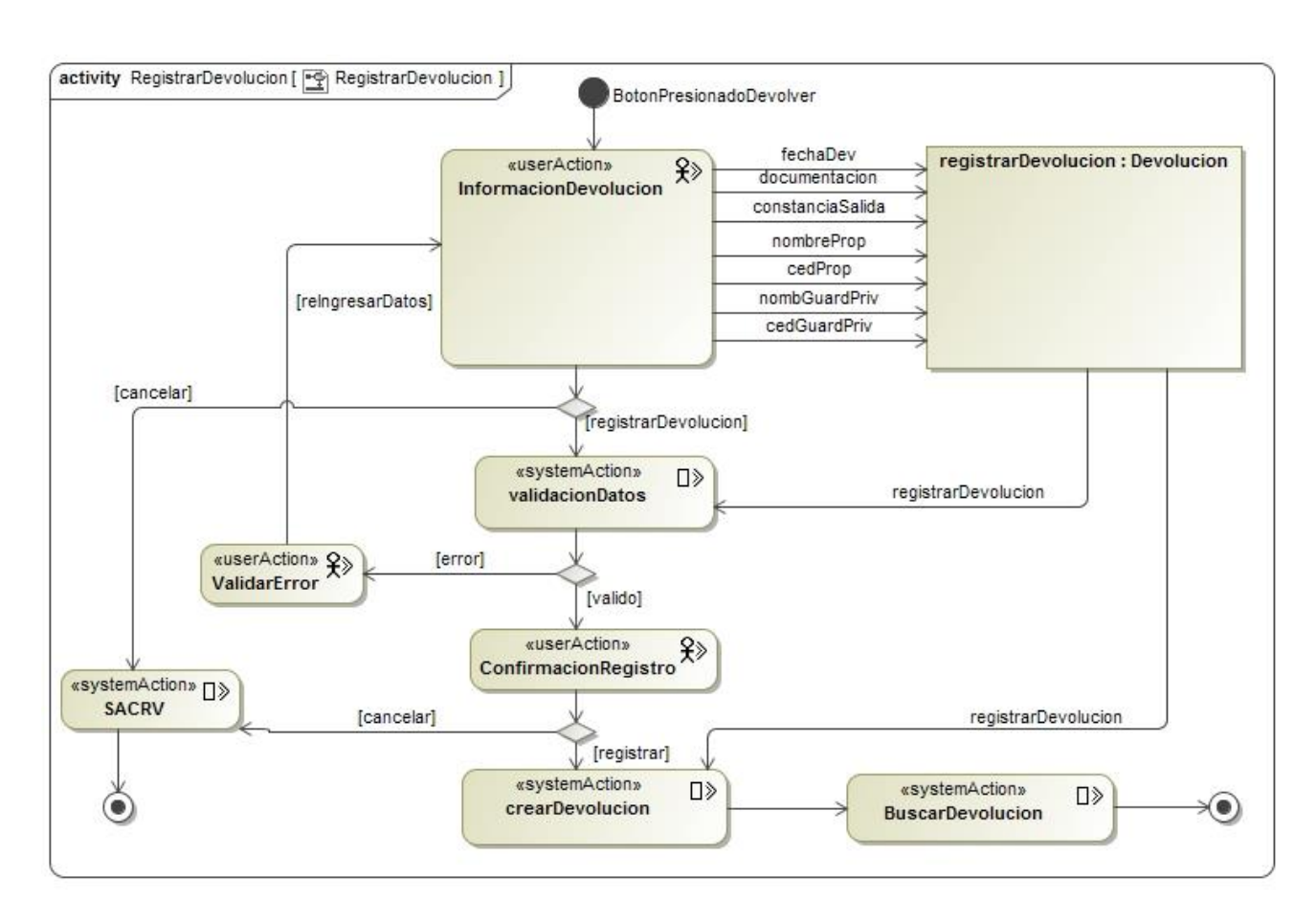

El actor **Encargado** cuando registra la devolución de un vehículo, ingresa: el nombre y cédula del guardia que custodia la salida del vehículo del CRV. Estos datos son facilitados por el sistema de un listado de los agentes custodios activos en el CRV. Automáticamente se carga en la devolución información personal del propietario, la cual el encargado valida nuevamente.

Una vez registrada toda esta información, el sistema valida a cada uno de los campos. Si alguno incumple con las reglas de validación, el actor debe de reingresar los datos hasta que el sistema los califique como válidos. Una vez que éstos sean válidos y el actor confirme el registro, el sistema crea la devolución y lo muestra en una bitácora, en la cual se puede buscar un vehículo en particular.

En cualquier momento, si el actor desea cancelar la devolución solo debe cancelar el registro.

*Figura 17 Diagrama de flujo de proceso para registrar la devolución del vehículo*

## c) Diagramas de flujo de proceso para el modelo estructural: Gestión del proceso de devolución de vehículos retenidos.

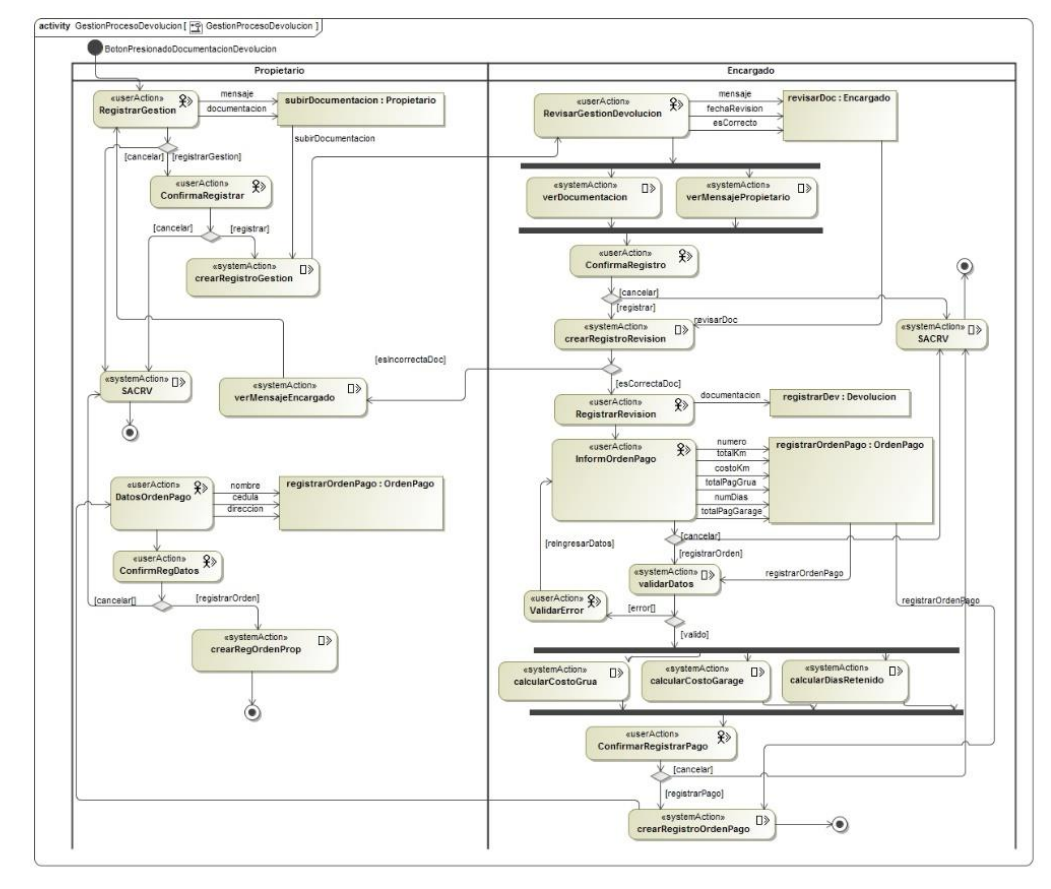

El actor **Propietario** inicia este proceso, cuando sube la documentación escaneada que le acredita su devolución vehicular. Es obligatorio que esta documentación tenga asociado un mensaje sobre alguna duda o aclaración al Encargado que revisará el documento. Una vez cargados estos datos, el propietario confirma el registro y se crea este nuevo proceso de devolución. Inmediatamente al actor **Encargado** le llega la documentación y el mensaje; a esto el Encargado revisa la documentación y envía obligatoriamente un mensaje de revisión de dicha documentación al propietario.

Al actor **Propietario** le llega el mensaje del encargado y se le especifica si la documentación es correcta o no. En el caso de no serla se repiten las actividades antes descritas; si la documentación es correcta, el actor **Encargado** registra a la documentación como devolución en RegistrarRevisión. En este punto el Encargado establece la orden de pago, ingresando: total de km que recorrió la grúa al trasladar el vehículo y costo por km recorrido. El sistema valida que los datos ingresados sean válidos, de no serlo el Encargado debe de reingresarlos hasta que sean válidos. Una vez que los datos son válidos, el sistema calcula automática y paralelamente (a partir de los datos anteriores y otros asociados al ingreso), el costo total de grúa, días retenidos y el costo total de garage.

El Encargado confirma el registro de la orden de pago y se termina el proceso por su parte. El sistema establece la orden de pago que puede ser visto por el Propietario, para que éste lo descargue. El propietario debe ingresar su información personal que es validada por el sistema y de ser correcta, se le genera al Propietario un archivo .pdf por la orden de pago.

*Figura 18 Diagrama de flujo de proceso para registrar el proceso de devolución del vehículo retenido*
## 6.2.4. Modelo de presentación.

Partiendo que el modelo de presentación en UWE permite la especificación de la lógica de presentación del sistema web, representando interfaces de usuario (IU) por medio de vistas estándares de interacción de UML (modelo lógico). Este modelo lógico en la fase de desarrollo se convertirá en una presentación física, que se encargará de dar afinaciones adicionales de elementos para el diseño físico como: letras, posicionamiento, colores, etc.

Se tiene una mejor representación de IU en el prototipo (Disponible al lector en la subsección 6.1.5 Prototipado). Sin embargo, para seguir con la representación de los modelos básicos del UWE se presenta a continuación solo el Modelo de presentación para el Agente del CRV. Pese a que por medio de los diagramas de presentación se puede indicar qué clases de navegación y de procesos pertenecen a una página web, se omite el resto de diagramas de presentación por la justificación que prototipo muestra gráficamente la equivalencia de estos diagramas.

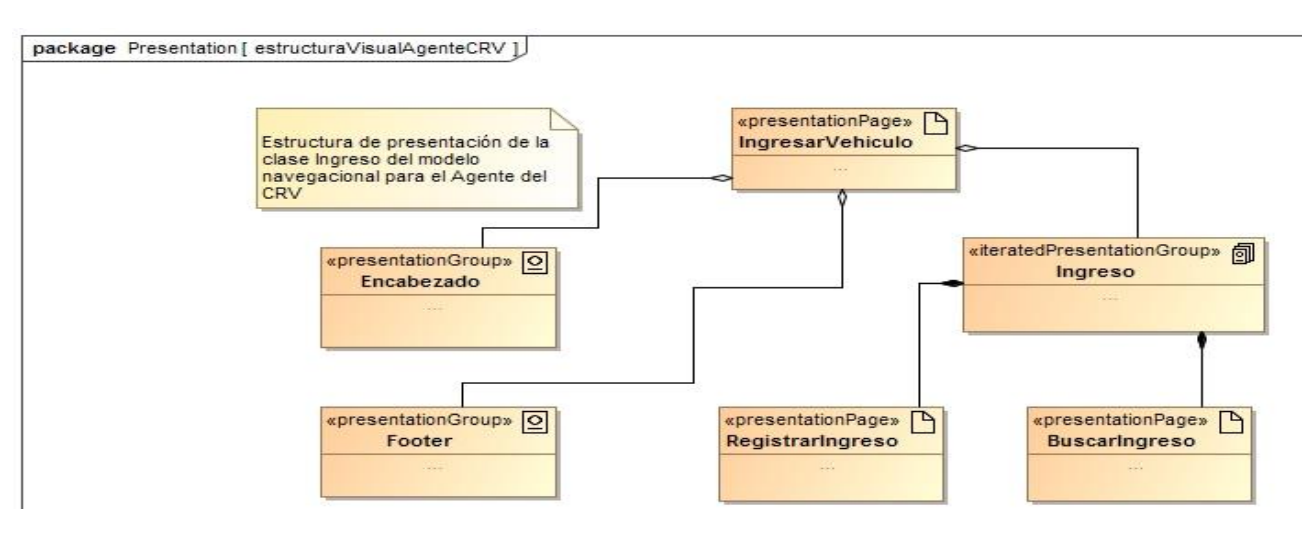

*Figura 19 Diagrama de presentación, estructura visual para el actor: AgenteCRV*

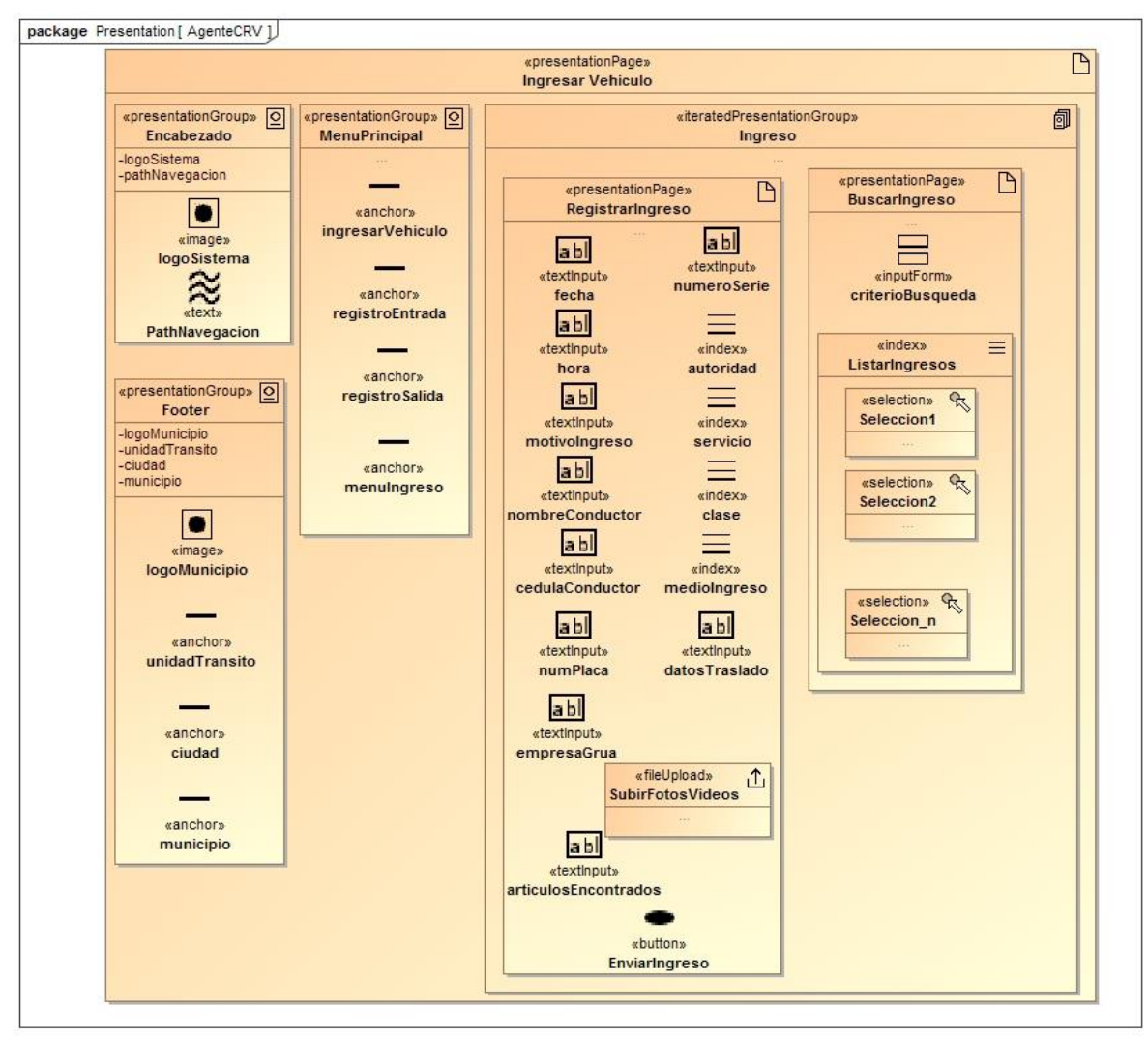

*Figura 20 Diagrama de presentación, interfaz de usuario del actor: AgenteCRV*

# 6.3. Fase tres: Implementación del sistema SACRV.

En esta fase se integró los requerimientos capturados en las fases de análisis y modelados en la fase de diseño, para validar que el resultado obtenido satisface a las necesidades de los usuarios del sistema. La principal tarea fue escribir y generar el código fuente, el código se encaminó hacia la codificación de los módulos de: control de ingreso vehicular, control de vehículos residentes, permanencia y retiro del vehículo.

UWE no estable directrices para esta fase, por lo cual, se ha consolidado mediante algunas vistas del modelo de Kruchten, las mismas que permitirán extensibles desarrollos del SACRV. Para la codificación del SACRV se requirió la instalación y configuración de: Laravel 5.2, Laravel Collective, Bower, GitHub, Dropzone e Intervention Image.

# 6.3.1. Usuarios del sistema.

*Tabla 20 Definición de usuarios del SACRV*

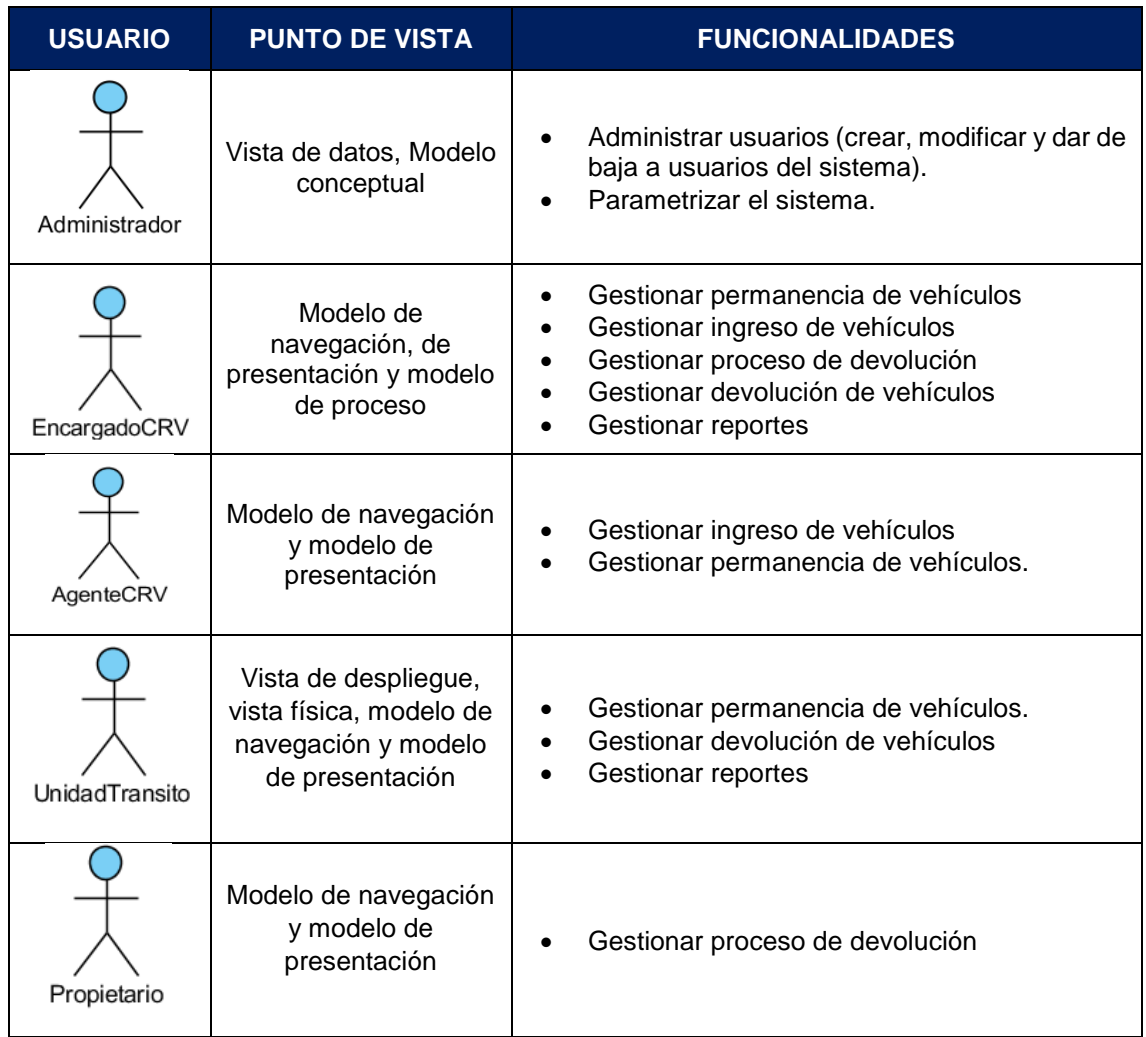

# 6.3.2. Vistas del modelo de Kruchten - Arquitectura.

En la documentación del DAS se añadió el modelo de vistas de Kruchten: despliegue, física y datos (Modelo 4+1) para una comprensión más robusta y sólida de la arquitectura, con la intención de reflejar las decisiones arquitectónicas más relevantes que se tomaron para la codificación del sistema.

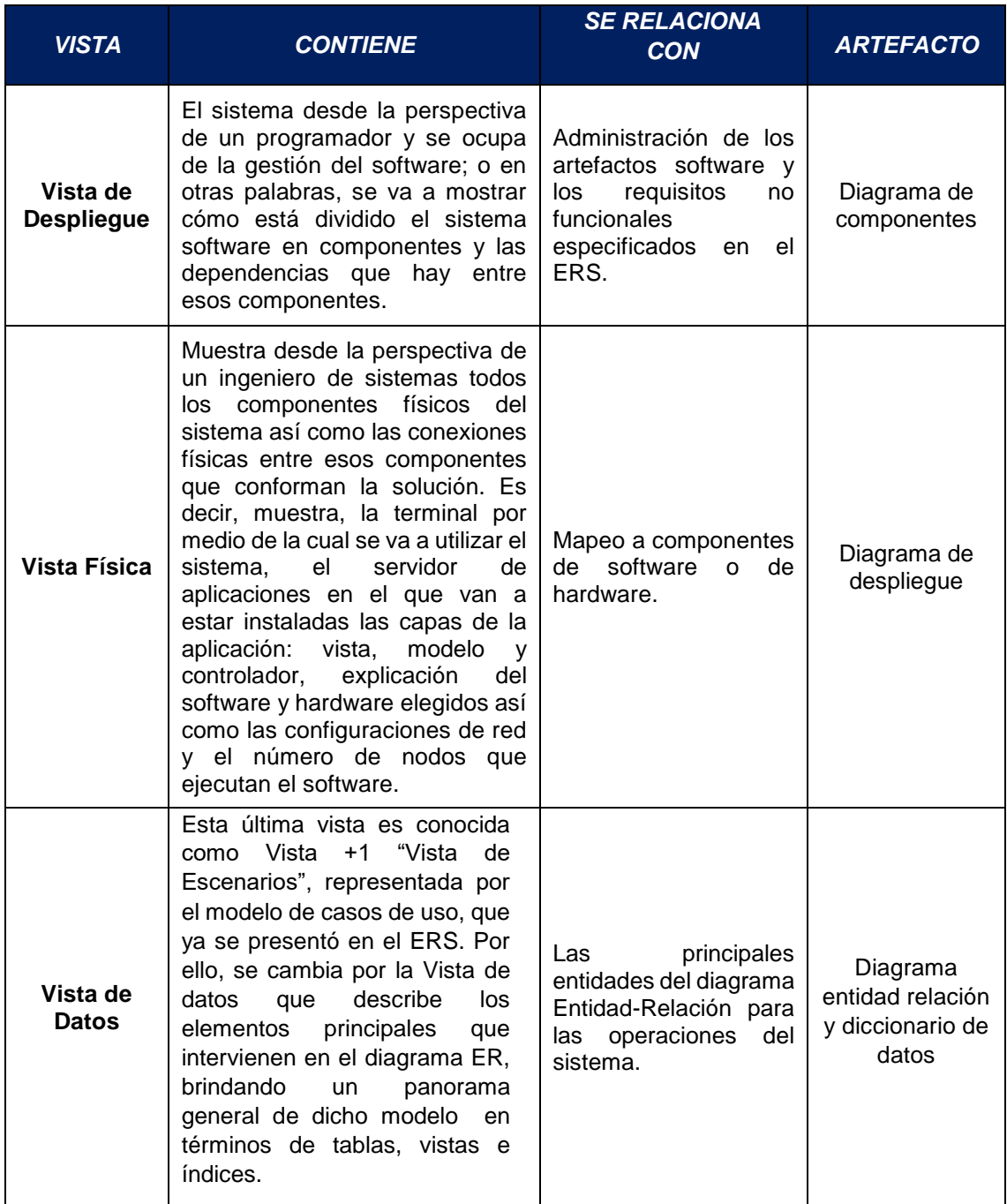

#### *Tabla 21 Resumen de vistas y planos del modelo de Kruchten*

### 6.3.2.1. Vista de despliegue.

También conocida como vista de desarrollo o vista de implementación, utiliza el diagrama de componentes para mostrar los elementos de diseño del SACRV, permite visualizar la estructura de alto nivel del sistema y el comportamiento del servicio que estos componentes proporcionan y usan a través de interfaces. Esta vista se enfoca en la organización de cada uno de los componentes del SACRV. Como el framework Laravel tiene una organización MVC "Modelo Vista Controlador", en el diagrama de componentes, se hace una abstracción de este patrón de diseño. MVC se ve frecuentemente en aplicaciones Web, donde la vista es la página HTML y el código que provee de datos dinámicos a la página, el modelo es el Sistema de Gestión de Base de Datos y el controlador representa la Lógica de negocio.

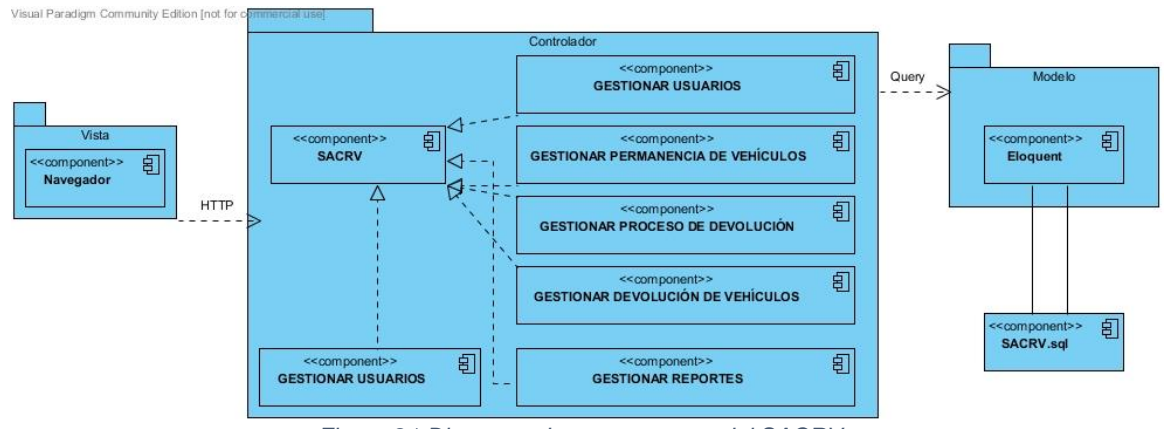

*Figura 21 Diagrama de componentes del SACRV*

- **Vista:** se refiere a las interfaces gráficas a mostrar a los usuarios para que reciban y soliciten servicios directamente al servidor de aplicaciones; esta capa se compone de formularios y ventanas, programados en el lenguaje HTML, CSS y JavaScript.
- **Controlador:** se encarga de todo lo referente al procesamiento de las peticiones. A este nivel, se consultan los datos para posteriormente responder a las solicitudes de los clientes. Esta capa fue desarrollada en PHP con el framework Laravel.
- **Modelo:** se encarga de todo lo referente al almacenamiento en el servidor de datos. En esta capa se trabaja con los datos, por tanto contendrá mecanismos para acceder a la información y también para actualizar su estado. El manejador de base de datos que se utilizará es MySQL y el ORM será Eloquent, (propio de Laravel).

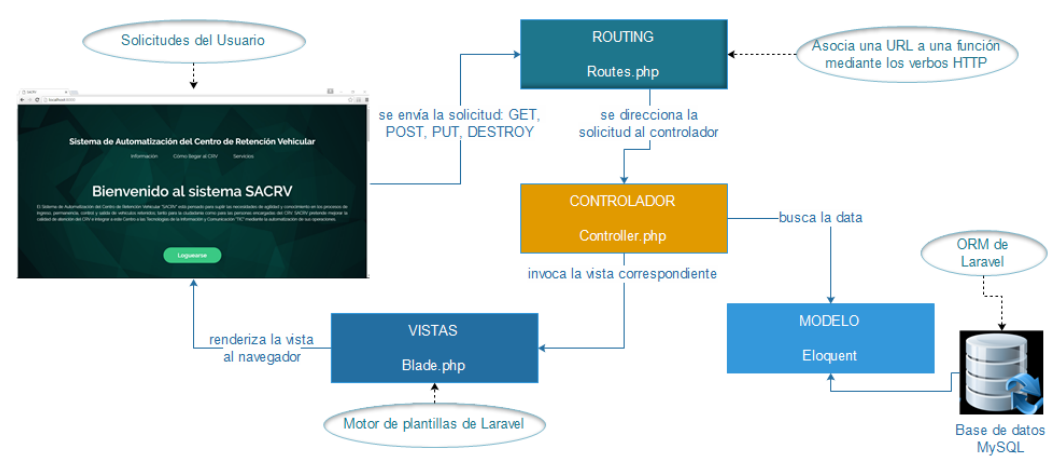

*Figura 22 Comunicación en el Patrón MVC de Laravel*

A partir de la Figura 22 Comunicación en el Patrón MVC de Laravel, el lector puede observar los canales de comunicación para la Figura 21 Diagrama de componentes del SACRV, el cual utiliza el patrón de diseño MVC. Finalmente, en la siguiente figura se muestra la Arquitectura del software.

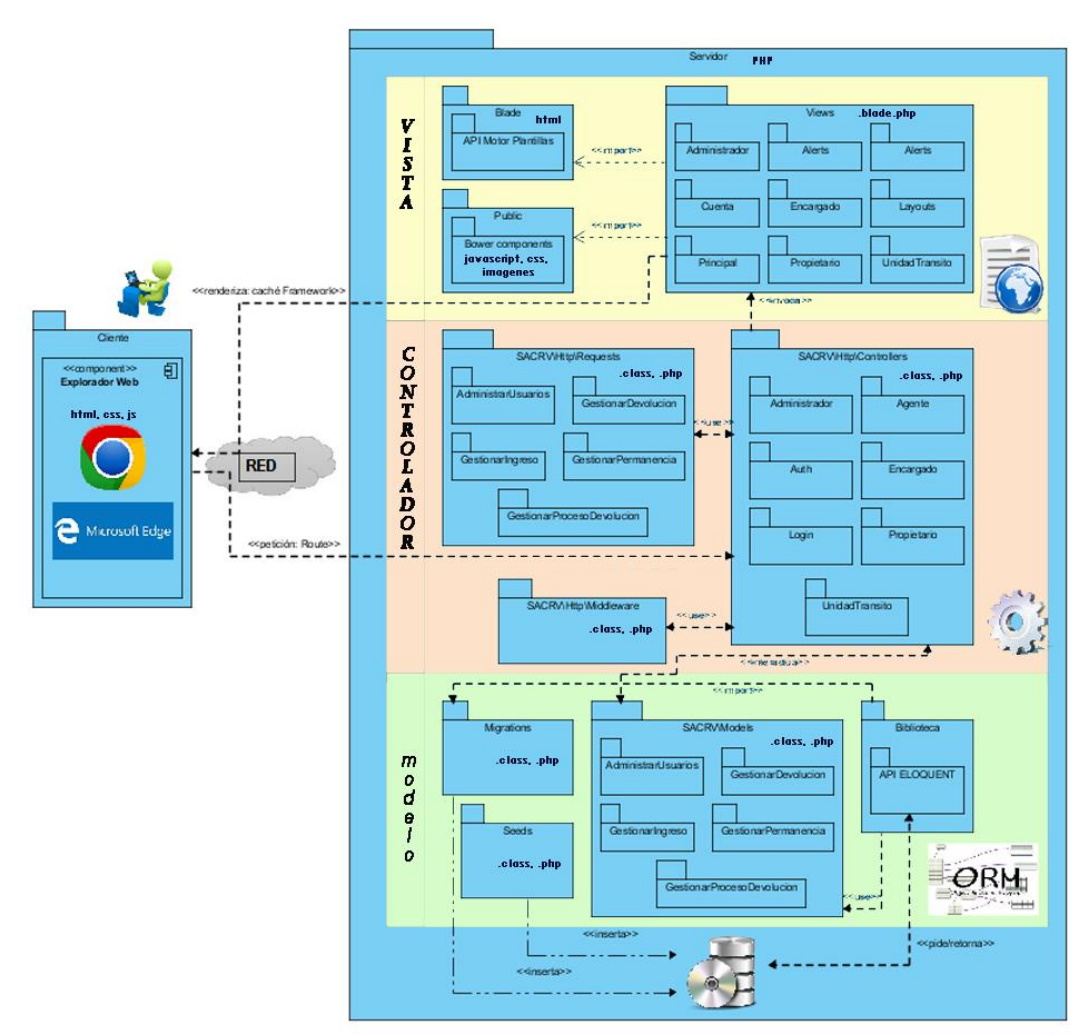

*Figura 23 Arquitectura de la aplicación*

## 6.3.2.2. Vista física.

Con el diagrama de despliegue se indica cómo están distribuidos los componentes entre los distintos equipos que conforman la solución del SACRV, incluyendo los servicios. En la Figura 24 Diagrama de despliegue del SACRV, la arquitectura del sistema es "C/S" con clientes ligeros; se expone la terminal para utilizar el sistema, el servidor de aplicaciones en el que van a estar instaladas las capas del MVC y el sistema de base de datos que almacenará la información.

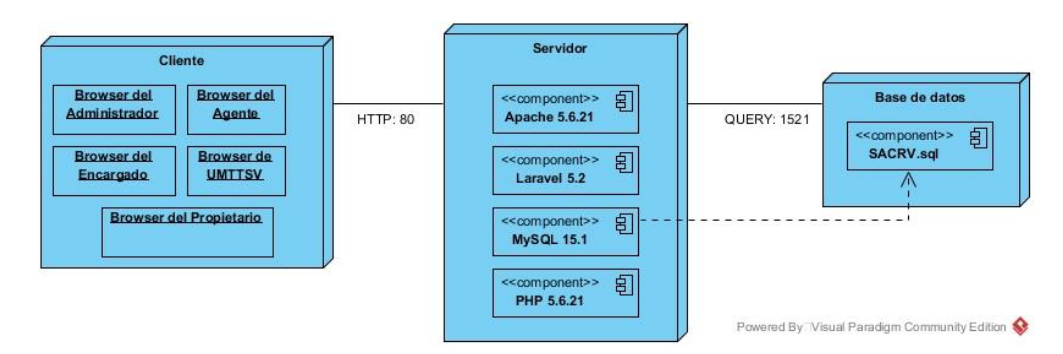

*Figura 24 Diagrama de despliegue del SACRV*

SACRV se desarrolló en una sola aplicación integrada, con acceso único a los usuarios registrados a los cuales se les despliega funciones específicas. **Se empleó un solo servidor y una base de datos centralizada.** La separación en tres capas de la arquitectura es similar a la separación en la vista de despliegue, a la razón que los componentes especificados serán distribuidos conforme a esta arquitectura. La base de datos de clientes proporciona servicios de gestión de datos; el servidor web proporciona los servicios de aplicación para: controlar a agentes, ver y modificar ingresos, revisiones de permanencia, gestionar permanencia, revisar documentación devolución, generar orden de pago, entre otras. La computadora del usuario con un navegador es el cliente.

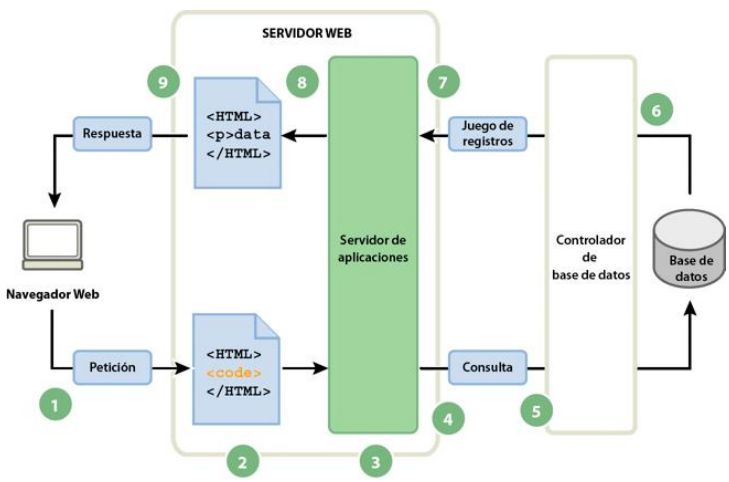

*Figura 25 Interacción en páginas web dinámicas.*

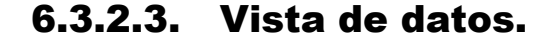

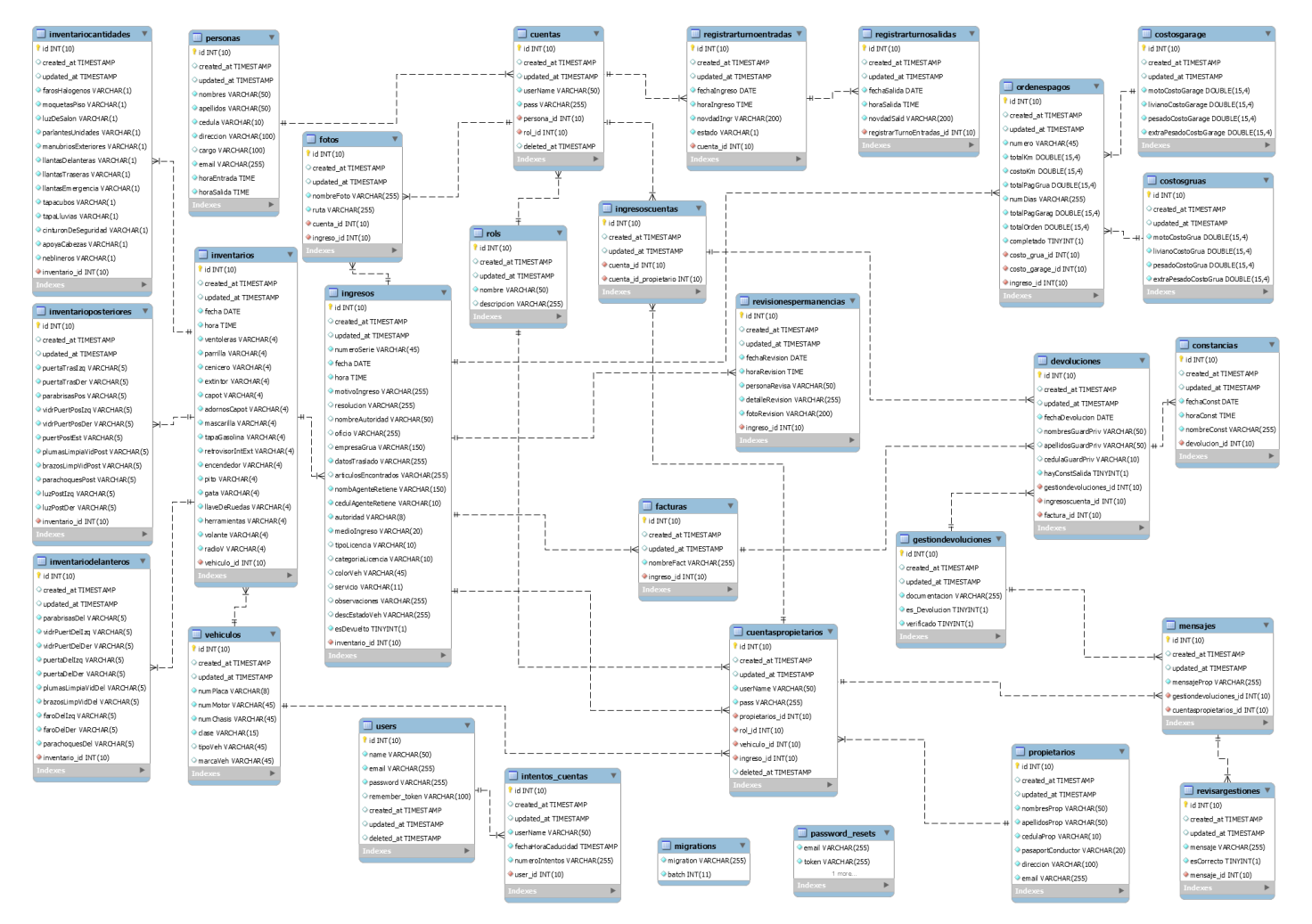

*Figura 26 Diagrama Entidad Relación Normalizado del SACRV*

# 6.3.3. Detalles de implementación.

# 6.3.3.1. Organización del proyecto.

El proyecto SACRV está organizado en seis paquetes que acogen a los seis módulos del sistema, los cuales se programaron en el patrón de diseño "MVC".

- Vista (View): contiene la interfaz de usuario y todas las herramientas con las cuales el usuario hace uso del programa.
- Modelo (Model): Es donde está toda la lógica del negocio, la representación de todo el sistema incluido la interacción con la base de datos.
- Controlador (Controller): responde a la interacción (eventos) que hace el usuario en la interfaz y realiza las peticiones al modelo para pasar estos a la vista.

Los 6 paquetes del SACRV que fueron representados en Figura 21 Diagrama de componentes del SACRV (Disponible al lector en la subsección 6.3.2.1 Vista de despliegue) son:

- **1. Gestionar usuarios:** crear, modificar, dar de baja y dar de alta usuarios.
- **2. Gestionar ingreso de vehículos:** crear y modificar el formulario de ingreso, consultar y descargar dicho formulario.
- **3. Gestionar permanencia de vehículos:** registrar y consultar revisiones de permanencia, registrar entrada y salida de agentes custodios; y finalmente, consultar pago por permanencia.
- **4. Gestionar proceso de devolución:** el propietario registra los documentos que gestionan la devolución del vehículo y el encargado revisa la documentación de gestión; generar orden de pago y registro de la factura por concepto del pago.
- **5. Gestionar devolución de vehículos:** registrar la devolución, registrar la constancia de salida y consultar las devoluciones.
- **6. Gestionar reportes:** generar reportes mensuales y reportes diarios.

# 6.3.3.2. Contenido de paquetes fuente.

La administración de los paquetes que representan el modelo de negocio se encuentran en el Controlador y su distribución – comunicación es la que se muestra en la Figura 22 Comunicación en el Patrón MVC de Laravel.

A través del archivo Route se tiene la siguiente dinámica de comunicación del MVC:

 La carpeta Controlador, es invocada a través de una petición HTTP a través del archivo routes. Esta carpeta contiene 5 subcarpetas que denotan los roles de usuario del SACRV y dos subcarpetas: Auth y Login que se encargan del manejo de acceso a los usuarios en el SACRV.

Intuitivamente estas carpetas tienen los controladores en los cuales se ha programado la lógica del modelo de negocio, para cada rol de usuario. Es así, que con la definición de las funcionalidades en Requerimientos funcionales, se ha plasmado en código el manejo de cada necesidad de usuario.

Estos controladores llaman a métodos implementados en el modelo, o a su vez llaman a vistas. La relación del controlador y la vista es la misma, es decir, la organización de las subcarpetas en la vista es igual que la del controlador (organización por rol de usuario). Para los modelos, en donde está la lógica de administración y acceso a los datos del negocio, estos están organizados y programados según los seis paquetes: Gestionar usuarios, Gestionar ingreso de vehículos, Gestionar permanencia de vehículos, Gestionar proceso de devolución, Gestionar devolución de vehículos y Gestionar reportes. (Disponibles al lector en la subsección 6.3.3.1 Organización del proyecto).

### 6.3.3.3. Estándar de programación.

Este proyecto ha seguido los estándares de codificación**: PSR-1** "Estándar básico de estilos de código" [32] y **PSR-4** "Estándar de autocarga" [33]. En la siguiente tabla se ejemplifica la utilización de estos estándares.

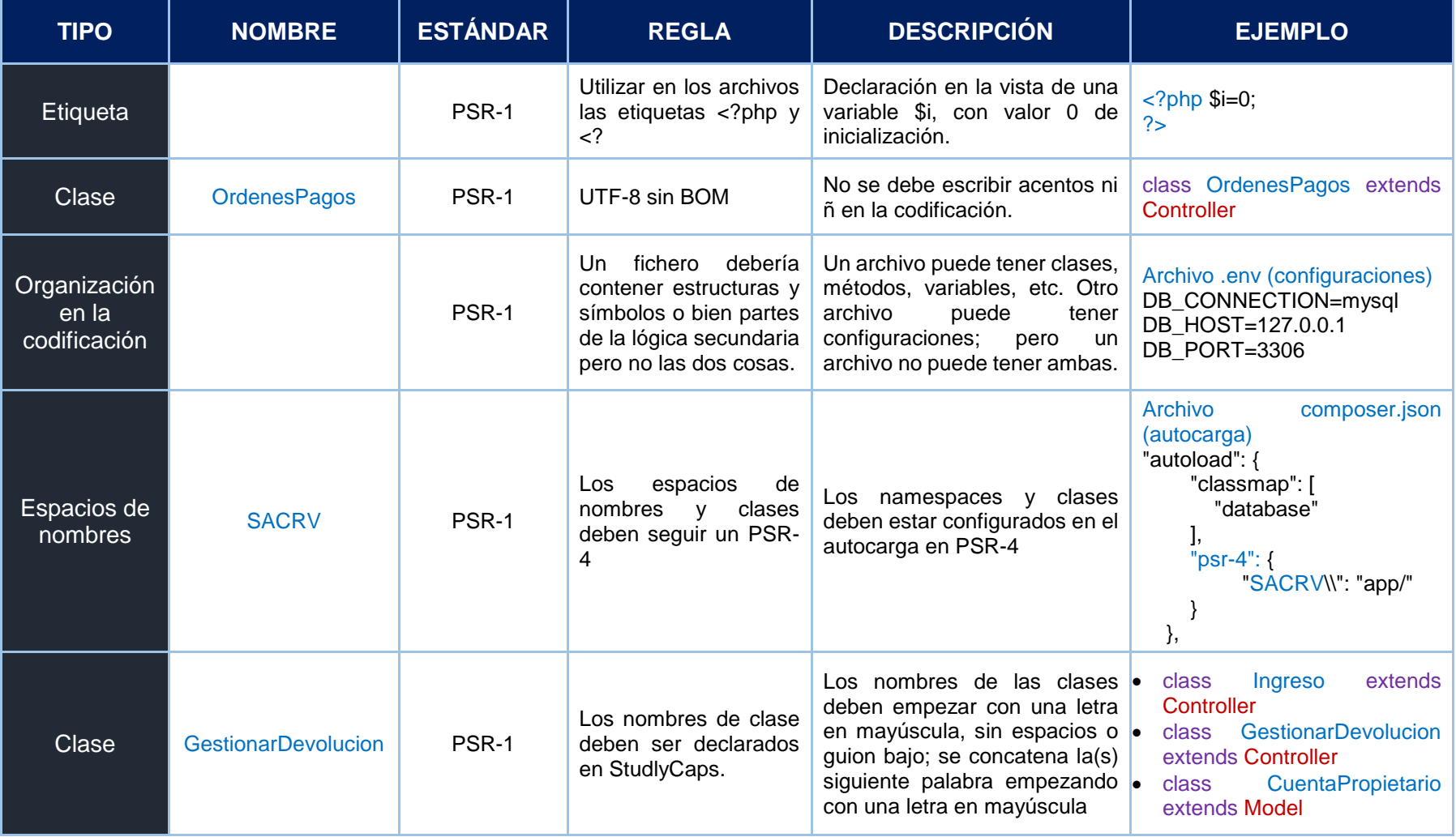

### *Tabla 22 Estándar de programación del SACRV*

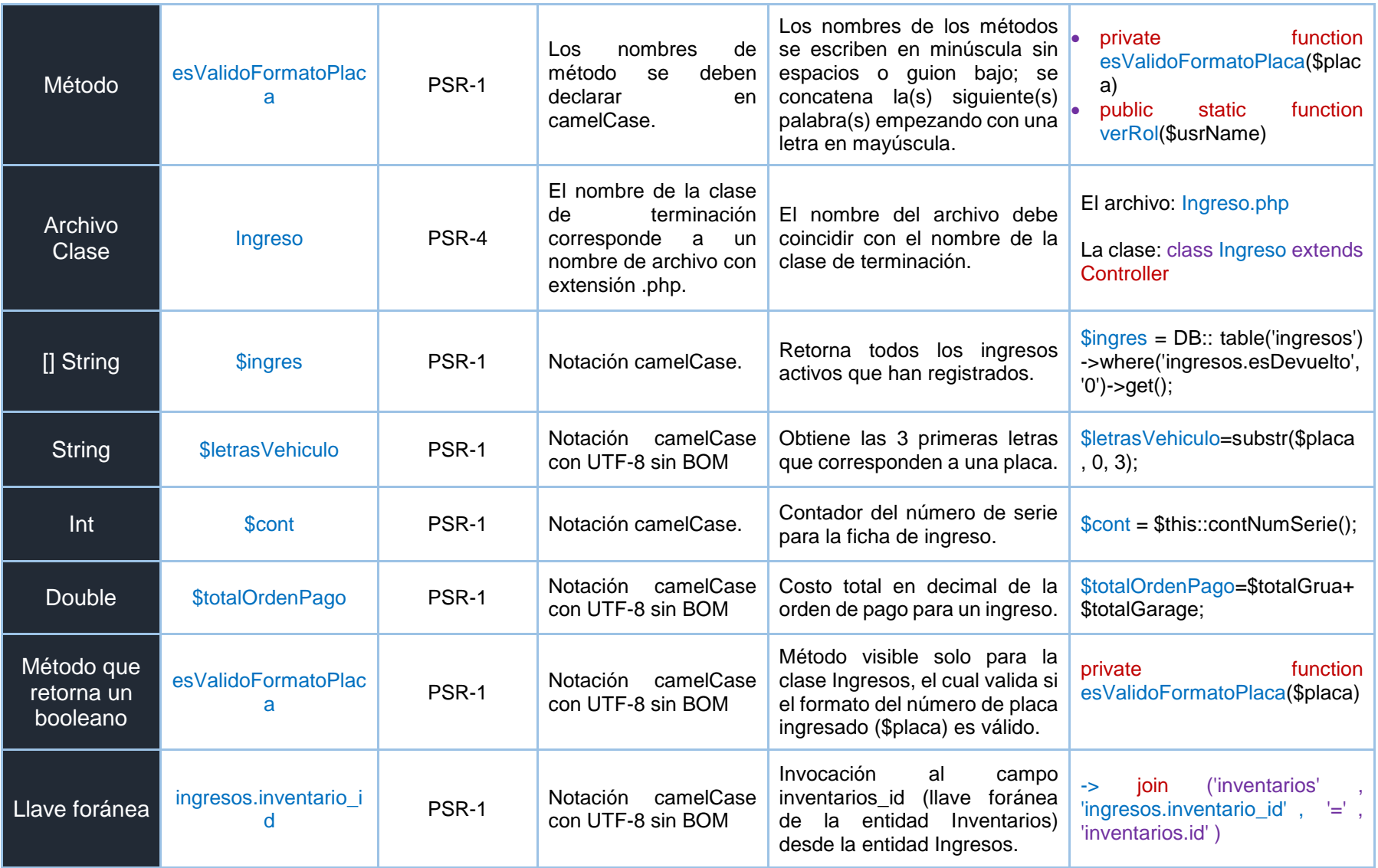

# 6.4. Fase cuatro: Control de la calidad del desarrollo del

# SACRV mediante pruebas funcionales y de aceptación.

Esta etapa es la última de la metodología UWE y dictamina el cierre del tercer objetivo del presente proyecto de trabajo de titulación. Las pruebas validaron a todas las fases anteriores justo después de la codificación del SACRV y cuando este sistema se encuentra ya alojado en un servicio de hosting. En este caso, no se contó con el alojamiento dentro de los servidores de la Unidad de Tránsito, ya que esta Unidad no cuenta con los mismos y los servicios les son provistos desde Quito.

Un aspecto crucial en el control de calidad del desarrollo de software fueron las pruebas y dentro de estas: las pruebas funcionales, en las cuales se hizo una verificación dinámica del comportamiento del sistema, basada en la observación de un conjunto seleccionado de ejecuciones controladas (casos de prueba). Se aplicaron al producto final y permitieron detectar en qué puntos el producto no cumple sus especificaciones, comprobaron que se satisface los requerimientos que dictaminan su funcionalidad. [34]

Otro aspecto para el aseguramiento de la calidad del software fueron las pruebas de aceptación. No es suficiente que tras las pruebas funcionales, se concluya si el software hace o no lo que el analista entendió y se plasmó en el documento ERS; sino es muy importante la participación del cliente y de los usuarios. Estas pruebas tuvieron como propósito obtener el visto bueno del cliente y como se esperaba, no se encontraron defectos funcionales graves en el sistema. Es por ello que las pruebas de aceptación fueron realizadas por el usuario. En conclusión, las pruebas de aceptación son las pruebas del sistema por parte del cliente. El tipo de prueba de aceptación que se realizó fueron las de tipo alfa, el cliente utilizó el software para hacer el tratamiento de sus procesos de negocio en las dependencias de los servicios suministrados por Microsoft. Las pruebas beta (ejecutadas en las dependencias del cliente) no fueron posibles, porque el cliente no posee las herramientas necesarias para lograr que el sistema se ejecute en sus servicios.

Finalmente, no hay una metodología específica para realizar las pruebas, por lo cual, para la ejecución de las mismas se tomó como referente el conocimiento aceptado y validado por la comunidad científica; es decir, esta sección será realizada según las directrices obtenidas en revisiones bibliográficas.

# 6.4.1. Pruebas funcionales.

La validación de la correcta implementación de las necesidades del cliente vinculadas a los datos de entrada y a los datos de salida que representan los requerimientos del sistema, fueron realizadas con el apoyo de la herramienta Codeception [35].

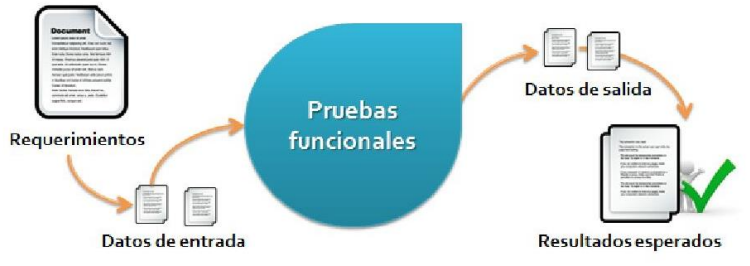

*Figura 27 Pruebas funcionales*

Como este proyecto software será entregado a la Unidad de tránsito, es imprescindible entregar un producto de calidad que supla las necesidades capturadas en la fase de análisis. Para hacer estas pruebas funcionales se requirió una planificación que consistió en definir los aspectos a chequear y la forma de verificar su correcto funcionamiento, punto en el cual adquirieron sentido los casos de prueba. El diseño de los casos de prueba se apoyó en el método de Heumann, para generar los casos de prueba se tomó como base a los casos de uso, e identificando dentro de cada uno los posibles escenarios, o caminos de ejecución, y por último se definió los valores a probar de cada caso de prueba. Finalmente se obtuvo la siguiente lista de casos de prueba:

- 1. UC: Identificar y autenticar usuarios.
	- 1. Intentos de autenticación.
	- 2. Recuperación de contraseña.
- 2. UC: Ingresar Vehículo.
	- 3. Ingresar vehículo residente
	- 4. Ver y descargar ingreso
	- 5. Registrar nuevo propietario
- 3. UC: Gestionar Devolución
	- 6. Subir documentación
- 4. UC: Generar orden de pago
	- 7. Generar orden de pago
- 5. UC: Revisar Gestión Devolución
	- 8. Validar documentación
- 6. UC: Devolver vehículo
	- 9. Registrar devolución.
- 7. UC: Generar reportes
	- 10. Reporte según servicio
	- 11. Reporte consolidado

A continuación, en la Figura 28 Resumen de pruebas funcionales automatizadas del SACRV con Codeception, se muestra los resultados entregados por la herramienta.

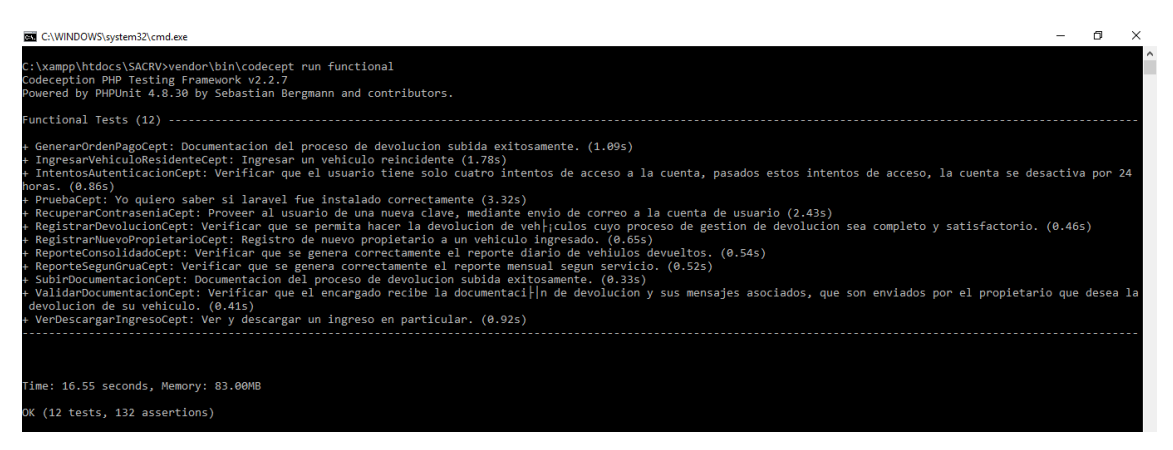

*Figura 28 Resumen de pruebas funcionales automatizadas del SACRV con Codeception*

Como se observa, en la ejecución de los 11 casos de prueba más 1 caso de prueba por defecto. Todos han sido satisfactorios, no ha habido error alguno (failures) en la ejecución de cada uno de ellos. La figura anterior, ilustra que en 16.55 segundos se han probado los 12 casos de prueba (test) y cada uno de los escenarios contenidos en cada caso, dando un total de 132 ejecuciones posibles.

Para los 11 casos de prueba ya citados (según los 7 casos de uso más importantes), se muestra en la Figura 28 Resumen de pruebas funcionales automatizadas del SACRV con Codeception, el objetivo alcanzado y el tiempo empleado en su ejecución.

La herramienta no sólo valida la funcionalidad del caso de prueba, sino también la lógica de la programación, definición de variables y consistencia en la base de datos. Por lo cual, se concluye en esta parte, que los requerimientos entendidos por cada rol de usuario se realizan satisfactoriamente ya que no ha habido error alguno en cuanto a la lógica de la programación y los resultados logrados son los esperados de la definición del caso de prueba y en sí, del requerimiento funcional.

## 6.4.2. Pruebas de aceptación.

Estas pruebas fueron realizadas por el cliente y verificaron la funcionalidad del SACRV, determinaron el grado de satisfacción o aceptación de los cinco roles de usuario: Administrador, Encargado, Agente, Unidad de tránsito y Propietario; a través de una encuesta a cada uno de los roles antes mencionados.

La encuesta manual dirigida fue aplicada a: Ing. Wilson Jaramillo (Gerente de la Unidad de Tránsito), Ing. Walter Sánchez (Encargado del CRV), Administrador del SACRV (simula la autora del proyecto), 2 agentes de tránsito del CRV y Sra. María Cuenca (Propietaria de un vehículo retenido).

Lo cual dio un total de 6 encuestados a los cuales se les validó los siguientes parámetros:

- o **Accesibilidad al sistema:** Interacción, diseño con la aplicación y acceso a contenidos.
- o **Navegabilidad del sistema:** facilidad del usuario para ubicarse, moverse dentro del sistema y visualización de mensajes de: información, error y aceptación.
- o **Funcionalidad del sistema:** cerciora que el sistema cumpla con los requerimientos planteados por los usuarios.
- o **Usabilidad del sistema:** facilidad de uso de la aplicación con respecto a tiempo y velocidad de respuesta a las solicitudes del usuario.

En la siguiente subsección se presentan las pruebas de aceptación (dividida en dos partes) con sus resultados.

# 6.4.2.1. Análisis de resultados de las pruebas de

## aceptación primera parte.

En esta primera parte, se muestran representaciones gráficas a las 6 encuestas de las pruebas de aceptación. La primera parte de la encuesta acoge a los 4 parámetros: accesibilidad, navegabilidad, funcionalidad y usabilidad del sistema (antes mencionados), excluyendo a los de la funcionalidad, ya que estos son diferentes según cada rol de usuario (estos resultados son presentados en la siguiente subsección 6.4.2.2. Análisis de resultados de las pruebas de aceptación segunda parte.).

#### ¿Cómo califica la intuitividad y facilidad de uso de la interface del sistema?

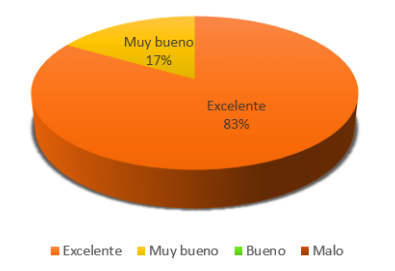

*Figura 29 Resultado grafico de la pregunta 1 del test de aceptación*

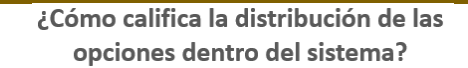

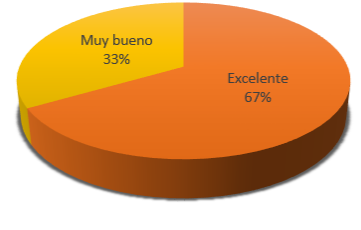

Fxcelente Muybueno Bueno Malo

*Figura 31 Resultado grafico de la pregunta 3 del test de aceptación*

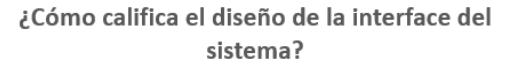

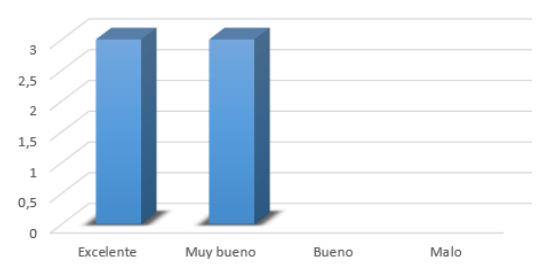

*Figura 30 Resultado grafico de la pregunta 2 del test de aceptación*

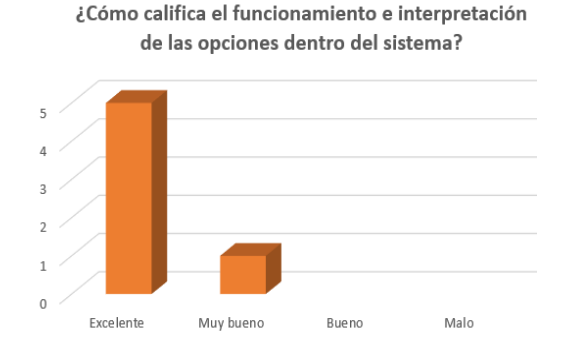

*Figura 32 Resultado grafico de la pregunta 4 del test de aceptación*

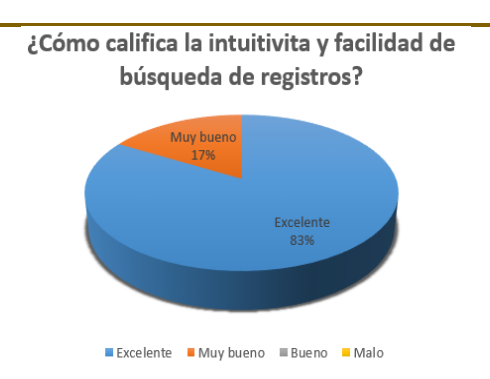

*Figura 33 Resultado grafico de la pregunta 5* 

¿Cómo califica la descripción asociada a

una lista de registros?

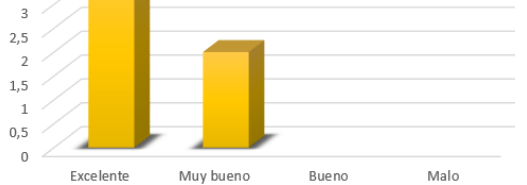

*del test de aceptación*

*Figura 34 Resultado grafico de la pregunta 6 del test de aceptación*

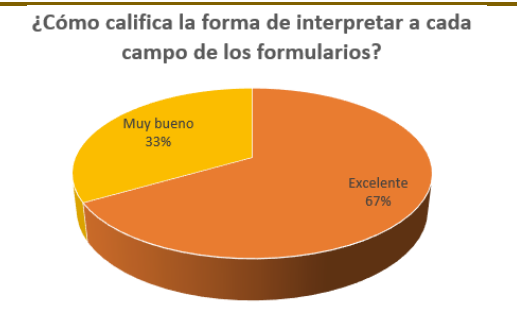

Excelente • Muy bueno • Bueno • Malo

*Figura 35 Resultado grafico de la pregunta 7 del test de aceptación*

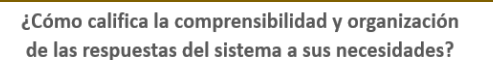

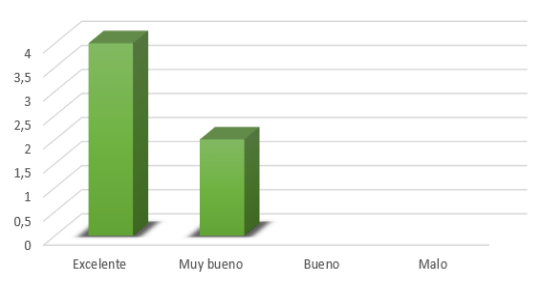

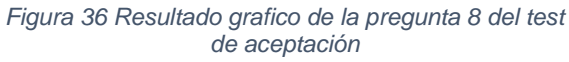

 $3.5$ 

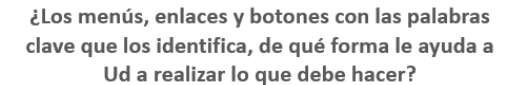

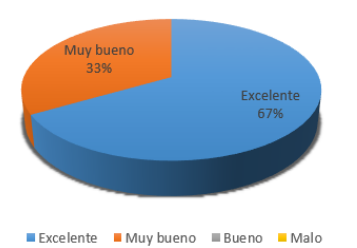

*Figura 37 Resultado grafico de la pregunta 9 del test de aceptación*

¿Cómo califica la forma en la que se le permite a Ud volver al menú principal?

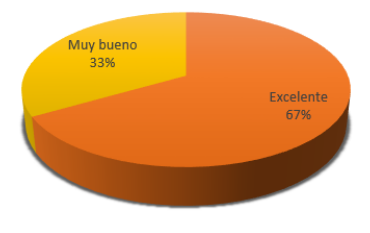

Excelente Muy bueno Bueno Malo

*Figura 39 Resultado grafico de la pregunta 11 del test de aceptación*

¿Cómo califica la conexión de cada uno de los enlaces, su secuencia lógica y la forma de ayudarle a Ud a navegar fácilmente por el sistema?

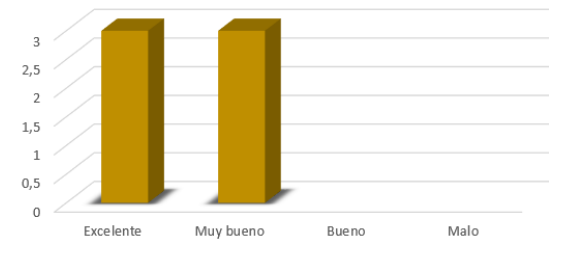

*Figura 38 Resultado grafico de la pregunta 10 del test de aceptación*

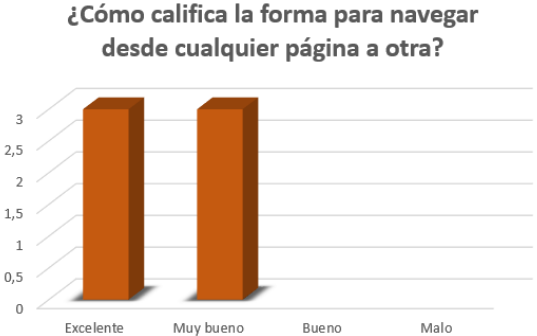

*Figura 40 Resultado grafico de la pregunta 12 del test de aceptación*

¿Cómo califica la facilidad de acceso e

intentos de ingreso al sistema?

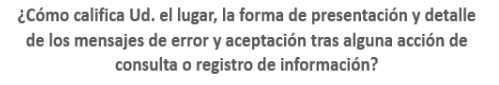

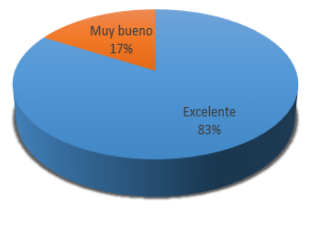

Excelente Muy bueno Bueno Malo

*Figura 41 Resultado grafico de la pregunta 13 del test de aceptación*

*Figura 42 Resultado grafico de la pregunta 14 del test de aceptación*

Muy bueno

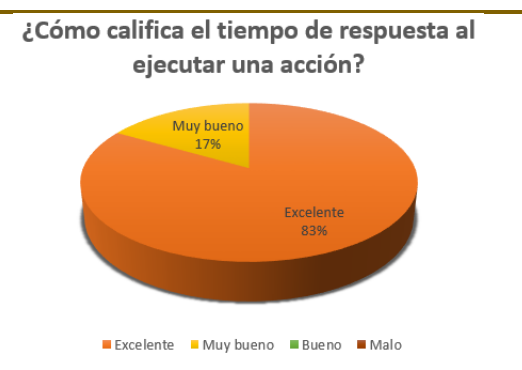

*Figura 43 Resultado grafico de la pregunta 15 del test de aceptación*

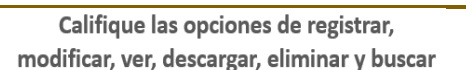

**Bueno** 

Malo

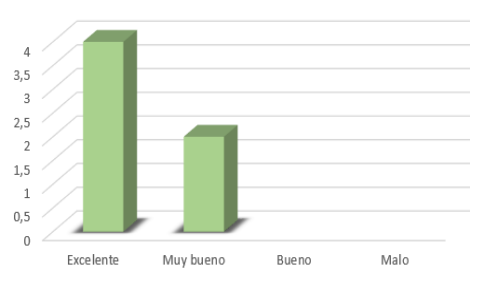

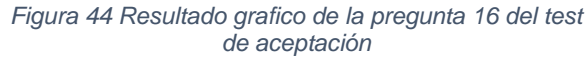

ä  $2.3$  $\overline{2}$ 

 $1,5$ 

 $\,1\,$  $0,5$  $\overline{0}$ 

Excelente

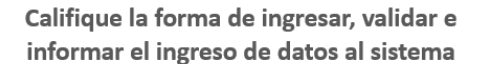

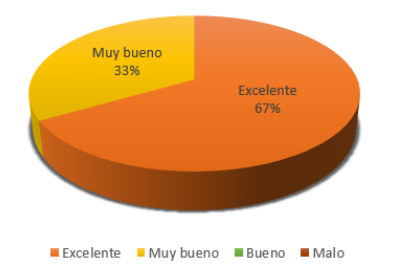

¿Cómo califica el cumplimiento de sus requerimientos del sistema?

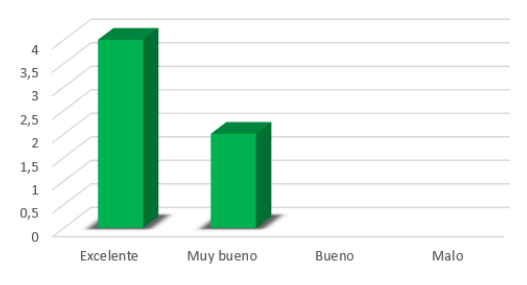

*Figura 45 Resultado grafico de la pregunta 17 del test de aceptación*

*Figura 46 Resultado grafico de la pregunta 18 del test de aceptación*

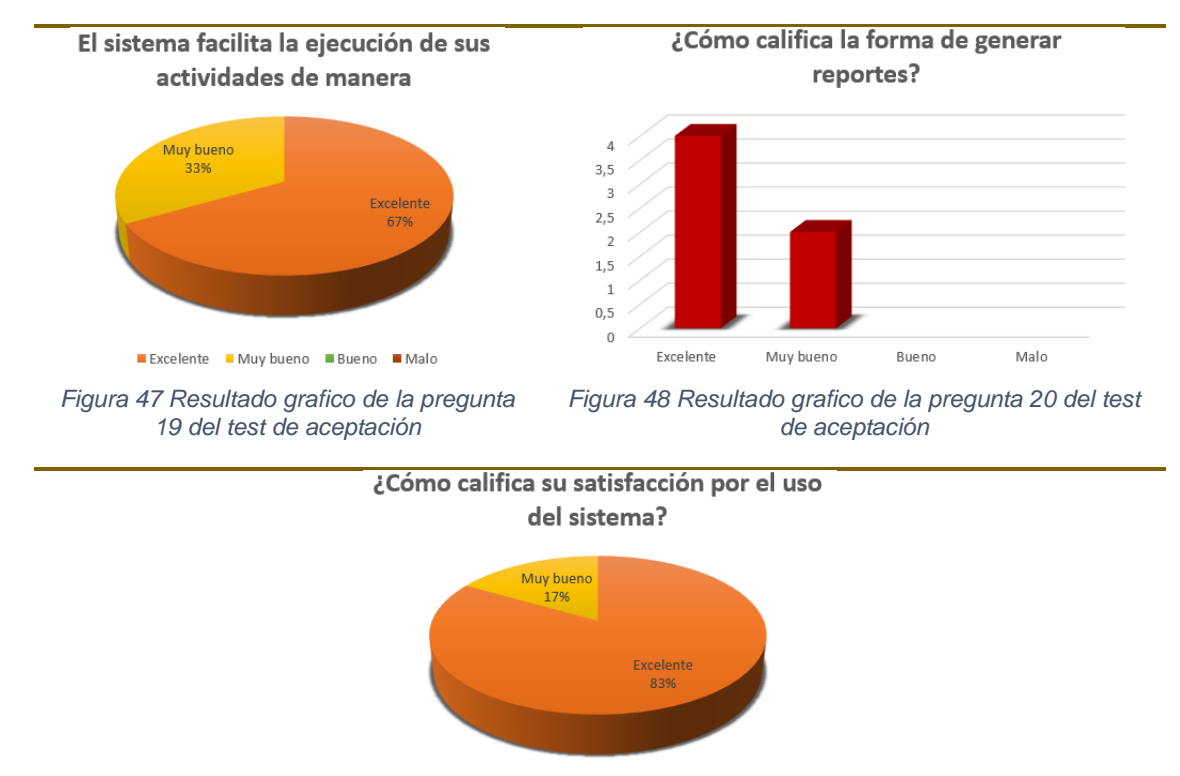

Excelente Muy bueno Bueno Malo

*Figura 49 Resultado grafico de la pregunta 21 del test de aceptación*

### **CONCLUSIÓN**

Como se puede observar en los resultados a los 6 encuestados, el usuario (en cualquiera de los 5 roles del SACRV) califican como **excelente** a los criterios de aceptación que aseguran la calidad del software en sus **requerimientos no funcionales** de: navegabilidad, accesibilidad, usabilidad; y en forma global su funcionalidad.

# 6.4.2.2. Análisis de resultados de las pruebas de aceptación segunda parte.

Se muestra los resultados correspondientes a la segunda parte de la prueba, que acoge a los requerimientos del sistema para cada uno de los roles de usuario del SACRV.

### **PRUEBA DE ACEPTACIÓN PARA EL ROL ADMINISTRADOR**

De las seis funcionalidades a las que el Administrador tiene acceso: administración de usuarios, parametrizaciones, cambio de su contraseña de usuario, consulta y modificación de su información personal, mecanismos de recuperación de cuenta de usuario a través de su cuenta de correo e intentos de acceso a la cuenta y prueba de ser humano. Todas son cumplidas **excelentemente**, ya que cuando el usuario hizo las pruebas a cada uno de los requerimientos, no hubo error alguno y cumplen con sus expectativas. Se concluye que la funcionalidad y aceptación para el rol Administrador, no requiere de cambio alguno para su puesta a producción.

### **PRUEBA DE ACEPTACIÓN PARA EL ROL ENCARGADO**

El usuario con rol Encargado es el más extenso del sistema, el cual tiene a su cargo 12 funcionalidades, las cuales acogen a los procesos de: Gestionar permanencia de vehículos, Gestionar ingreso vehicular, Gestionar proceso de devolución, Gestionar devolución vehicular, Gestionar reportes y Mecanismos de accesibilidad al SACRV. En resumen, está en manos del encargado el funcionamiento del modelo de negocio y como resultado de las pruebas funcionales, se tiene que el sistema cumple **excelentemente** con todas las especificaciones y expectativas del encargado, sin error alguno del sistema a las peticiones del usuario. Se concluye que la funcionalidad y aceptación para este rol, no requiere de cambio alguno para su puesta a producción.

#### **PRUEBA DE ACEPTACIÓN PARA EL ROL AGENTE**

De las nueve funcionalidades a las que el Agente tiene acceso, se resumen a: Gestión de ingreso vehicular, Gestión de permanencia de vehículos y Mecanismos de accesibilidad al SACRV. Los dos agentes encuestados, manifiestan de forma general que el sistema satisface **exitosamente** sus requerimientos y la calificación mínima que le dan al sistema es de **muy bueno**. Este resultado satisfactorio es a la razón que no hubo error alguno durante su ejecución y se cumplen con las expectativas del usuario. Los resultados con calificación muy buena fueron otorgados por el diseño de la interfaz,

mas no por el incumplimiento del requerimiento. Se concluye que la funcionalidad y aceptación para el rol Agente, no requiere cambios para su puesta a producción.

### **PRUEBA DE ACEPTACIÓN PARA EL ROL UNIDAD DE TRÁNSITO**

El usuario con rol Unidad de Tránsito tiene acceso a siete funcionalidades, las principales que corresponden al modelo de negocio del SACRV, todas son de consulta y tienen como calificación **exitosa**, ya que cuando se hicieron las pruebas a cada uno de los requerimientos, no hubo error alguno y cumplen con las expectativas del cliente. Se concluye que la funcionalidad y aceptación para el rol Unidad de Tránsito, no requiere de cambio alguno para su puesta a producción.

### **PRUEBA DE ACEPTACIÓN PARA EL ROL PROPIETARIO**

De las diez funcionalidades a las que el Propietario tiene acceso, todas son cumplidas **exitosamente**, ya que durante su ejecución no hubo error alguno y se cumple con sus expectativas y necesidades de usuario a la hora de iniciar el proceso para hacer efectiva la devolución. El propietario denota satisfacción ya que la facilidad que su documentación sea revisada por el encargado sin su presencia física, le es favorecedora a la razón que el CRV queda muy alejado del centro de la ciudad. Además, le es grato tener de primera mano el conocimiento de los rubros que debe cancelar sin la necesidad que por la consulta, se vea obligado ir a cancelar la orden de pago. Concluyendo, la propuesta le es interesante al propietario, porque sólo se ha visto obligado a ir al CRV, cuando su vehículo califica para la devolución y el propietario puede llevárselo. Se concluye óptimo el despliegue de la funcionalidad y aceptación para este rol Propietario.

### **CONCLUSIÓN AL ANÁLISIS DE LAS PRUEBAS DE ACEPTACIÓN**

De los resultados a las pruebas de aceptación realizadas al sistema SACRV, con fecha 17 de Octubre al 1 de Noviembre del 2016, para los 5 roles de usuario (una capacitación y prueba a cada rol, tomándose dos al usuario Agente, dando como resultado un total de 6 encuestas) se colige que existe un gran margen de aceptación con respecto al funcionamiento del SACRV para cada rol de usuario. Con estos resultados y la aprobación del Gerente de la Unidad de tránsito: Ing. Wilson Jaramillo Sangurima y del Encargado del CRV: Ing. Walter Sánchez Sánchez. (Disponible al lector en el ANEXO  $III$ ).

Las pruebas al sistema se dieron por aceptadas dejando entrever que el sistema se encuentra listo para su utilización en la Unidad de tránsito.

# 7. DISCUSIÓN.

Terminado el desarrollo del presente Proyecto de Trabajo de Titulación, es importante realizar una evaluación de los objetivos inicialmente planteados y determinar si se ha logrado cumplir con cada uno de ellos, los cuales se detallan a continuación:

# 7.1. Objetivo específico 1: Analizar y especificar los requerimientos del Sistema Web obtenidos de los procesos del Centro de Retención Vehicular.

Primero, se investigó en la comunidad científica la revisión de literatura; en esta fase de análisis se capturó y especificó el modelo de negocio del CRV cuyo entregable fue el ERS bajo las directrices del estándar IEEE830-98; de este modo se determinó: los requerimientos funcionales y no funcionales, modelo de dominio, modelo de casos de uso y prototipado (Disponible al lector en la subsección 6.1 Resultado fase uno).

Este objetivo tiene relación con la primera fase del UWE en la cual se utilizó la ingeniería de requerimientos mediante los lineamientos de la guía del cuerpo de conocimiento SWEBOK 2004 [36], la cual determinó las necesidades y propiedades de la aplicación. Se utilizaron técnicas como: observación directa, revisión documental y entrevista, que establecieron una visión global del dominio del problema. Con estas técnicas se estableció el tipo de aplicación y el entorno para el cual fue realizado. Claramente en el anteproyecto el sistema sería web, sin embargo, en esta etapa se capturó las herramientas y tecnologías del proyecto, las cuales tuvieron una discusión para ser elegidas en la codificación del SACRV. Posteriormente, se obtuvo una lista preliminar de requerimientos en base a las diferentes necesidades de los usuarios, con la matriz de interacción se analizaron estos requerimientos, logrando determinar los requerimientos del sistema. Finalmente, se elaboró el documento base para el proceso de desarrollo del producto final "ERS" el cual fue mejorado hasta su segunda versión.

# 7.2. Objetivo específico 2: Diseñar y desarrollar los módulos de: control de ingreso vehicular, control de vehículos residentes, permanencia y retiro del vehículo.

El diseño está sustentado en la metodología UWE que hace uso de UML con estereotipos Web para la descripción de los 5 modelos que propone la metodología:

Modelo de casos de uso, Modelo conceptual., Modelo de presentación y Modelo de proceso. (Disponibles al lector en la subsección 6.2 Resultado fase dos). Al no especificar UWE alguna plantilla para documentar el diseño, se usó el Documento de Arquitectura del Software "DAS" IEEE 1471-2000, el cual tiene la completa definición de los modelos del UWE y tiene las vistas de Kruchten utilizadas en la fase de codificación.

Para cumplir con la codificación se utilizó el gestor de base de datos MySQL, el servidor Apache y el framework Laravel versión 5.2 de PHP, el cual sigue el principio de diseño web adaptable que permitió desarrollar un sistema web accesible desde cualquier dispositivo móvil o de escritorio, y proporcionar al usuario un sistema con una interfaz intuitiva y amigable. Para la documentación de la codificación se utilizó 3 vistas del modelo de Kruchten como son: Vista de despliegue. Vista física y Vista de datos; adicionalmente se hizo la definición de los usuarios del sistema. (Disponibles al lector en la subsección 6.3 Resultados fase tres). Durante la codificación se realizaron las pruebas unitarias (características en esta etapa), las cuales al término permitieron el despliegue del proyecto para la evaluación de su posterior producción.

# 7.3. Objetivo específico 3: Control de la calidad del SACRV a través de pruebas funcionales y de aceptación

Una vez desplegado el SACRV en los servicios de hosting de Microsoft, se procedió a evaluar el desempeño del sistema mediante las pruebas dirigidas a controlar si el producto está cumpliendo los requerimientos especificados y medir su aceptación para su posterior puesta a producción, si así la Unidad de Tránsito lo considera.

Las técnicas utilizadas para el aseguramiento de la calidad del software fueron: los casos de prueba según la metodología de Heumann automatizados en la herramienta Codeception; y las encuestas de aceptación tras la capacitación a los usuarios sobre el uso del SACRV. Durante el proceso de pruebas se emitieron algunas observaciones a corregir (sobre el diseño y navegabilidad, más no de su funcionalidad), estas correcciones fueron hechas y se probó de nuevo el sistema, en el cual no se denotaron errores trascendentales que pudieran afectar a la funcionalidad del SACRV. Así, se concluye que el proyecto software: **"Sistema Web para la automatización de las operaciones en el CRV del Municipio de Loja"** es apto para los procesos que se llevan en el CRV, se cumple con los objetivos planteados en este proyecto de trabajo de titulación y se ajusta a las necesidades de los usuarios y del cliente. (Disponible al lector en el ANEXO III)

# 8.CONCLUSIONES.

- SACRV ayuda operativamente a los funcionarios del CRV, propietarios de vehículos retenidos y a la alta gerencia llamada Unidad de Tránsito. Para los primeros, SACRV tiene un uso intensivo de entradas y salidas en la base de datos, (estos usuarios arman el modelo de negocio y en el caso del propietario, este enlaza el ingreso y salida vehicular a través de su gestión del proceso de devolución). Mientras que para la Unidad de tránsito, SACRV muestra información y genera reportes para el control de las actividades del CRV.
- SACRV coadyuvará a disminuir la paulatina saturación del patio de retención, aumentará el grado de satisfacción del cliente ante los problemas de falta de transparencia y respuesta tardía a sus procesos. Así, se prestó especial atención al ingreso y proceso para la devolución vehicular, que son los procesos más importantes y sobre los cuales se sustenta la dinámica del negocio.
- La ingeniería de requerimientos fue fundamental para fortalecer la fase de análisis de la metodología UWE, ya que esta metodología tiene especial atención en la fase de diseño. Del UWE los artefactos más importantes fueron: el modelo de casos de uso el cual validó la correcta definición del sistema y el modelo de proceso para el comportamiento de la entrada y salida de procesos de negocio.
- El framework LARAVEL 5.2 ayuda a estandarizar el código en PRS-1 y PSR-4, reduce el problema de código Spaguetti y aplica el patrón de diseño MVC, permitiendo la separación clara de las tecnologías de: PHP y Bootstrap Material Design, que realizaron la compilación y ejecución rápida del SACRV adaptable a cualquier dispositivo. Además, con las herramientas de MySQL y Apache, se facilitó su desarrollo y despliegue tanto en Windows como en Ubuntu, denotando en ambos ambientes una ejecuta rápida utilizando poca memoria.
- Las pruebas de software aseguraron el correcto cumplimiento de la funcionalidad del producto y su aceptación. Valores importantes a evaluar fueron: los filtros de seguridad e información permisible al usuario según su rol, consistencia del proceso de ingreso, autenticación y respuestas a peticiones HTTP de C/S.

# 9. RECOMENDACIONES.

- Para documentar la arquitectura del sistema, las vistas de Kruchten son excelentes; para representar el comportamiento del sistema es ideal el modelo de procesos del UWE y el entregable de esta metodología que es netamente para la web, es el modelo de navegación. Al analista se le sugiere una definición clara del modelo de casos de uso, del cual parten todos los modelos del UWE.
- Si el sistema web debe ser accedido desde dispositivos móviles y no se piensa desarrollar nativamente, se deben realizar pruebas en diferentes dispositivos, sugerir el equipo que mejor se adapte y desde luego, el sistema debe ser responsivo para reducir molestias de IU cuando se accede desde un móvil.
- Se recomienda utilizar la herramienta MagricDraw ya que cubre todos los modelos necesarios del UWE, permite realizar otros diagramas al ser una notación de UML y permite la generación semi automática de código.
- Se recomienda utilizar la herramienta Codeception para validar las pruebas funcionales, ya que a más de validar la salida a entrada de datos controlados, valida la lógica de la programación, definición de variables y consistencia en la base de datos.
- Se debe implementar el orgánico-estructural en el CRV, considerando la especialización de funciones; ya que el SACRV fue desarrollado solo con las entidades CRV y UMTTTSV. Una mejor definición del orgánico-estructural, pudo haber contribuido a una mejor definición de los usuarios del SACRV.

## 9.1. Líneas futuras

- SACRV podría ayudar a los propietarios con Fiscalía, Juzgado y Bancos; ya que de estas entidades se puede depender durante el proceso de gestión de devolución.
- SACRV podría conectarse con el sistema de rentas y recaudación del Municipio, para emitir la orden de pago y recibir electrónicamente la factura por dicha orden.
- SACRV podría añadir un módulo que genere plantillas para las solicitudes a las distintas autoridades según el motivo de ingreso del vehículo.
- SACRV podría manejar firmas electrónicas para legalizar la documentación. En esta versión del sistema, se ha convenido que toda la información sea escaneada con sus respectivas firmas, lo cual es equivalente en cuanto a legalidad y responsabilidad que genera la documentación.
- SACRV podría adicionar un módulo de enviar un correo de alerta al propietario del vehículo cuando su vehículo ha sido llevado al CRV, este email sería accesible si SACRV se conectará con el Centro de Matriculación Vehicular.

# 10. BIBLIOGRAFÍA.

- [1] Agencia Nacional de Tránsito, «Reglamento de Centros de Retención Vehicular», p. 10, 2013.
- [2] El comercio, «Cuatro patios de retención vehicular están saturados», 2016. [En línea]. Disponible en: http://www.elcomercio.com/actualidad/cuatro-patios-retencionvehicular-saturados.html.
- [3] El comercio, «Hasta 90 días toma al usuario retirar su vehículo de los patios de la Policía», 2016. [En línea]. Disponible en: http://www.radioelite997.com/online/?p=10821.
- [4] El Diario, «Patio de retención vehicular parece un mar de motos», 2013. [En línea]. Disponible en: http://www.eldiario.ec/noticias-manabi-ecuador/149565patio-deretencion-vehicular-parece-un-mar-de-motos/.
- [5] Agencia Nacional de Tránsito, «Reglamento Ley Orgánica de Transporte Terrestre, Tránsito y Seguridad Vial», n.º 731, p. 123, 2015.
- [6] I. Sommerville, *Ingeniería del software*, Séptima. México: Pearson, 2002.
- [7] M. Conde, «Procesos y Métodos de Modelado para la Ingeniería Web y Web Semántica Modelado de servicios en contextos web . Aplicación en ecosistemas de aprendizaje Contenidos Introducción ¿ Qué es SOA ? Características de SOA Casos prácticos : aplicación en el ámbito», p. 92, 2016.
- [8] L. Joyanes, «La Computación en Nube ( Cloud Computing ) : El nuevo paradigma tecnológico para empresas y organizaciones en la Sociedad del Conocimiento», p. 18, 2009.
- [9] J. Aranda, *Desarrollo y reutilización de componentes software y multimedia mediante lenguajes de guión.*, Primera. Málaga, 2015.
- [10] G. Sevilla, «Desarrollo de un tutorial hipermedia para la enseñanza de ensamblaje de computadores personales a nivel básico», p. 120, 2008.
- [11] M. González, S. Abrahão, J. Fons, y O. Pastor, «Evaluando la Calidad de Métodos para el Diseño de Aplicaciones Web», pp. 143-156.
- [12] R. Navarrete, «Portal web para el conservatorio superior nacional de música Verónica Elizabeth Viteri Egas», Escuela Politécnica Naciional, 2007.
- [13] J. Jimenez, «Cuadro comparativo entre metodologías de desarrollo de aplicaciones web».
- [14] A. Quiroga, «Metodología UWE UML (UML-Based Web Engineering)», 2015. [En línea]. Disponible en: http://proyectogradoingenieriasistemas.blogspot.com/.
- [15] Universidad Carlos III de Madrid, «Estudio de UWE (UML based Web Engineering)». [En línea]. Disponible en: https://es.scribd.com/doc/44936310/Estudio-de-UWE-Metodologia-de-Desarrollo-Web.
- [16] D. Tamayo, «Análisis diseño e implementación de un sistema web para administración de recursos de empresas productoras de muebles de oficina», Escuela Polítecnica Nacional, 2011.
- [17] UWE UML-based Web Engineering, «Tutorial Requirements Model», 2015. [En línea]. Disponible en: http://uwe.pst.ifi.lmu.de/teachingTutorialRequirements.html.
- [18] L. Galeano, «Informe de la metodología aplicada en mi solución informática de mi proyecto». [En línea]. Disponible en: http://elproyectodeluisgaliano.blogspot.com/.
- [19] C. E. Gallardo y H. C. Ahumada, «Modelado de un Prototipo de Aplicación Web para la Gestión de Guardias Médicas del Gobierno de Catamarca», pp. 47-66, 2015.
- [20] C. Daniel, L. Gámez, S. Gustavo, P. Camarena, y U. J. Martínez, «Propuesta de artefactos basados en una notación con grafos y conjuntos para el modelado conceptual de aplicaciones Web», vol. 107, n.º 2015, pp. 41-50.
- [21] N. Citlali, J. Ucán, y V. Menéndez, «UWE en Sistema de Recomendación de Objetos de Aprendizaje . Aplicando Ingeniería Web : Un Método en Caso de Estudio», vol. 2, n.º 3, p. 7, 2014.
- [22] H. Pérez, «Propuesta de análisis y diseño basada en UML y UWE para la migración de Arquitectura de software centralizada hacia internet», San Carlos de Guatemala, 2010.
- [23] R. Pérez, «Introducción a Twitter Bootstrap 2.3», 2014. [En línea]. Disponible en: http://prhone.blogspot.com/2013/06/introduccion-twitter-bootstrap.html.
- [24] HTML Point, «Aspectos y Características de Javascript», 2015. [En línea]. Disponible en: http://www.htmlpoint.com/javascript/corso/js\_02.htm.
- [25] Libros Web, «INTRODUCCIÓN A CSS», 2014. [En línea]. Disponible en: http://librosweb.es/libro/css/capitulo\_1.html.
- [26] A. Rodríguez, «Propuesta para lograr especializacion en tiae título: metodologías de diseño usadas en ingeniería web, su vinculación con las ntics», 2009.
- [27] M. Escalona y N. Koch, «Ingeniería de Requisitos», Madrid, 2002.
- [28] Axure, «Axure RP», 2016. [En línea]. Disponible en: http://www.axure.com/download.
- [29] Usability Net, «International standards for HCI and usability». [En línea]. Disponible en: http://www.usabilitynet.org/tools/r\_international.htm#9241-1x.
- [30] J. Sanz, «Las Normas Técnicas ISO 9241 y EN 29241 sobre pantallas de visualización», pp. 1-11.
- [31] M. Mora, «Prototipado del SACRV», 2016. [En línea]. Disponible en: https://drive.google.com/drive/folders/0B-Dggb7enio8MG5QNTIwRTRoTVE.
- [32] PHP, «PSR-1: Basic Coding Standard». [En línea]. Disponible en: http://www.phpfig.org/psr/psr-1/.
- [33] PHP, «PSR-4: Autoloader». [En línea]. Disponible en: http://www.php-fig.org/psr/psr-4/.
- [34] J. J. Gutiérrez, M. J. Escalona, M. Mejías, y J. Torres, «Analysis of Proposals to Generate System Test Cases From System Requirements, CAiSE'05 Forum», pp. 125-130, 2005.
- [35] Codeception, «Codeception», 2016. [En línea]. Disponible en: http://codeception.com/.
- [36] IEEE, *Guía al cuerpo de conocimiento de la ingeniería del software*. California, 2004.

## 11. ANEXOS.

**ANEXO I: CERTIFICACIÓN DE HABER HECHO LA INGENIERÍA DE REQUERIMIENTOS**

Loja, 15 de Abril de 2016

Ing. Wilson Eduardo Jaramillo Sangurima

### GERENTE DE LA UNIDAD MUNICIPAL DE TRANSPORTE TERRESTRE, TRÁNSITO **Y SEGURIDAD VIAL**

Ing. Walter Vicente Sánchez Sánchez

#### **ENCARGADO DEL CENTRO DE RETENCIÓN VEHICULAR**

#### **Certifican:**

Que la señorita egresada de la Carrera de Ingeniería en Sistemas de la Universidad Nacional de Loja: María Betsabé Mora Medina con cédula de identidad: 1104678790 realizó las actividades de: elicitación, análisis, especificación y validación de requerimientos del Sistema denominado: SACRV; en el marco de desarrollo del proyecto de trabajo de titulación: "SISTEMA WEB PARA LA AUTOMATIZACIÓN DE LAS OPERACIONES EN EL CENTRO DE RETENCIÓN VEHICULAR DEL MUNICIPIO DE LOJA" del 11 de Marzo al 12 de Abril de 2016, por lo que se da fe de la realización de esta ingeniería de requerimientos en las instalaciones del CRV y en la Unidad de Tránsito con cada uno de los usuarios definidos en el sistema. El entregable y aceptación de dichas actividades es el documento de Especificación de Requisitos Software (ERS v0.2) bajo el estándar IEEE Práctica Recomendada para Especificaciones de Requisitos Software ANSI/IEEE 830, 1998.

Es todo cuanto puedo certificar en honor a la verdad.

Ing. Wilson Eduardo Jaramillo Sangurima **GERENTE DE LA UNIDAD MUNICIPAL** DE TRANSPORTE TERRESTRE. **TRÁNSITO Y SEGURIDAD VIAL** 

Ing. Walter Vicente Sánchez Sánchez **ENCARGADO DEL CENTRO DE RÉTENCIÓN VEHICULAR** 

### **ANEXO II: ACUERDO DEL PROTOTIPO DEL SACRV**

### **Loja, 20 de Abril de 2016**

María Betsabé Mora Medina

### **AUTORA DEL PROYECTO SOFTWARE SACRV**

El Sistema de Automatización del Centro de Retención Vehicular "SACRV" es un sistema Web que está pensado para suplir las necesidades de agilidad y conocimiento en los procesos de ingreso, permanencia, control y salida de vehículos retenidos; tanto para la ciudadanía como para las personas encargadas del Centro de Retención Vehicular "CRV". De este modo los beneficiarios serán, tanto para las personas que laboran en el CRV y los propietarios de vehículos retenidos, así como la Unidad de Tránsito que por supervisión y control necesita informes de las actividades que se llevan en dicho centro.

Para entender las necesidades del modelo de negocio, validar los requerimientos y formalizar la aceptación previa del cliente a los requisitos del proyecto software, se ha utilizado la construcción de prototipos con una simulación de la navegación deseada.

El prototipo hace referencia a algunos criterios del Estándar de ISO 9241: Requisitos ergonómicos para trabajos de oficina con pantallas de visualización, el cual proporciona los requisitos y recomendaciones relativas a los atributos del hardware, el software y el medio ambiente que contribuyen a la facilidad de uso, y los principios de la ergonomía que subyacen en ellas.

Las revisiones que ha tenido el prototipo son las siguientes:

- El 31 Marzo de 2016 se le presentó al Ing. Walter Sánchez, encargado del CRV la primera versión.
- El 7 de Abril de 2016 se le presentó al Ing. Walter Sánchez, encargado del CRV la segunda versión del prototipo, con las correcciones sugeridas y en ese mismo día el encargado aceptó el prototipo.
- El 12 de Abril de 2016 se compartió a algunos funcionarios de la Unidad de Tránsito, el prototipo del SACRV, a los cuales les fue aceptable, amigable, agradable y funcional.

Las pantallas del prototipo se encuentran en el siguiente enlace: <https://goo.gl/U1jZGU> el cuál es la versión aprobada y revisada.

Una vez firmado este acuerdo, quedan las partes de: la Unidad Municipal de Transporte Terrestre, Tránsito y Seguridad Vial y la analista, diseñadora y desarrolladora del SACRV (mi persona) que los requisitos recolectados son los que necesita el cliente, que la funcionalidad del software es la correcta, los módulos presentados son los deseados y el software no requerirá de requerimientos ni funcionalidades adicionales.

Convenido esto, se cierra la fase de análisis para comenzar la fase de diseño del SACRV con los requisitos especificados en el documento de Especificación de Requerimientos del Software, estructurado basándose en las directrices dadas por el estándar IEEE Práctica Recomendada para Especificaciones de Requisitos Software ANSI/IEEE 830, 1998.

Firman en acuerdo de aceptación:

Ing. Wilson Eduardo Jaramillo Sangurima **GERENTE DE LA UNIDAD MUNICIPAL** DE TRANSPORTE TERRESTRE, **TRÁNSITO Y SEGURIDAD VIAL** 

Ing. Walter Vicente Sánchez Sánchez

**ENCARGADO DEL CENTRO DE RETENGIÓN VEHICULAR** 

### **ANEXO III: CERTIFICACIÓN DE HABER HECHO EL ASEGURAMIENTO DE LA CALIDAD DEL SOFTWARE**

Loja, de 1 Noviembre de 2016

Ing. Wilson Eduardo Jaramillo Sangurima

### GERENTE DE LA UNIDAD MUNICIPAL DE TRANSPORTE TERRESTRE, TRÁNSITO **Y SEGURIDAD VIAL**

Ing. Walter Vicente Sánchez Sánchez

#### **ENCARGADO DEL CENTRO DE RETENCIÓN VEHICULAR**

#### **Certifican:**

Que la señorita egresada de la Carrera de Ingeniería en Sistemas de la Universidad Nacional de Loja: María Betsabé Mora Medina con cédula de identidad: 1104678790 realizó las pruebas del Sistema denominado: SACRV; en el marco del desarrollo del proyecto de trabajo de titulación: "Sistema Web para la automatización de las operaciones en el Centro de Retención Vehicular del Municipio de Loja" del 17 de Octubre al 1 de Noviembre de 2016, por lo que se da fe de la realización de las pruebas en las instalaciones del CRV y en la Unidad de Tránsito con cada uno de los cinco roles definidos en el sistema. Al término de las pruebas se tiene que el sistema SACRV captura las necesidades del modelo de negocio y hay la aceptación satisfactoria del cliente y de los usuarios al mismo.

Es todo cuanto puedo certificar en honor a la verdad.

Ing. Wilson Eduardo Jaramillo Sangurima **GERENTE DE LA UNIDAD MUNICIPAL DE TRANSPORTE TERRESTRE. TRÁNSITO Y SEGURIDAD VIAL** 

 $122$ 

Ing. Walter Vicente Sánchez Sánchez **ENCARGADO DEL CENTRO DE RÉTÉNCIÓN VEHICULAR** 

### **ANEXO IV: ENCUESTA PARA LA PRUEBAS DEL ROL UNIDAD DE TRÁNSITO**

Las encuestas para las pruebas de aceptación fueron aplicadas a los 5 roles de usuario que acoge el SACRV. Para estos 5 roles, desde la pregunta 1 hasta la 21 es igual, ya que es la evaluación a los requerimientos no funcionales; mientras que, para las pruebas a los requerimientos funcionales de cada rol de usuario, desde la pregunta 22 hasta la n pregunta, es diferente. A modo de ejemplo, se presenta la encuesta aplicada al usuario con rol Unidad de tránsito

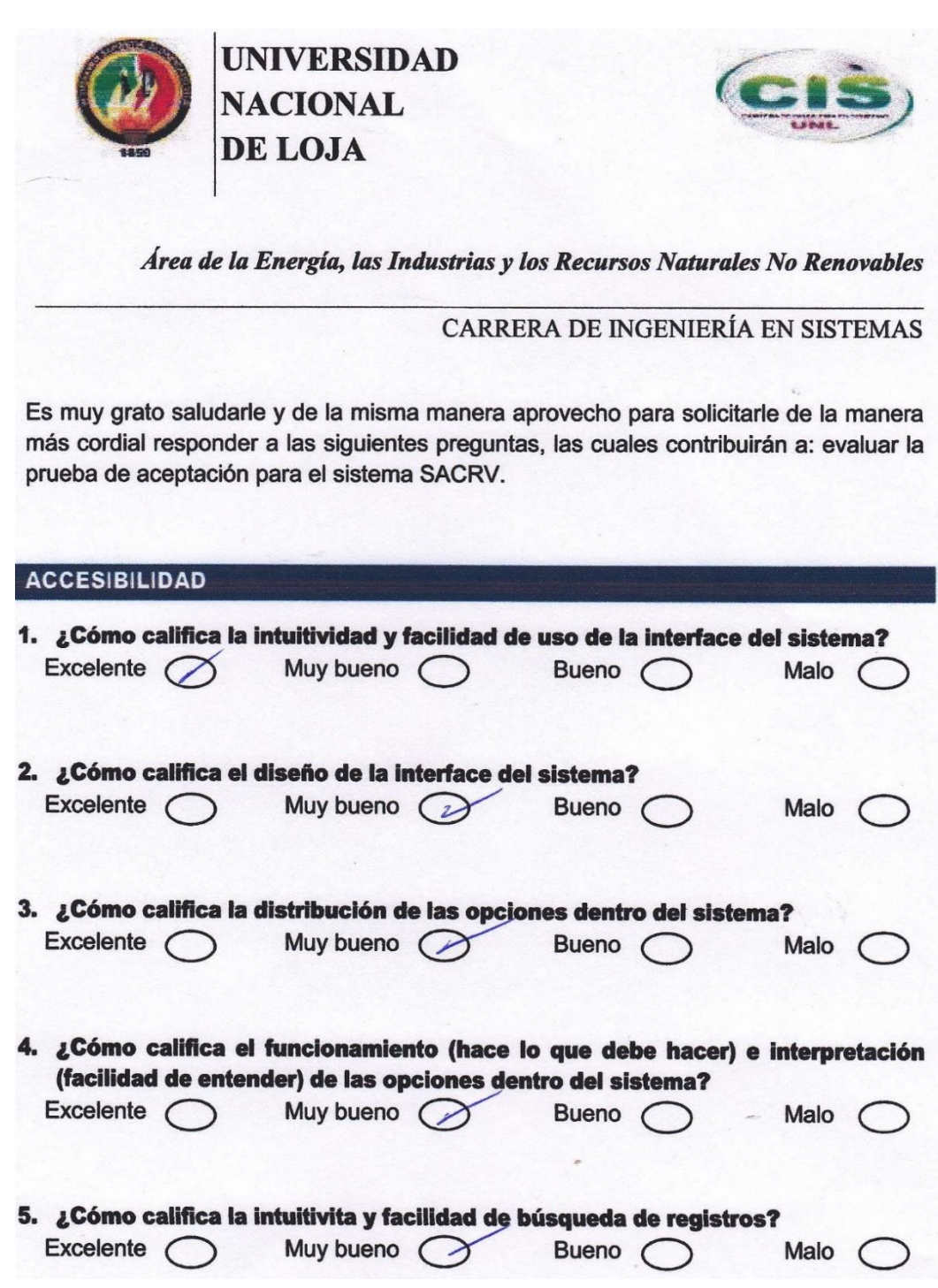

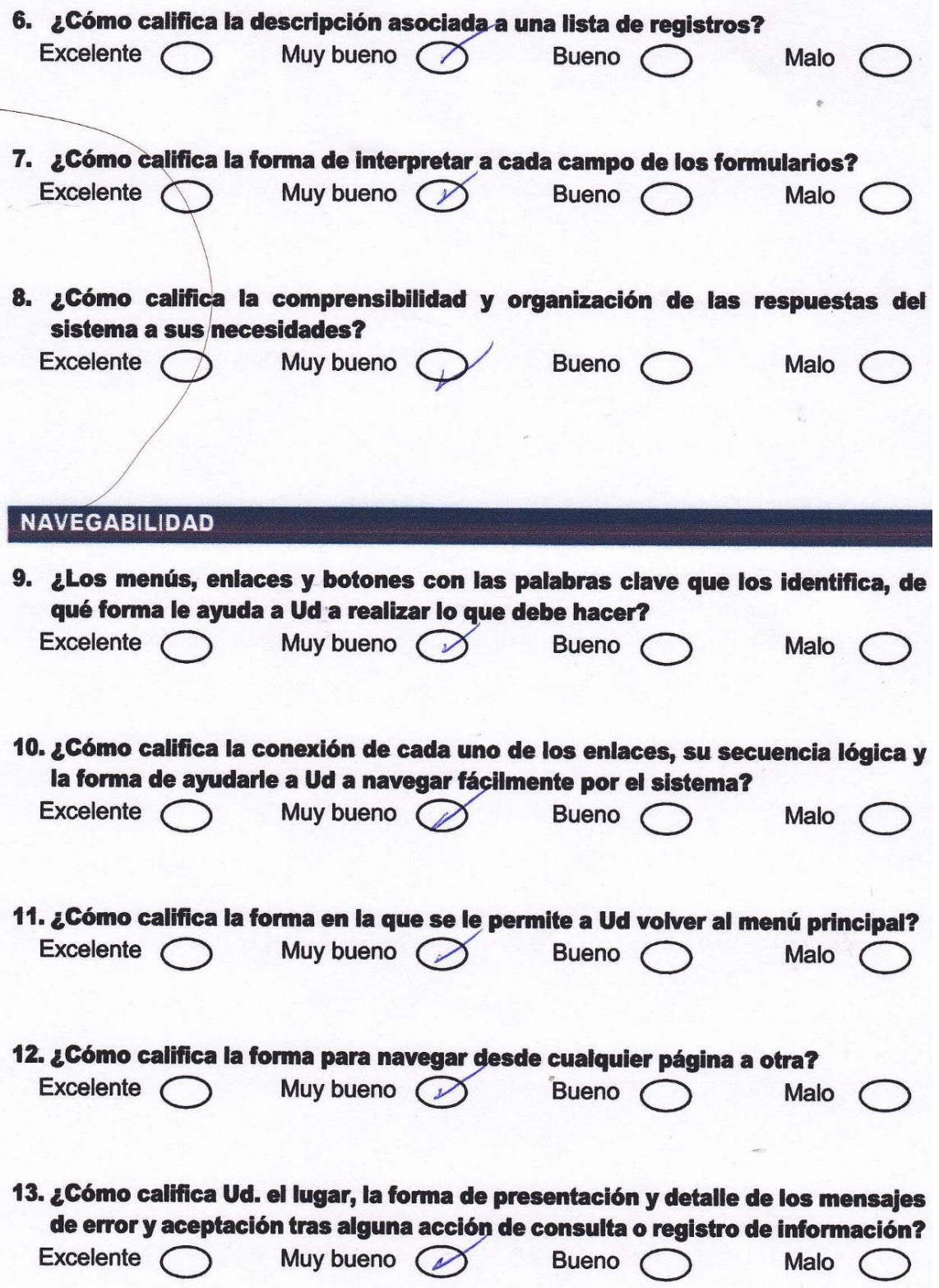

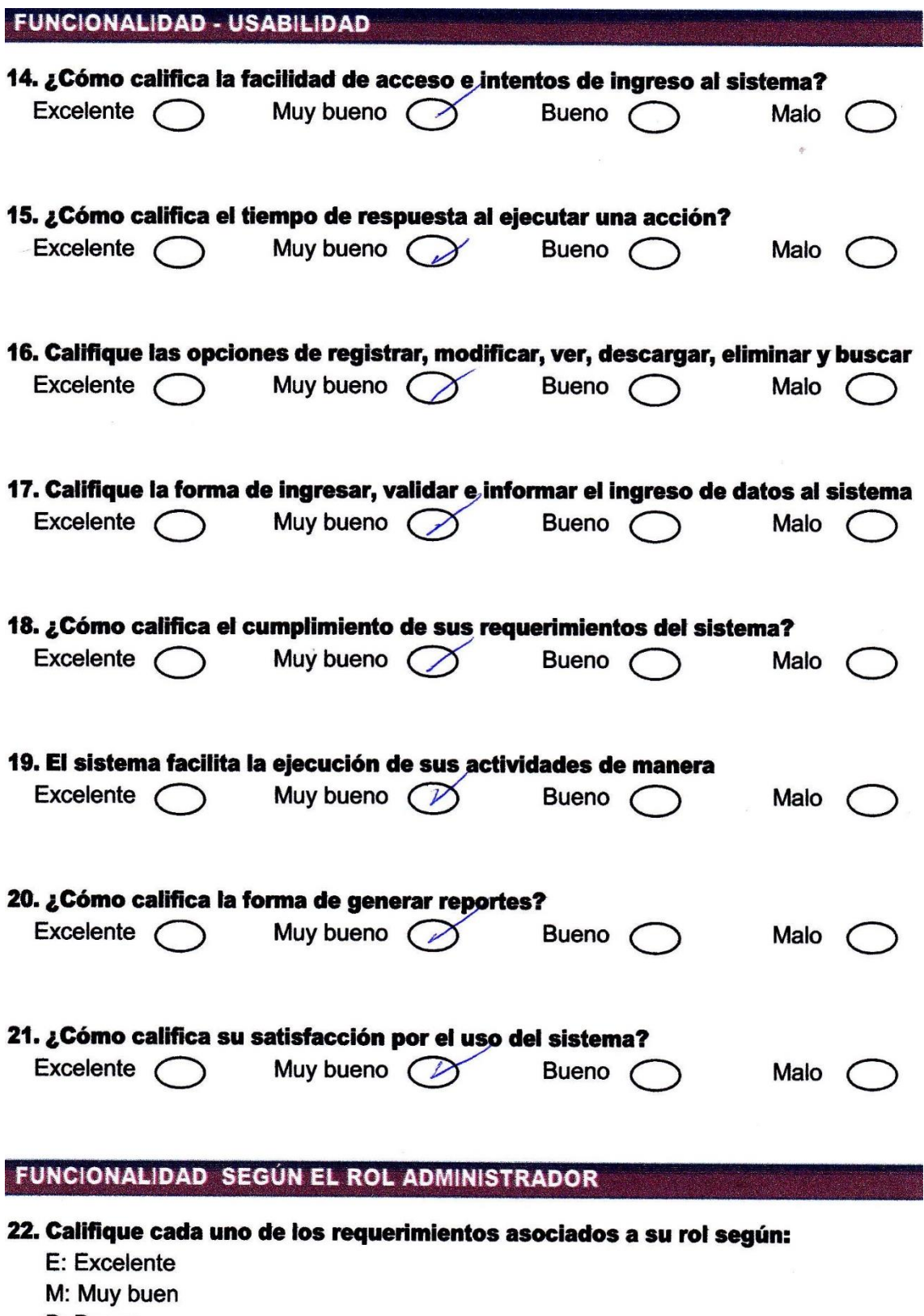

- **B:** Bueno
- X: Malo

### **ANEXO V: ACRÓNIMOS**

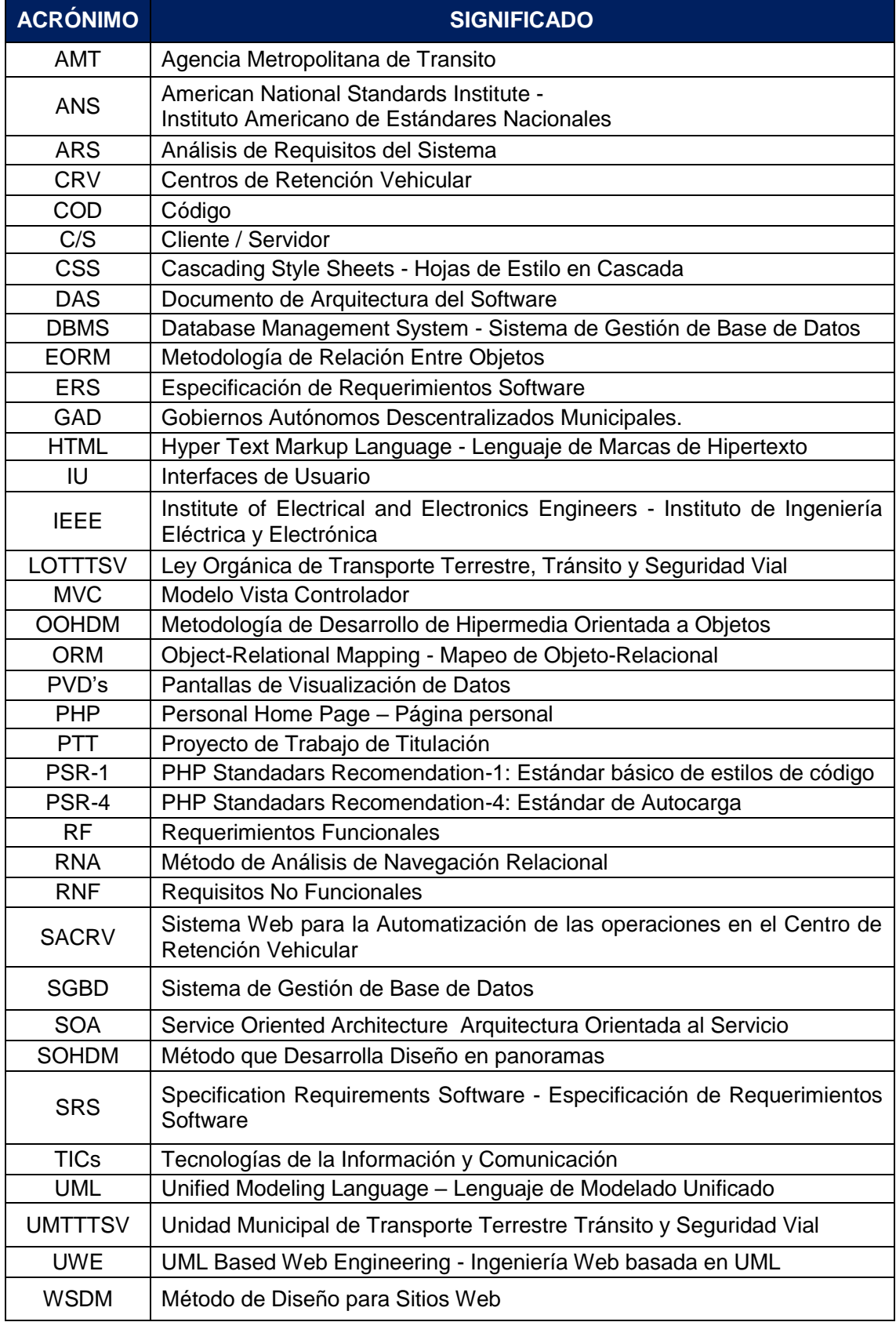

**ANEXO VI: ANTEPROYECTO**

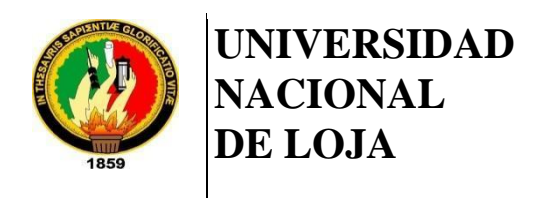

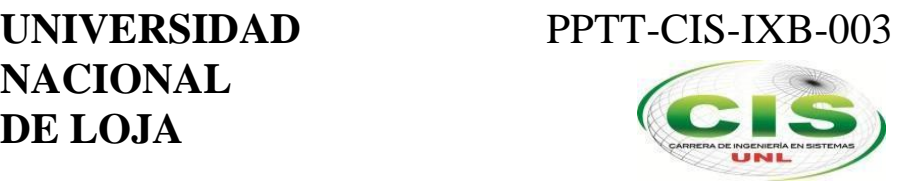

*Área de la Energía, las Industrias y los Recursos Naturales No Renovables*

CARRERA DE INGENIERÍA EN SISTEMAS

**"Sistema Web para la automatización de las operaciones en el Centro de Retención Vehicular del Municipio de Loja"**

\_\_\_\_\_\_\_\_\_\_\_\_\_\_\_\_\_\_\_\_\_\_\_\_\_\_\_\_\_\_\_\_\_\_\_\_\_\_\_\_\_\_\_\_\_\_\_\_\_\_\_\_\_\_\_\_\_\_\_\_\_\_\_\_\_\_\_\_\_\_

PERFIL DEL PROYECTO DE TRABAJO DE TITULACIÓN

NOVENO CICLO B

### *Autora:*

• [\[ECINF5189\]](http://www.iralis.org/?q=node%2F10&paso=10&letra=M&id=5189)Mora Medina, María Betsabé

*Asesor:*

• Ing. Padilla Encalada, Alex Vinicio, Mg. Sc

### *Revisor:*

[\[ECINF4796\]](http://www.iralis.org/?q=node%2F10&paso=10&letra=O&id=4796) Ing. Ordóñez Ordóñez, Pablo Fernando, Mg. Sc.

Loja, 2 de Febrero de 2016

LOJA - ECUADOR

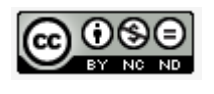
## Contenido

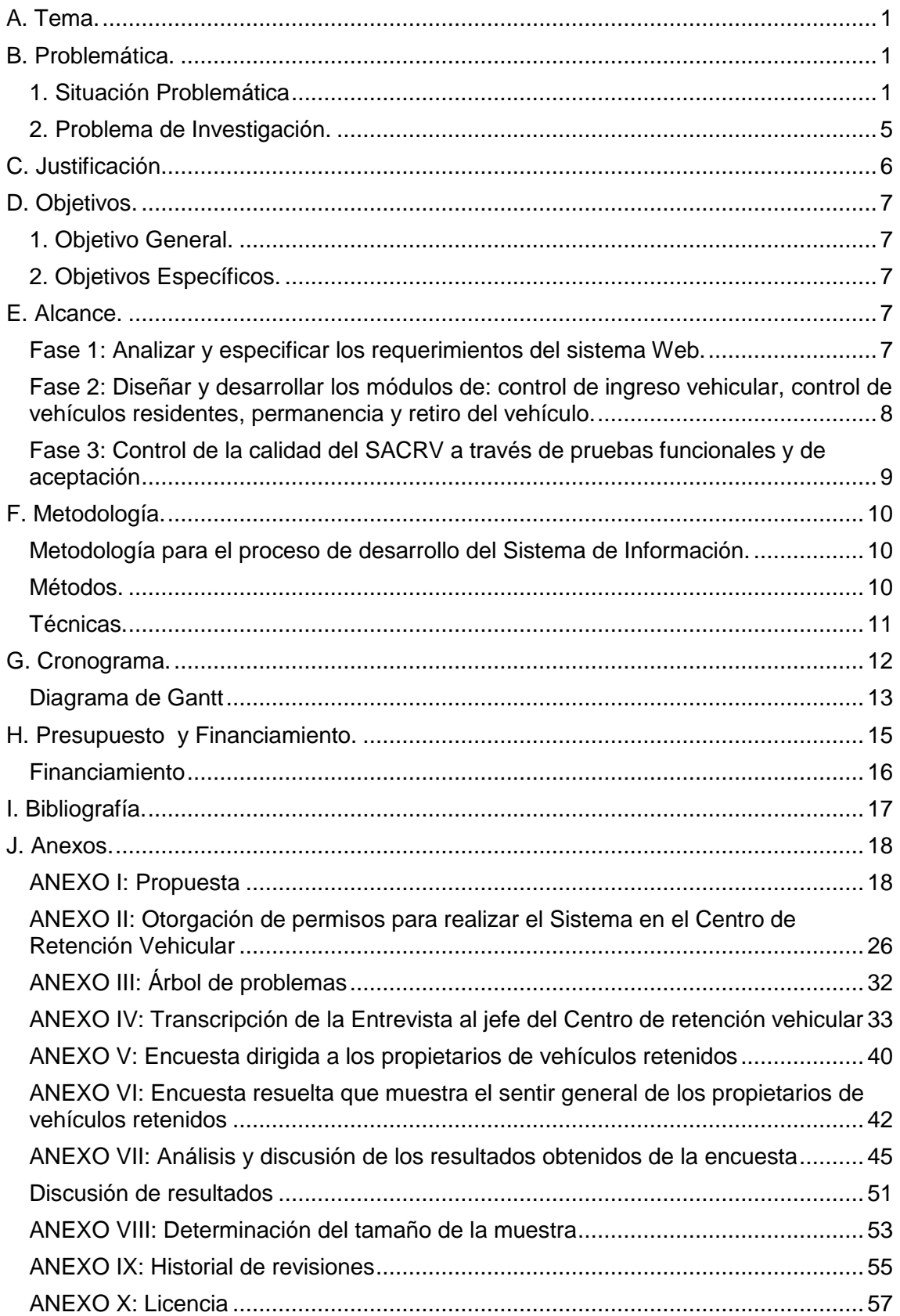

## <span id="page-109-0"></span>A. Tema.

"**Sistema Web para la automatización de las operaciones en el Centro de Retención Vehicular del Municipio de Loja**"

## <span id="page-109-1"></span>B. Problemática.

## <span id="page-109-2"></span>1. Situación Problemática

Los patios o Centros de Retención Vehicular "CRV" son lugares que cuentan con un espacio físico adecuado para la permanencia temporal de los vehículos, que por circunstancias previstas en la Ley Orgánica de Transporte Terrestre, Tránsito y Seguridad Vial, deben permanecer bajo retención y custodia del Estado. [1]

En nuestro país, los patios de retención vehicular colapsan y no hay planes de contingencia ante este tipo de sucesos en todos los centros de retención. Un ejemplo de colapso es el caso de la ciudad de Quito, que tan solo en 10 meses, los 4 patios de retención les resultaron pequeños. Sin embargo, estas ciudades grandes suplen sus necesidades con mayor financiamiento para ampliar nuevos patios de retención vehicular. [2]

De acuerdo a las cifras registradas en el Centro de Matriculación Vehicular de Loja, el 2013 se matricularon 36 mil vehículos; mientras que en el 2014 lo hicieron 42 520 automotores, lo que demuestra el excesivo incremento del parque automotor. [3]

Todos estos vehículos pueden ser objeto de retención en el centro de retención vehicular del Municipio de Loja, según como lo estipulan las disposiciones del Reglamento de la Ley Orgánica de Transporte Terrestre Tránsito y Seguridad Vial "LOTTTSV", cuando den cumplimento a los siguientes criterios: Mal estado mecánico, Vehículo sin placa, No portar la licencia de conducir, Ceder el manejo a persona no autorizada, Negarse a detener el vehículo al ser requerido (fuga), Prestar servicio de transporte público en vehículo no autorizado, Abandono de vehículo en la vía pública, Adulteración del vehículo, Cuando en un accidente de tránsito resultaren personas fallecidas, o con lesiones que generen incapacidad física o enfermedad que supere los 30 días, debidamente determinada por un médico legista mediante un informe preliminar. El vehículo será puesto a órdenes del fiscal a fin de que dé inicio a las

<sup>1</sup>

investigaciones pertinentes; finalmente, el último caso de retención es por una orden judicial. [1]

Se deduce que en la ciudad de Loja, al aumentar el parque automotor también lo harán el número de retenciones bajo los criterios antes mencionados, lo que hace necesario establecer un proceso rápido que haga cumplir lo que estipula la ley y, que a la vez permita a los contraventores (propietarios de vehículos retenidos) poder hacer los trámites pertinentes para que les sea devuelto su vehículo.

De forma general, todo el proceso que hace cumplir esta ley es lento, y se han determinado en la unidad administrativa del GAD del Municipio de Loja, algunos problemas obtenidos de la entrevista con la persona encargada del centro de retención vehicular: Ing. Walter Sánchez, según el anexo IV y de las encuestas con los propietarios de vehículos retenidos, según el anexo VI, que a continuación se citan:

- El proceso de devolución de vehículos retenidos es muy largo, existen vehículos con mas de 2 años en retención. Esta devolución hace referencia a la parte del propietario que no ha iniciado el proceso para solicitar su vehículo. Además, la complejidad del trámite suele variar según el tipo de ingreso del vehículo a retención. Lo que causa el abandono de los vehículos y la saturación paulatina del CRV. (véase anexo IV: Pregunta 18, 22.a)
- No se conoce cuántos vehículos hay retenidos en total, ni su número según su clasificación. Esto impide establecer planes estratégicos para adecuar el patio de retención y dividirlo en sectores a los que se les dará mayor prestación a la guardianía. Como resultado el patio no tiene rutas de evacuación, rutas de emergencia, zonas seguras, entre otros. (véase anexo IV: Pregunta 4)
- Dependencias como el municipio que necesitan saber el monto en dólares según los pagos por vehículos devueltos, no tienen conocimiento de estas cifras diarias, semanales, mensuales y anuales (a menos de ser solicitados con anticipación). Esto causa que cuando es solicitada dicha información en el CRV, se pierde tiempo en realizar este informe y los propietarios de vehículos retenidos no reciben atención. (esta información fue dada en la primera conversación exploratoria de la situación actual que no está documentada)
- Los propietarios de vehículos retenidos cuando hacen la solicitud de devolución, deben esperar a que se busque en archivos físicos la ficha de ingreso, que muchas veces se extravía o es difícil de encontrar porque pueda que el ingreso sea de años anteriores. Causando así, lentitud en el proceso de devolución de vehículos retenidos. (véase anexo VI: Pregunta 7)
- En el patio de retención, son más los ingresos de vehículos que la devolución de los mismos. Se manifestó que mensualmente ingresan 140, 150 a 200 vehículos; en consideración de que actualmente hay más de 150 vehículos en el patio de retención, se estima que por día se tiene un aproximado de ingreso de 7 vehículos y de egreso de 3 a 4 vehículos. Esto incrementa la posibilidad de saturación del patio de retención. (véase anexo IV: Pregunta 13.a, 4)
- Son objeto de retención también los vehículos de otras ciudades y el proceso de devolución es el mismo. Derivando que si el propietario es de otra ciudad, este incurre en gastos adicionales de transporte y viáticos. (véase anexo IV: Pregunta 16, 16.a)
- Los propietarios no tienen conocimiento de cuánto es el monto que adeudan por el vehículo retenido, ni cuánto es el valor en ascenso según los días transcurran. Como efecto, los propietarios pierden tiempo en ir a consultar al CRV este rubro. (véase anexo VI: Pregunta 5)
- Si bien es cierto que en el centro de retención vehicular no se han chatarrizado vehículos según como lo establece la ley. En el caso de chatarrización no se ha considerado notificar de la decisión a los propietarios de vehículos retenidos. De este modo, los propietarios cuando quieran recuperar su vehículo se enterarán que éste fue chatarrizado. (véase anexo IV: Pregunta 23)
- A los propietarios cuando se les lleva el/los vehículos al patio no se les notifica (el formulario de ingreso es aparte, porque este se llena ya en el centro de retención). Hay ocasiones en el que el vehículo es retenido por estar mal estacionado, por excederse del tiempo marcado en la tarjeta del simert o por estacionarse en un lugar donde se prohíbe el estacionamiento; estos propietarios cuando van en busca de su vehículo se encuentran con la novedad que su vehículo no está y por terceros conocen de lo sucedido, dándose en el peor escenario, que el propietario piensa que el vehículo fue robado. (véase anexo VI: Pregunta 2, 3)
- Por el proceso tan largo para devolución de los vehículos, los propietarios prefieren dejarlos en el abandono y hay quejas que son devueltos con polvo, desgaste de la pintura, y de forma general en mal estado por estar a la intemperie. Respecto a la seguridad, hay quejas que los vehículos son devueltos con menos piezas o artículos en su interior, se piensa que la guardianía no es muy segura en la noche y que personas amigas de lo ajeno toman lo que no es suyo. Como resultado, los propietarios gastan dinero extra en reparaciones con el mecánico y desconfían que su vehículo está a buen resguardo. (véase anexo VI: Pregunta 8, 9, 12)
- Los propietarios se quejan que por infracciones menores tienen que esperar demasiado y pagar rubros onerosos que pudieran haberse solventado con una sola multa, reclaman gastos extras de movilización, pago a abogados, impresiones de solicitudes, reparación de los vehículos porque su devolución es hecha en mal estado. Los propietarios pueden alegar cualquier excusa ya que no hay una transparencia del proceso (no se les muestra con fotos o evidencias el porqué de la retención de su vehículo, ni se toman fotos de cuando estos son devueltos). Existe este tipo de documentación en el CRV pero no es compartida con el propietario del vehículo. (véase anexo IV: Pregunta 3, ver anexo VI: Pregunta: 4, 8)
- Los procesos de ingreso, cálculo del pago por guardianía y servicio de grúa (propio del centro de retención), reportes de ingreso y egreso, se hacen manualmente y toman tiempo cuando son solicitados esporádicamente. Como efecto, los propietarios se quejan del servicio y pierden mucho tiempo. (esta información fue dada en la primera conversación exploratoria de la situación actual que no está documentada)
- El mayor gasto de papel es en impresiones de formularios y archivadores, por ello se imprime un tiraje de 5 000 formularios al iniciar el año. Sin embargo, si llegasen a agotarse estos formularios, el proceso de ingreso de vehículos a retención puede verse comprometido. Esto causa gasto económico innecesario, derroche de papel y posible interrupción en la atención del CRV (véase anexo IV: Pregunta: 24)
- Poco a poco, el patio de retención se va saturando y no se ha considerado ampliarlo; sin embargo, está en consideración el moverlo a un lugar más grande. Se ha observado que tres cuartas partes del patio está lleno, lo que compromete la estabilidad del CRV. (véase anexo IV: Pregunta: 4, 8.a, 6)
- Desde el 2013 el patio de retención no ha colapsado; pero si se diera el caso, no hay planes de contingencia para este suceso. Lo que se haría es acatar las disposiciones que el comandante en ese momento tome; de este modo los propietarios deberían esperar por fallas administrativas. (véase anexo IV: Pregunta 8.b)
- Hasta el proceso de pago es complejo para los propietarios; ya que primero tienen que ir al CRV para recibir el valor de pago y luego cancelar en recaudación del municipio dicho valor. Finalmente, deben volver al CRV y adjuntar la documentación requerida para presentar la solicitud de devolución. Como efecto el proceso es largo y lento, no solo implica gasto económico sino que interrumpe

en las actividades cotidianas de los propietarios de vehículos retenidos. (véase anexo IV: Pregunta: 17.b)

## <span id="page-113-0"></span>2. Problema de Investigación.

Por los problemas antes mencionados que se presentan en el Centro de Retención Vehicular, se considera como problema central:

**El servicio que presta el Centro de Retención Vehicular de la Municipalidad de Loja no muestra transparencia, la respuesta a los procesos de atención al ciudadano son tardías; esto deriva en desconocimiento para los propietarios de vehículos retenidos y en la paulatina saturación del patio de retención.**

Para verificar este problema central, se realizó una encuesta a una muestra de 28 propietarios de vehículos retenidos, calculados según la ecuación del muestreo probabilístico (véase anexo VIII). El propósito de la encuesta fue determinar la calidad del servicio que presta el Centro de Retención Vehicular y las posibles ineficiencias que hacen lento sus procesos de ingreso, cálculo de valor por guardianía y devolución de los mismos. Los resultados principales indicaron que el 86 por ciento de los propietarios desconocen del proceso de ingreso de su vehículo, el 21 por ciento menciona que el servicio es pésimo, el 75 por ciento evalúa como tardía las solicitudes en los departamentos de fiscalía y abogados. Finalmente el 32 por ciento de los encuestados señalan que el tiempo para la devolución del vehículo es inapropiado; este tiempo radica en la fecha en la que los propietarios entregan las solicitudes al Juez, fiscal o Coronel.

Conforme este análisis y verificación se deduce la siguiente interrogante de investigación:

**¿Un Sistema Web para la automatización de las operaciones del Centro de Retención Vehicular del Municipio de Loja, solventará proporcionalmente los problemas de servicio que actualmente se evidencia en el centro de retención vehicular?**

## <span id="page-114-0"></span>C. Justificación.

La automatización de procesos del modelo de negocio, definido como "conjunto complejo de rutinas interdependientes que se descubren, ajustan y matizan mediante la acción" [4] favorece tecnológicamente al Centro de Retención Vehicular, al ser el primer paso para integrarse con las Tecnologías de la Información y Comunicación (TIC's) que se han dejado en segundo plano en este centro. Las TIC's, hoy son una necesidad para mejorar el éxito de los negocios; garantizando la agilidad, seguridad, transparencia, calidad del servicio, entre otros. [5]

Al ser el Centro de Retención Vehicular una unidad administrativa de sancionamiento según lo estipula la Ley Orgánica de Transporte Terrestre Tránsito y Seguridad Vial [1],[5]. Es precisa la atención a los servicios que presta actualmente de forma tradicional, de este sistema se ha mencionado ya los problemas que contiene, los mismos que pueden ser solventados con un sistema web que haga el ingreso de vehículos al patio de retención, cálculo del pago por guardianía (según tipo) y servicio de grúa, devolución de los vehículos, proceso de devolución vista desde el propietario (que implica a otras instituciones), estadística de ingresos por concepto de pagos, cálculo de vehículos en el patio, entre otras funcionalidades. El sistema realizará los controles a los procesos existentes y agilizará la tan problemática devolución de los vehículos, que es el factor que más incomoda a la ciudadanía e implícitamente retrasa las actividades y desarrollo social.

Ecológicamente la contribución del Sistema incide en el menos consumo de papel e impresiones, reducción de gastos en la compra de útiles de oficina para estos procesos; que pueden invertirse de mejor manera en adecuar el entorno para el patio de retención que, actualmente solo está cercado por malla y no hay techo que proteja a los vehículos del sol, lluvia, polvo y demás elementos del medio ambiente.

El presente proyecto reflejará la puesta en práctica de conocimientos Técnico-Tecnológicos de Ingeniería del Software, Sistemas de Información, Análisis y Diseño de Sistemas, Programación Web y Bases de datos; al implementar con alto grado de conocimiento técnico la solución eficiente a la automatización de procesos que se llevan manualmente en el Centro de Retención Vehicular.

Finalmente, para la realización del presente proyecto de trabajo de titulación, se cuenta con los recursos económicos que serán necesarios para obtener el Sistema web propuesto.

## <span id="page-115-0"></span>D. Objetivos.

#### <span id="page-115-1"></span>1. Objetivo General.

Implementar un Sistema Web para la automatización de las operaciones en el Centro de Retención Vehicular del Municipio de Loja.

### <span id="page-115-2"></span>2. Objetivos Específicos.

- Analizar y especificar los requerimientos del Sistema Web obtenidos de los procesos del Centro de Retención Vehicular.
- Diseñar y desarrollar los módulos de: control de ingreso vehicular, control de vehículos residentes, permanencia y retiro del vehículo.
- Control de la calidad del SACRV a través de pruebas funcionales y de aceptación

## <span id="page-115-3"></span>E. Alcance.

Es necesario especificar que el siguiente proyecto de trabajo de titulación corresponde al análisis de los requerimientos, construcción y pruebas. Mas no a la puesta en marcha del sistema en el Centro de Retención Vehicular, ya que si bien las puertas están abiertas a la realización del sistema, no se dispone del tiempo y de la institución es incierta su participación económica en adquisición de equipos, servidor y otros costos de implantación.

El desarrollo del presente proyecto se realizará en un tiempo de 6 meses y constará de tres fases, de las cuales se detallan las actividades y hasta dónde el sistema llegará.

#### <span id="page-115-4"></span>**Fase 1: Analizar y especificar los requerimientos del sistema Web.**

Para esta fase es necesario tener una necesidad (que en este caso es la unidad administrativa del centro de retención vehicular) a la cual se le dará una solución tecnológica con el desarrollo de un Sistema Web. A este centro de servicio se le aplicarán técnicas de recolección de información para conocer la dinámica del negocio, a partir de ello abstraer la información necesaria que ayuden a reconocer las necesidades del sistema.

Esta fase es primordial, si en ella se ha concebido mal las necesidades del cliente todo el sistema tendría que reestructurarse o empezar de nuevo. Las actividades que se llevarán a cabo son:

- Identificar las fuentes de información (usuarios, expertos, material escrito, etc.) relevantes para el proyecto software.
- Recolectar información de las fuentes identificadas, mediante un conjunto de técnicas de recolección de información como encuestas, entrevistas, reuniones, lluvia de ideas, etc.
- Analizar la información reunida para detectar aquellos aspectos que quedan poco claros.
- Confirmar con los usuarios y cliente lo que parece haberse comprendido de los requisitos.
- Sintetizar los requerimientos en un documento de especificación apropiado.

El resultado de esta fase es un documento que especifique, lo más claramente posible, los requisitos que debe cumplir el sistema, es decir, las características que solucionarán el problema para la automatización de procesos.

## <span id="page-116-0"></span>**Fase 2: Diseñar y desarrollar los módulos de: control de ingreso vehicular, control de vehículos residentes, permanencia y retiro del vehículo.**

El contexto recopilado de la fase anterior, es decir, toda información que caracteriza al entorno en el cual se ejecuta el servicio; se lo toma como base en esta fase para realizar el diseño, de modo que se determina todos los usuarios que interactuarán en el sistema, identifica los roles que serán modelados e implementados, así mismo las interacciones directas e indirectas que tendrán los usuarios con el sistema, se determina las interfaces que serán desarrolladas y los límites del sistema como tal. Las actividades que se llevarán a cabo son:

- Relacionar los objetos y sus actividades (casos de uso).
- Expresar los requerimientos mediante el lenguaje de Modelos gráficos (UML).
- Determinar las interfaces del sistema.
- Establecer los límites del sistema.

La construcción del sistema es el desarrollo del mismo, se parte de la fase anterior y del diseño de esta fase. En esta etapa se procede a desarrollar el correspondiente sistema que solucione el problema mediante el uso de una herramienta computacional determinada. A la par, considerando que los errores humanos dentro de la programación de los computadores son muchos y aumentan considerablemente con la complejidad

del problema. Cuando se termina de escribir un programa de computador, es necesario realizar las debidas pruebas que garanticen el correcto funcionamiento de dicho programa, bajo el mayor número de situaciones a las que se pueda enfrentar.

La actividad en la construcción del sistema corresponde a:

- Elección de lenguajes y paquetes de programación.
- Interpretar y plasmar la interpretación de los entregables de diseño en el lenguaje de programación elegido.
- Implementar los módulos de: control de ingreso vehicular, control de vehículos residentes, permanencia y retiro del vehículo del CRV.
- Hacer las pruebas unitarias, prueba individual de cada subconjunto de la aplicación (módulo) para garantizar que se implementaron de acuerdo con las especificaciones; es decir, si el sistema cumple con los objetivos planteados.

En esta fase lo que se espera es no tener que hacer cambios a la lógica del sistema, de haberlos se tendría que iniciar de nuevo las fases del proyecto.

## <span id="page-117-0"></span>**Fase 3: Control de la calidad del SACRV a través de pruebas funcionales y de aceptación**

Dichas pruebas pueden ser realizadas con independencia del servidor de la Unidad de Transito y de sus tecnologías. Estas pruebas aportan una mayor seguridad de que el sistema es en realidad lo que el cliente ha solicitado y suple la necesidad por el cual fue concebido.

Las actividades en esta fase corresponden a:

- Planificar las pruebas.
- Establecer criterios de medición.
- Definir plantilla para la documentación.
- Realizar las pruebas funcionales.
- Realizar las pruebas de aceptación.
- Analizar los resultados de las pruebas.
- Corregir lo que se deba mejorar.
- Entregar el sistema al cliente.

.

# <span id="page-118-0"></span>F. Metodología.

<span id="page-118-1"></span>Metodología para el proceso de desarrollo del Sistema de Información.

La metodología para el desarrollo del Sistema de Información propuesto, es el enfoque metodológico que ordena rigurosamente las etapas del ciclo de vida del software. Esta metodología para Sistemas de Información permitirá desarrollar un sistema de calidad y a la medida de las necesidades de información y restricciones.

La metodología que se elija en la fase de ejecución del proyecto es un sistema completo de técnicas que incluyen procedimientos paso a paso, productos resultantes, funciones, herramientas y normas de calidad para la terminación del ciclo de vida completo del desarrollo del sistema de información.

La metodología permitirá al estudiante guiarse en la ejecución del proyecto; y permitirá al docente director del proyecto de trabajo de titulación, evaluar los avances en conformidad con los entregables definidos por la metodología de desarrollo elegida.

#### <span id="page-118-2"></span>Métodos.

**Método Deductivo.-** Permitirá a partir de los aspectos generales entre temas como son: la Ingeniería del Software y Sistemas de Información, establecer una interpretación más específica al campo de apoyo a los procesos y operaciones del negocio que presta el Centro de Retención Vehicular "CRV".

De forma que el marco de trabajo que proporciona la Ingeniería del Software y el entendimiento de los Sistemas de Información aplicados a los negocios, permitirán hacer el análisis del sistema como un todo (teoría del holismo), componiéndose no solo del software y hardware, sino también de: la organización, administración y tecnologías de información; que llevarán a vincular los procesos habituales que se relacionan con las distintas actividades del CRV.

**Método Inductivo.-** A partir de la observación directa del modelo de negocio del Centro de Retención Vehicular se determinará los problemas que ocurren, pertinencia del sistema y se identificará partes de sus funcionalidades.

Además, para entender a detalle los procesos y operaciones, que son la base para desarrollar la automatización, se establecerán comparativas de los distintos CRV de las ciudades principales del país a través del estado del arte, se realizará una interpretación y abstracción de la ley de Transporte Terrestre Transito y Seguridad Vial para llegar a

una generalización que permita vincular estas operaciones físicas con el sistema web propuesto a desarrollar.

Este método permitirá verificar cómo repercuten los procesos que se llevan ahora manualmente en el CRV, a través de los cuales se establecerán las conclusiones y recomendaciones que mejoren la imagen de dicho Centro.

**Método Descriptivo.-** se utilizará con la finalidad de conseguir descripciones generales del modelo de negocio de Retención Vehicular, a partir de la observación, entrevista y entrevistas se evaluará ciertas características de cada una de las situaciones particulares en el CRV; de estas situaciones ahora se tienen: ingreso, tasa de retención, devolución e ingresos por concepción de pagos.

De todos los datos reunidos se los analizará para descubrir así, cuales variables están relacionadas entre sí y agruparlas para definir, clasificar y caracterizar los módulos del sistema propuesto.

#### <span id="page-119-0"></span>Técnicas.

**Observación directa.-** Se la utilizará para determinar ciertos problemas que existen en la entidad administrativa del Centro de Retención Vehicular "CRV" y en su entorno.

**Entrevista.-** Que será aplicada al personal que labora en el CRV para determinar los problemas y realizar la especificación de requerimientos.

**Encuesta.-** esta técnica de recolección de información en donde se interroga a un grupo de personas, que en este caso está delimitado por los propietarios de vehículos retenidos, se hará con la finalidad de fundamentar la existencia del problema de investigación. Cabe recalcar que esta encuesta será un cuestionario guiado, ya que los propietarios de vehículos retenidos no disponen del tiempo disponible y se los tiene que encuestar mientras están revisando sus vehículos antes de llevárselos.

**Bibliográfica.-** Detalla de dónde se obtuvo la información necesaria para el desarrollo del proyecto, es decir, se obtiene el estado del arte y ha sido posible recolectar información de distintas fuentes como libros, artículos e internet, que son mencionados en los apartados finales. Con la técnica bibliográfica se ha fundamentado en la comunidad científica la originalidad del proyecto.

**Tutoría.-** hace referencia al docente tutor, teniendo en cuenta que un tutor es apoyo, guía y orientación, para obtener los objetivos trazados en el desarrollo del presente proyecto de trabajo de titulación; utilizando los medios de enseñanza-aprendizaje, experiencia y conocimiento que el tutor ha adquirido, como factor coadyuvante para obtener los resultados esperados de este proyecto.

## <span id="page-120-0"></span>G. Cronograma.

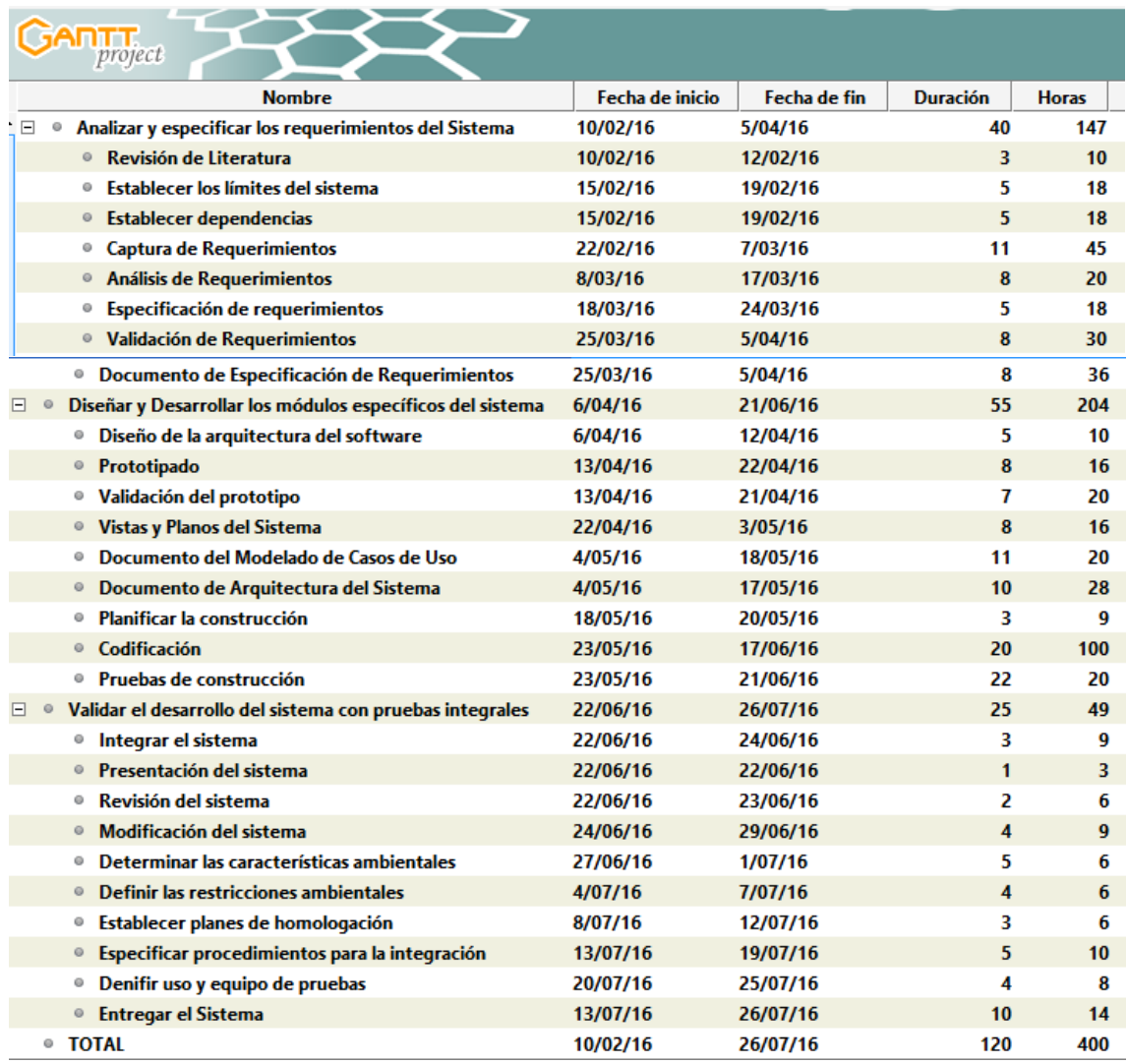

La definición de la columna **duración** hace referencia a los días para cada una de las actividades y de los hitos, la suma de los días da un total de 120 días que cumplen con los 6 meses para realizar este proyecto.

La definición de la columna **horas** es la duración en horas de cada una de las actividades, la suma en horas de cada uno de los hitos da un total de **400 horas**. Cabe recalcar que hay actividades que se hacen en paralelo, por ello es que si se sumase todas las horas en separado no daría un resultado total de 400 horas; es por ello que en los hitos ya está considerado las actividades paralelas entre sí.

#### <span id="page-121-0"></span>**Diagrama de Gantt**

A continuación se presenta el diagrama de Gantt en el cual se representa las relaciones entre cada una de las actividades.

#### **Fase 1: Analizar y especificar los requerimientos del Sistema**

Fecha de Inicio: 10/02/16 Fecha de Fin: 5/04/16

Duración en horas: 147 horas

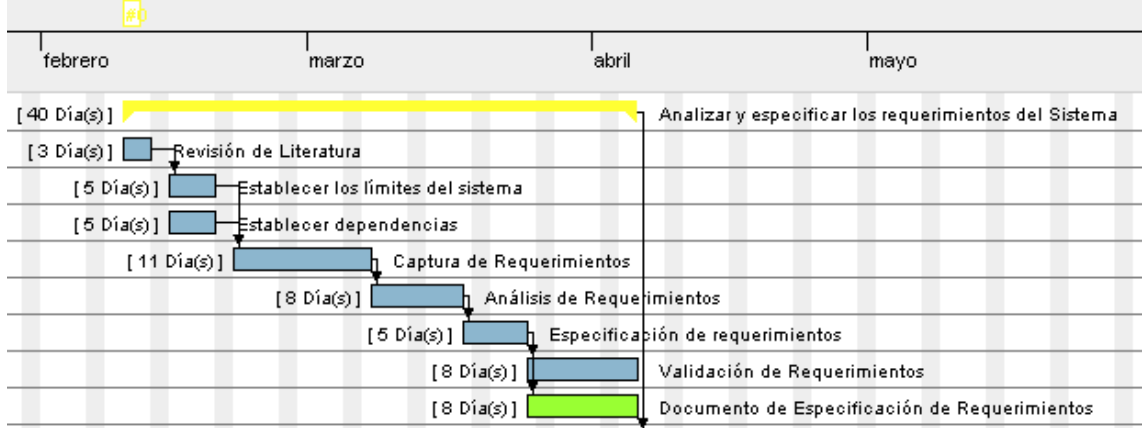

**Fase 2: Diseñar y Desarrollar los módulos de: control de ingreso vehicular, control de vehículos residentes, permanencia y retiro del vehículo.**

Fecha de Inicio: 6/04/16 Fecha de Fin: 21/06/16

Duración en horas: 204 horas

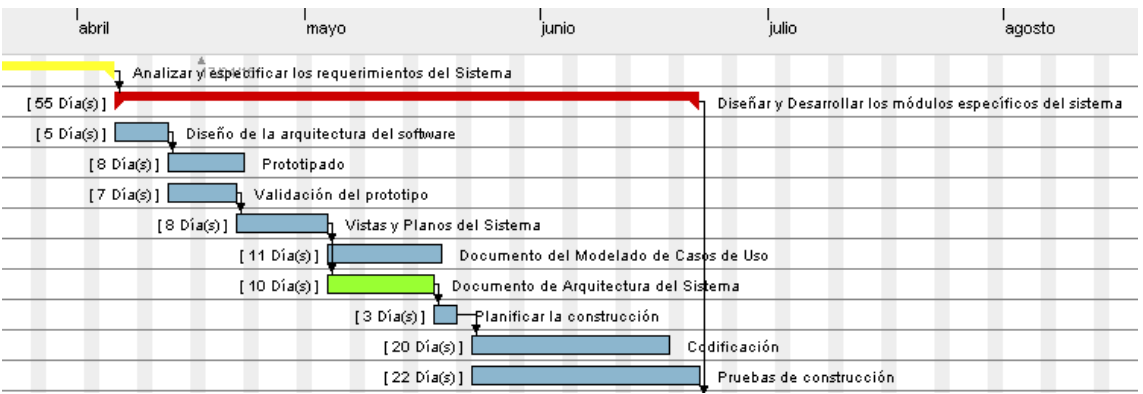

## **Fase 3: Control de la calidad del SACRV a través de pruebas funcionales y de aceptación**

Fecha de Inicio: 22/06/16 Fecha de Fin: 26/07/16

#### Duración en horas: 49 horas

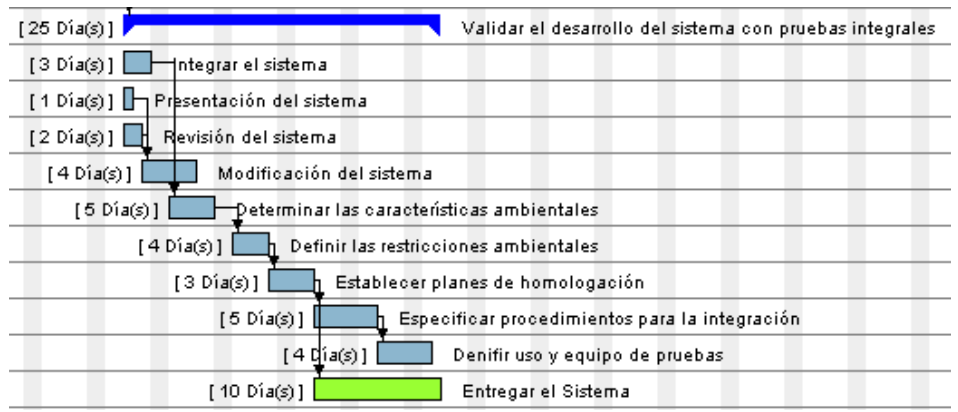

Representación de los colores mostrados en el diagrama de Gantt:

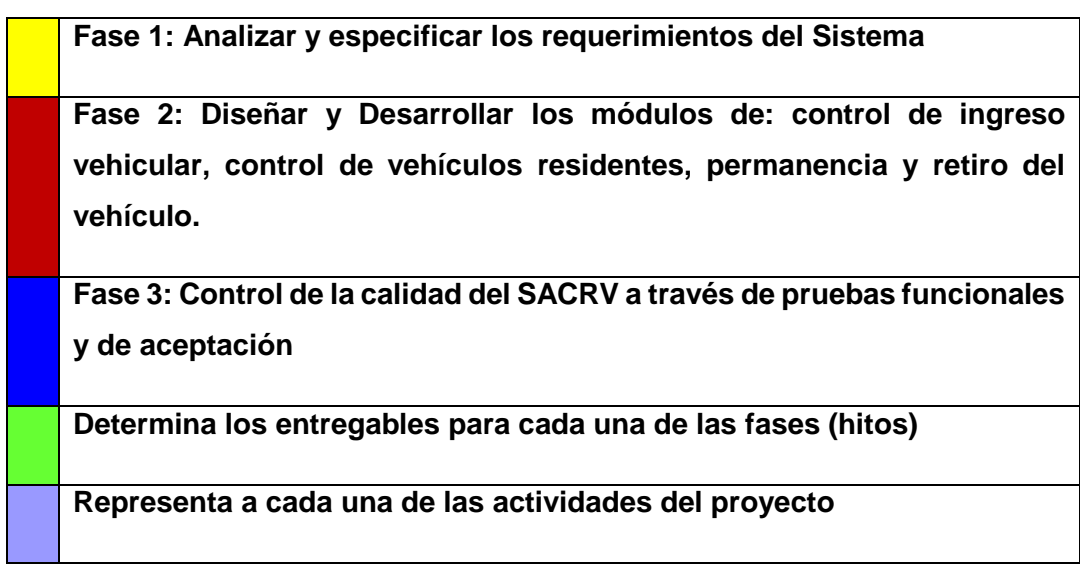

#### Resumen de las fases:

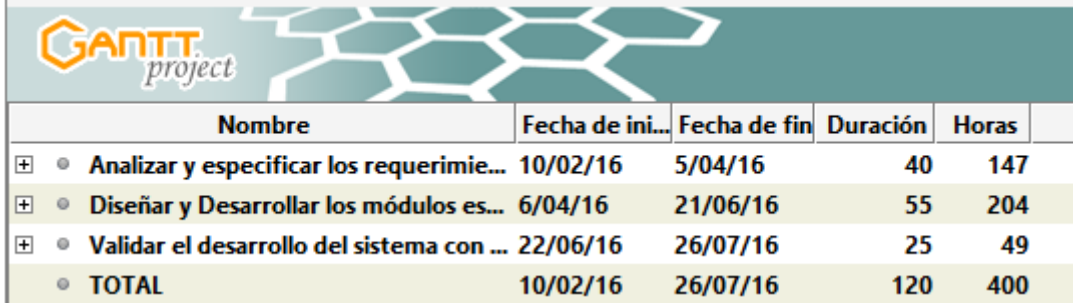

# <span id="page-123-0"></span>H. Presupuesto y Financiamiento.

Para que el presente proyecto sea exitoso y su desarrollo no se vea comprometido, es necesario realizar una planificación y control del recurso económico. De este modo, se ha realizado una estimación de costes que a continuación se detallan, los cuales tendrán congruencia con las actividades que se desarrollen en el proyecto.

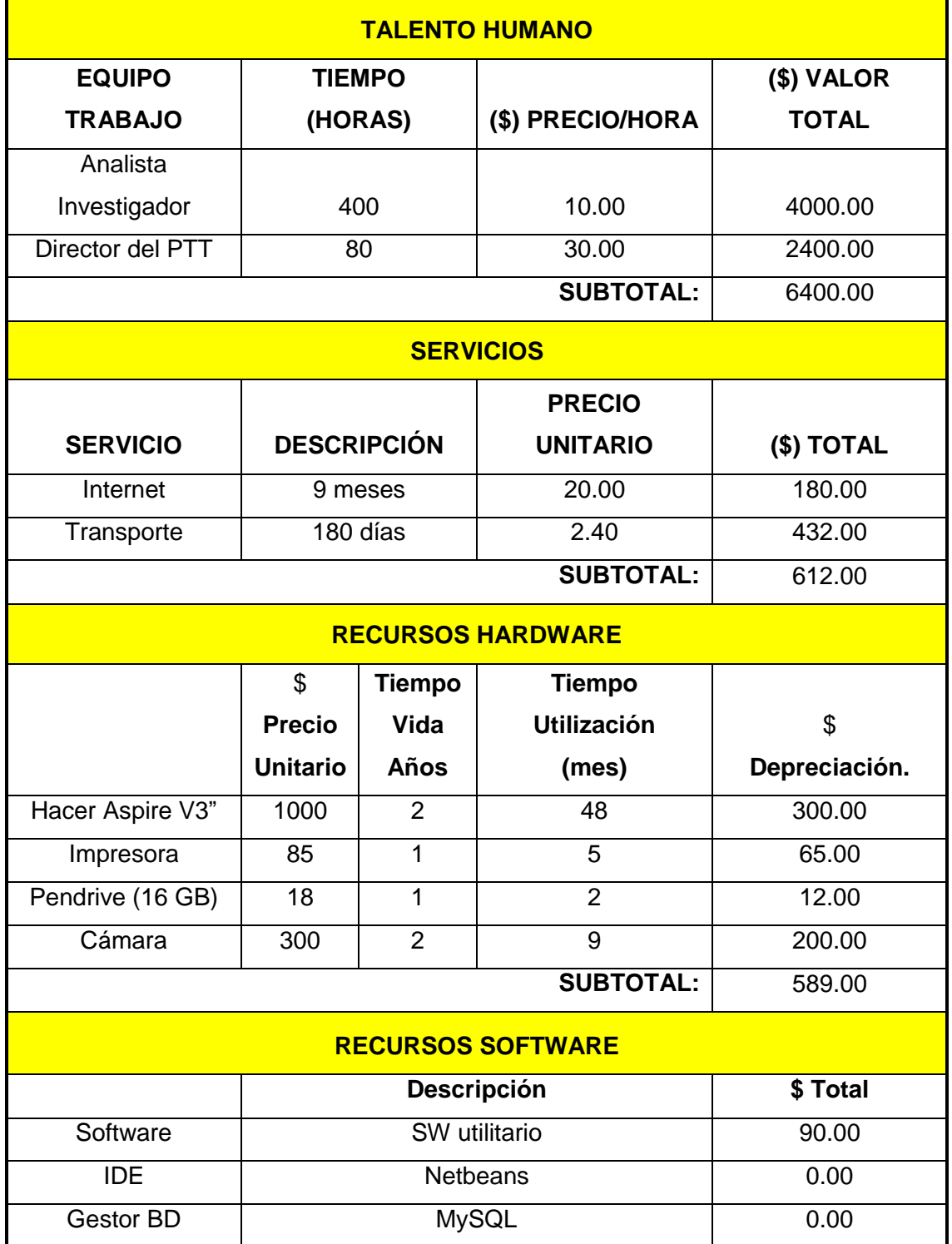

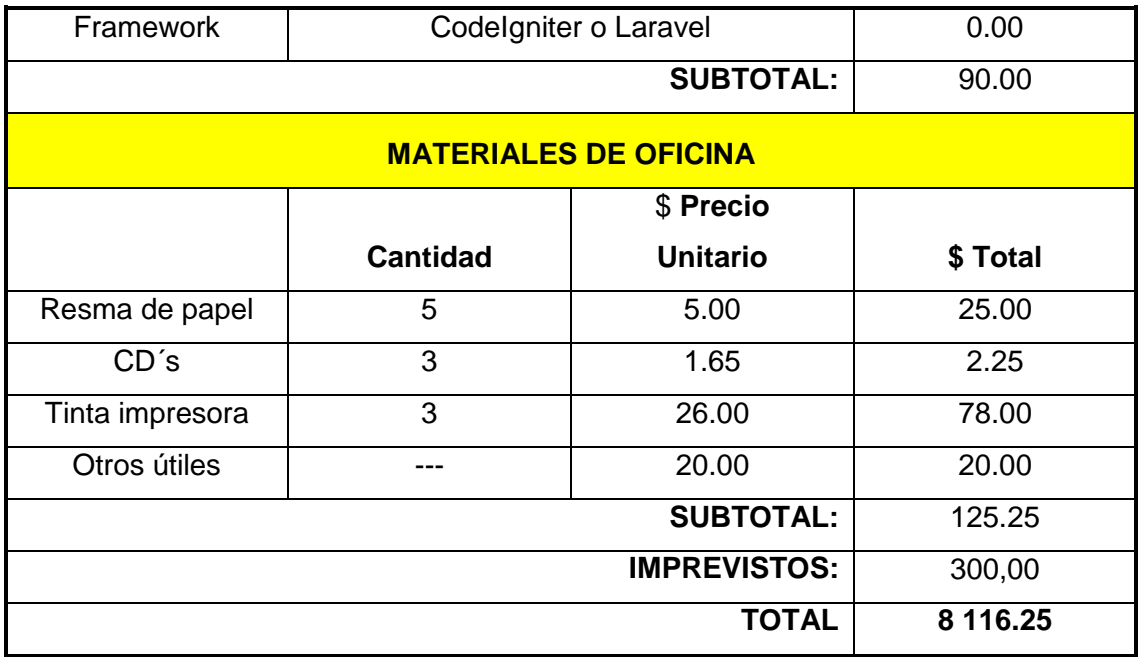

#### <span id="page-124-0"></span>**Financiamiento**

El costo total del proyecto es de \$8 116.25 USD, la universidad otorga la dirección del Trabajo de Titulación, por lo tanto el coste que el estudiante asume es del \$5 716.25 USD

# <span id="page-125-0"></span>I. Bibliografía.

- [1] "Reglamento ley orgánica de transporte terrestre tránsito y seguridad vial," Agencia Nacional de Tránsito. [Online]. Available: http://www.ant.gob.ec/index.php/servicios/reteve/file/2255-reglamento-leyorganica-de-. [Accessed: 20-Jan-2016].
- [2] "Cuatro patios de retención vehicular están saturados," El Comercio. [Online]. Available: http://www.elcomercio.com/actualidad/cuatro-patios-retencionvehicular-saturados.html. [Accessed: 20-Jan-2016].
- [3] "Se retoma servicio de matriculación vehicular | Municipio de Loja." [Online]. Available: https://www.loja.gob.ec/noticia/2015-01/se-retoma-servicio-dematriculacion-vehicular. [Accessed: 20-Jan-2016].
- [4] B. Marcelo, "Modelo de Negocio." [Online]. Available: http://marktur.travel/uploads/secciones\_contenido/62/62-1323280539.pdf. [Accessed: 21-Jan-2016].
- [5] J. A. O'Brien and G. M. Marakas, Sistemas de información gerencial. McGraw-Hill Interamericana, 2006.
- [6] A. N. de Tránsito, "Resolución No 170-DIR-2013-ANT Reglamento de centros de retención vehicular a nivel nacional." [Online]. Available: http://www.ant.gob.ec/index.php/transito-7/resoluciones-2013/file/2012 resolucion-no-. [Accessed: 21-Jan-2016].
- [7] "Cuatro patios de retención vehicular están saturados," El Comercio. [Online]. Available: http://www.elcomercio.com/actualidad/cuatro-patios-retencionvehicular-saturados.html. [Accessed: 21-Jan-2016].
- [8] "Hasta 90 días toma al usuario retirar su vehículo de los patios de la Policía | :: Radio Elite HD." [Online]. Available: http://www.radioelite997.com/online/?p=10821. [Accessed: 21-Jan-2016].
- [9] El Diario, Grupo Ediasa, S.A, "Patio de retención vehicular parece un mar de motos | El Diario Ecuador," El Diario Ecuador, 16-Apr-2010. [Online]. Available: http://www.eldiario.ec/noticias-manabi-ecuador/149565-patio-de-retencionvehicular-parece-un-mar-de-motos/. [Accessed: 21-Jan-2016].
- [10] A. Aranda, "SISTEMAS DE INFORMACIÓN GERENCIAL SISTEMAS DE INFORMACIÓN GERENCIAL SÉPTIMA EDICIÓN." [Online]. Available: http://www.academia.edu/8304620/SISTEMAS\_DE\_INFORMACI%C3%93N\_G ERENCIAL\_SISTEMAS\_DE\_INFORMACI%C3%93N\_GERENCIAL\_S%C3%89 PTIMA\_EDICI%C3%93N. [Accessed: 21-Jan-2016].
- [11] G. Kstro, "Sistema de información." [Online]. Available: http://www.academia.edu/5039370/Sistema\_de\_informaci%C3%B3n. [Accessed: 21-Jan-2016].
- [12] "ENTREVISTA A CRV.amr," Google Docs. [Online]. Available: https://drive.google.com/a/unl.edu.ec/file/d/0B-Dggb7enio8bTAwR2JvSEtaMTA/view?usp=embed\_facebook. [Accessed: 21-Jan-2016].
- [13] F. N. (http://www.feedbacknetworks/), "Calcular la muestra correcta Feedback Networks - Navarra - España." [Online]. Available: http://www.feedbacknetworks.com/cas/experiencia/sol-preguntar-calcular.html. [Accessed: 21-Jan-2016].

# <span id="page-126-0"></span>J. Anexos.

<span id="page-126-1"></span>**ANEXO I: Propuesta**

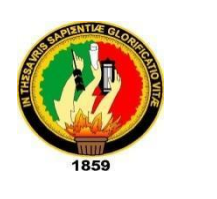

**UNIVERSIDAD NACIONAL DE LOJA**

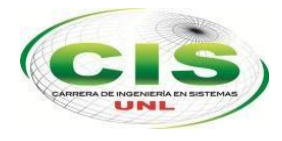

*Área de la Energía, las Industrias y los Recursos Naturales No Renovables*

CARRERA DE INGENIERÍA EN SISTEMAS

# **Sistema Web para la automatización de las operaciones en el Centro de Retención Vehicular del Municipio de Loja**

\_\_\_\_\_\_\_\_\_\_\_\_\_\_\_\_\_\_\_\_\_\_\_\_\_\_\_\_\_\_\_\_\_\_\_\_\_\_\_\_\_\_\_\_\_\_\_\_\_\_\_\_\_\_\_\_\_\_\_\_\_\_\_\_\_\_\_\_\_\_

PROYECTOS DE TRABAJO DE TITULACIÓN

MÓDULO IX "B"

*Autora:*

• Mora Medina, María Betsabé

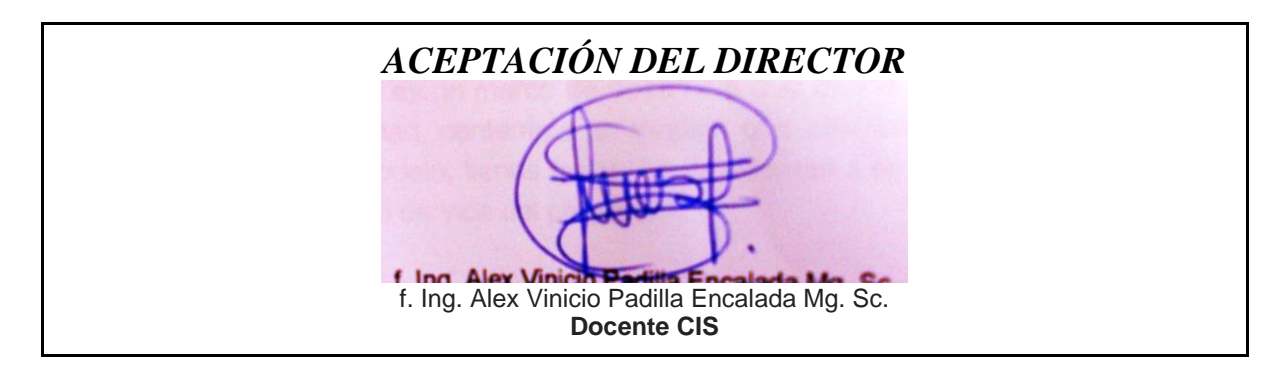

LOJA - ECUADOR 07/12/2015

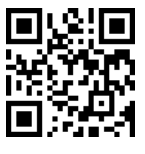

#### **I. INTRODUCCIÓN**

Este documento expresa la propuesta para la realización del Análisis, diseño y desarrollo de Automatización de procesos para el patio de Retención Vehicular del Municipio de Loja. El presente proyecto de trabajo de titulación contempla tres secciones de las cuales, la primera sección es una pequeña referencia de lo que trata este documento, es decir, es la introducción; la segunda sección acoge la técnica de elección que es por agrupamiento y clasificación; y finalmente, la tercera sección es la definición de la propuesta en la que se contempla: Título, Tipo de Proyecto, Propósito y Objetivos, Resultados Esperados, Metodología de Investigación, Elección de un Director y referencias.

#### **II. TÉCNICA DE ELECCIÓN**

#### **A. Mapa de Investigación**

Un mapa de investigación o diagrama de afinidad muestra cómo se relacionan entre sí los diversos temas dentro del campo de estudio, y da un modelo conceptual del área de investigación. El mapa de la figura está enfocado al campo de la ingeniería del software. Ya que mi propuesta de proyecto de trabajo de titulación es el desarrollo de un Sistema Web

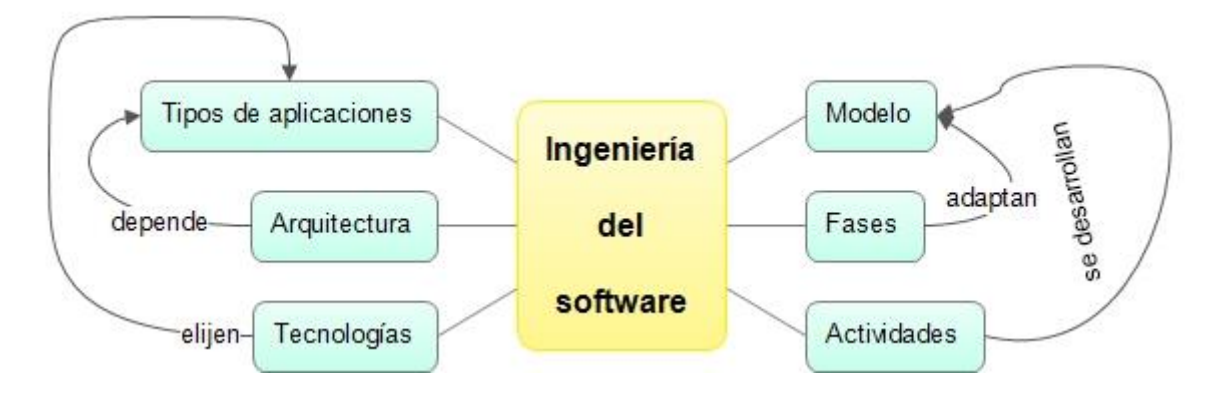

*Figura 1.* Mapa de investigación de la Ingeniería del software

La ingeniería del software es un marco de desarrollo que define las buenas prácticas para producir software de calidad, contempla un modelo que abstrae y da enfoque al ciclo de vida del software. Este modelo, tienes fases que se adaptan a él; y tiene actividades que se desarrollan durante el ciclo de vida del proyecto.

En toda ingeniería del software se tiene una arquitectura y tecnologías que lo apoyan. Estas tecnologías se constituyen en los entornos y medio de desarrollo, que se eligen según el tipo de aplicaciones, el cual es dependiente del diseño de más alto nivel de la estructura del sistema; es decir, de la arquitectura que tendrá el software. [1]

#### **B. Árbol de relevancia**

Muestra la división de los temas a partir de una idea central, es decir que dividen un tema en niveles cada vez más detallados, identificando los elementos de cada tema y los factores que en él influyen. En los diagramas el nodo central representa el tema de interés, y las líneas que emanan de él dividen el tema central en partes.

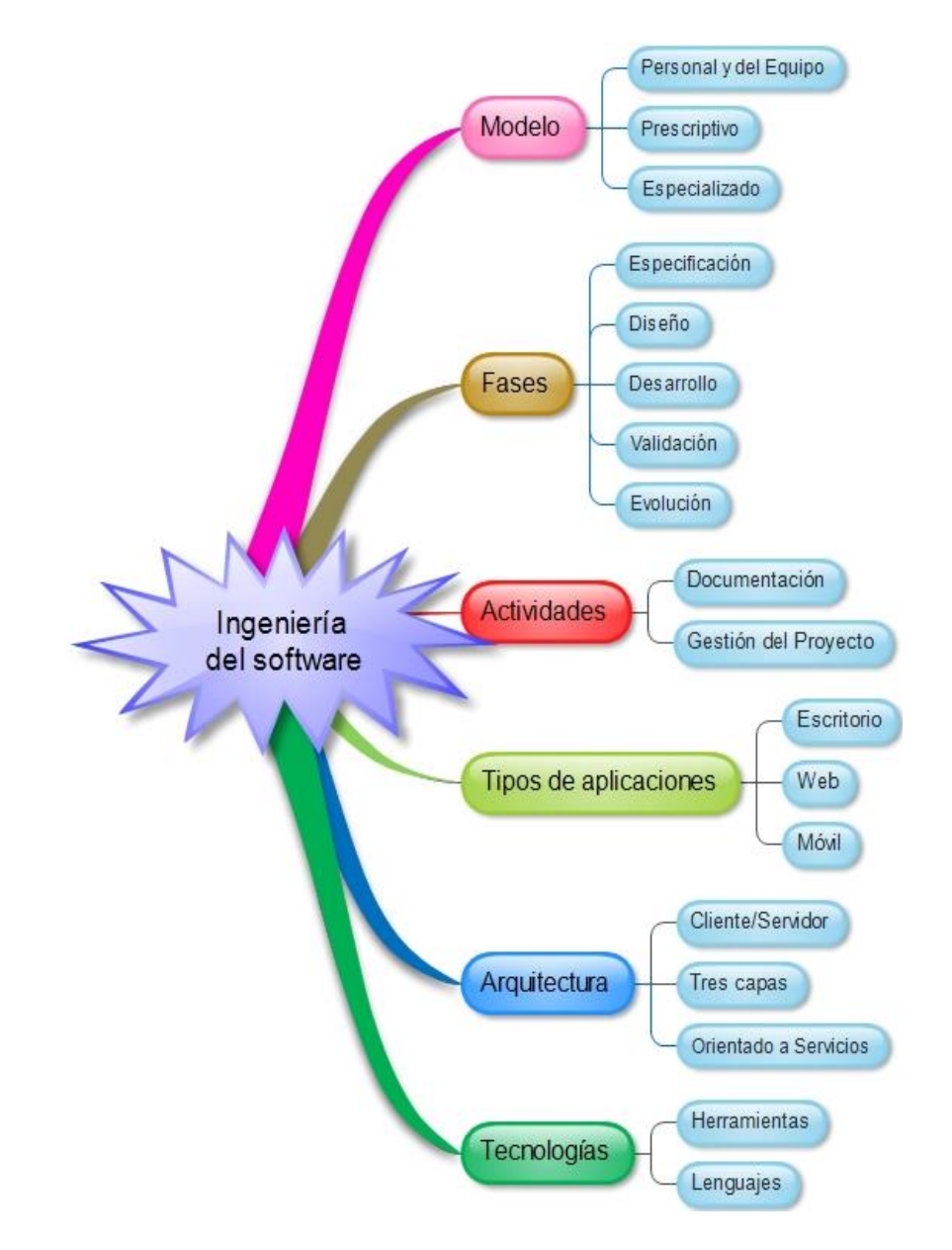

*Figura 2.* Árbol de relevancia de la Ingeniería del software

Esta disciplina formada por un conjunto de métodos, herramientas y técnicas utilizadas en el desarrollo del software, se enmarca en el modelo que se elija; ya sea este un modelo prescriptivo, especializado, personal y del equipo de software. Este modelo se enfoca según el tipo del software y en base a este enfoque tendremos su ciclo de vida, es decir las fases, que de forma general contemplan: la especificación, diseño, desarrollo, validación y evolución del software. [2] De las actividades que se adaptan según el modelo, se tiene las más importantes como son: documentación y a la gestión misma del proyecto. Esta documentación es exigida en la concepción de la ingeniería del software y es obtenida en cada una de las fases. [3] En esta ingeniería del software se tiene una arquitectura y tecnologías que apoyan el análisis, diseño, desarrollo, validación y evolución del software. Las tecnologías se eligen según el tipo de aplicaciones ya sean de escritorio, web o móvil; de forma general se aceptan como tecnologías a las herramientas y lenguajes, los cuales son dependientes de la arquitectura del software ya sea esta cliente servidor, tres capas, orientado a servicios, que son las más usadas y generales. [4]

#### **C. Diagramas reticulares**

Esta es otra forma de estructurar las ideas y de ver cómo se dividen, agrupan y clasifican los temas. Estos diagramas son similares a los mapas de investigación, destacan las relaciones entre los diferentes aspectos de un tema y muestran la división de los temas a partir de una idea central. Es la combinación del mapa de investigación y del árbol de relevancia.

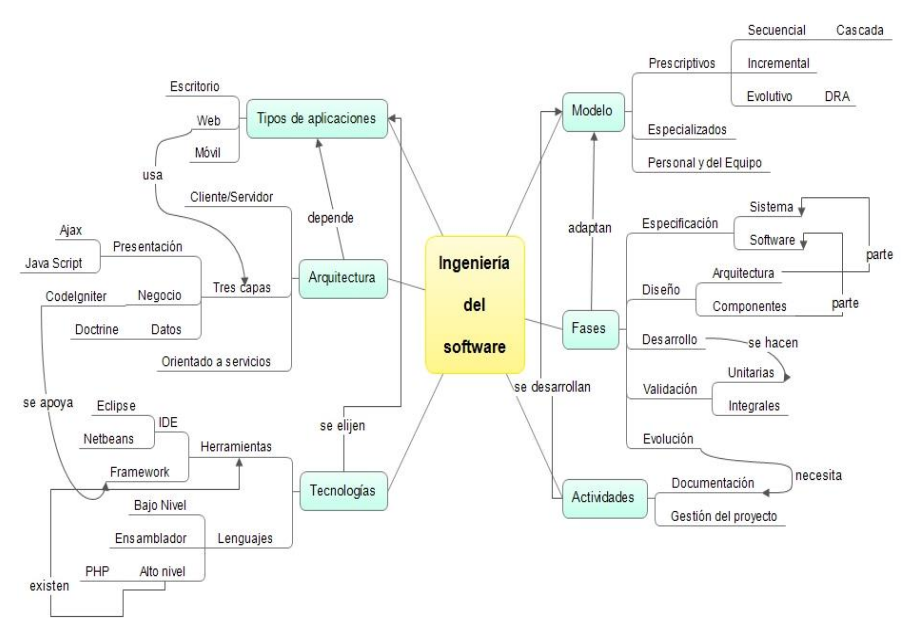

*Figura 3.* Diagrama reticular de la Ingeniería del software

Del modelo elegido en la Ingeniería del software, fuese este: prescriptivo, especializado, personal y del equipo de software, dentro de estos se conciben otros modelos. De modo, que se tiene al modelo prescriptivo como el más usado; ya que el modelo especializado es para la construcción de software más complejo que muchas veces requiere vinculación con hardware sofisticado; mientras que el modelo, personal y del equipo de software está encaminado más al desarrollo del equipo de desarrollo sobre el ciclo de vida del software. En este modelo prescriptivo se tienen los modelos: secuencial, incremental y evolutivo. Como modelo para el desarrollo de este proyecto se ha elegido al modelo en cascada, ya que los requisitos podrán ser obtenidos en la primera fase y se estima que no es un modelo de negocio cambiante.[5][6]

Las fases que adopta el modelo en cascada son las mismas que acepta generalmente el ciclo de vida del software; no obstante, hay una clasificación más especificada como sigue a continuación: la especificación se la hace a nivel del sistema la cual es la base para el diseño de la arquitectura, mientras que la especificación del software es la base para el diseño de los componentes. Es así, que las fases de especificación y diseño se entrelazan, siendo la especificación la base para un buen diseño y para las fases siguientes. En este modelo si los requisitos son mal entendidos todo el sistema se verá comprometido.

Como siguiente fase se tiene al desarrollo en el que se hacen las pruebas unitarias de cada componente del sistema, para comprobar que los requisitos han sido concebidos según la necesidad del cliente.

En la fase siguiente se tiene a la validación integral del sistema, que es ya la unificación de cada uno de los componentes y probar que el sistema tiene un comportamiento adecuado como un todo.

Finalmente en la fase de evolución que es aceptar el cambio a nuevas necesidades, se requiere de la actividad de una buena documentación. Todo sistema que carezca de documentación es difícil de mantener y evolucionar. Esta actividad que se desarrolla a través de todo el modelo, también incluye a gestión del proyecto, es decir, el uso del conocimientos, habilidades y técnicas para ejecutar proyectos de manera eficaz y eficiente. Se trata de una competencia estratégica para organizaciones, que les permite vincular los resultados de un proyecto con las metas comerciales para posicionarse mejor en el mercado. [7][8]

22

En esta ingeniería del software se tiene una arquitectura y tecnologías que apoyan el análisis, diseño, desarrollo, validación y evolución del software. Las tecnologías se eligen según el tipo de aplicaciones ya sean de escritorio, web o móvil; de forma general se aceptan como tecnologías a las herramientas y lenguajes, los cuales son dependientes de la arquitectura del software ya sea esta cliente servidor, tres capas, orientado a servicios, que son las más usadas y generales.

El tipo de aplicación que se desarrollará es un sistema Web que utilizará las herramientas como Entorno de Desarrollo Integrado a Eclipse y Netbeans; además el Framework es el de CodeIgniter desarrollado bajo el lenguaje de alto nivel de PhP.

#### **III. PROPUESTA**

#### **a. Título**

"Sistema Web para la automatización de las operaciones en el Centro de Retención Vehicular del Municipio de Loja"

#### **b. Tipo de Proyecto**

#### **Proyecto de desarrollo:**

No solo es el desarrollo de software, sino también de modelos de procesos que está dado por el Centro de Retención Vehicular.

En este proyecto se hará una evaluación y documentación del proceso de desarrollo, mediante manuales de usuario y guías.

La elección es de este tipo de proyecto porque no solo me limitaré a hacer lo que necesite el Centro de Retención Vehicular, sino también, realizaré una evaluación crítica entre la calidad académica del trabajo y la utilidad técnica, que me permita fortalecer mis conocimientos adquiridos en este periodo de formación académica.

#### **c. Propósito y Objetivos**

#### **Propósito.**

Implementar el Sistema Web para la automatización de las operaciones en el Centro de Retención Vehicular del Municipio de Loja

#### **Objetivos Específicos.**

- Construir el Modelado del Contexto y Requisitos del Sistema Web para explicar los conceptos más significativos de los procesos en el Centro el Retención Vehicular.
- Diseñar y Construir el sistema en base al modelo del contexto y requisitos del sistema.
- Control de la calidad del SACRV a través de pruebas funcionales y de aceptación

#### **d. Resultados Esperados**

Al ser el Centro de Retención Vehicular una unidad administrativa de sancionamiento según lo estipula la Ley Orgánica de Transporte Terrestre Tránsito y Seguridad Vial. Es precisa la atención a los servicios que presta actualmente de forma tradicional, los cuales no han favorecido del todo a las necesidades del Centro de Retención y han generado una serie de problemas; problemas que pueden ser solventados con un Sistema Web (que es el resultado esperado) que haga el ingreso de vehículos al patio de retención, cálculo del pago por guardianía (según tipo) y servicio de grúa, devolución de los vehículos, proceso de devolución vista desde el propietario (que implica a otras instituciones), estadística de ingresos por concepto de pagos, cálculo de vehículos en el patio, entre otras funcionalidades. El sistema realizará los controles a los procesos existentes y agilizará la tan problemática devolución de los vehículos que es el factor que más incomoda a la ciudadanía.

#### **e. Metodología de Investigación**

La metodología de desarrollo está dada por el modelo lineal secuencial, también conocido como modelo en cascada, ya que el modelo de negocio no es cambiante y se estima que todos los requerimientos podrán ser capturados en la primera etapa del ciclo de vida del software.

#### **f. Del director**

#### *Director: Ing. Alex Vinicio Padilla Encalada*

El Ingeniero Alex Padilla ha dirigido proyectos desde el año 2012, todos ellos en su mayoría encaminados en el desarrollo del software. Se conoce que el docente es participativo, calificado como amigo de los estudiantes y tiene una participación activa

en el desarrollo de proyectos de calidad, útiles e importantes para la solución de problemas sociales.

En cuanto a su prestigio para la realización de proyectos software, se sabe que su proyecto de titulación fue el desarrollo de software; además, imparte asignaturas afines al desarrollo dentro de la carrera de Ingeniería en Sistemas.

Finalmente, el Ing. Alex Padilla tiene una buena metodología de enseñanza a más de ser competente en las asignaturas de especialización, se sabe que el docente tiene una especialidad en metodología de la enseñanza; y, es accesible ya que su línea de investigación es el desarrollo de software y está propuesto como director de proyectos de trabajo de titulación.

#### **g. Referencias**

- [1] Somerville, Ingeniería del Software, Séptima ed., Madrid: Pearson, 2005, pp. 3- 18, 59-84.
- [2] Pozos Guzmán, A. A. (04 de Junio de 2012). Obtenido de LECTURA: IMPORTANCIA DE LA INGENIERIA DE SOFTWARE: [http://alanherramientasautomatizadas.blogspot.com/2012/06/lectura](http://alanherramientasautomatizadas.blogspot.com/2012/06/lectura-importancia-de-la-ingenieria-de.html)[importancia-de-la-ingenieria-de.html](http://alanherramientasautomatizadas.blogspot.com/2012/06/lectura-importancia-de-la-ingenieria-de.html)
- [3] Gómez, V. (11 de Noviembre de 2014). Obtenido de La Importancia de la Ingeniería del Software: [http://instintobinario.com/la-importancia-de-la](http://instintobinario.com/la-importancia-de-la-ingenieria-del-software/)[ingenieria-del-software/](http://instintobinario.com/la-importancia-de-la-ingenieria-del-software/)
- [4] Martínez Rangel, R. (03 de febrero de 2014). Obtenido de Academia Edu: https://www.academia.edu/6338658/Importancia de la ingenieria software
- [5] Cevallos, K. (27 de Abril de 2015). Obtenido de Modelos de Procesos: Especializado: <https://ingsotfwarekarlacevallos.wordpress.com/category/modelos-de-proceso/>
- [6] NN, J. (01 de Marzo de 2012). Obtenido de MODELOS PRESCRIPTIVOS DEL PROCESO: [http://elchrboy.blogspot.com/2010/03/modelos-prescriptivos-del](http://elchrboy.blogspot.com/2010/03/modelos-prescriptivos-del-proceso.html)[proceso.html](http://elchrboy.blogspot.com/2010/03/modelos-prescriptivos-del-proceso.html)
- [7] LAB, G. (s.f.). Obtenido de Informática de Gestión: <http://www.giaa.inf.uc3m.es/docencia/ade/transparencias/tema5.pdf>
- [8] W. Wallace, «Gestión de proyectos,» 2014. [En línea]. Available: [https://www.ebsglobal.net/documents/course-tasters/spanish/pdf/pr-bk-taster.pdf.](https://www.ebsglobal.net/documents/course-tasters/spanish/pdf/pr-bk-taster.pdf) [Último acceso: 4 Diciembre 2015].

### <span id="page-134-0"></span>**ANEXO II: Otorgación de permisos para realizar el Sistema en el Centro de Retención Vehicular**

 $\sqrt{\frac{2550}{1550}}$ <br>
Loja, 11 de Diciembre de 2015<br>
Ca<sup>nt P</sup><br>
Ca<sup>nt</sup> P<br>
Ca<sup>nt</sup> P<br>
2015<br>
a Medina, estudiante y tesista del

#### Ing. Wilson Jaramillo **GERENTE DE LA UNIDAD DE TRÁNSITO**

De mis consideraciones,

 $\sqrt{2}$ 

Reciba Ud un cordial saludo de María Betsabé Mora Medina, estudiante y tesista del noveno módulo de la carrera de Ingeniería en Sistemas de la Universidad Nacional de Loja.

Me dirijo a su persona con la finalidad de solicitarle encarecidamente que por su autoridad se asigne a quien corresponda, permitirme realizar mis prácticas pre profesionales en el Centro de Retención Vehicular. Las mismasserán por un periodo de 8 meses, con un cumplimiento de 580 horas.

En esta práctica pre profesional propongo realizar la AUTOMATIZACION DEL MODELO DE NEGOCIO DEL CENTRO DE RETENCION VEHICULAR DEL MUNICIPIO DE LOJA. Es decir, pretendo formalizar eldesarrollo de un sistema web que realice los procesos que actualmente se llevan de forma manual; y colocarlos en una base de datos que se alimentarán del sistema propuesto. El sistema les apoyara en los procesos que realizan tanto en retención vehicular y otras dependencias.

Le solicito encarecidamente se me conceda los permisos para realizar la automatización propuesta mediante un sistema web. El siguiente proyecto lo realizaría como trabajo de titulación para Ingeniería en Sistemas.

Por la atención a la presente solicitud, de antemano le expreso mis más sinceros agradecimientos.

PD: El día 26 de Noviembre de este año, presenté y se me aceptó la solicitud 8540 que solicitaba hacer las prácticas en Matriculación Vehicular, le pido disculpas por mi confusión. Pensé que con pertinencia ahí, podía realizar el sistema en Retención, que es el lugar en donde quiero realizar el Sistema Web.

Atentamente.

María Betsabé Mo 1104678790

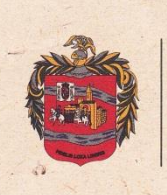

## Municipio de Loja

Memorando Nro. ML-CMV-2015-379-M Loja, 07 de Diciembre de 2015

#### ING. WALTER SANCHEZ PARA: ENCARGADO DEL CENTRO DE RETENCIÓN VEHICULAR

**ASUNTO: SOLICITUD** 

En atención a Memorando Nro.ML-UMTTSV-2015-2145-D, de fecha27 de Noviembre de 2015, solicito a usted, se sirva dar las facilidades necesarias en cuanto a información se requiera, para que la peticionaria Srta. María Betsabe Mora Medina, con número de cédula 1104678790, realice sus prácticas pre profesionales en la elaboración de un sistema, que nos permita automatizar todo el proceso de Retención Vehicular.

En espera de su favorable atención, expreso mis sentimientos de consideración y estima.

Atentamente,

LIC. JORGE GALLARDO, Jefe del Centro de Matriculación Vehicular Del Municipio de Loja.

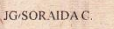

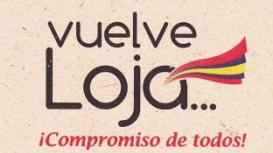

Gobierno Autónomo Descentralizado Municipal de Loja

9 Bolívar y José Antonio Eguiguren<br>
2 (593-7) 2570492 Casilla letra "M"

Malcalde@loja.gob.ec<br>
Mww.loja.gob.ec<br>
S Loja - Ecuador

La única definición de lo que somos ...es lo que hacemos

Memorando Nro. ML-CMV-2015-379-M Loja, 07 de Diciembre de 2015

#### ING. WALTER SANCHEZ PARA: ENCARGADO DEL CENTRO DE RETENCIÓN VEHICULAR

#### **SOLICITUD ASUNTO:**

Δ.

En atención a Memorando Nro.ML-UMTTSV-2015-2145-D, de fecha27 de Noviembre de 2015, solicito a usted, se sirva dar las facilidades necesarias en cuanto a información se requiera, para que la peticionaria Srta. María Betsabe Mora Medina, con número de cédula 1104678790, realice sus prácticas pre profesionales en la elaboración de un sistema, que nos permita automatizar todo el proceso de Retención Vehicular.

En espera de su favorable atención, expreso mis sentimientos de consideración y estima.

Atentamente,

**ACIPAL** 

LIC. JORGE GALLARDO, Jefe del Centro de Matriculación Vehicular Del Municipio de Loja.

JG/SORAIDA C.

AUTOGRZADO

#### Ing. Wilson Jaramillo **GERENTE DE LA UNIDAD DE TRÁNSITO**

De mis consideraciones,

Reciba Ud. un cordial saludo de María Betsabé Mora Medina, estudiante y tesista del noveno módulo de la Carrera de Ingeniería en Sistemas de la Universidad Nacional de Loja.

Me dirijo a su autoridad con la finalidad de solicitarle encarecidamente que por su persona se asigne a quien corresponda, permitirme realizar mis prácticas pre<br>profesionales en el Centro de Matriculación Vehicular de la Municipalidad de Loja. Las mismas serán por un periodo de 8 meses, con un cumplimiento de 580 horas.

Por la atención a la presente solicitud, de antemano le expreso mis más sinceros agradecimientos.

Atentamente.

María Betsabé Mora Medina 1104678790

**INIDAD MUNICIPAL DE TRANSPORTE<br>TERRESTAE, TRANSITO Y SEGURIDAD PIAL<br>RECIBIDO** RECIBIDO

Jag. Fredy Pinger UNIDAD MUNICIPAL DE TRANSPORTE TERRESTRE, TRANSITO Y SEGURIDAD **VIAL** Memorando Nº ML- UMTTTSV-2015-2145-D Loja, 27 de Noviembre de 2015 PARA: Lic. Jorge Gallardo JEFE DEL CENTRO DE MATRICULACIÓN VEHICULAR **ASUNTO:** Autorización Adjunto al presente me permito remitir, a Usted la Solicitud presentada por el Señorita<br>María Betsabe Mora Medina, SOLICITANTE, de fecha 26 de noviembre del año en<br>curso en el que solicita se le permita realizar las **PRACT** meses. Para su mejor información remito la petición en mención. Particular que comunico para los fines legales pertinentes Atentamente, **TRAJ** FE 11 Ing. Wilson Jaramillo S.<br>DIRECTOR DE LA UMTTTSV-L<br>Adj: lo indicado

 $\sim$  $\epsilon$  ,  $\hat{\epsilon}$  $\tilde{g}_{\rm D}$  $AdA$  $\sim$   $\times$ ECUATORIANA \*\*\*\*\*\* E333313222 ETUBARANTA 110467879-0 SOLTERD SOLTERO<br>SECUNDARIA ESTUDIANTE<br>MORA MANUEL AUGUSTO<br>MEDINA MOCHA ADELINA MARGARITA TURE REUNA THAT BEAM<br>
1014711475UCRE<br>
27 ABRIL 1992<br>
2.002-1 0301 01405<br>
1034 1034 19/05/2010 LOJA TARAK 1970572022 LOJA/LOJA<br>EL SASRARIO **REN2768719** 1992  $\frac{1}{\sqrt{2\pi n}}$ Wedner,  $=$   $\mu_{\rm c}$  $\lambda$  .  $\lambda$  $\ddot{\phantom{0}}$  .  $\sim$   $\sim$  $\sim$   $\sim$ 商 REPÚBLICA DEL EXUADOR  $\widehat{\mathsf{cm}}$ 059 CERTIFICADO DE VOTACIÓN CIUDADANA (O): Este documento acredita que usted NÚMERO DE CERTIFICADO CÉDULA **MORA MEDINA MARIA BETSABE** Este documento acredita que usica 23 de Febrero de 2014 LOJA<br>PROVINCIA<br>LOJA  $\mathbf{r}$  $\frac{0}{20NA}$ ESTE CERTIFICADO SIRVE PARA TODOS<br>LOS TRÁMITES PÚBLICOS Y PRIVADOS CANTÓN PARROQUIA  $\sim$ 

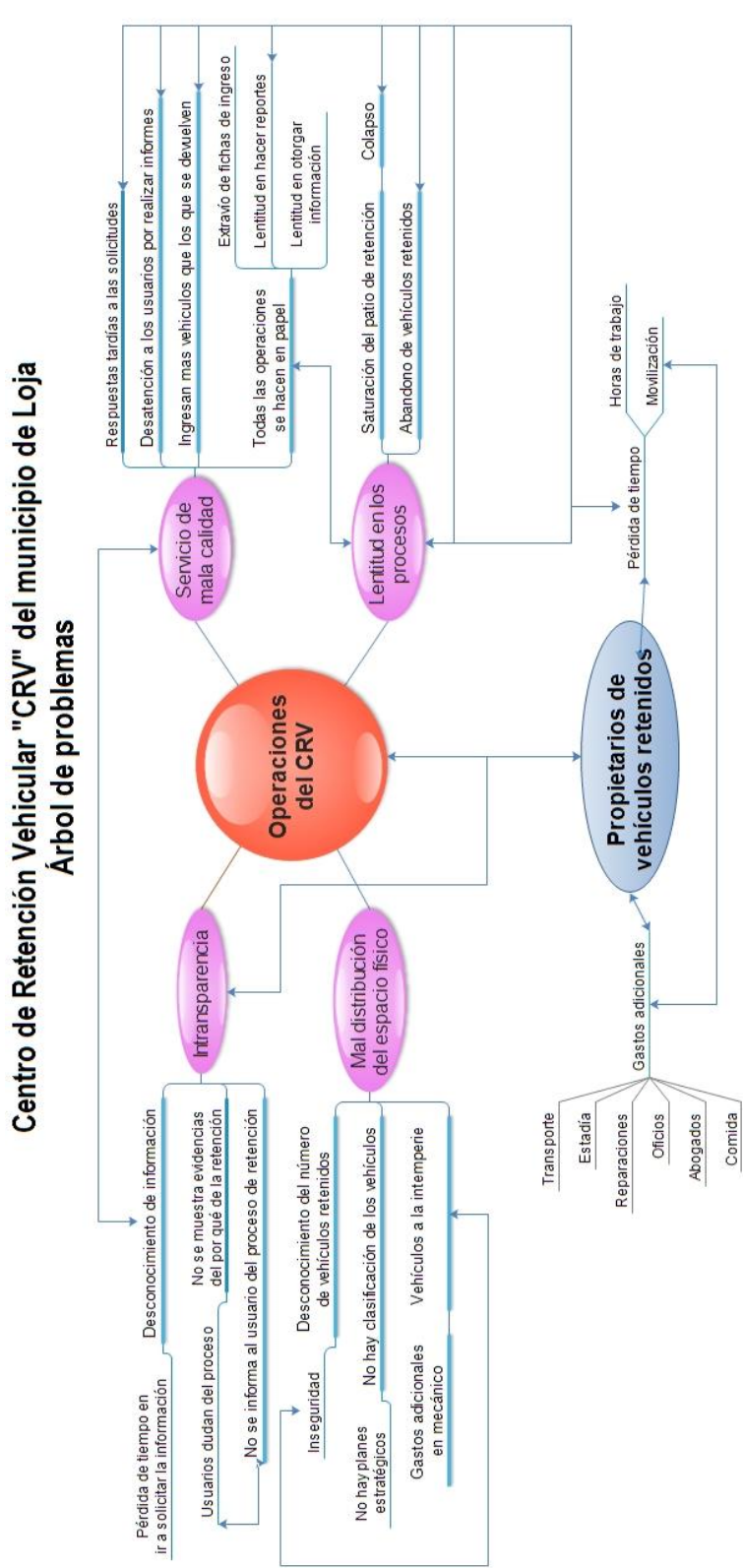

 $\pmb{\ast}$ 

## <span id="page-140-0"></span>**ANEXO III: Árbol de problemas**

#### <span id="page-141-0"></span>**ANEXO IV: Transcripción de la Entrevista al jefe del Centro de retención vehicular**

Para mayor entendimiento de la transcripción; la parte de la entrevistadora se representará con negrita y la parte del entrevistado se representará con cursiva.

**Buenas tardes, soy estudiante de la carrera de Ingeniería en Sistemas. Mi nombre es María Mora, estoy haciendo la entrevista con el objetivo de determinar los problemas y estado actual del Centro de Retención Vehicular.** 

#### **¿Podría decirme por favor su nombre y su cargo?**

*Mi nombre es Walter Vicente Sánchez Sánchez y estoy a cargo del Centro de Retención Vehicular desde el 29 de Agosto del 2013, fecha en que el municipio se encargó del tránsito en la ciudad de Loja.*

#### *Me gustaría saber respecto al* **Entorno y Seguridad**

- **1. ¿Los vehículos son cubiertos al estar expuestos a la intemperie?** *No, como Ud puede ver, aquí es un lugar abierto en el cual no hay protección de ese tipo para los vehículos.*
- **2. ¿En la noche hay guardias que garantizan la seguridad de los vehículos? ¿Cuántos son los que hacen guardianía nocturna?**

*Eso sí. En la noche, pasan 2 personas a veces 3 también, de acuerdo si es que mandan a un patrullero ahí entraría la tercera persona; y con el joven que custodia aquí las 8 horas (porque van rotando cada 8 horas). Entonces, en unas noches hay dos y en otras noches hay tres.*

**3. ¿Cómo garantizan la integridad de los vehículos durante su estancia en el patio de retención?**

*Simplemente, se tiene un cuidado muy exclusivo en el momento que se hace la hoja de ingreso. Se procede a tomar fotografías y de ser necesario también videos, los cuales quedan acá en el ordenador para la seguridad del Sr. propietario. Además de ello, después de hacer el ingreso del vehículo se procede a sellar los vehículos.*

## **4. ¿Sabe cuántos vehículos hay en total y cuántos hay según su tipo (motos, bicicletas, vehículos livianos, semi-pesados o pesados)?**

*Exactamente, no le puedo decir el número. Pero hay alrededor de 165 porque van devolviéndose y van ingresando. Esto lo sé yo todos los días a las 8 de la mañana que vengo y pregunto: ¿cuántos tenemos?. Ahora habían 167 pero se han devuelto algunos y también han ingresado. Supongo que hay 164 a 165 vehículos.*

*Hay alrededor de 150 motocicletas y 2 bicicletas; aparte de ello, también hay 3 cuadrones*

**a. También vi un bus. ¿También está retenido?** *Claro.*

#### **b. ¿Es un tráiler el que también está ahí?**

*También, está retenido. Bueno, dentro de la clasificación de los vehículos aquí se los clasifica como: vehículos livianos, pesados y extra pesados. En el caso del cabezal que Ud ve allá de color negro es un vehículo extra pesado, los carros que tienen doble eje son extra pesados.*

*En el caso del bus es un vehículo pesado y los pequeños son vehículos livianos.*

#### **Muchas gracias, ahora respecto a la capacidad del patio**

**5. ¿Ud conoce cuánto es el arriendo del patio mensualmente?**

*Creo que no pagan arriendo, este lugar es del Municipio.*

**6. ¿Han pensado en ampliar el patio de retención?**

*No, porque acá estamos solamente desde el mes de junio y de lo que yo sé extra oficialmente a este lo van a cambiar. No sé a qué lugar pero, desde un inicio se supo que aquí iba a ser el puerto seco comercial, pero ahora yo no sé si van a dejarlo a este como patio o van a ocupar todo este patio.*

#### **7. ¿Sabe cuál es la capacidad vehicular del patio de retención?**

*En realidad no le podría decir, porque nunca hemos tenidos más de esa cantidad. Digamos, varían de 160, 170 y 140, porque como le digo todos los días entran y todos los días salen los vehículos.*

#### **8. ¿Entonces no ha habido nunca un colapsado del patio?**

*No, no para nada.*

**a. Pero digamos si llegara a colapsar el patio. ¿Qué podría pasar, qué medidas toman aquí?**

*No, como Ud puede ver todavía hay bastante espacio, entonces no creo que lleguen a haber unos 300 vehículos retenidos para que no entraran.*

**b. ¿Y si pasara?**

*Si pasara, pues no sé. Entonces yo tendría que comunicarle a mi superior para que den la solución, a lo mejor ponerlos en algún otro lugar. No sé.*

#### **Bueno, respecto al ingreso**

**9. ¿Dígame Ud por favor cómo es el proceso de ingreso de los vehículos?** *El procedimiento es el siguiente. En la calle los agentes civiles de tránsito proceden a los operativos o acudir al llamado de auxilio o cuando hay accidentes; y el joven agente que toma procedimiento digamos es el que trae retenidos los vehículos.*

*En el momento que llegan aquí al Centro de Retención, hay un joven agente que como Ud puede ver afuera, es el que hace el ingreso del vehículo Haciendo lo que le indiqué anteriormente, llenando el formato de ingreso, tomando las respectivas fotografías; en el caso de haber cosas de valor tenemos una bodeguita en la cual se hace una cadena de custodia hasta cuando venga el Sr. propietario y se le entrega.*

**10. ¿Bajo qué tipo de infracción ingresan los vehículos a retención (orden judicial, infracciones de tránsito)?**

*Entran por accidentes, estado de embriaguez. Bueno hay un sin número de situaciones, por las que puede ingresar como por manejar sin licencia.*
**11. ¿Según los tipos anteriormente citados, varía la complejidad del proceso de ingreso, que ingrese por una orden judicial o que ingrese por una infracción es el mismo proceso?**

*No, es el mismo proceso. La valoración del vehículo es exactamente la misma, porque las hojas de ingreso son exactamente lo misma. Aquí lo que se hace es simplemente revisar las condiciones en las que llega el vehículo, para poder devolverle al Sr. propietario en las mismas condiciones.*

- **a. ¿Pero si anotan bajo qué tipo de infracción entró?** *Claro, eso sí.*
- **12. ¿Qué días son los que más ingresan vehículos retenidos y qué fechas?**  *En realidad esa pregunta no le podría contestar porque hay veces siendo lunes que ingresan bastantes. Pero por lo general los fines de semana es el ingreso mayor.*
- **13. ¿A diario, cuántos vehículos ingresan y cuántos se devuelven?**

*¿Diariamente? Como le acabo de explicar no todos los días es lo mismo. Hay días que se devuelven digamos 13, 15, 10.*

**a. ¿Cómo una media semanal?**

*Como una media semanal, estaríamos hablando de: haber, de ingresos más o menos al mes estaría de 140, 180 a 200 vehículos; si de ahí sacamos una media, no sé cuánto daría, pero bueno. Y en la devolución es así mismo.*

#### **Bueno en la retención**

**14. ¿Qué vehículos son los que más se retienen?**

Son los de tipo liviano.

**15. ¿Cuáles son los motivos más frecuentes de retención?**

*¿Más frecuentes? Casi no hay. Bueno en accidentes que son choques.*

**16. ¿Se retienen vehículos de otras ciudades?**

*Algunas veces sí.*

**a. ¿Es decir, pueden personas de cuenca les pueden ser retenido el vehículo aquí?**

#### **Devolución**

**17. ¿Cuánto demora normalmente el proceso de devolución de los vehículos?** *Bueno eso depende de la agilidad del propietario.*

# **a. ¿Pero cuando entran ya los papeles aquí?**

*¿Cómo ósea, cuando ya me traen la orden oficial de devolución?*

## **b. Si**

*Absolutamente nada, solo firmar. Bueno tal vez Ud me está preguntado la cancelación, que aquí se manda a cancelar en el municipio el valor de*  los días que ha estado retenido el vehículo. Una vez que llegue el *propietario, apareja una documentación que es sencilla y firma y se lleva el vehículo.*

# **18. ¿Desde la fecha que entró el vehículo, cual Ud cree que ha sido la fecha máxima de devolución y la fecha mínima. Recuerdo que Ud me mencionaba de habían vehículos de un año y un poco más?**

*Más. Ahí hay algunitos que están sobre los 2 años. Y lo mínimo es en el mismo día, cuando acontece que a algún vehículo lo dejan mal parqueado, supongamos que se parquea frente al garaje de alguna vivienda, entonces se procede a la retención pero inmediatamente el Coronel lo devuelve.*

## **a. ¿Y hacen igual el pago?**

*Igual, exactamente el mismo procedimiento. Ahí solo que no va a órdenes del juez pero va la petición al Coronel; de allá mandan un memorándum, y mando a pagar; igual es el mismo trámite.*

## **b. ¿Entonces el pago lo hacen en?**

*En la ventanilla del municipio, en recaudación.*

## **c. ¿Y a Ud. cómo le evidencian que ya pagó?**

*Me traen la factura. Ud. aquí puede ver las devoluciones que son éstas. Entonces cada vez que viene uno pues yo ya sé que el pagó y me apareja*  *no solo eso, sino documentación como es: copia de cédula, matrícula. Porque yo no puedo dejar salir vehículos que tengan por ejemplo deudas al fisco; eso no hay como dejar salir. Todo tiene que estar al día, el vehículo que ingresa aquí para que pueda salir, si tenía alguna cuenta pues tiene que cancelarla y puede llevar su carro.*

#### **19. ¿Qué es necesario para devolver los vehículos?**

*En primer lugar, que el pago de la matricula esté al día, de ser necesario la orden del juez o del fiscal, que no tenga multas el vehículo y ese tipo de cosas. Y los pagos.*

**a. ¿Y cuándo dijo que ingresan al parqueadero es solo la petición al coronel?** 

*Claro, pero ya viene una orden que es igual. Esa es la que suplanta a la orden judicial. Que en vez de la orden judicial viene la orden del coronel.*

#### **20. ¿Mensualmente hasta cuanto sube el monto por pago de retenciones?**

*Eso podría darle.. Haber hubo un mes que hubo más de \$11 000.00 USD, pero generalmente está de \$8 000.00 USD en adelante.*

#### **Bueno, en el proceso de trámites para devolución**

**21. ¿Cuánto es el tiempo promedio que el propietario del vehículo retenido suele demorar en hacer los trámites?**

*Eso todo depende del abogado que contraten; porque hay abogados que saben el procedimiento y lo hacen rápidamente de un día para otro, de dos días a 8. Pero hay otros que se demoran mucho más, que no sé por qué será.*

# **22. ¿En qué tiempo se da solución y respuesta a los trámites entrantes?**

*¿Por parte de nosotros o de quiénes?*

## **a. ¿De ustedes?**

*Es que aquí nosotros no damos solución. La solución "La devolución" viene por parte de los jueces o de los fiscales; o en el caso del carro mal estacionado la orden viene del coronel.*

## b. ¿Entonces, el coronel podría decirme cuánto se demora en dar respuesta a estos trámites?

No pues, eso lo hace inmediatamente. Una vez que han presentado la solicitud, el dueño lleva el recibido y por la tarde a más tardar está el memorándum de devolución acá.

#### **Respecto a los Remates**

 $\mathcal{L}$ 

Todavía no han hecho (si le dije ese día). Que los remates no ha habido ni chatarrización.

23. ¿Digamos si en el caso de se fuera a rematar, hay alguna normativa para notificarle al propietario?

No, es que en la Ley se establece que ya los remates no existen. Siempre va a hacerse la chatarrización, pero aquí en el caso de GAD municipal de Loja, no se ha procedido a hacer la chatarrización y no sé si la vayan a hacer.

#### Respecto a insumos de oficina

24. ¿Ud. conoce mensualmente, cuánto pagan por compra de papel, impresión de formularios, compra de tinta...?

En realidad no. Porque eso se hizo un tiraje de 5 000 hojas de ingreso; de las cuales hemos ocupado 4 271 hasta ahora. Por lo tanto todavía yo no... no sabría decirle cuánto costó eso, tampoco los sellos. Eso se hizo un solo tiraje desde que empezamos hasta ahora, estamos trabajando con lo mismo.

Lo del resto, digamos que son esferos gráficos, resaltadores, ese tipo de cosas que no son mayor cosa alguna de gastos aquí para la oficina.

#### ESO ES TODO, LE AGRADEZCO MUCHO POR SU TIEMPO.

Ing. Walter Vicente Sanchez Sanchez

ENCARGADO DEL CENTRO DE RETENCIÓN VEHICULAR

Nota: La entrevista se encuentra disponible en: https://drive.google.com/file/d/0B-Dggb7enio8bTAwR2JvSEtaMTA/view?usp=sharing [12]

**ANEXO V: Encuesta dirigida a los propietarios de vehículos retenidos** 

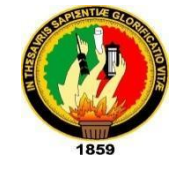

**UNIVERSIDAD NACIONAL DE LOJA**

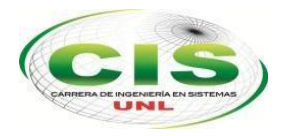

*Área de la Energía, las Industrias y los Recursos Naturales No Renovables*

## CARRERA DE INGENIERÍA EN SISTEMAS

Es muy grato saludarle y de la misma manera aprovecho para solicitarle de la manera más cordial responder a las siguientes preguntas, las cuales contribuirán a: determinar la calidad el servicio que presta el Centro de Retención Vehicular; y pertinencia para desarrollar un "Sistema de Automatización de procesos para dicho centro"

\_\_\_\_\_\_\_\_\_\_\_\_\_\_\_\_\_\_\_\_\_\_\_\_\_\_\_\_\_\_\_\_\_\_\_\_\_\_\_\_\_\_\_\_\_\_\_\_\_\_\_\_\_\_\_\_\_\_\_\_\_\_\_\_\_\_\_\_\_\_

## **1. ¿Cómo califica la atención en el Centro de Retención Vehicular?**

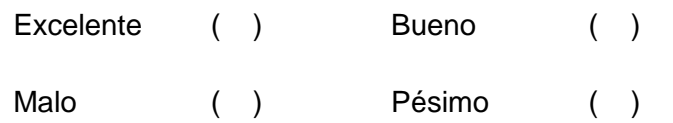

- **2. ¿Le ha ocurrido que su vehículo es retenido y Ud. no tenía conocimiento?**  $SI( )$  No ( )
- **3. ¿Cuándo retienen su vehículo, Ud. tiene una notificación que le detalla por qué su vehículo es trasladado al patio de retención?**
	- $SI( )$  No ( )
- **4. ¿Le agradaría que le informaran a su email el por qué su vehículo se retuvo, evidencias que justifiquen, ver cuánto adeuda para poder retirar su vehículo?**

 $SI( )$  No ( )

- **5. ¿Ud. sin tener que venir al Centro de Retención conoce previamente cuánto adeuda por la retención de su vehículo?**
	- $SI( )$  No ( )
- **6. ¿Confía en la seguridad que dan a su vehículo durante la retención?**

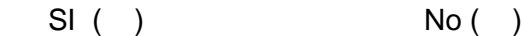

Por qué \_\_\_\_\_\_\_\_\_\_\_\_\_\_\_\_\_\_\_\_\_\_\_\_\_\_\_\_\_\_\_\_\_\_\_\_\_\_\_\_\_\_\_\_\_\_\_\_\_\_\_\_\_\_\_\_\_\_\_\_\_\_

\_\_\_\_\_\_\_\_\_\_\_\_\_\_\_\_\_\_\_\_\_\_\_\_\_\_\_\_\_\_\_\_\_\_\_\_\_\_\_\_\_\_\_\_\_\_\_\_\_\_\_\_\_\_\_\_\_\_\_\_\_\_\_\_\_\_\_\_\_

**7. ¿Le ha ocurrido que cuándo hace el trámite para poder retirar su vehículo, la ficha de ingreso se ha extraviado o perdido; y/o se han demorado mucho en el centro de retención para buscársela?**

 $SI( )$  No ( )

**8. ¿Ud. por qué se demora en hacer los trámites para que le devuelvan su vehículo?**

El proceso es lento ( ) entre Por cuestiones de pago ( )

No dan respuestas rápidas a sus solicitudes () Otros ()

Si su respuesta es otro, diga por qué se demoró: \_\_\_\_\_\_\_\_\_\_\_\_\_\_\_\_\_\_\_\_\_\_\_\_\_\_\_\_\_\_\_\_

\_\_\_\_\_\_\_\_\_\_\_\_\_\_\_\_\_\_\_\_\_\_\_\_\_\_\_\_\_\_\_\_\_\_\_\_\_\_\_\_\_\_\_\_\_\_\_\_\_\_\_\_\_\_\_\_\_\_\_\_\_\_\_\_\_\_\_

**9. ¿A sus solicitudes le dieron rápidas respuestas?**

 $SI( )$  No ( )

**10. ¿Su vehículo le es devuelto en el mismo estado en el que entró?**

 $SI( )$  No ( )

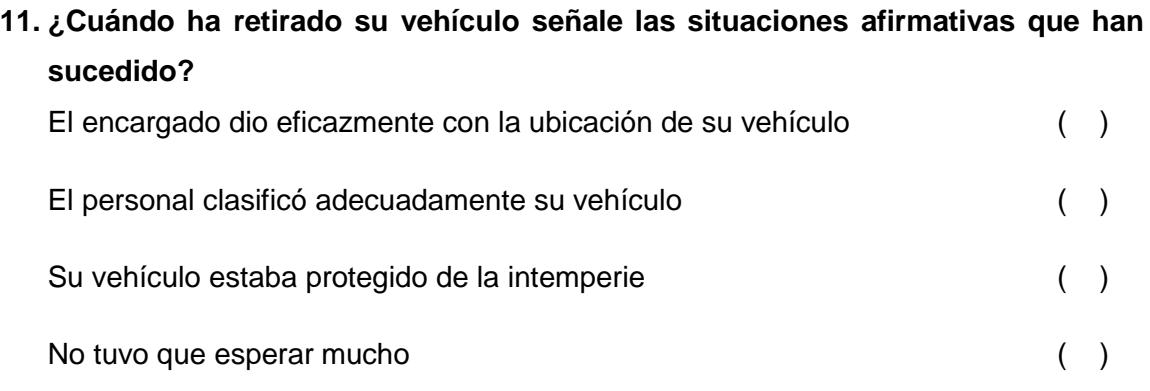

## **12. El tiempo para la devolución de su vehículo le parece:**

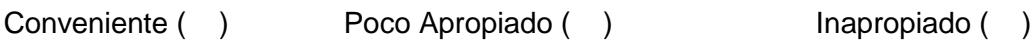

**13. ¿Cuánto tiene que esperar para que le devuelvan su vehículo, luego de haber hecho todos los trámites?**  1 a 2 horas ( ) 2 a varias horas ( )

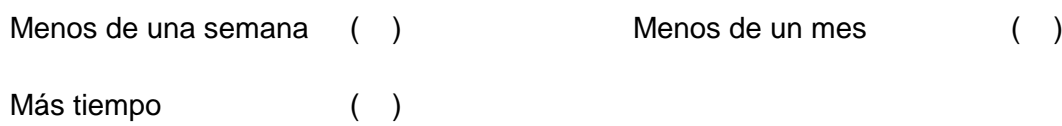

## **¡¡¡Gracias por su amable colaboración!!!**

**ANEXO VI: Encuesta resuelta que muestra el sentir general de los propietarios de vehículos retenidos** 

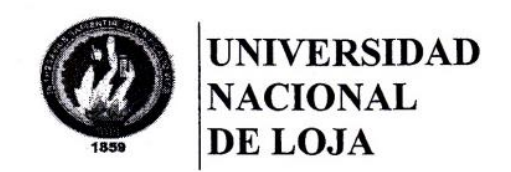

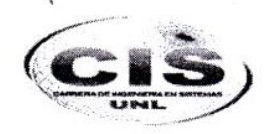

Área de la Energía, las Industrias y los Recursos Naturales No Renovables

#### CARRERA DE INGENIERÍA EN SISTEMAS

Es muy grato saludarle y de la misma manera aprovecho para solicitarle de la manera más cordial responder a las siguientes preguntas, las cuales contribuirán a: determinar la calidad el servicio que presta el Centro de Retención Vehicular; y pertinencia para desarrollar un "Sistema de Automatización de procesos para dicho centro"

1. ¿Cómo califica la atención en el Centro de Retención Vehicular?

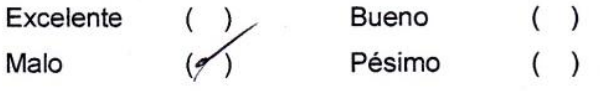

- 2. ¿Le ha ocurrido que su vehículo es retenido y Ud. no tenía conocimiento?  $SI (10)$  $No()$
- 3. ¿Cuándo retienen su vehículo, Ud. tiene una notificación que le detalla por qué su vehículo es trasladado al patio de retención?

 $SI( )$ 

No  $(\triangle)$ 

- 4. ¿Le agradaría que le informaran a su email el por qué su vehículo se retuvo, evidencias que justifiquen, ver cuánto adeuda para poder retirar su vehículo? SI ( $\phi$  $No()$
- 5. ¿Ud. sin tener que venir al Centro de Retención conoce previamente cuánto adeuda por la retención de su vehículo? No  $(\sqrt{)}$ 
	- $SI( )$

 $SI( )$ 

6. ¿Confía en la seguridad que dan a su vehículo durante la retención?

No  $(f)$ 

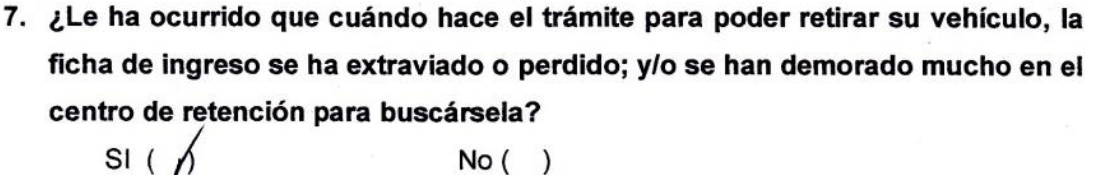

 $No()$ 

8. ¿Ud. por qué se demora en hacer los trámites para que le devuelvan su vehículo?

Por cuestiones de pago  $M$ El proceso es lento () No dan respuestas rápidas a sus solicitudes ( $\cancel{v}$  Otros ()

Si su respuesta es otro, diga por qué se demoró:

- 9. ¿A sus solicitudes le dieron rápidas respuestas?  $NoV$  $SI( )$
- 10. ¿Su vehículo le es devuelto en el mismo estado en el que entró?

 $SI( )$ 

No  $\left($   $\right)$ 

11. ¿Cuándo ha retirado su vehículo señale las situaciones afirmativas que han sucedido?

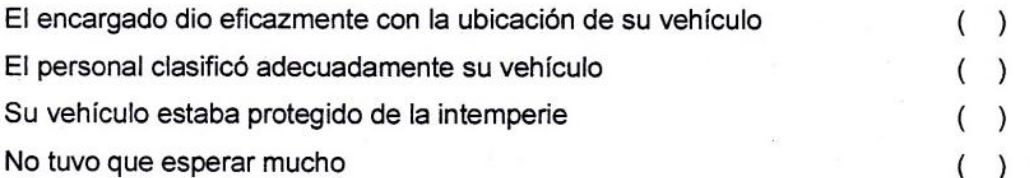

### 12. El tiempo para la devolución de su vehículo le parece:

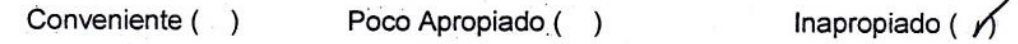

13. ¿Cuánto tiene que esperar para que le devuelvan su vehículo, luego de haber hecho todos los trámites?

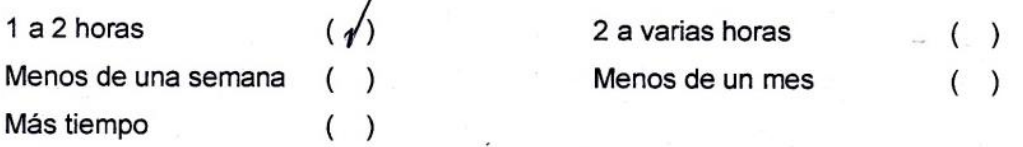

#### ¡¡¡Gracias por su amable colaboración!!!

## **ANEXO VII: Análisis y discusión de los resultados obtenidos de la encuesta**

Se recolectó la información que a continuación se presenta y analiza, de una muestra de 28 propietarios de vehículos retenidos (este número fue determinado aplicando la técnica del muestreo probabilístico detallado en el ANEXO VIII). La encuesta tuvo por objeto fundamentar la existencia del problema central de investigación, orientada a la calidad del servicio y latencia en los procesos que presta el Centro de Retención Vehicular "CRV" del Municipio de Loja.

1. Resultados de la pregunta 1

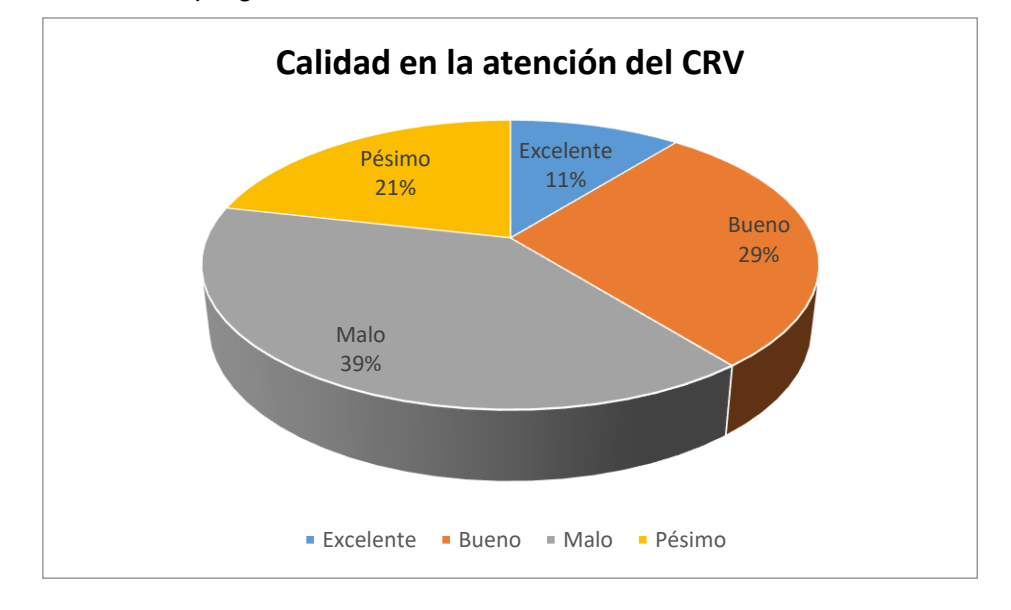

Los propietarios no están conformes con el servicio tradicional que ofrece el CRV

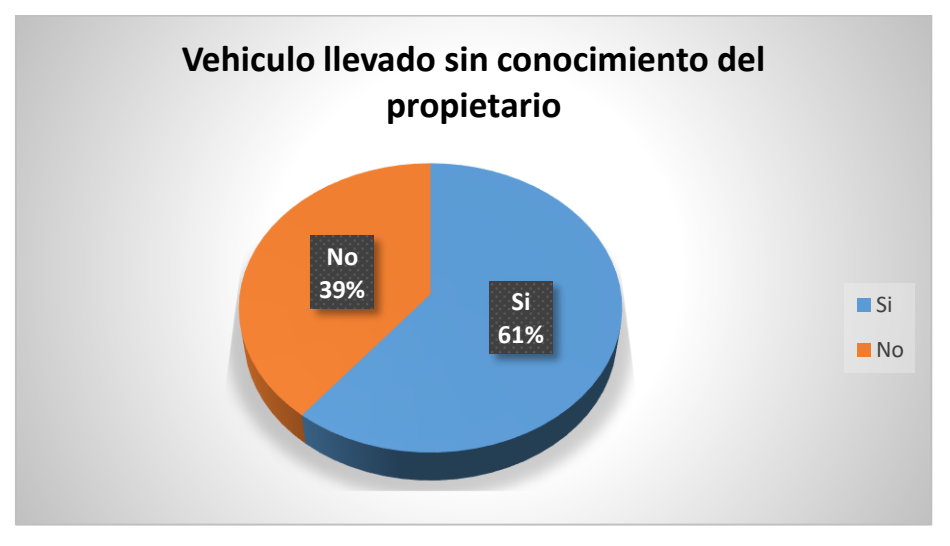

2. Resultados de la pregunta 2

La mayoría de los propietarios desconocen dónde está su vehículo, llegando a pensar que ha sido robado

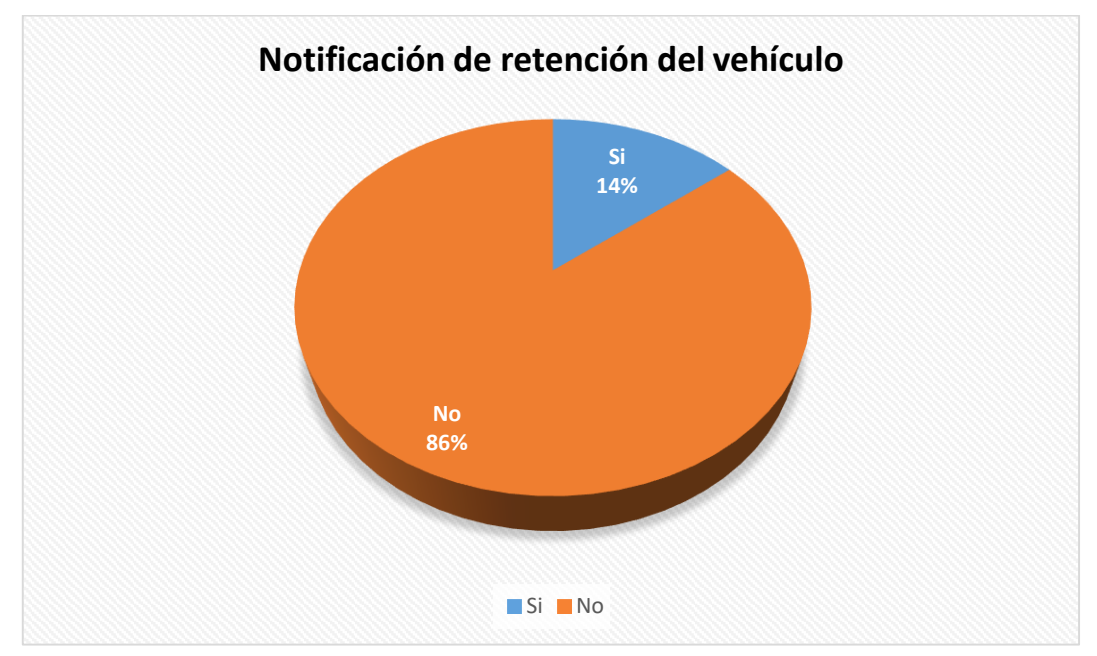

Antes o luego de trasladar el vehículo al patio de retención, a la mayoría de los propietarios no se les notifica del hecho ni se les justifica el traslado

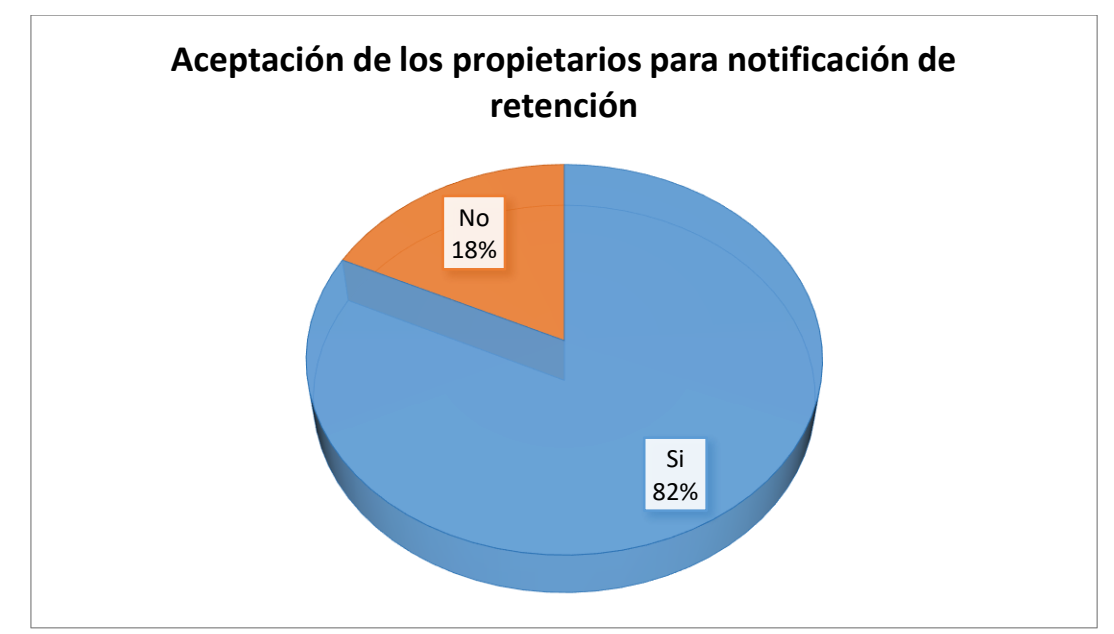

4. Resultados de la pregunta 4

A la mayoría de los propietarios les gustaría que se les notifique al correo el porqué de la retención, fotos y pago por multa.

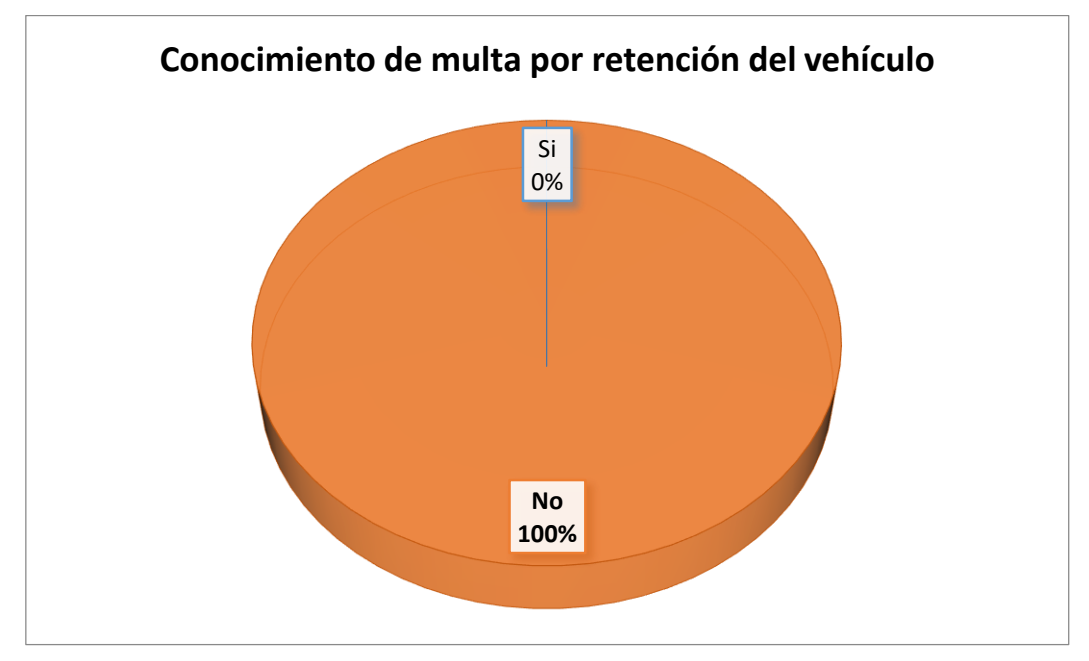

Todos los propietarios no conocen con anticipación cuánto adeudan al CRV por la retención de su vehículo, este valor es conocido únicamente cuando llegan al CRV

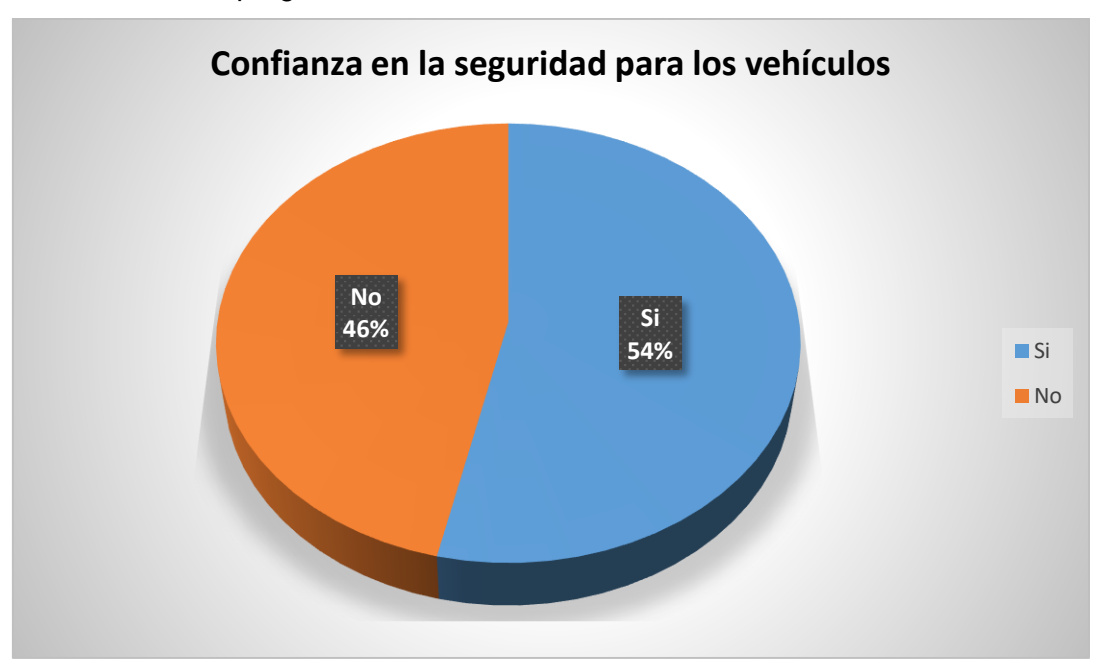

6. Resultados de la pregunta 6

Casi más de la mitad de los propietarios de vehículos retenidos confían en la seguridad que se le ofrece a sus vehículos durante su estancia en el patio de retención.

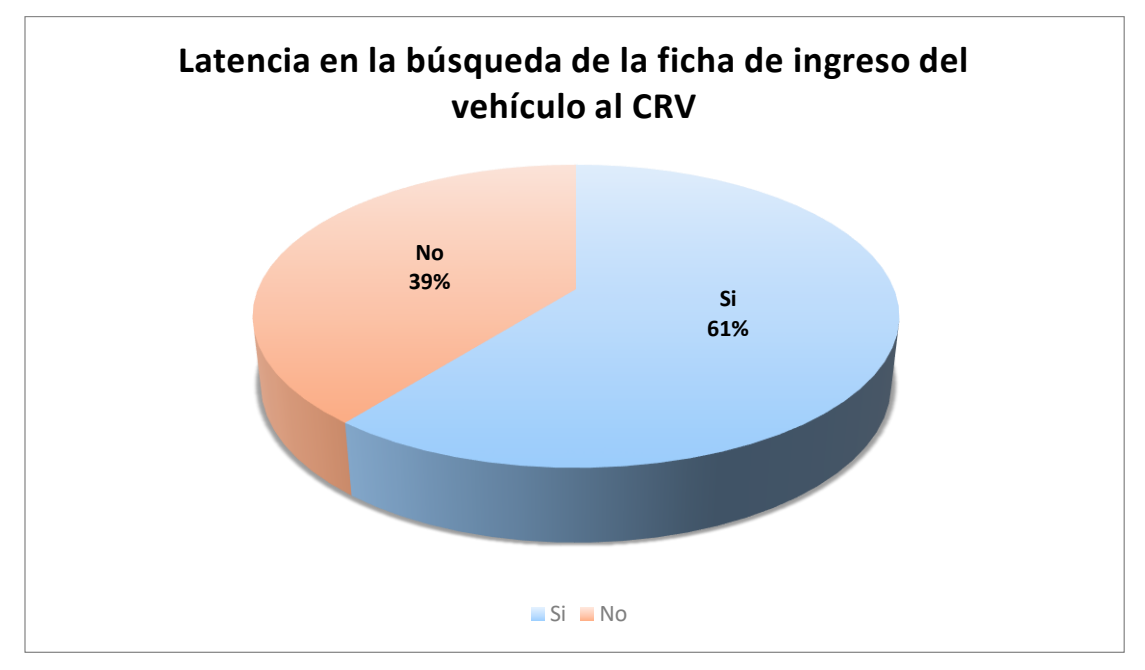

Cuando el propietario desea retirar su vehículo y empieza a hacer los trámites para la devolución; hay demora en la búsqueda del formulario de ingreso contenido en ficheros físicos.

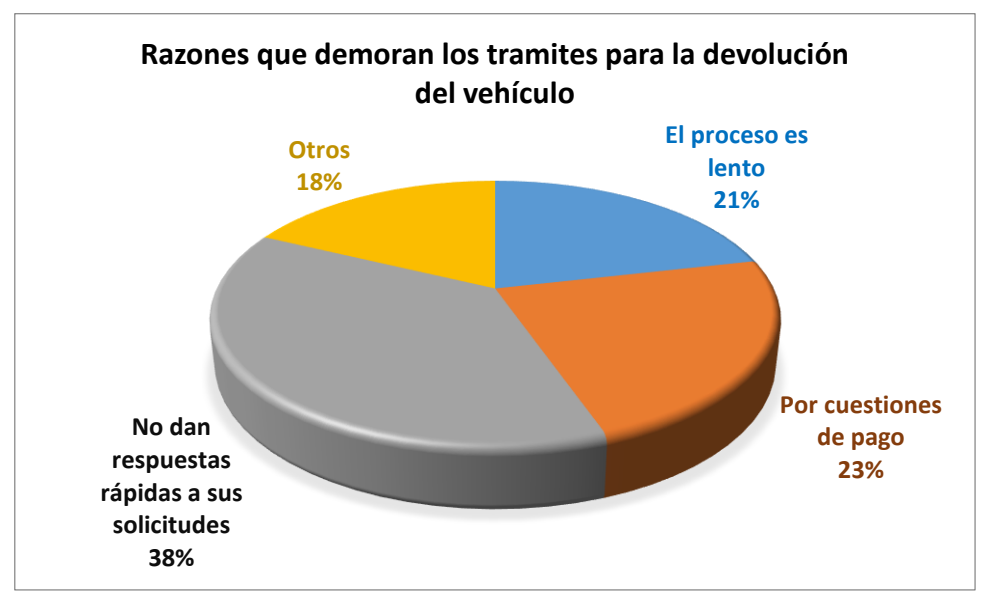

8. Resultados de la pregunta 8

La respuesta a las solicitudes de los propietarios para que se les devuelva el vehículo retenido son muy tardías, hacen que se retrase el pago y da lugar a un proceso lento

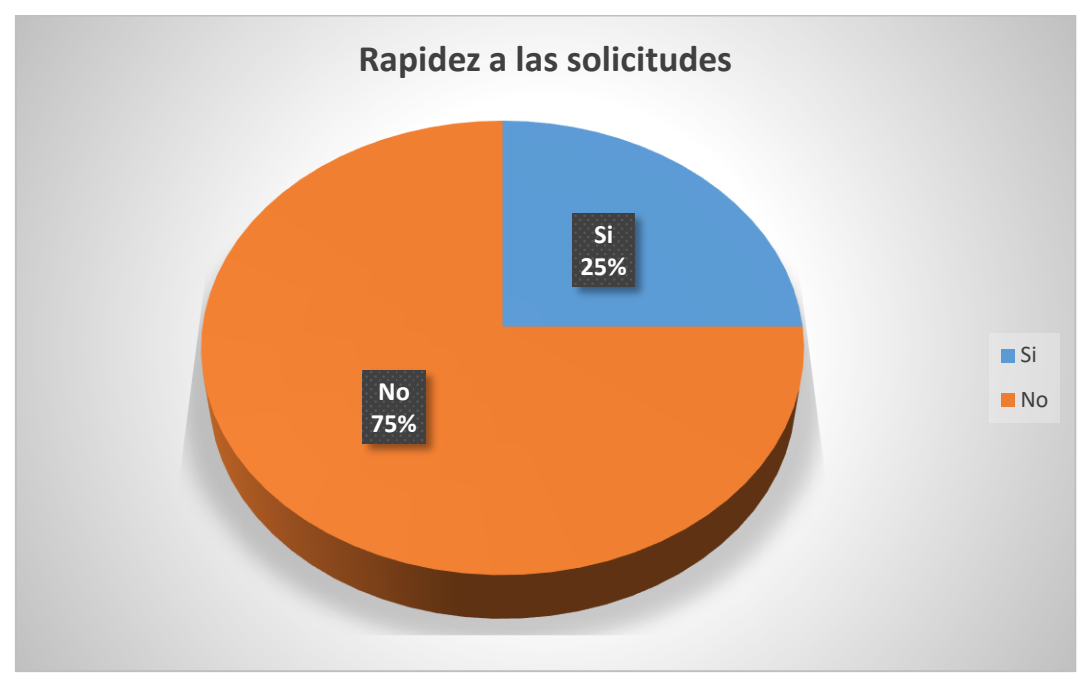

A la mayoría de los propietarios, la respuesta a sus solicitudes es muy lento

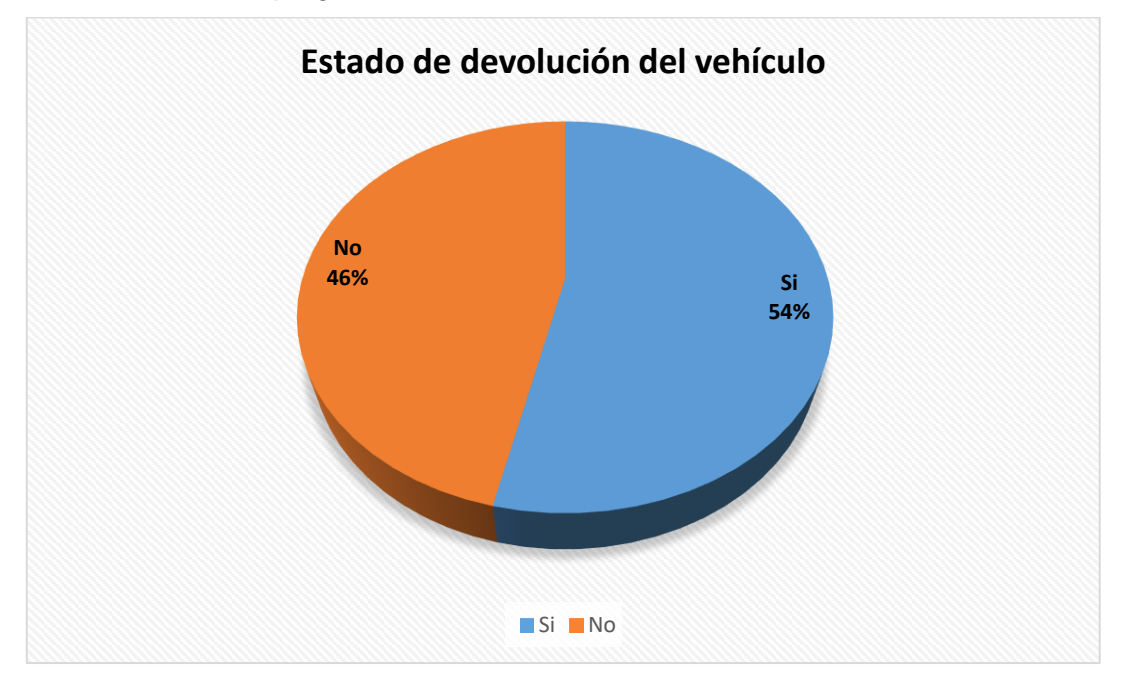

10. Resultados de la pregunta 10

Casi a la mayoría de los propietarios se les devuelve el vehículo en el mismo estado en el que entró

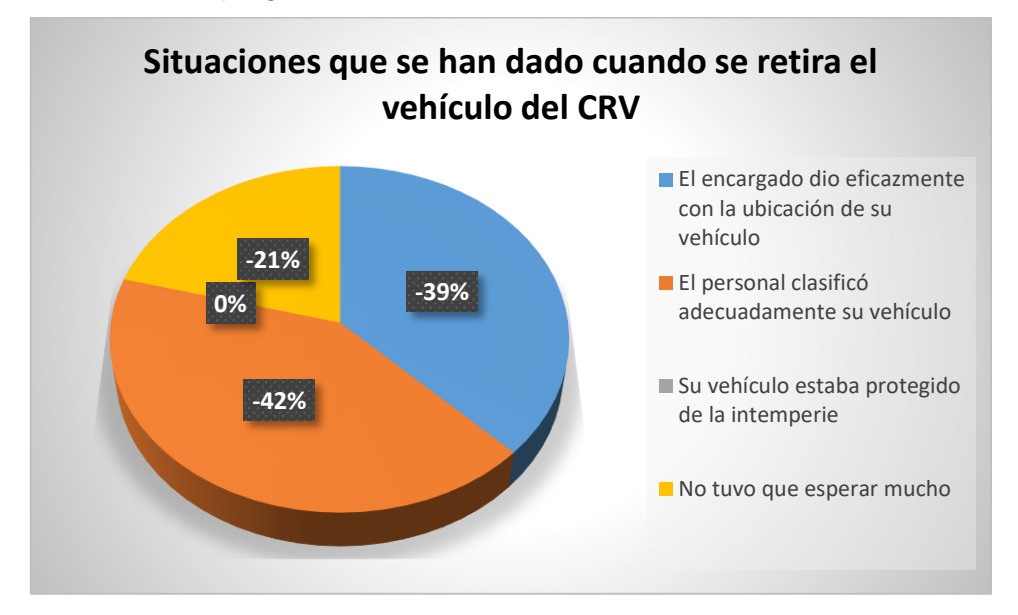

Las situaciones afirmativas que se han dado cuando se retira el vehículo es que: solo el 21% no tuvo que esperar mucho, mientras que el 79% si tuvo que esperar; a tan solo el 39% el encargado les dijo la ubicación exacta donde se encuentra su vehículo, mientras que el 61% tuvo que buscarlo; al 42% se les clasificó su vehículo y se lo puso con otros afines, mientras que al 58% se les colocó el vehículo donde se pudo. Finalmente a nadie se le cubrió el vehículo para evitar que se dañe por la exposición a sol, lluvia, agua, polvo, etc.

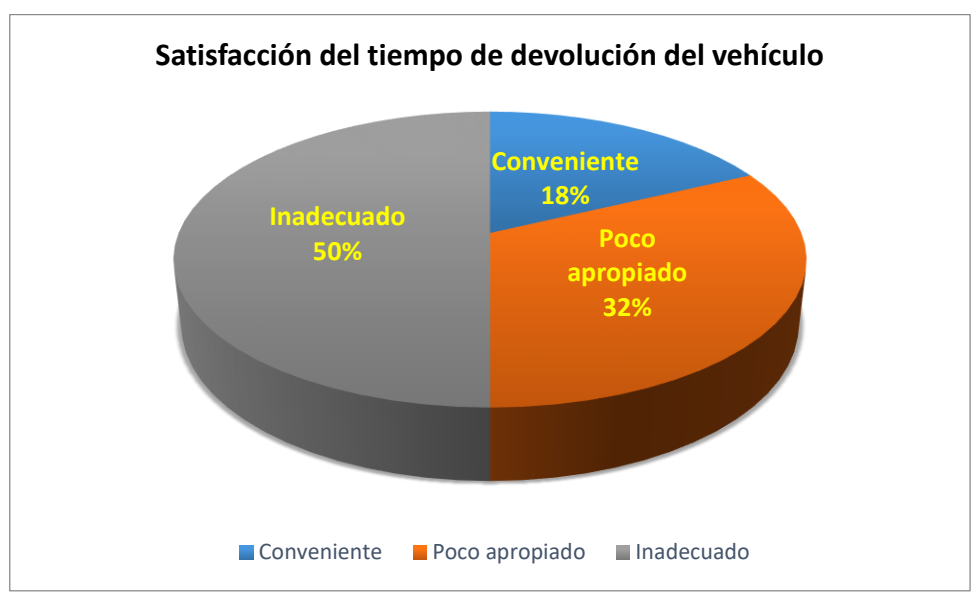

12. Resultados de la pregunta 12

A la mitad de los propietarios les es inadecuado el tiempo en el que se les devuelve su vehículo

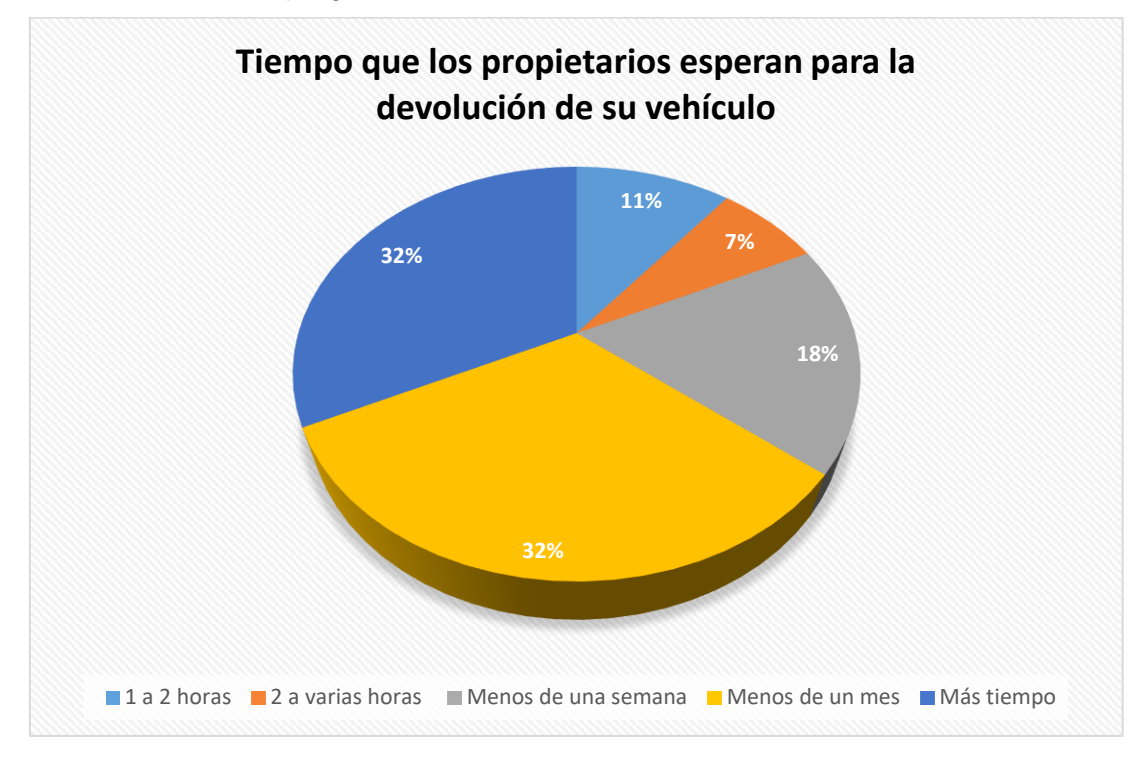

## La mayoría de los propietarios deben esperan entre menos de un mes y hasta más tiempo para que les devuelvan sus vehículos

## **Discusión de resultados**

De las respuestas tabuladas a los 28 propietarios de vehículos retenidos, se tiene que el 39% califica al servicio que presta el CRV como de mala calidad; que al 86% de los propietarios no se les informa del proceso, ya sea este cuando se ingresa el vehículo al patio de retención o cuando se hacen los trámites para la devolución del mismo. Este desconocimiento hace que los usuarios lleguen a pensar que su vehículo fue robado y en la búsqueda del mismo lo encuentran en el CRV.

El 82% de ellos coinciden que les es agradable la idea de que se les notifique a su correo electrónico de la retención de su vehículo y se les informe cuánto adeudan por los días de retención, ya que esta información es conocida únicamente cuando los propietarios van personalmente al CRV a hacer los trámites para la devolución. Por lo cual, se considera un apoyo más para la realización del presente proyecto de trabajo de

titulación que desea desarrollar un Sistema de automatización de procesos para el Centro de Retención Vehicular.

La calidad del servicio que presta el CRV a la ciudadanía lojana, es calificado de mala calidad porque el proceso es lento. En realidad, no es que los trámites se demoren mucho en el CRV sino, como indica el 75% de los propietarios, es en la fiscalía y abogados, donde no se da una respuesta rápida a sus solicitudes.

El problema propio del CRV que incide en la mencionada mala calidad del servicio, suele ser que algunos días las colas de espera son largas, ya que solo una persona (el encargado) es el que ordena a los guardias para que se les permita a los propietarios llevarse su vehículo. Otro problema en el CRV es la lentitud en la que podría caer el encargado, el 61% de los propietarios coinciden que pierden tiempo cuando se busca manualmente la ficha de ingreso, ya que éstas están en archivos físicos.

Finalmente, según el 32% de los encuestados, el tiempo para la devolución del vehículo es inapropiado; este tiempo hace hincapié desde la fecha que los propietarios entregan las solicitudes ya sea: al juez, fiscal o Coronel.

#### **ANEXO VIII: Determinación del tamaño de la muestra**

Se tiene que mensualmente ingresan de 140, 180 a 200 vehículos aproximadamente. La media mensual es de 174 vehículos que ingresan al Centro de Retención Vehicular; por lo tanto, se tiene una población de 174 propietarios de vehículos retenidos.

La muestra de esta población, se determinará haciendo uso del muestreo probabilístico, que se caracteriza por que cada elemento de la población tiene la misma [probabilidad](http://www.monografias.com/trabajos54/resumen-estadistica/resumen-estadistica.shtml) para ser seleccionado en la muestra. Todo esto conlleva a elegir una muestra al azar, basándose en la siguiente fórmula:

$$
n=\frac{k^2pqN}{(e^2(N-1))+k^2pq}
$$

[13]

Dónde:

- **N:** es el tamaño de la población o universo (número total de posibles encuestados).
- **k**: es una constante que depende del nivel de confianza que asignemos. El nivel de confianza indica la probabilidad de que los resultados de nuestra investigación sean ciertos: un 95,5 % de confianza es lo mismo que decir que nos podemos equivocar con una probabilidad del 4,5%.

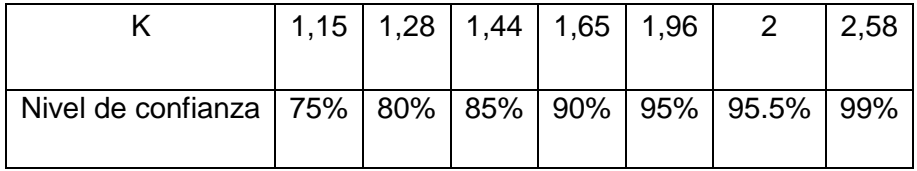

- **e:** es el error muestral deseado. El error muestral es la diferencia que puede haber entre el resultado que obtenemos preguntando a una muestra de la población y el que obtendríamos si preguntáramos al total de ella.
	- o Si los resultados de una encuesta dicen que 100 personas comprarían un producto y tenemos un error muestral del 5% comprarán entre 95 y 105 personas.
- **p:** es la proporción de individuos que poseen en la población la característica de estudio. Este dato es generalmente desconocido y se suele suponer que p=q=0.5 que es la opción más segura.
- **q:** es la proporción de individuos que no poseen esa característica, es decir, es 1-p. (**p** es la probabilidad a favor y **q** es la probabilidad en contra)
- **n:** es el tamaño de la muestra (número de encuestas que vamos a hacer).

Para determinar la muestra y realizar la encuesta a los propietarios de vehículos retenidos y verificar si en realidad el servicio que presta el Centro de Retención Vehicular tiene deficiencia, se tienen los siguientes datos: son 174 propietarios (N), la confianza que se quiere es del 75% que determina que k=1.15, se desea un error muestral del 10% (e). Se considerará que el 50% de propietarios de vehículos están satisfechos con el servicio. (p=q=0.5).

$$
n=\frac{k^2pqN}{(e^2(N-1))+k^2pq}
$$

$$
n = \frac{1.15^2 (0.5)(0.5)(174)}{(10^2 (174 - 1)) + 1.15^2 (0.5)(0.5)}
$$

$$
n = \frac{1.15^2 (0.5)(0.5)(174)}{(10^2 (174 - 1)) + 1.15^2 (0.5)(0.5)}
$$

$$
n=\frac{57.52875}{2,060625}
$$

#### $n = 28$

Por lo tanto, se necesitaríamos una muestra de 28 propietarios de vehículos retenidos.

## **ANEXO IX: Historial de revisiones**

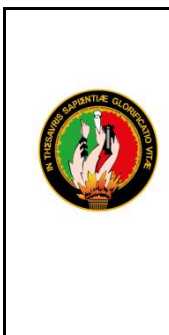

# **UNIVERSIDAD NACIONAL DE LOJA**

**FORMULARIO**

PRESENTACIÓN DE ACTAS

UNL-CIS-001-2016

CARRERA DE INGENIERÍA EN SISTEMAS

Fecha: 11/01/2016

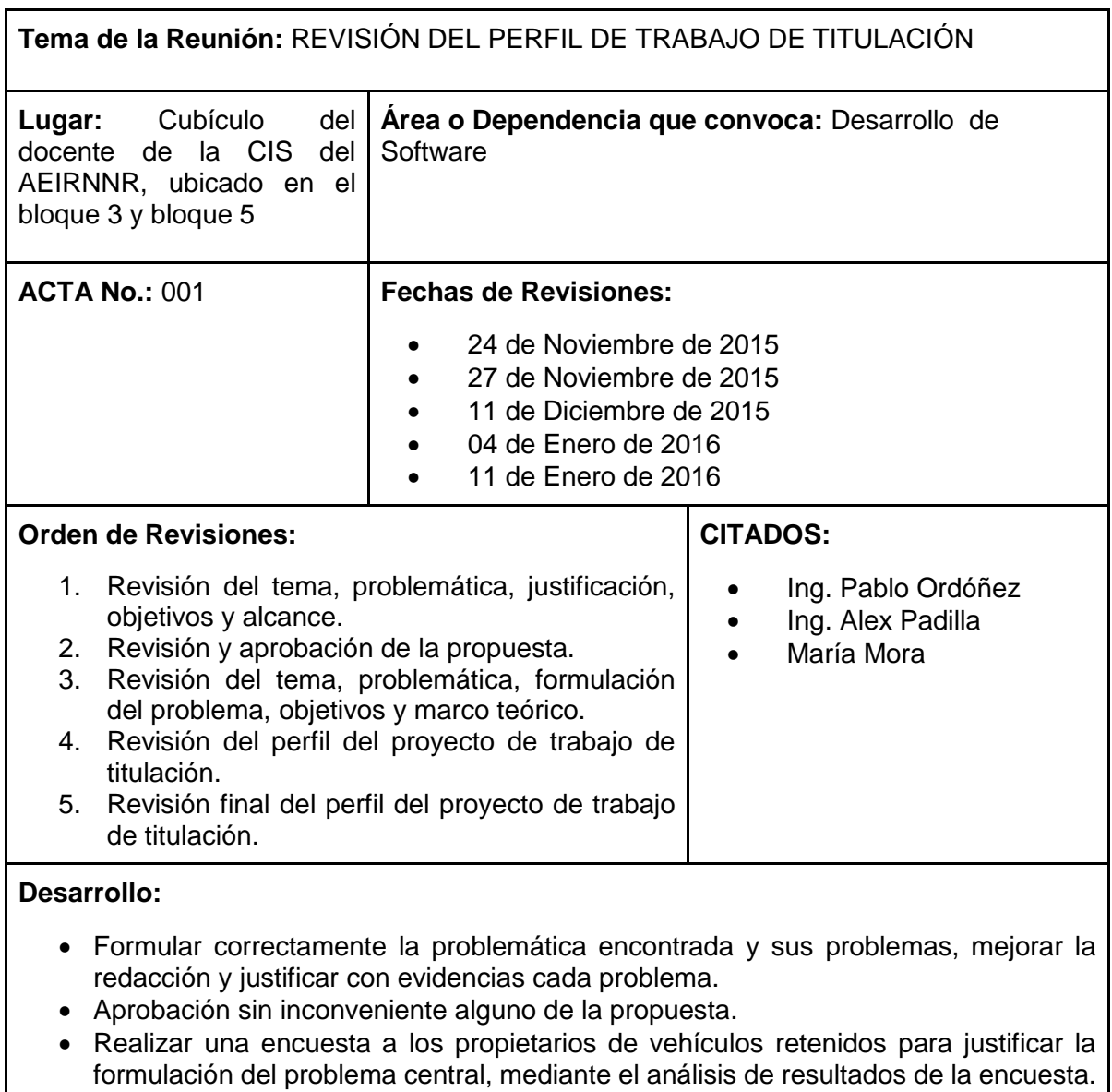

- Los anexos que soliciten información a terceros deben firmarse como garantía de realización. Además, se debe mejorar la redacción, que debe ser en tercera persona.
- Anexar el acta de revisiones del perfil del proyecto de trabajo de titulación.

## **Anexos:**

- Revisión del perfil de trabajo de titulación
- Otorgación de permisos para realizar el Sistema en el Centro de Retención Vehicular
- Entrevista al jefe del Centro de retención vehicular
- Encuesta dirigida a los propietarios de vehículos retenidos
- Análisis y discusión de los resultados obtenidos de la encuesta

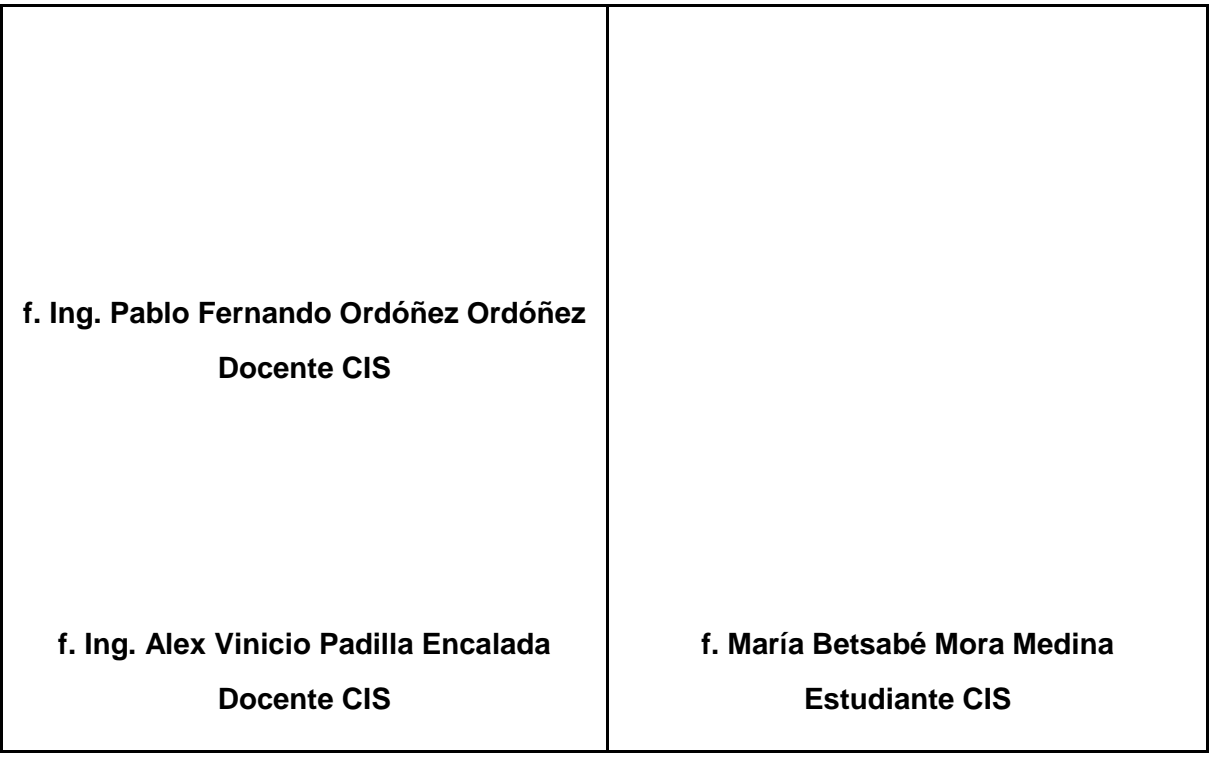

#### **ANEXO X: Licencia**

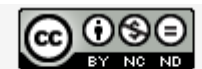

Sistema de Información Computacional en apoyo a las operaciones del Centro de Retención Vehicular del Municipio de Loja by María Betsabé Mora Medina is licensed under a Creative Commons Reconocimiento-NoComercial-SinObraDerivada 4.0 Internacional License.

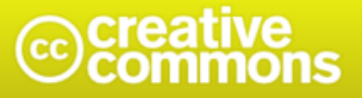

Attribution-NonCommercial-NoDerivatives 4.0 International (CC BY-NC-ND 4.0)

This is a human-readable summary of (and not a substitute for) the license.

**Disclaimer** 

You are free to:

Share - copy and redistribute the material in any medium or format

The licensor cannot revoke these freedoms as long as you follow the license terms.

#### Under the following terms:

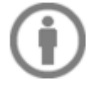

Attribution - You must give appropriate credit, provide a link to the license, and indicate if changes were made. You may do so in any reasonable manner, but not in any way that suggests the licensor endorses you or your use.

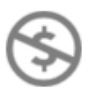

NonCommercial - You may not use the material for commercial purposes.

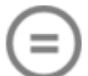

NoDerivatives - If you remix, transform, or build upon the material, you may not distribute the modified material.

No additional restrictions - You may not apply legal terms or **technological measures** that legally restrict others from doing anything the license permits.

Fig. Fuente: http://creativecommons.org/licenses/by-nc-nd/4.0/